<span id="page-0-0"></span>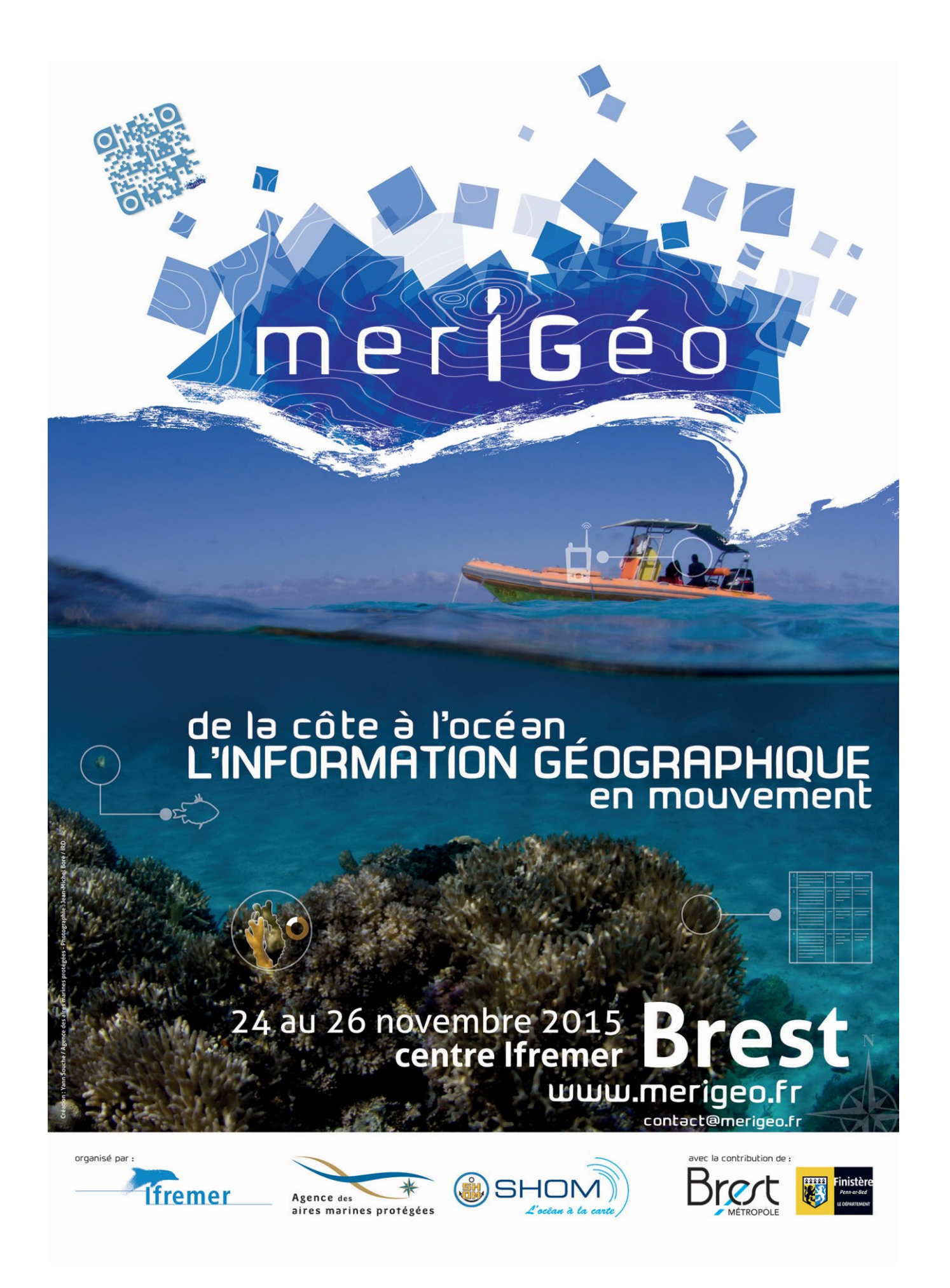

L'édition 2015 de MerIGéo est co-organisée par l'Ifremer, l'Agence des aires marines protégées et le SHOM.

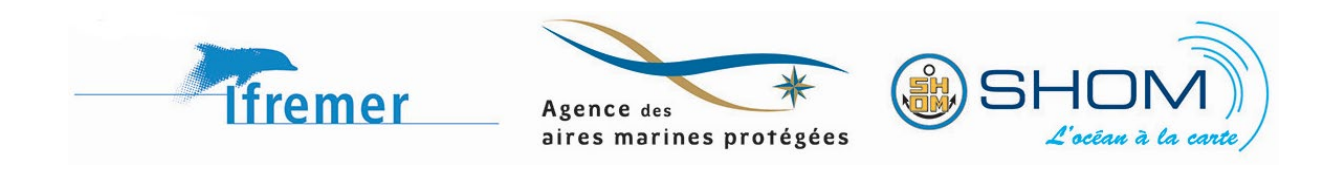

L'organisation bénéficie du soutien de Brest métropole et du Conseil Général du Finistère.

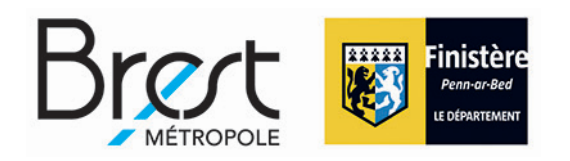

# **Comité d'organisation**

#### **Ifremer**

Catherine Satra Le Bris Erwann Quimbert Mathilde Pitel-Roudaut Julie Tourolle Mickaël Vasquez

#### **Agence des aires marines protégées**

Steven Piel Marie Mahier

#### **SHOM**

Laurent Louvart

# **Comité de lecture**

- **Ifremer**
- Catherine Satra Le Bris Erwann Quimbert Stevenn Lamarche Mathilde Pitel-Roudaut Julie Tourolle Mickaël Vasquez

#### **Agence des aires marines protégées** Steven Piel

Elodie Giacomini Marie Mahier

**SHOM** Laurent Louvart

**LETG Brest - Géomer** Françoise Gourmelon Iwan Le Berre

**Cerema** Léa Thiebaud Pierre Vigné

# **Sommaire**

# **Communications orales**

# **Session 1 - Produits et synthèses cartographiques**

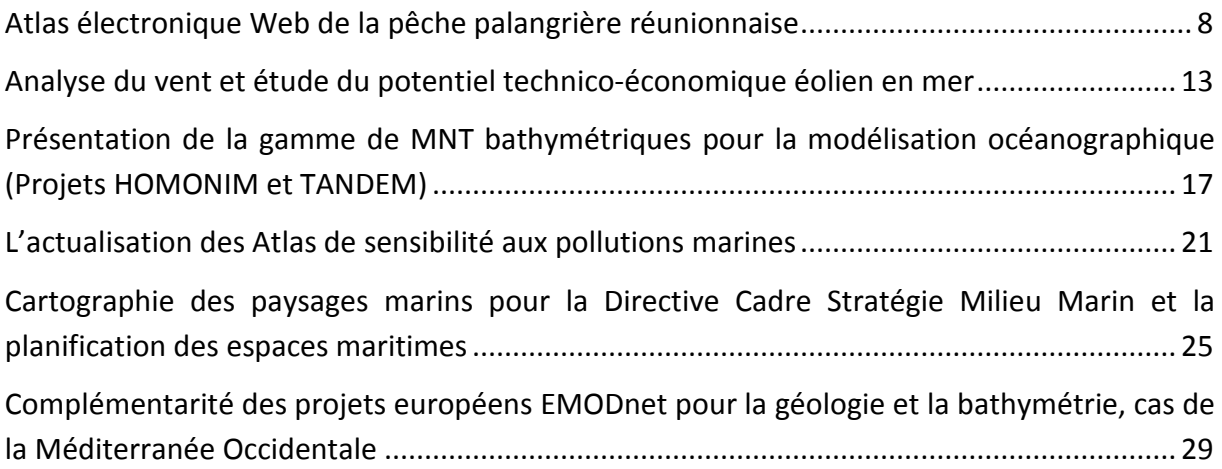

# **Session 2 - Acquisition et traitement de données**

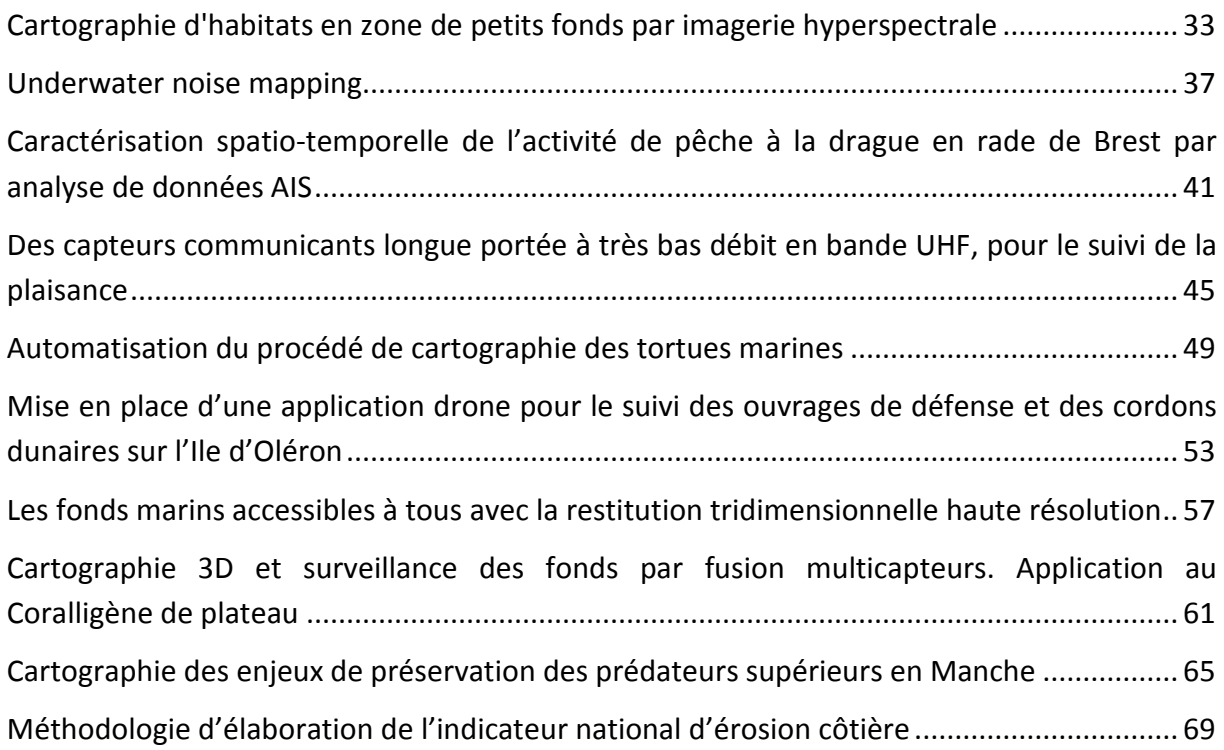

# **Session 3 - Modélisation et prévision**

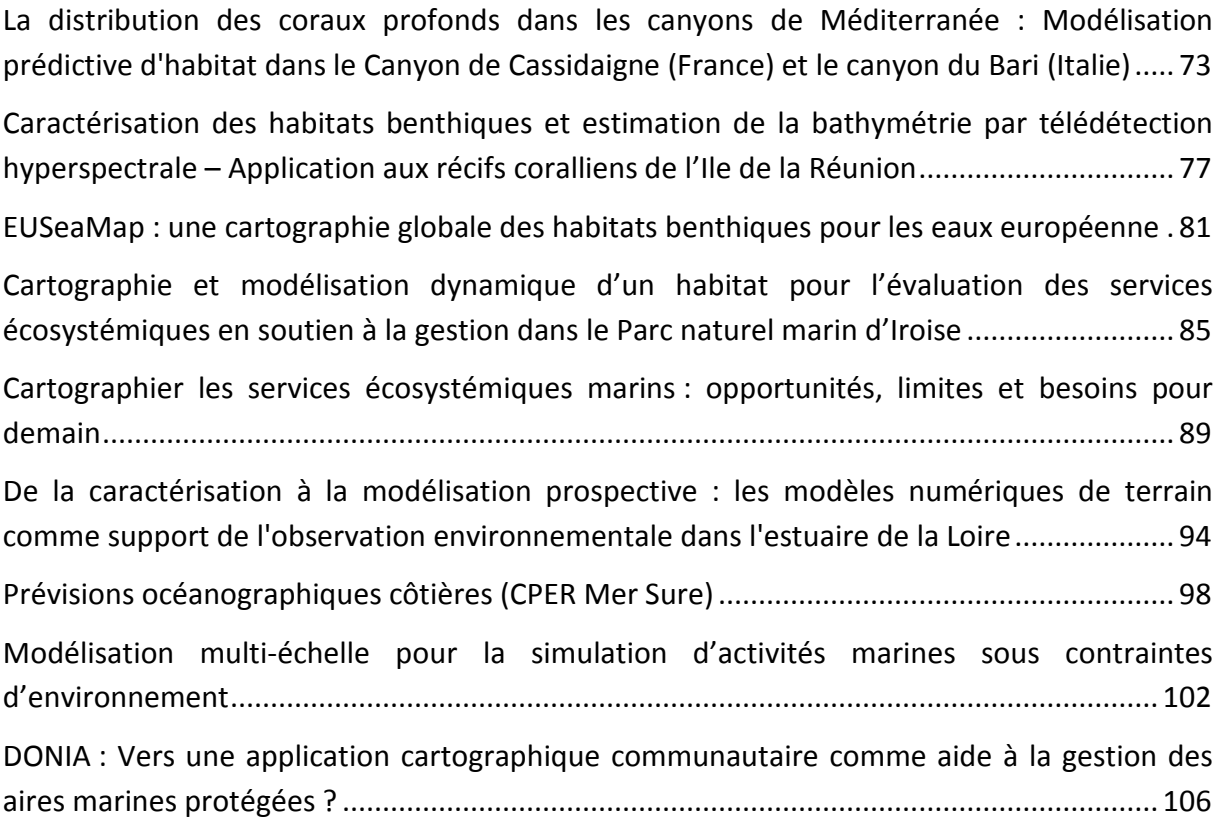

# **Session 4 - Planification, gestion, participation**

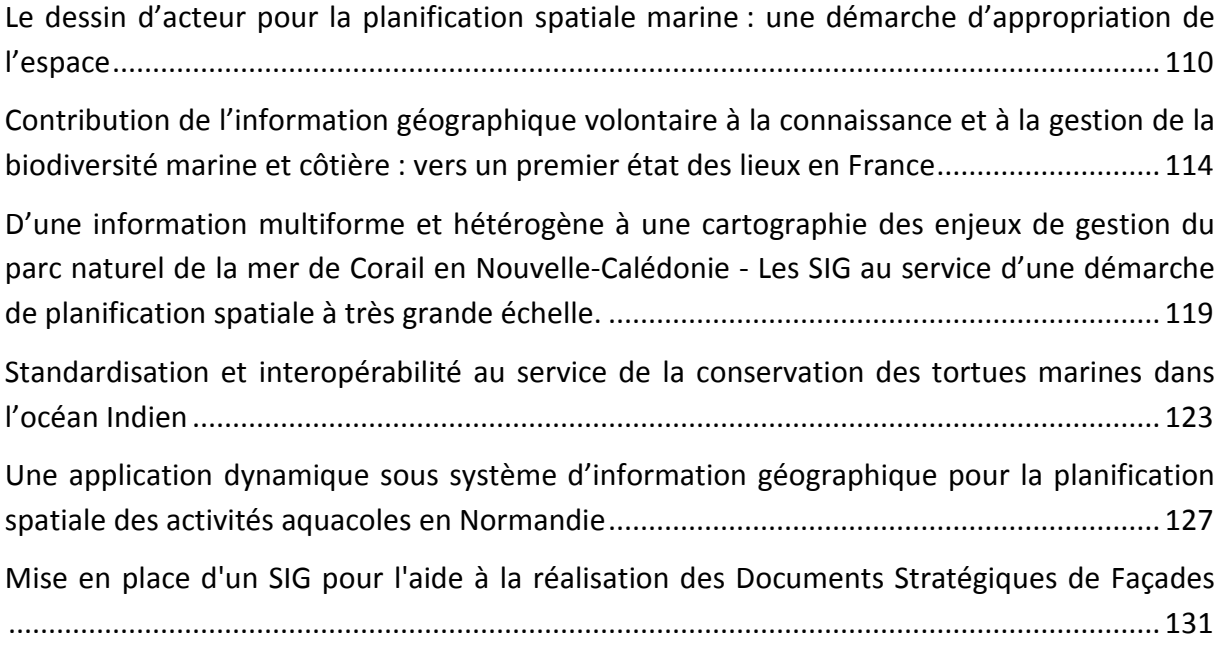

# **Session 5 - Outils et applications**

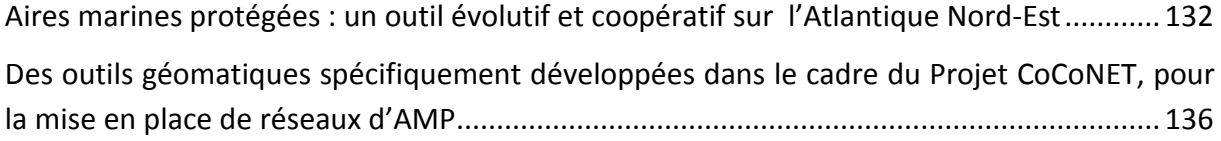

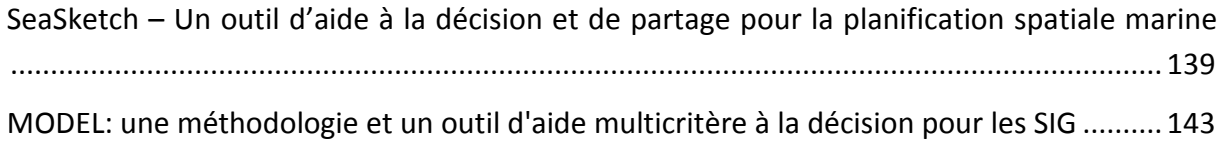

# **Session 6 - Infrastructures de données géographiques**

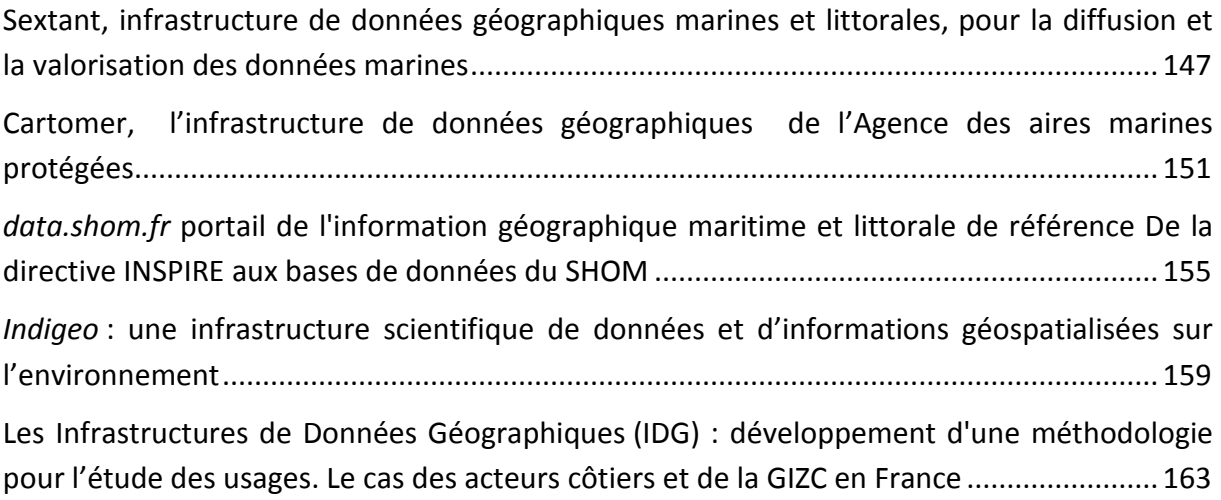

# **Posters**

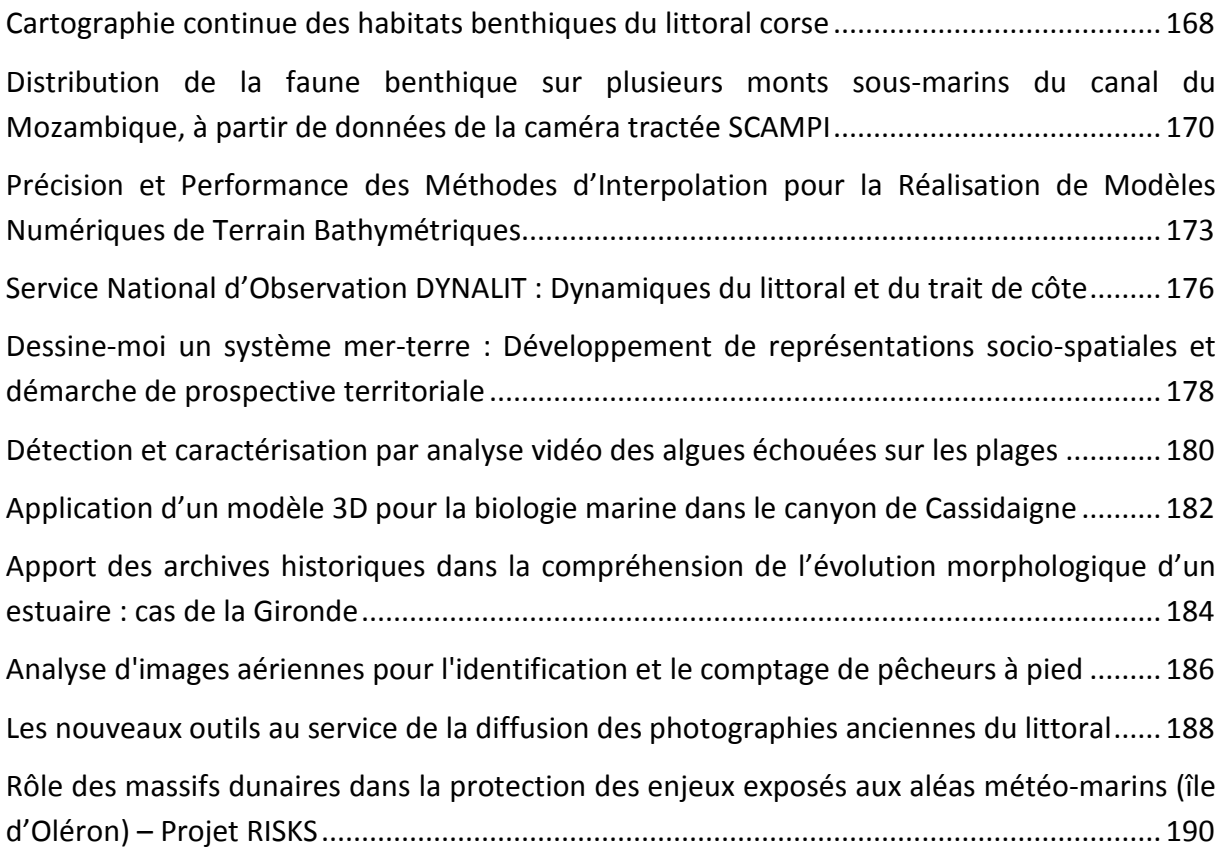

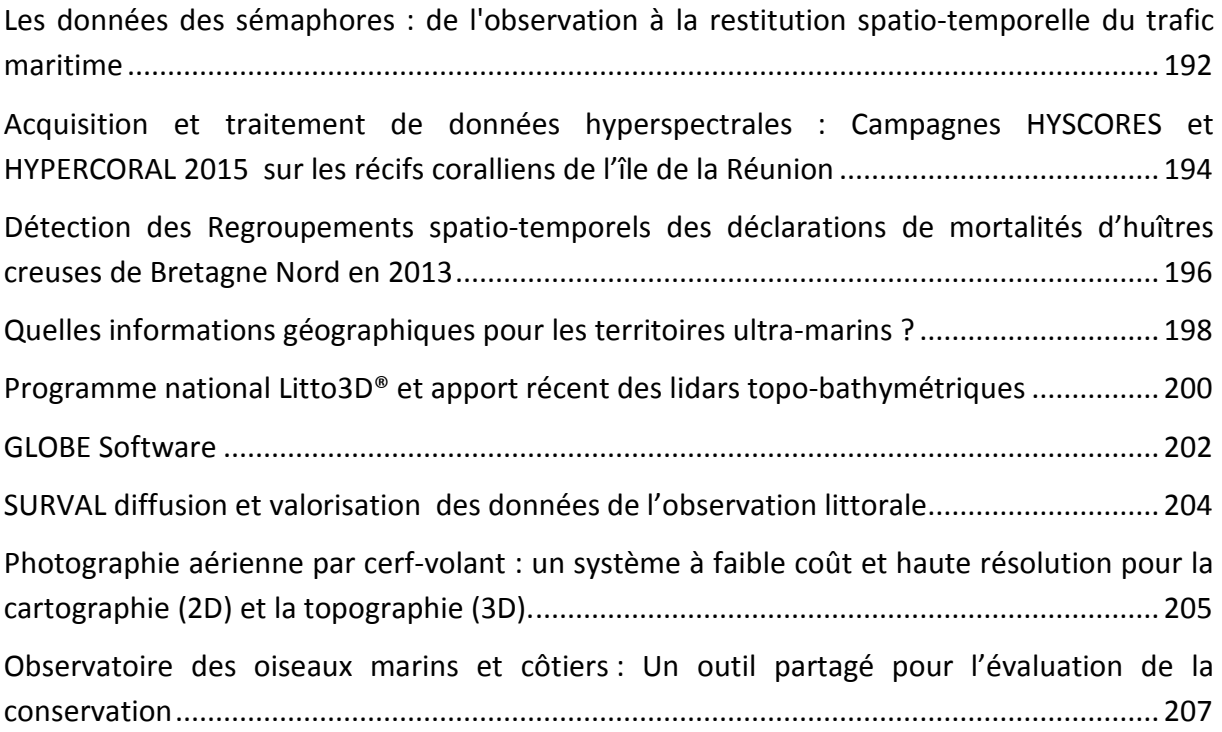

# **Communications orales**

# <span id="page-9-0"></span>**Atlas électronique Web de la pêche palangrière réunionnaise**

J. Bourjea<sup>1</sup>, H. Evano<sup>2</sup>, M. Ropert<sup>2</sup>

\_\_\_\_\_\_\_\_\_\_\_\_\_\_\_\_\_\_\_\_\_\_\_\_

 $<sup>1</sup>$  Institut Francais de Recherche pour l'Exploitation de la Mer, Ifremer, UMR MARBEC, Avenue Jean Monnet,</sup> 34200 Sète, France

#### **Contexte**

De 1952 au début des années 1960, les pêches à la palangre dérivante se sont progressivement développées dans l'océan Indien. Ciblant d'abord les thons tropicaux (thon albacore – *Thunnus albacares*, thon obèse (ou patudo) – *Thunnus obesus* et thon germon – *Thunnus alalunga*), la stratégie de pêche a évoluée au début des années 1990 pour privilégier les produits frais aux produits congelés. Cette transition s'est traduite par une augmentation du nombre de palangriers et une diminution leur taille. Les captures de grands pélagiques dans l'océan Indien sont alors passées de 90 000 tonnes en 1985 à 320 000 tonnes en 1993.

L'émergence de la flottille de palangriers réunionnais date du début des années 1990. Œuvrant principalement dans le sud-ouest de l'océan Indien, l'Espadon est la première espèce ciblée par cette flottille (67% des prises à la fin des années 1990), mais elle ne représente plus que 39% aujourd'hui juste devant le thon albacore, le thon obèse et le thon le germon, les 3 autres espèces principalement capturées (14%, 16% et 18% des captures en 2013), signe d'une évolution de la stratégie de pêche au cours du temps.

C'est la Commission des Thons de l'Océan Indien (CTOI), organisation intergouvernementale, qui est mandatée pour gérer les grands pélagiques à l'échelle de l'océan Indien et des zones adjacentes. Elle s'appuie pour cela sur les statistiques de pêche fournis par les pays signataires dont la France, via ses territoires en océan Indien (Régions Ultrapériphériques Européennes). Le Système d'Information Halieutique (SIH) de l'Ifremer, constitue le réseau pérenne et opérationnel d'observation des ressources halieutiques et des usages associés. Déployée depuis 2006 à La Réunion, la base de données associée (HAMONIE), support de la bancarisation et de la diffusion des données du SIH et des indicateurs de l'activité des flottilles de pêche, constitue la première source de données françaises vers la CTOI, via la Direction des Pêches Maritimes et de l'Aquaculture puis l'Union Européenne.

<sup>&</sup>lt;sup>2</sup> Institut Français de Recherche pour l'Exploitation de la Mer, Ifremer, Délégation Océan Indien, Rue Jean Bertho, BP 60, 97822 Le Port Cedex, La

Sur fond propre, la Délégation Ifremer Océan Indien (DOI) a développé en 2012 un Atlas « papier » de la pêche palangrière réunionnaise, cartographiant les données (libres de droit et accessibles via la CTOI) de l'activité de cette flottille depuis 1994 (Evano et Bourjea 2012). Afin de rendre cet outil interactif et opérationnel pour les acteurs régionaux de la pêche, la DOI a proposé de développer une version numérique en ligne, mise à jour annuellement. Cette déclinaison web de l'Atlas a pu être réalisée dans le cadre d'un projet soutenu par la Direction de la Mer Sud Océan Indien et l'Ifremer, avec le soutien financier des fonds européens pour la pêche (FEP).

|                                                                                                    | de La Réunion & de l'Océan Indien                                                                                                    | Se déconnecter                                                                                                    |
|----------------------------------------------------------------------------------------------------|----------------------------------------------------------------------------------------------------|----------------------------------------------------------------------------------------------------|
| Cet attas de la pêcherie palangrière<br>de l'océan Indien a été réalisé dans<br>le cadre du projet IOSSS-ESPADON<br>I synthétise d'une part. l'historique<br>depuis les années 1950 de la pêche<br>palangrière de l'océan Indien (effort<br>de pêche et captures d'espadon -<br>Xiphias gladius) et d'autre part.<br>trolution depuis 1994 de l'activité<br>flottille<br>palangrière<br>réunionnaise (effort de pêche,<br>captures et rendements pour les<br>principales espèces ciblées).<br>liens ci-dessous<br>For more information on following topics, please see the links below.<br>à La Réunion<br>and La Réunion<br>La technique de la pêche à la palangre dérivante<br>Drifting longline fishery technic<br>La gestion des grands pélagiques dans l'océan Indien<br>Management of large pelagic fish in the Indian Ocean<br>réunionnaise | Atlas of the drifting longline fishery of La Réunion island, Indian Ocean<br>This atlas of the drifting longline<br>fishery of the Indian Ocean was<br>developed thanks to the IOSSS-<br><b>ESPADON</b> project. It resumes on one<br>hand the history of the drifting<br>longline fishery in the Indian Ocean<br>since 1950 (Fishing effort and<br>calches of swordfish - Xiphias<br>gladius) and in the other hand the<br>evolution of the La Réunion longline<br>fishery since its beginning in 1994<br>(fishing effort, catches and yield for<br>mains targeted species).<br>Pour plus d'informations sur les thématiques suivantes, cliquer sur les<br>· Historique de la pêche palangrière de surface dans l'océan Indien et<br>History of the sea surface drifting longline fishery in the Indian Ocean<br>Les principales espèces débarquées à La Réunion par cette flottile | La pêche palangrière hauturière de l'océan indien<br>Offshore longline fishery in the Indian Ocean<br>1955-2009 - résolution de 5" / 1955-2009 - 5" resolution<br>La pèche palangrière hauturière réunionnaise<br>Offshore longline fishing Reunion<br>1994-2010 - résolution de 5* / 1994-2010 - 5* resolution<br>2006-2010 - résolution de 1" / 2006-2010 - 1" resolution |

**Figure 1 : page d'accueil de l'Atlas de la pêche palangrière de La Réunion et de l'océan Indien**

# <span id="page-10-0"></span>**L'atlas web de la pêche palangrière : [http://atlaspalangreoi.ifremer.fr](http://atlaspalangreoi.ifremer.fr/)**

La page d'accueil de l'Atlas [\(Figure 1\)](#page-10-0) permet d'une part d'accéder à des informations générales sous forme de fiches thématiques spécifiques (historique de la pêche palangrière dans l'océan Indien, descriptif de la technique de la pêche palangrière, modalité de gestion des grands pélagiques dans l'océan Indien) ainsi qu'à des fiches descriptives des principales espèces ciblées par cette flottille palangrière. C'est également à partir de cette page d'accueil que l'accès à l'atlas cartographique proprement dit est rendu possible. Deux catégories de données spatialisées sont proposées :

• A l'échelle de l'océan Indien (captures d'espadon et efforts de l'ensemble de la pêche palangrière en activité dans l'océan Indien), les données brutes utilisées ont été extraites de la base de données de la CTOI accessible depuis son site internet [\(http://www.iotc.org/data-and-statistics\)](http://www.iotc.org/data-and-statistics). Les cartes de l'atlas décrivent alors l'historique des efforts de pêche et des captures d'espadon par les flottilles palangrières en activité dans l'océan Indien depuis 1950, à une résolution de 5° (rectangle statistique officiel de la CTOI).

• A l'échelle de la flottille réunionnaise (captures, efforts et rendements de la flottille palangrière réunionnaise), les données utilisées proviennent des statistiques de pêche issues du système déclaratif mis en place par la Direction de la Mer du Sud-Ouest de l'Océan Indien (DMSOI) pour le compte de la DPMA (Direction des Pêches Maritimes et de l'Aquaculture). Elles décrivent l'activité des palangriers réunionnais de plus de 10 mètres ciblant l'espadon depuis 1994 à une résolution de 5°. Depuis la mise en place du SIH à La Réunion en 2006, un nouveau document déclaratif mieux adapté (Journal de bord européen) associé au suivi régulier sur le terrain (observateurs du SIH), a permis d'améliorer la finesse des données déclaratives et d'avoir une résolution spatiale de 1° qui ont été agrégées pour l'atlas à une échelle temporelle trimestrielle.

L'origine des données et les traitements associés sont détaillés dans Bourjea et al. 2015a.

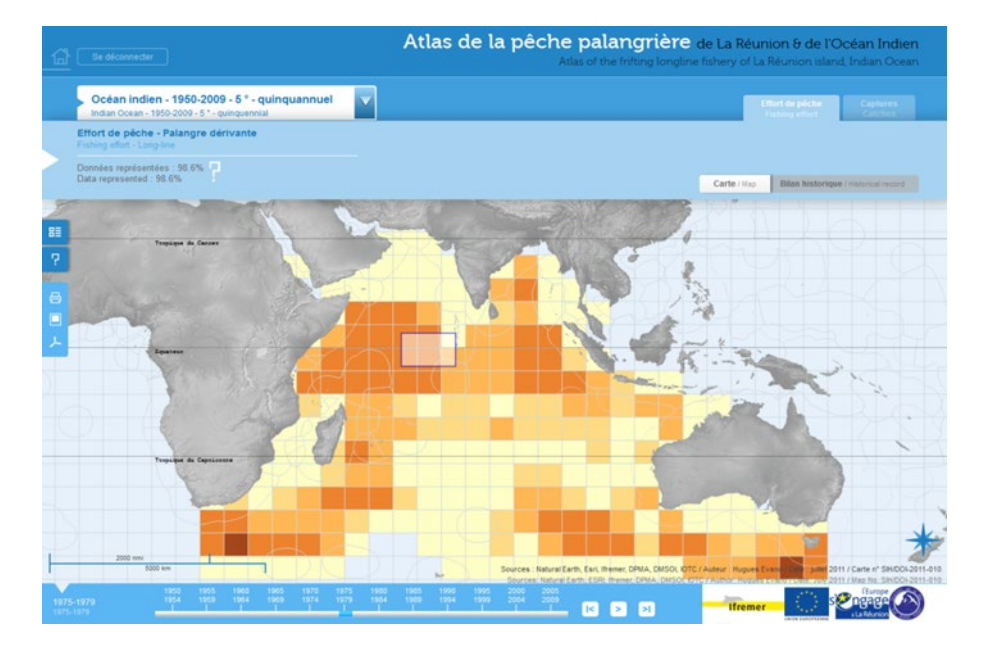

**Figure 2 : Page de visualisation des cartes.**

L'intérêt de la version numérique de l'Atlas réside à la fois dans son caractère dynamique et interactif et dans les possibilités qu'il offre d'exploitation possible au-delà de la simple consultation de cartes grâce à un système de requêtes sur les données cartographiées. Un contrôle d'accès permet, selon l'utilisateur identifié ou pas, l'exploitation de l'outil depuis la simple consultation des cartes (profil "grand public") jusqu'à la possibilité de pouvoir exploiter et extraire des synthèses agrégées, spatialisées et pluriannuelles (profils "utilisateur"). Enfin, un profil "administrateur", réservé au responsable de l'application (Ifremer DOI), permet les mises à jour des données et la gestion des droits d'accès [\(delegation.reunion@ifremer.fr\)](mailto:delegation.reunion@ifremer.fr).

# **Fonctionnalités de l'atlas**

Indépendamment des échelles concernées, un ensemble de fonctionnalités est disponible.

- Un menu déroulant général permet de changer l'échelle, la résolution des rectangles statistiques ainsi que la périodicité et les espèces.
- Différents onglets donnent accès aux paramètres cartographiés (effort de pêche, captures, ou prises par unité d'effort).
- un curseur temporel permet de faire défiler chronologiquement les cartes.
- L'accès à des informations plus fines en cliquant sur un rectangle statistique, ou en sélectionnant une zone à l'aide de la souris, par une synthèse graphique résumant l'évolution historique du paramètre affiché.

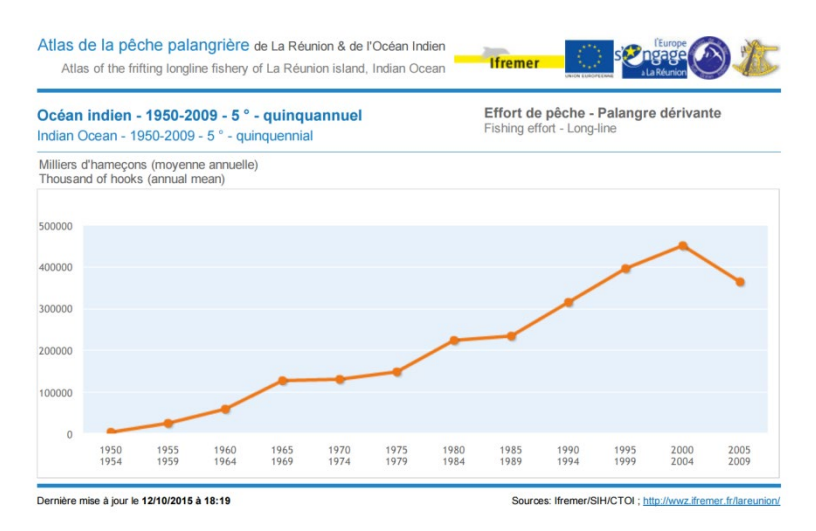

**Figure 3 : exemple de graphe de synthèse historique proposé par l'Atlas.**

• Selon le niveau de droit accordé, l'ensemble des cartes et graphiques sont exportables (Impression, Image ou PDF) et déjà mis en forme.

# **Gestion et mise à jour des données**

L'accueil et l'hébergement des données de l'application "Atlas de la pêche palangrière de La Réunion et de l'océan Indien" reposent sur les ressources informatiques de l'Infrastructure Sextant [\(http://sextant.ifremer.fr/\)](http://sextant.ifremer.fr/). Les données de synthèse historique sont décrites au sein du Catalogue Sextant de la Délégation ifremer Océan Indien et diffusées par flux WFS pour les besoins de l'application. Le portail Sextant Océan Indien propose également un espace dédié à cet atlas [\(http://sextant.ifremer.fr/fr/web/ocean\\_indien/peche-palangriere\)](http://sextant.ifremer.fr/fr/web/ocean_indien/peche-palangriere), ouvert à tous. Il regroupe les partenaires du projet ainsi que les différents liens vers les sites web et le téléchargement de l'atlas en version pdf.

L'actualisation des données se fait une fois par an, lors de la mise à jour annuelle de la base de données de la CTOI et de la transmission des statistiques de pêche des palangriers réunionnais. Dans le cadre de cet Atlas, un tutoriel pour la mise à jour annuelle des données a été développé. Ce tutoriel, dédié à l'administrateur de l'Atlas (Ifremer), décrit la procédure à suivre pour mettre à jour les données de l'atlas et gérer les accès (Bourjea et al. 2015b).

# **Références**

Bourjea Jerome, Evano Hugues, Hoarau Ludovic, Satra Le Bris Catherine, Meillon Julien, Saintilan Alexandre, Goudard Erwann, Ropert Michel (2015a). Atlas électronique web de la pêche palangrière réunionnaise. RST/DOI/2015-05 ; 34p. http://archimer.ifremer.fr/doc/00272/38327/

Bourjea Jerome, Evano Hugues, Hoarau Ludovic, Satra Le Bris Catherine, Meillon Julien, Saintilan Alexandre, Goudard Erwann, Ropert Michel (2015b). Tutoriel de l'atlas électronique web de la pêche palangrière réunionnaise. RST/DOI/2015-06 ; XXp. Usage Interne Ifremer

Evano Hugues, Bourjea Jerome (2012). Atlas de la pêche palangrière réunionnaise de l'océan Indien. RST –DOI/2012-11 ; 245p. http://archimer.ifremer.fr/doc/00115/22635/

# <span id="page-14-0"></span>**Analyse du vent et étude du potentiel technicoéconomique éolien en mer**

B. Pouponneau <sup>1</sup>, L. Thiebaud <sup>2</sup>, C. Conseil <sup>3</sup>, P. Vigné <sup>4</sup>, J. Christin <sup>5</sup>, C. Périard <sup>1</sup>, S. Martinoni-Lapierre  $1$ 

<sup>1</sup>Météo-France, Toulouse, France / <sup>2</sup>Cerema, Plouzané, France / <sup>3</sup>Météo-France, Rennes, France / <sup>4</sup>Cerema, Rouen, France / <sup>5</sup>Cerema, Aix-en-Provence, France.

Les projets d'implantation de parcs éoliens au large des côtes constituent des enjeux techniques et sociétaux importants. Un des défis est d'apporter la connaissance la plus exhaustive et détaillée possible des futurs sites aux porteurs de projets éoliens en mer afin de limiter les provisions pour risques élevés prises par les candidats aux appels d'offres. Météo-France et le Cerema ont réalisé un atlas éolien en mer et une étude du potentiel technico-économique visant à identifier de nouvelles zones favorables pour la mise en place de ces projets.

## **I - Estimation de la ressource en vent**

L'estimation de la ressource en vent est une étape incontournable dans les démarches préalables à l'installation de parcs. Les standards éoliens préconisent l'utilisation de séries temporelles d'au moins 10 ans afin de proposer des calculs de gisement éolien intégrant la plus grande variabilité climatique possible. Cette ressource en vent peut s'estimer en effectuant des campagnes de mesures, limitées dans le temps, sur le site pressenti : se pose alors le problème de l'interpolation temporelle du régime de vent. Une autre approche est de quantifier la ressource en vent à l'aide de modèles météorologiques. Ainsi, Météo-France a établi un atlas éolien à 100 mètres, sur 10 ans (2004-2013), avec le modèle de mésoéchelle AROME à la résolution horizontale de 2,5 km assurant ainsi une homogénéité temporelle et spatiale des données de vent en bordure côtière métropolitaine, et une représentation des phénomènes locaux [2].

#### **1) Principe des modèles numériques**

Les modèles météorologiques réalisent des simulations de l'atmosphère en 3 dimensions. Le modèle opérationnel AROME est composé de deux applications majeures :

– un modèle numérique qui prévoit l'évolution horaire de l'atmosphère pour quelques jours à un moment donné, à partir de simulations numériques basées sur une physique atmosphérique adaptée aux échelles kilométriques.

– un système d'assimilation de données [2] qui initialise ce modèle avec les observations les plus récentes et précises possibles pour le rattacher au plus près de la réalité physique observée. Le réseau d'observations de Météo-France permet une description de l'atmosphère à échelle fine, et assure une couverture des mers et océans grâce aux données satellites (imageurs ou sondeurs), aux données de températures et de vent fournies par les avions de ligne à leur niveau de vol ou issues des bouées ou bateaux. Le modèle AROME produit, pour chaque simulation (4 par jour), une centaine de paramètres permettant de caractériser de façon cohérente l'état de l'atmosphère du sol jusqu'à environ 15 km d'altitude. On dispose ainsi de 5 années d'informations au pas de temps horaire (2009- 2013), pour les composantes force du vent (FF) et direction du vent (DD) à 100 mètres de hauteur, à résolution horizontale de 2,5 km.

## **2) Extension de la série temporelle opérationnelle AROME**

Pour disposer d'une profondeur de 10 ans, la série temporelle 2009-2013 issue d'AROME opérationnel a été complétée par une série de données 2004-2008 reconstituée selon une descente d'échelle statistique s'appuyant sur les données AROME opérationnel. La méthode utilisée est une méthode dite des analogues par type de temps, développée par Météo-France. Le principe est le suivant : deux situations météorologiques synoptiques données doivent engendrer des effets locaux comparables si elles sont suffisamment proches. Il s'agit donc de classer les principales similitudes – ou types de temps – (on travaille pour cela sur le géopotentiel 700 hPa des réanalyses de l'ECMWF ERA Interim [3] sur la période 2004-2008), puis d'identifier dans l'archive récente AROME (la période 2009-2010 a été utilisée) les dates présentant les similitudes recherchées. Pour chaque date passée, il est alors possible d'affecter une date récente présentant le même type de temps, et ainsi de reconstituer une série de vent représentative des phénomènes locaux.

## **3) L'atlas offshore du vent à 100 mètres**

L'atlas éolien offshore, constitué d'indicateurs statistiques tels que les valeurs moyennes horaires et mensuelles de la force du vent ou encore les coefficients de Weibull, a ainsi pu être établi à partir de la série chronologique 2004-2013 du modèle AROME, décrite précédemment, de la force (FF) et direction (DD) du vent à 100 mètres.

#### **4) AROME à l'épreuve des mesures en Mer du Nord**

Les résultats issus de l'atlas éolien offshore AROME à 100 mètres ont été confrontés à une série de mesures de vent issue de la plate-forme *Kentish Flats Offshore Wind Farm* au large des côtes anglaises [4]. Le tableau suivant souligne la capacité du modèle à estimer la ressource en vent sur le site.

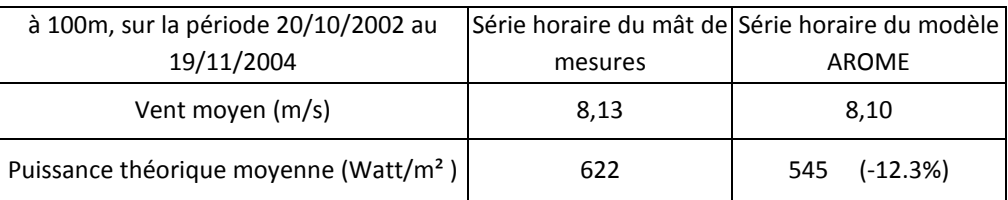

*Illustration 1: Tableau comparatif des données de vent d'un mât de mesures et du modèle AROME*

## **II - Potentiel technico-économique éolien en mer**

L'étude du potentiel technico-économique éolien en mer posé et flottant a servi de base aux concertations locales menées par les préfets et associant l'ensemble des parties prenantes pour déterminer, après prise en compte des autres activités et usages de la mer et du littoral, les zones de moindres contraintes pour ces technologies. La zone d'étude porte sur les trois façades maritimes de la France métropolitaine et s'étend jusqu'à 50 km des côtes ou 200 mètres de profondeur.

#### **1) Zones techniquement et économiquement favorables**

L'identification de zones techniquement et économiquement favorables relève à la fois de la ressource en vent disponible sur le site, des conditions météo-océaniques et hydrodynamiques du site, de la profondeur et de la nature des fonds<sup>[1](#page-0-0)</sup>. Le potentiel technicoéconomique est défini à partir des critères concertés et validés par les organisations de professionnels de la filière éolienne en mer (SER, FEE). Ces critères sont ensuite utilisés pour cartographier différents secteurs :

– les zones plus ou moins favorables pour chaque paramètre étudié. L'analyse des données de vent permet de caractériser les capacités de production d'un site ;

– la superposition des zones d'exclusion technico-économique de tous les paramètres.

La carte ci-contre a été réalisée pour l'exercice de concertation éolien en mer mené en 2015 sur la façade Manche – Mer du Nord. Elle correspond à l'image de la vitesse moyenne du vent à 100 mètres et à la superposition des zones d'exclusion technicoéconomique éolien posé (en gris).

 $\overline{a}$ 

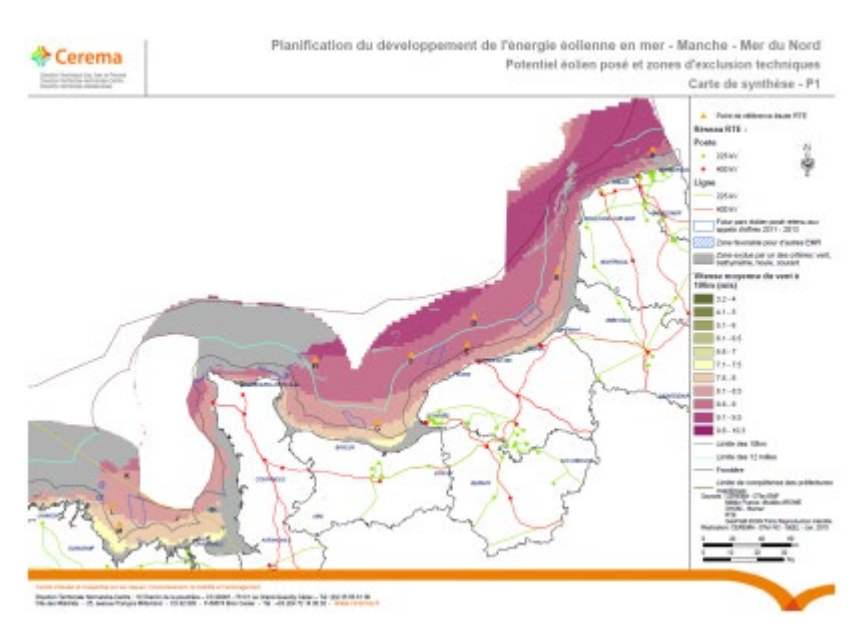

*Illustration 2: Carte de synthèse du potentiel technico-économique éolien en mer posé sur la façade Manche – Mer du Nord*

<sup>1</sup> *Paramètre non pris en compte dans cette étude. Pour intégrer ce paramètre dans l'analyse, des campagnes de mesures approfondies seraient nécessaires.*

#### **2) Caractéristiques détaillées du vent**

Les vitesses du vent, au pas de temps horaire, ont également été analysées en fréquence par Météo France en fonction de leur force (40 classes entre 0 m/s et 40 m/s) et de leur direction (12 classes entre 0° et 360°), permettant d'établir les roses des vents qui donnent des informations à la fois sur les fréquences de directions (forme de la rose des vents) et sur les fréquences de vitesses (couleurs de la rose des vents).

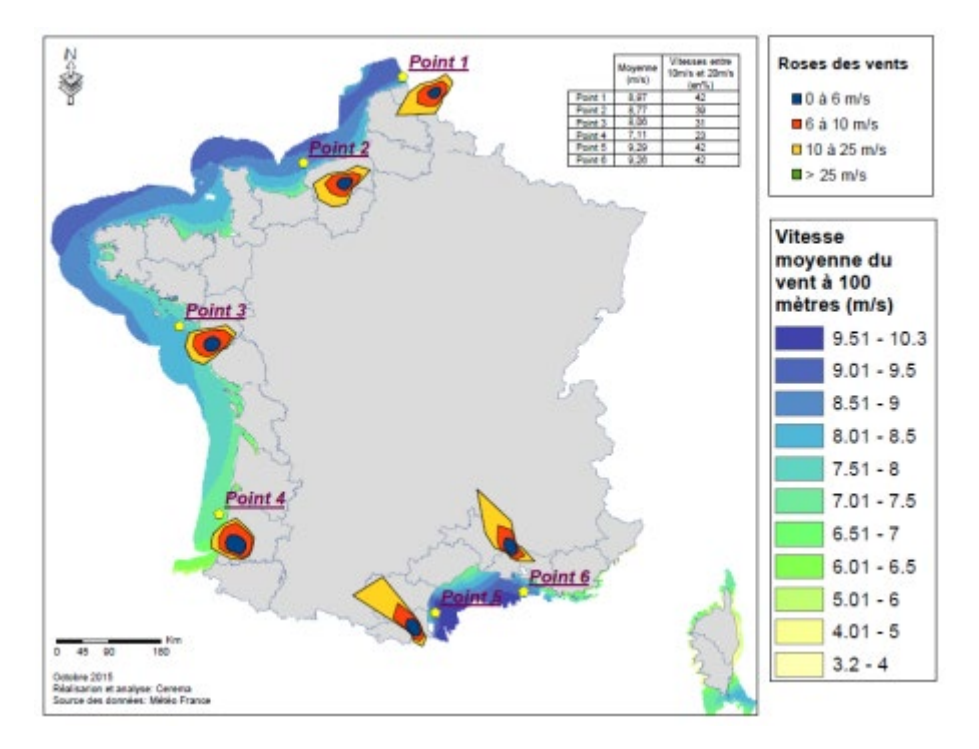

*Illustration* 3*: Caractéristiques du vent en mer à 100 mètres d'altitude*

## **Conclusion**

Les données du modèle AROME permettent d'avoir une connaissance élevée du gisement de vent et d'étudier en détails le potentiel technico-économique éolien en mer pour l'identification de nouvelles zones pour le développement de cette technologie.

## **Bibliographie**

[1] C.G. Justus, W.R. Hargraves, A. Mikhail, D. Graber : Methods for estimating windspeed distributions. Journal of Applied Meteorology, 17, 350-353, SWD Publication SWD 82-1, the Netherlands, 1978. LYSEN, E.H.: Introdution to Wind Energy. SWD Publication SWD 82-1, the Netherlands, 1983.

[2] Y. Seity, P. Brousseau, S. Malardel, G. Hello, P. Bénard, F. Bouttier, C. Lac, and V. Masson, 2011: The AROME-France Convective-Scale Operational Model. *Mon. Wea. Rev.*, 139, 976–991. doi: **<http://dx.doi.org/10.1175/2010MWR3425.1>**.

[3] D.P. Dee, et al., The ERA-Interim reanalysis : configuration and performance of the data assimilation system, *Quarterly Journal of the Royal Meteorological Society*, 2011.

[4] Données fournies gracieusement par Crown Estate, propriétaire des données, **<http://www.marinedataexchange.co.uk/>**.

# <span id="page-18-0"></span>**Présentation de la gamme de MNT bathymétriques pour la modélisation océanographique (Projets HOMONIM et TANDEM)**

Laurie Biscara<sup>1</sup>, Aurélie Maspataud<sup>1</sup>, Thierry Schmitt<sup>1</sup> et Ronan Créach<sup>1</sup>

 $^{1}$ SHOM, 13 rue du Chatellier, CS92803, 29228 Brest CEDEX 2, France.

## **Contexte de travail et problématiques**

\_\_\_\_\_\_\_\_\_\_\_\_\_\_\_\_\_\_\_\_\_\_\_\_

Le modèle numérique de terrain (MNT) bathymétrique tient une place essentielle dans de nombreuses thématiques. Il constitue ainsi une information de base pour différentes applications (modélisation hydrodynamique, dynamique sédimentaire, cartographie des habitats marins, ingénierie, recalage d'une navigation sous-marine...). Il est nécessaire, au travers de ces usages, aux processus décisionnels de gestion de l'environnement, de gestion des risques et d'amélioration de la connaissance du milieu. Malgré son apparente simplicité, à savoir une représentation du terrain dans ses trois dimensions, de nombreuses questions se posent lors de son élaboration. En effet, les usages potentiels, la difficulté d'acquisition et de gestion des données et la multiplicité des traitements et logiciels envisageables nécessitent la mise en place de méthodologies et d'outils adaptés.

## **La gamme de MNT du SHOM**

Les MNT présentés ici sont destinés à être implémentés dans des modèles hydrodynamiques sur les côtes françaises afin 1) de développer un modèle de prévision d'évolution des niveaux d'eau et des vagues à la côte pour la Vigilance Vagues-Submersion (projet commun HOMONIM du SHOM et de Météo-France sous maîtrise d'ouvrage de la DGPR, convention MEDDE/SHOM n°2100624941 ; Biscara *et al.,* 2014), et 2) d'estimer les effets côtiers des tsunamis pour l'Atlantique et la Manche sur les sites nucléaires civils (projet TANDEM, Programme Investissements d'Avenir, ANR-11-RSNR-00023-01 ; Maspataud *et al.,* 2015).

Les MNT sont réalisés à des résolutions cohérentes avec les grilles de calcul des modèles hydrodynamiques imposant une représentation du fond de plus en plus résolue du large vers la côte. Dans le cas de modélisations fines des états de mer sur des zones exposées aux phénomènes de submersion marine, l'intégration de données topographiques est indispensable pour améliorer la prévision de l'aléa marin. La gamme de produits du SHOM se décline ainsi sous la forme de MNT bathymétriques à l'échelle régionale (500 m) et de façade (100 m), et sous la forme de MNT topo-bathymétriques à l'échelle côtière (10-20 m). Les différents produits de cette gamme (Figure 3), leur résolution et leur extension sont schématisés et replacés par rapport à d'autres produits globaux dans la figure 1.

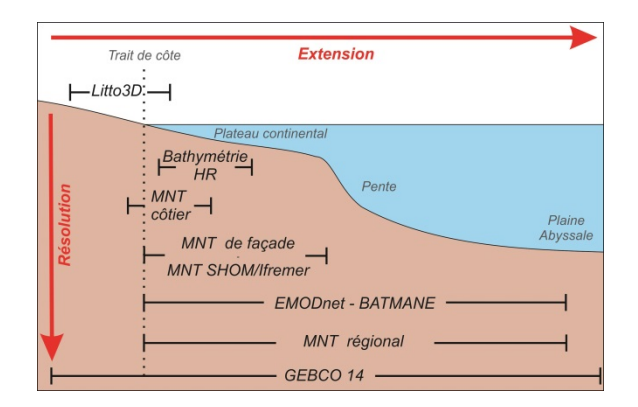

*Figure 1 : Gamme de MNT disponibles en fonction de leur extension et de leur résolution* 

# **Stratégie de production**

La création de MNT comporte une succession d'étapes de traitement. Selon le type de produit, certaines étapes peuvent être sommaires ou inexistantes, notamment les considérations relatives au référencement vertical ou à l'évolution des fonds marins pour la construction de MNT à basse résolution.

## **Inventaire et collecte des données**

La recherche bibliographique ainsi que la prise de connaissance des données existantes sur la zone d'étude doit permettre : 1) d'acquérir une connaissance de la zone de travail ; 2) d'identifier les jeux de données pertinents à recueillir et 3) de connaître les caractéristiques d'acquisition et de traitement appliquées aux données utilisées.

En complément des sources de données connues et déjà utilisées par le SHOM (Base de Données Bathymétriques du SHOM, Litto3D®, produits issus de la télédétection), il existe de nombreuses sources de données extérieures pouvant être exploitées pour la construction du MNT et combler localement des lacunes lorsque la couverture des données SHOM est insuffisante (services hydrographiques et topographiques étrangers, grands ports maritimes, DDTM, laboratoires et instituts de recherche, bureaux d'étude, bathymétrie participative…).

## **Prétraitement et interpolation**

Différentes méthodes de préparation des données peuvent intervenir selon le produit à réaliser : catégorisation par ensembles de qualités homogènes, suppression de données obsolètes recouvertes par de plus récentes… Cette étape nécessite aussi, si besoin, l'homogénéisation des formats de fichiers et des référentiels géodésiques, incluant entre autre la conversion des données vers la référence verticale adaptée en vue de l'interpolation (Figure 2). Les données peuvent être décimées ou pré-maillées à ce stade, soit pour les besoins de la méthode d'interpolation choisie, soit en cas de limitations des capacités informatiques. Le prétraitement constitue ainsi une part importante de la réalisation des MNT côtiers ou de façade. Les données préparées sont interpolées selon une méthode choisie pour ses avantages liés au besoin de cohérence du MNT, à la précision de l'estimation et à la densité des données en entrée (Charpy *et al.*, 2015).

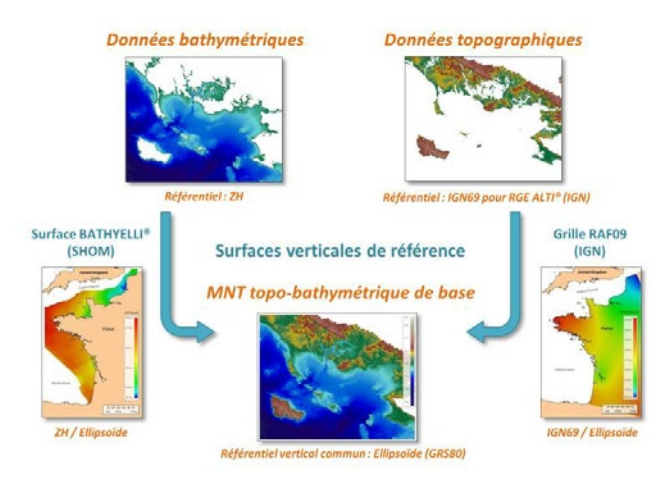

*Figure 2: Exemple d'homogénéisation des références verticales pour la création du MNT topobathymétrique côtier du Morbihan.*

Les gammes régionales et de façade sont générées à partir de la fonction *surface* de GMT (approximation par *spline* sous tension). Cette fonction présente l'intérêt de travailler avec un nuage de points en entrée moins volumineux car pré-traité à la résolution du MNT final et de générer une surface continue dont la morphologie ne contient pas d'arrêtes franches. Pour la gamme côtière, il est au contraire nécessaire de conserver autant que possible la densité du jeu de données initial. L'algorithme *multilevel B-spline* de SAGA GIS est donc préféré dans ce cas. En effet, la surface interpolée y est déterminée par itérations à des résolutions croissantes de surfaces polynomiales.

#### **Evaluation et post-traitement**

Cette phase a pour objectif la validation du modèle en évaluant sa fidélité par rapport aux données existantes et à la cohérence de la morphologie. Cette évaluation peut se faire en combinant les approches :

- qualitatives telles que la comparaison à une carte marine, tracés de pentes, d'isobathes, visualisation 3D, sections bathymétriques, vérification des jonctions entre les sources de données ;
- quantitatives par l'évaluation statistique par comparaison à d'autres MNT ou levés non intégrés dans le produit.

Selon le résultat de la qualification et compte tenu de l'objectif visé, la reprise d'étapes précédentes peut s'avérer nécessaire pour corriger des anomalies détectées. Des couches complémentaires peuvent être générées en plus du MNT afin de faciliter son utilisation dans différents cadres (surfaces de conversion altimétrique et informations visant à évaluer la qualité du modèle).

#### **Livraison et diffusion**

La réalisation de chaque MNT s'accompagne d'un rapport de production et d'une fiche de métadonnées. La diffusion est réalisée à l'issue de la qualification et de l'élaboration de la documentation. Les MNT sont utilisés pour les modélisations de vagues, surcotes et tsunamis des projets HOMONIM et TANDEM. Cette production doit par ailleurs permettre de mettre à niveau les produits du SHOM visualisables sur data.shom.fr et diffusés sur diffusion.shom.fr.

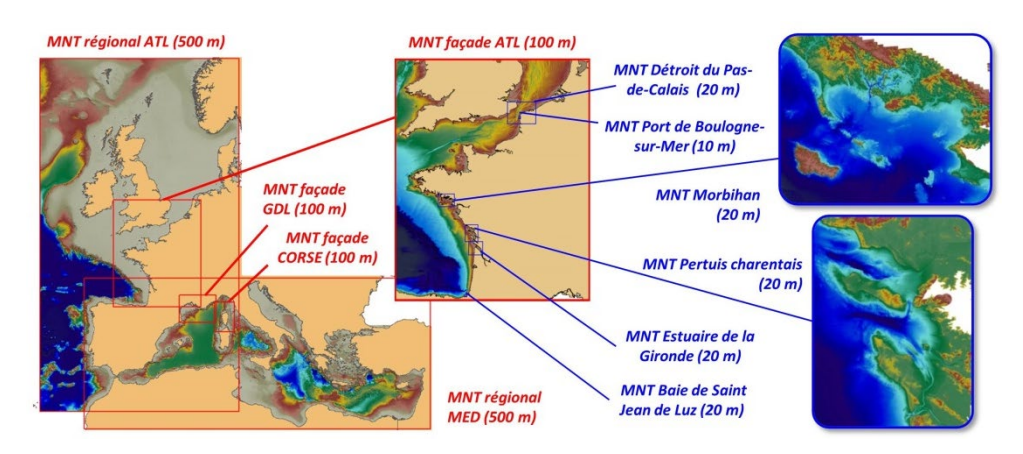

*Figure 3 : Gamme de MNT régionaux, de façade et côtiers, et produits actuellement disponibles.*

# **Conclusions et perspectives**

La production de MNT (topo-) bathymétriques requiert un ensemble de compétences (numériques, géomorphologiques), la maîtrise des référentiels altimétriques et géodésiques et d'outils multidisciplinaires (traitements, algorithmes, méthodes d'interpolation…), afin de générer des produits dont les incertitudes inhérentes sont maîtrisées. Ces produits, de par leurs spécifications, ont pour vocation d'être réutilisables pour différentes applications en particulier en océanographie et en géosciences. Une méthodologie et une chaîne de production de ces MNT ont pu être développées au SHOM.

Les MNT localisés sur les côtes françaises métropolitaines sont aujourd'hui en grande partie achevés à l'issue de la phase I du projet HOMONIM et du projet TANDEM. De nouvelles données acquises notamment au travers du programme national d'hydrographie ou du projet Litto3D® permettront les améliorations futures de ces produits. Une production de MNT outre-mer, à l'échelle régionale et de façade sur les secteurs Océan Indien et Antilles-Guyane, démarre dans le cadre de la phase II du projet HOMONIM.

# **Références**

Biscara L., Schmitt T., Corréard S., Créach R. (2014). Modèles numériques de bathymétrie pour la prévision hydrodynamique du dispositif vigilance vagues-submersions. *XIIIèmes Journées Nationales Génie Côtier – Génie Civil*, 2-4 juillet 2014, Dunkerque, 547-555.

Charpy C., Schmitt T., Biscara L., Maspataud A., Avisse L., Créach R. (2015). Précision et performance des méthodes d'interpolation pour la réalisation de modèles numériques de terrain bathymétriques. *Colloque MeriGéo*, 24-26 Novembre 2015, Brest (poster).

Maspataud A., Biscara L., Hébert H., Schmitt T., Créach R. (2015). Coastal Digital Elevation Models (DEMs) for tsunami hazard assessment on the French coasts. *EGU 2015, Geophysical Research Abstracts*, 17, EGU2015-1590-4, 13-17 avril 2015, Vienne, Autriche.

# <span id="page-22-0"></span>**L'actualisation des Atlas de sensibilité aux pollutions marines**

Isabelle LIENARD<sup>1</sup>

<sup>1</sup>CEREMA (Centre d'Études et d'expertise sur les Risques, l'Environnement, la Mobilité et l'Aménagement)-DterNP, Sequedin, France.

## **Contexte du projet**

\_\_\_\_\_\_\_\_\_\_\_\_\_\_\_\_\_\_\_\_\_\_\_\_

L'objet du dispositif « POLMAR », comprenant POLMAR-Mer et POLMAR-Terre, est de pouvoir faire face à une pollution majeure par hydrocarbure en mer et sur le littoral. L'un des composants essentiels du dispositif POLMAR-Terre est l'inventaire des zones à protéger en priorité. L'identification de ces zones s'appuie sur un travail d'analyse de la sensibilité du littoral, formalisé dans l'Atlas de sensibilité POLMAR-Terre. Cet Atlas doit permettre d'identifier et de hiérarchiser les sites sensibles en cas de pollution. La DREAL Nord-Pas-de-Calais (délégation de zone de défense) s'est donnée pour mission d'harmoniser et d'actualiser les Atlas des trois départements littoraux de la zone de défense et de sécurité Nord (Nord, Pas-de-Calais et Somme). Elle anime depuis début 2014 un comité technique : DREAL/DDTM/DIRM/CEREMA. Ce projet constitue une des premières actions communes dans le cadre de la fusion des régions Nord-Pas-de-Calais et Picardie.

## **Méthodologie nationale**

La méthodologie nationale est exposée dans le document : « Disposition spécifique POLMAR-Terre de l'ORSEC départementale zonale », version du 09/07/2014. Les Atlas de sensibilité doivent comprendre : une notice explicative, une cartographie des indices à l'échelle du département permettant d'évaluer la sensibilité du territoire sur les aspects environnementaux, géomorphologiques et socio-économiques et une cartographie détaillée de certains secteurs du littoral.

#### **Identification et collecte des données**

Les données nécessaires à l'élaboration de l'Atlas recouvrent plusieurs thématiques et sont de natures variables. Pour chaque donnée, il faut identifier la source, les conditions d'accès, les droits d'utilisation, le format et la périodicité de mise à jour. Une liste non exhaustive de données utiles est fournie dans la méthodologie nationale. La récolte des données conditionne la qualité du document final.

#### **Cartes des indices**

Les cartes d'indices permettent d'évaluer et de hiérarchiser la sensibilité des côtes pour être appréhendées facilement par les personnes qui devront les consulter en période de crise sans en avoir pris connaissance au préalable. La sensibilité du littoral dépend de 3 paramètres : écologique, géomorphologique et socio-économique.

La sensibilité écologique repose sur la somme d'une vingtaine de zonages différents : dispositifs réglementaires et contractuels, et des inventaires (faunistique, floristique, patrimoine...). La note finale attribuée à un territoire dépend du nombre de zonages qui s'y superposent en partant du principe que plus un site est couvert par des zonages différents, plus il répond à un nombre d'enjeux importants.

La sensibilité géomorphologique s'appuie sur l'indice ESI (Environmental Sensitivity Index). Cet indice a été développé dans les années 70 par des universitaires américains (Gundlach and Hayes, 1978). Il est produit à partir de la nature morpho-sédimentaire du littoral (rocheux, sableux, vaseux...) ainsi que de son exposition à l'hydrodynamisme (abrité ou exposé). Ces deux facteurs déterminent la capacité de piégeage des sédiments (rémanence des hydrocarbures) et la capacité d'auto nettoyage du site. La vulnérabilité des zones côtières aux dommages par hydrocarbures a été classée sur une échelle de 1 à 10.

La sensibilité socio-économique repose sur la somme, par commune, des 10 activités socioéconomiques susceptibles d'être impactées par une pollution marine. Huit de ces activités on une valeur de 1 : transports de passagers, pêche professionnelle, pêche à pied, transport de marchandises, ports de plaisance, hébergements touristiques, loisirs nautiques, lieu de baignade. Deux activités considérées plus vulnérables sont affectées d'une pondération : 10 pour les prises d'eau et 5 pour les communes dont l'estran fait l'objet d'une exploitation conchylicole.

#### **Cartes détaillées**

Les cartes thématiques permettent de détailler les indicateurs constitutifs des indices, d'apporter des informations complémentaires à une échelle plus fine, et d'intégrer des spécificités locales. Les cartes opérationnelles permettent de simplifier la mise en place des opérations de lutte en cas de pollution.

## **Élaboration des Atlas**

#### **Collecte des données**

La collecte des données est l'étape la plus longue. Elle a débuté début 2014 avec l'envoi d'un tableau récapitulatif des données nécessaires à différents services de l'État (DDTM) et établissements publics ou privés (CCI, Ports...). Fin 2015, certaines incertitudes persistent encore, notamment pour les prises d'eau de mer dans l'enceinte du Grand Port Autonome de Dunkerque. Ces données ont été transmises sous des formats très variés : papier, pdf, image, tableur, SIG... Un travail d'homogénéisation et de mise en forme sous tableur et SIG a été effectué. Les données sont parfois imprécises : matérialisation de prise d'eau au niveau de l'estran sur plan papier. La source de la donnée est également parfois difficile à identifier.

#### **Traitement des données et réalisation des cartes d'indice**

Le premier point a été une discussion sur les limites latérales à adopter pour les cartes. Côté « continent » le choix de prendre la limite des communes littorales (communes classées en Loi littoral) a été rapidement acté, par contre côté mer la discussion a été plus difficile car

plusieurs choix étaient possibles. La limite côté « mer » qui a été retenue est la laisse des plus basses eaux (limite des terres toujours submergées).

Pour les cartes d'indice, le traitement des données est dépendant de la méthodologie à adopter pour chacune des thématiques.

- Pour le calcul de l'indice écologique, les zonages environnementaux sont pour la plupart directement téléchargeable en ligne. Il a fallu ensuite réaliser un travail de découpage des tables les unes par rapport aux autres et de comptage du nombre de tables superposées dans un espace donné. La manipulation d'un grand nombre de polygones (environ 9000) a posé un problème dans l'étape suivante : au niveau du passage par l'application Cartélie (traitement des informations attributaires) indispensable pour récupérer un flux à intégrer sous Ogéric-Web. Après avoir effectué un traitement préalable de certaines couches, le travail de création de l'indice a été renouvelé. La superposition des zonages et le découpage des uns par rapport aux autres sont aussi générateurs de petits écarts. Il est donc indispensable de simplifier préalablement les couches avant le travail « d'assemblage », notamment pour la couche des terrains du conservatoire du littoral qui contient environ 2000 polygones (parcelles).
- Pour l'indice géomorphologique, le problème du choix du trait de côte s'est posé. Dans un premier temps il a été envisagé d'utiliser le trait de côte Histolitt(TCH), puis le trait de côte élaboré dans le cadre du travail concernant « la stratégie nationale de gestion intégrée du trait de côte » fait en 2013. Quand ce trait de côte (le plus récent existant) a été superposé à l'Ortho littorale V2 (2011-2014) il est apparu de grands écarts, notamment au niveau de certains secteurs fortement en recul. Afin d'avoir une donnée cohérente avec le fond de plan le plus récent, il a été décidé de redigitaliser le trait de côte sur la base de l'Ortho littorale V2 sur toute la zone d'étude : de la frontière Belge à la Normandie. Plusieurs types de substrat se succèdent entre le bas estran et le trait de côte, ils ont été cartographiés séparément.
- Pour l'indice socio-économique, les données récoltées sont très hétérogènes. Pour certaines activités à recenser (concessions conchylicoles et points de prélèvement des eaux de baignades), il existe des métadonnées facilement disponibles. Pour d'autres (prises d'eau, transport de passagers, ports de plaisance,) il faut aller chercher l'information et traiter la donnée pour aboutir à la carte des indices.

#### **Les cartes détaillées**

Pour compléter la carte d'indice écologique, la DREAL a commandé des études sur la vulnérabilité de la faune et la flore littorale à une pollution marine par hydrocarbures pour élaborer des cartes détaillées qui intégreront des particularités territoriales. Ces études, réalisées par le groupe ornithologique et naturaliste du nord-pas-de-Calais (GON), la

coordination mammalogique du nord de la France (CMNF), le conservatoire botanique national de Bailleul (CBNBl) et le laboratoire d'océanologie et de géosciences de l'Université de Lille (LOG), permettent d'intégrer des données sur les oiseaux marins côtiers (vulnérabilité de l'avifaune), les mammifères marins côtiers (reposoirs de phoques et phoques en mer), la flore littorale, la faune (invertébrés) et flore (algues) de l'estran.

Des cartes opérationnelles matérialisant les accès à l'estran (classés par moyens d'accès) et les aires et surfaces disponibles, basées sur un recensement exhaustif de la DDTM62, permettront de simplifier la mise en place des opérations en cas de pollution.

## **Diffusion des données et actualisation**

La quantité importante de données collectées amène à les structurer au moyen d'une « base de données relationnelle » : base postgresql/postGIS. Cette base de données améliore l'intégration de nouvelles données en les organisant entre elles, en facilitant et en traçant leur mise à jour. Pour le SIG en cellule de crise, la DREAL a fait le choix d'utiliser Ogéric-web : outil d'aide à la décision en cellule de crise du MEDDE et du METL. Cette application permet d'accéder à un socle commun de données à l'échelle nationale et elle permet à chaque utilisateur d'ajouter son propre catalogue de cartes et de partager les données et les représentations cartographiques des événements avec les autres services. Les données à ajouter doivent être sous forme de flux, ce qui nécessite un traitement préalable via un outil de cartographie. Cartélie est une application de cartographie dynamique développée par le MEDDTL, qui permet de publier des cartes interactives sur Internet et intranet, à partir d'informations locales et de référentiels nationaux). Cette application permet de générer un flux à utiliser sous Ogéric-Web. La DREAL a la volonté d'actualiser une partie des données annuellement par le biais des autres services de l'État et du référent Polmar. La quantité importante de données peut pénaliser la capacité de mise à jour régulière du document. Le recalcul annuel des indices de sensibilité n'est pas envisagé pour l'instant. Il nécessite au préalable une automatisation pour l'élaboration des cartes d'indices.

# **Conclusion – perspectives**

Courant octobre 2015, les cartes des indices à l'échelle zonale et à l'échelle départementale ont été envoyées aux préfets de département pour porter à connaissance et avis. Pour la fin d'année 2015, la DREAL disposera d'un SIG opérationnel en cellule de crise avec les données constitutives des trois indices, via l'outil Ogéric-Web et d'un Atlas papier avec les cartes d'indices à l'échelle zonale et départementale. Courant 2016, le Cerema réalisera les cartes détaillées thématiques et opérationnelles. Il est important de rappeler que cet Atlas de sensibilité aux pollutions marines n'a pas vocation à être un atlas de l'environnement, il ne vise pas l'exhaustivité. Il ne doit pas noyer l'information essentielle à vocation opérationnelle et doit rester un outil d'aide à la décision en période de crise.

# <span id="page-26-0"></span>**Cartographie des paysages marins pour la Directive Cadre Stratégie Milieu Marin et la planification des espaces maritimes**

Emilie Tew Kai<sup>1\*</sup>, Mickaël Vasquez<sup>2</sup>, Elodie Marchès<sup>1</sup>, Alain Serpette<sup>1</sup>, Valérie Cariou<sup>1</sup>

 $1$ SHOM, BREST, FRANCE/ $2$ Ifremer, BREST, France

#### **Introduction**

\_\_\_\_\_\_\_\_\_\_\_\_\_\_\_\_\_\_\_\_\_

La gestion durable des espaces maritimes nécessite la mise en place d'indicateurs écosystémiques. L'objectif est de fournir aux gestionnaires des inventaires et des cartographies de la biodiversité et d'habitats marins à des résolutions spatiales et temporelles appropriées, compatibles avec les activités de gestion et de planification. Le cadre écosystémique implique la prise en compte de systèmes complexes interconnectés (écologique-social-économique) à différentes échelles de temps et d'espace. La grande difficulté de la gestion des espaces maritimes, qu'elle soit liée à la Directive Cadre Stratégie Milieu Marin (DCSMM), à la Directive Cadre sur l'Eau (DCE), à la Planification des Espaces Maritimes (PEM) et à toutes les autres directives/règlementations relatives au milieu marin, réside dans la capacité à trouver un équilibre de gestion entre les échelles locales et globales. Dans le cas précis de la DCSMM, celle-ci est établie sur des unités biogéographiques -les régions et sous-régions marines- de taille relativement importante : Manche-Mer du Nord ; Golfe de Gascogne ; Mers Celtiques et Méditerranée occidentale. L'objectif est d'atteindre le Bon Etat Ecologique (BEE) des eaux marines en 2020. Le BEE correspond à un bon fonctionnement des écosystèmes permettant un usage durable des ressources marines. Or, la définition, qualification et quantification du BEE via un échantillonnage exhaustif, avec une représentativité maximale, en capturant la gamme complète des écosystèmes dans chaque unité biogéographique, est impossible. Les paysages marins basés sur une hiérarchisation du système dit « naturel », ie biotope et biocénose, permettent de définir des indicateurs spatialisés à l'échelle de la sous-région marine. Ils définissent des couches de propriétés physiques écologiquement significatives afin de représenter spatialement les habitats potentiels et de les intégrer dans des SIG. En se basant sur le formalisme de la décomposition hiérarchique des échelles (*Wu, 1999*), nous examinons diverses approches de définition des paysages marins en présentant les éléments clefs du développement de système de hiérarchisation.

#### **1. Eco-Complexe et paysages marins pour une gestion efficace**

L'approche systémique, utilisée dans le cadre de la DCSMM, implique l'inclusion de la dimension humaine spatialement et temporellement dans le système. Dès lors, on parle d'éco-complexe (*Blandin, 1992*), assemblage spatialisé d'écosystèmes partageant une histoire écologique et humaine commune. Le paysage marin peut constituer une résultante

intégrative et évolutive de la structure et de la dynamique de l'éco-complexe sous l'effet des interactions entre les facteurs écologiques et l'organisation des structures spatiales de l'utilisation des espaces maritimes.

Dans le cadre de ce travail, nous considérons que les paysages marins constituent une mosaïque d'habitats pertinente pour traiter les enjeux de biodiversité et de conservation des espèces, ainsi que la gestion durable de la ressource marine. La classification des paysages marins en unités écologiques devrait comprendre la connaissance détaillée de la répartition et des profils d'abondance des espèces ainsi que leurs interactions avec leur habitat et les autres espèces (*Sheppard, 2013*). Dans les cas où ces données ne sont pas disponibles, et lorsqu'il y a des raisons de croire que ces facteurs permettent de distinguer les types d'habitats et de communautés, le paysage est déterminé par des facteurs géophysiques et océanographiques majeurs ainsi que par ceux résultant de leurs interactions. L'écologie des paysages marins est donc basée sur l'hypothèse lourde que l'information géophysique et océanographique à l'échelle de l'écosystème / habitat peut être utilisée en lieu et place de l'information biologique pour classer les habitats marins de moyenne et grande échelle (*Sheppard, 2013*). La justification de cette hypothèse est la relation écologique forte qui existe entre les facteurs géophysiques et hydrographiques et les caractéristiques des communautés biologiques (*Vincent et al, 2004*). La définition des paysages marins peut s'effectuer via deux voies différentes suivant le formalisme de la décomposition hiérarchique des échelles (*Wu, 1999*): la hiérarchisation bottom-up par agrégation et la hiérarchisation top-down par partitionnement. Dans une optique de définition d'indicateurs pour la DCSMM, l'échelle focale représente l'échelle de la sous-région marine et l'approche utilisée est principalement l'approche de partitionnement. L'approche d'agrégation étant généralement utilisée à des fins d'amélioration, de validation et de calibration des modèles utilisés.

#### **2. Elaboration des Paysages Marins**

#### **1. Définition et cartographie des données "socles" hydrographiques**

Comme spécifié précédemment, la base de toute cartographie des paysages marins repose sur la cartographie des données socles hydrographiques.

Concernant le système benthique, la cartographie des fonds marins est essentielle pour améliorer notre compréhension de la dynamique des écosystèmes et les relations entre le biotope et la biocénose. Le croisement de données surfaciques issues de technologies d'acquisitions acoustiques (sonar latéral, imagerie de réflectivité, bathymétrie multifaisceaux) aux observations de terrain (Caméra, photos, prélèvements…) permet de produire des cartes à haute résolution de la topographie, de la composition sédimentaire des fonds marins, et des cartes d'habitats benthiques. La «superposition» des données classifiées dans les SIG génère des classes qui représentent les différentes combinaisons de gammes environnement multi-facteurs structurant la classification des habitats des fonds marins. Cette étape est manuelle, il n'existe pas de traitement de routine pour générer des cartes multi-données automatiquement. Les différentes étapes de cartographie des natures de fond sont illustrées en figure 1-a.

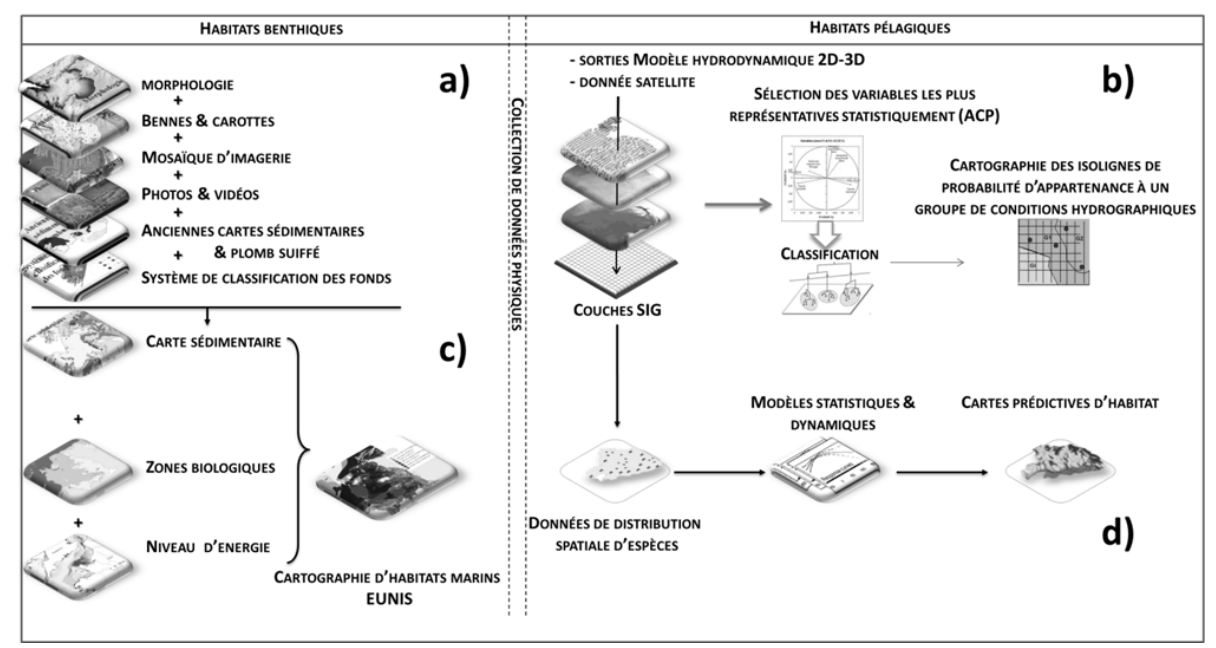

*Figure 1. Schémas du processus d'élaboration des cartes de nature de fond (a) dans le domaine benthique, des cartes de zonation des masses d'eaux dans le domaine pélagique (b). (c) Processus de production des cartes de paysages marins (EUNIS) dans le domaine benthique et (d) Processus de cartographie prédictive de distribution d'espèces (SDM) dans le domaine pélagique.*

Dans le domaine pélagique, la problématique est tout aussi complexe, complétée par la nature dynamique de la colonne d'eau et donc la prise en compte de la dimension verticale. Les couches physiques sont obtenues via différentes sources de données : satellite, modèles hydrodynamiques… A la différence des systèmes benthiques, le partionnement des zones pélagiques s'effectue par des algorithmes de statistiques multivariées. Des analyses en composantes principales sont majoritairement utilisées pour définir les descripteurs physiques les plus pertinents dans une zone donnée puis une classification des masses d'eaux est réalisée afin de définir des classes typiques, comme illustré en figure 1.b.

#### **2. Cartographies prédictives des paysages marins**

La définition des cartes prédictives de paysages marins se réalise de manière différente suivant que les écosystèmes soient benthiques ou pélagiques. Dans le cadre des systèmes benthiques, les cartes prédictives suivant la nomenclature EUNIS sont principalement utilisées en Europe pour les évaluations environnementales. La conversion en carte d'habitats selon cette classification nécessite le recoupement de plusieurs paramètres. Il ne s'agit pas uniquement de changer la symbologie de la carte sédimentologique obtenue lors des étapes décrites précédemment. La classification EUNIS prend en compte (*Vasquez et al, 2014*) :

- la nature des fonds (roche, sédiments grossiers, sables, vases) ;
- la quantité de lumière présente au fond (limite inférieure de l'infralittoral) ;
- la profondeur d'action de la houle (limite inférieure du circalittoral côtier) ;
- les ruptures de pente (limites inférieures du circalittoral profond et du bathyal) ;
- en milieux rocheux uniquement, l'énergie induite par l'action des vagues et des courants ;les assemblages faunistiques ou floristiques présents.

Il s'agit donc de recouper la carte de nature des fonds avec chacun des autres paramètres pour constituer de nouvelles zonations (Fig.1.c).

En ce qui concerne les habitats pélagiques, soit le partionnement des conditions hydrographiques suffit en l'absence de données biologiques, soit des modèles d'inférence statistiques (régression, probabiliste…) de distribution d'espèce sont utilisés (modèles SDM). En présence d'information spatialisée spécifique d'une espèce donnée, les SDM permettent de définir statistiquement des cartographies prédictives de la distribution de l'espèce en fonction des paramètres environnementaux pertinents (Fig.1.d) (*Guisan and Thuiller, 2005*).

#### **Conclusion**

L'utilisation des paysages marins est indispensable pour l'application d'une gestion écosystémique spatialisée des espaces maritimes. Quelles que soient les méthodologies adoptées, les cartes de paysages marins, une fois validées, constituent des couches SIG socles. Ces couches permettent notamment de mieux comprendre la structuration et la dynamique de l'éco-complexe. Néanmoins de nombreux développements sont nécessaires afin d'obtenir des cartographies d'habitats marins robustes et fiables. Des tests de validation et le recueil d'information aux échelles de temps et d'espace appropriées sur les nomenclatures benthiques et pélagiques paraissent indispensables (approche bottom-up d'agrégation de l'information) pour réduire l'incertitude et assurer l'adaptabilité du système. Concernant les cartographies benthiques, des méthodes d'optimisation du traitement de l'information sont à envisager dans le processus de classification des fonds ainsi que l'utilisation des modèles de distribution d'espèces (SDM). Dans une étape ultérieure, les SDM, qui permettent de calculer des prédictions spatiales pour des espèces individuelles pourraient être analysés à des niveaux plus élevés de complexité écologique, par exemple à des groupes fonctionnels (*Boone & Krohn 2002; Huntley et al., 2004*), ou des assemblages d'espèces et des communautés biologiques (*Guisan & Theurillat 2000*).

Enfin, la définition et la cartographie des paysages marins participent à un des axes prioritaires des politiques environnementales marines qui est de comprendre et d'évaluer les effets combinés des pressions exercées par les activités anthropiques sur les écosystèmes et leur capacité de résilience.

#### **Références**

Blandin P., 1992, "De l'écosystème à l'écocomplexe", in: M. Jollivet (dir.), Sciences de la nature, Sciences de la société. Les passeurs de frontière, Paris, CNRS éditions, 267-279.

Boone, R.B. & Krohn, W.B. (2002). Modeling tools and accuracy assessment. In: Predicting Species Occurrences: Issues of Accuracy and Scale (eds Scott, J.M., Heglund, P.J., Samson, F., Haufler, J.,Morrison, M., Raphael, M. & Wall, B.). Island Press, Covelo,California, pp. 265– 270

Guisan, A. & Theurillat, J.-P. (2000). Equilibrium modeling of alpine plant distribution: how far can we go?Phytocoenologia, 30, 353–384 Huntley, B., Green, R.E., Collingham, Y.C., Hill, J.K., Willis, S.G.,Bartlein, P.J.et al.(2004). The performance of models relating species

geographical distributions to climate is independent of trophic level.Ecol. Lett., 7, 417–426

Sheppard, V. 2013. International approaches to characterizing marine seascapes to achieve representativity in MPA network design. DFO Can. Sci. Advis. Sec. Res. Doc. 2013/048. v + 20 p

Vasquez, M., D. Mata Chacón, F. Tempera, E. O'Keeffe, I. Galparsoro, J.L. Sanz Alonso, J.M.S. Gonçalves, Luis Bentes, P. Amorim, V. Henriques, F. McGrath, P. Monteiro, B. Mendes, R. Freitas, R. Martins, J. Populus. 2015. Broad-scale mapping of seafloor habitats in the north-east Atlantic using existing environmental data. Journal of Sea Research.

Vincent, M.A., Atkins, S.M., Lumb, C.M., Golding, N., Lieberknecht, L.M. and Webster, M. 2004. Marine nature conservation and sustainable development - the Irish Sea Pilot. Report to Defra by the Joint Nature Conservation Committee, Peterborough.

Wu J., 1999. "Hierarchy and scaling: extrapolating information along a scaling ladder", Can. J. Remote Sens., 5, 4, 367-380

# <span id="page-30-0"></span>**Complémentarité des projets européens EMODnet pour la géologie et la bathymétrie, cas de la Méditerranée Occidentale**

Benoit Loubrieu<sup>1</sup>, Laure Simplet<sup>1</sup>

\_\_\_\_\_\_\_\_\_\_\_\_\_\_\_\_\_\_\_\_\_\_\_\_

<sup>1</sup>lfremer, Centre de Bretagne, ZI Pointe du Diable, Plouzané, France. benoit.loubrieu@ifremer.fr, laure.simplet@ifremer.fr

#### **Introduction**

EMODnet, European Marine Observation and Data Network, est une initiative de la DG Mare de la Commission Européenne pour favoriser les inventaires de données marines, préparer des produits numériques de synthèse et développer l'accès à l'information pour les acteurs du domaine maritime, dans un cadre d'harmonisation des données à l'aide de standards intra- et inter-disciplines. Plus d'une centaine d'organismes européens est ainsi associée pour la mise en place de la diffusion des données, inter-opérables et libres d'usage.

Ces initiatives s'inscrivent dans un large cadre de projets supportés par l'UE pour la gestion et le partage des données marines, par exemple SeaDataNet pour l'interopérabilité des bases de données d'observation.

Sept thématiques sont concernées : Bathymétrie, Géologie, Habitats, Chimie, Physique, Biologie et Activités humaines. Le domaine géographique concerné est l'ensemble des mers adjacentes aux pays membres de la Communauté Européenne. L'Ifremer est impliqué dans chacune de ces actions et les équipes Géosciences Marines contribuent aux lots Bathymétrie et Géologie, qui peuvent s'avérer tout à fait complémentaire.

## **Les projets EMODnet Bathymetry et EMODnet Geology**

Les deux projets EMODnet Bathymetry et EMODnet Geology sont menés par des consortiums d'organismes européens associant une trentaine de partenaires pour le thème bathymétrie et 36 pour le thème Géologie (représentant 30 pays). Les projets ont démarré en 2009 et sont jusqu'en 2016 dans leur seconde phase. A ce terme, seront disponibles des portails web, couvrant l'ensemble des mers adjacentes aux pays de l'UE et offrant l'accès harmonisé et tout public à des couches d'information pour les deux thématiques, indissociable pour la cartographie des fonds marins et de leur nature.

Un objectif majeur de ces projets est de favoriser des méthodologies communes et harmonisées pour :

• l'identification et la description des jeux de données ;

• la réalisation de produits dérivés de compilation à partir des données d'observation, ouverts aux utilisateurs.

Les produits EMODnet, développés pour une échelle régionale et donc plutôt axés vers des objectifs de modélisation moyenne résolution, permettront par exemple d'aborder des thématiques transfrontalières. Le travail d'inventaire ouvre également une opportunité d'identifier les données existantes pour des études plus haute résolution.

# **Bathymétrie**

Un inventaire très large (plus de 13000 jeux de données référencés) sur toutes les mers concernées et un modèle numérique de terrain moyenne résolution (pixel ~250m) concrétisent l'avancement actuel du projet. Un défi vise en particulier à harmoniser la construction de ce modèle basé sur une grande diversité de source de données.

L'usage du CDI, Common Data Index (SeaDataNet), permet d'encadrer l'inventaire et la description des données. En parallèle, le consortium a adopté une méthodologie commune :

- conversion des jeux de données pour uniformiser leur import dans le processus de compilation. Ceci se fait par la gestion de grilles pré-définies à différents niveaux de résolution,
- opérations de combinaison de ces grilles pour la réalisation du modèle numérique de terrain global,
- gestion d'une information multicouche pour le suivi de l'origine des données et la conservation d'informations statistiques sur la donnée.

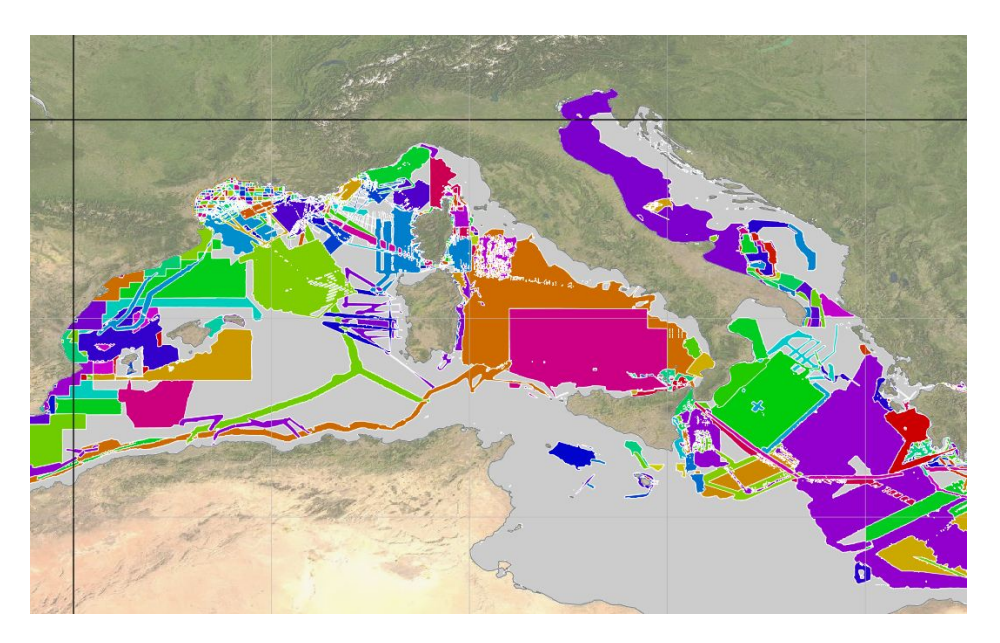

*Couverture des données bathymétriques collectées en Méditerranée ( EMODnet Bathymetry)*

*(les zones grises correspondent à l'absence de jeux de données d'observation)*

# **Géologie**

Le lot Géologie aborde différentes thématiques couvrant un large spectre du domaine des géosciences :

- Nature du substrat (formations superficielles) ;
- Géologie du substratum (dont la géologie et les géomorphologies quaternaires) ;
- Erosion côtière ;
- Evènements géologiques de type éruption, tremblement de terre, glissement, tsunamis ;
- Ressources minérales.

Du fait de la diversité des sources de données, l'enjeu est important d'accéder à l'ensemble des sources et d'adopter des classifications et des représentations communes. A titre d'exemple, pour produire les cartes de nature des formations superficielles, 49 cartes "libre d'accès" ont été recensées. Pour chacune des cartes, des informations spécifiant le jeu de données (échelle, classification originale, auteurs) et garantissant le référencements des données jointes (organisme propriétaire, citation de la carte) sont renseignées.

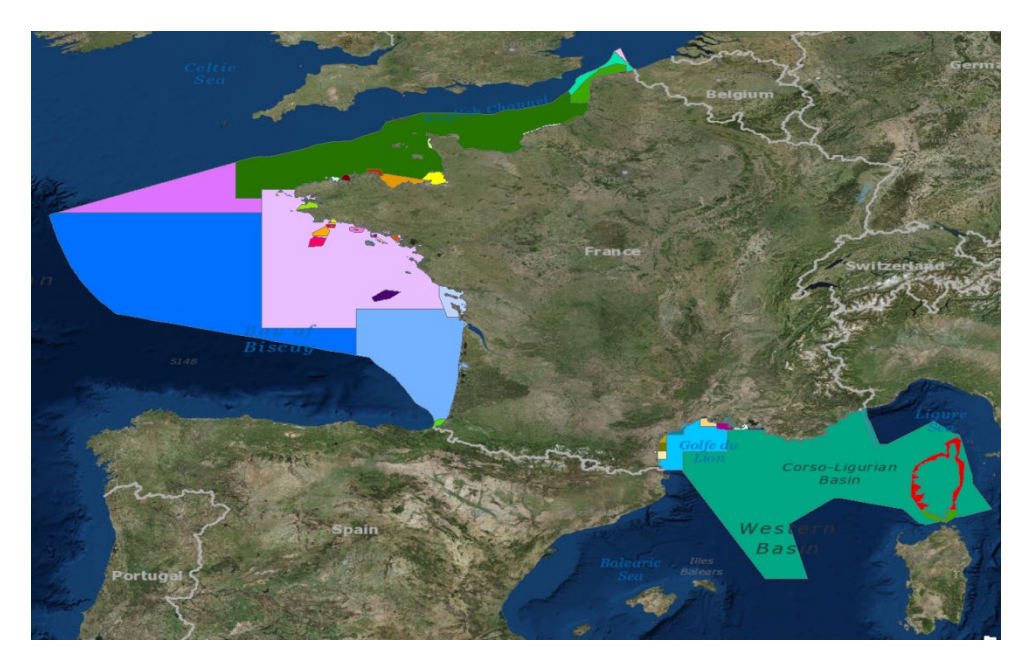

*Cartes des formations superficielles collectées(EMODnet Geology)*

# **Complémentarité**

Les couches de bathymétrie et de géologie sont évidemment complémentaires pour la connaissance des fonds marins et de la sub-surface. En effet la morphologie des fonds marins est un paramètre important pour la détection d'objets géologiques. Des livrables du lot Géologie ont ainsi été produits sur la base des modèles bathymétriques (détection des zones de glissements sous-marins, objets morphologiques d'intérêt comme les paléoréseaux fluviatiles, canyons sous-marins, diapirs...).

Légende Active-Listric-Fault Paleovalleys Dianir **Burried Rhone-Submarine-Delta** / Landelidee **Dockmarke** Deltaic Lobe Canyons Beachrock Channel-Levees Banks, Dunes Sedimentary-Ridge Paleovalleys Lines Lobes

Ci-dessous, la Méditerranée occidentale a été choisie pour illustrer cette complémentarité.

*Exemple d'objets géologiques cartographiés sur la base de la morphologie*

## **Conclusion, perspectives**

Les projets EMODnet Bathymetry et EMODnet Geology, engagés depuis 2009, arrivent en 2016 à l'aboutissement de leur deuxième phase et proposent des produits d'inventaire et de couches de données au travers de leur portail respectif. Dans la continuité de ces résultats actuels, la valorisation et la complémentarité des lots peut encore s'enrichir et élargir la réponse aux besoins des utilisateurs, en proposant par exemple de :

- développer des produits dérivés de la bathymétrie tels que des cartes de pente, de la rugosité des fonds ou des cartes de classification géomorphologique pouvant contribuer à l'analyse sédimentologique,
- étudier la faisabilité d'un inventaire et d'une cartographie harmonisée de la rétrodiffusion des fonds marins ; ce type de donnée a un intérêt de premier ordre pour la géologie en terme de connaissance de la nature des fonds.

Les résultats des deux projets EMODnet Bathymetry et EMODnet Geology auxquels se réfère cette présentation sont consultables sur les portails Web : http://www.emodnet-hydrography.eu/, http://www.emodnet-geology.eu/

# <span id="page-34-0"></span>**Cartographie d'habitats en zone de petits fonds par imagerie hyperspectrale**

M. Lennon<sup>1</sup>\*, G. Sicot<sup>1</sup>, N. Thomas<sup>1</sup>, J.-P. Quod<sup>2</sup>, J.-B. Nicet<sup>3</sup>, D. Corman<sup>4</sup>, F. Gauthiez<sup>4</sup>

<sup>1</sup>ACTIMAR, Brest, France.

<sup>2</sup>PARETO, St-Denis, Ile de la Réunion, France.

<sup>3</sup>MAREX, St-Leu, Ile de la Réunion, France.

\_\_\_\_\_\_\_\_\_\_\_\_\_\_\_\_\_\_\_\_\_\_\_\_

4 Agence des Aires Marines Protégées, Brest, France.

## **Introduction**

Une méthodologie de cartographie des habitats de la zone de petits fonds par télédétection hyperspectrale, et son application opérationnelle pour production cartographique sur les zones littorales Françaises de L'Océan Indien, est actuellement en cours de développement à Actimar, soutenue par l'Agence des Aires Marines Protégées, à travers une convention de partenariat définissant le projet REFCAR-CARTO. Cette convention fait suite au programme REFCAR ayant permis de développer une méthodologie d'inversion de modèle de transfert radiatif, permettant d'estimer la réflectance du fond par correction de l'atténuation diffuse dans la colonne d'eau. Cette méthodologie a été intégrée dans un code dénommé SWIM (Shallow Water mappIng using optical reMote sensor(s)) permettant la gestion de larges flux de données, et appliqué à la production opérationnelle de données de réflectance du fond sur l'ensemble des zones littorales Françaises de l'Océan Indien.

# **1. Inversion du modèle de transfert radiatif**

Le modèle de transfert radiatif utilisé est le modèle semi-analytique proposé par Lee [Lee-1998] qui exprime la réflectance de télédétection en fonction des paramètres d'absorption et diffusion dans la colonne d'eau, de la hauteur d'eau, de la réflectance du fond, et de la réflectance en profondeur infinie. Une méthode d'inversion de ce modèle permettant d'estimer l'ensemble des paramètres, dont les paramètres de la réflectance spectrale du fond pour chaque longueur d'onde qui nous intéressent ici, a été proposée dans [Sicot-2015] et intégrée dans un code à visée opérationnelle nommé SWIM permettant de gérer de larges flux de donnéees [Lennon-2013]. SWIM permet de générer 5 catégories de paramètres à partir d'une image hyperspectrale : les paramètres décrivant la colonne d'eau (absorption, diffusion, matière en suspension, profondeur de Secchi); la hauteur de la colonne d'eau; les paramètres de réflectance spectrale (réflectance du fond estimée et modélisée, réflectance de surface modélisée); un ensemble de paramètres de description générique de caractéristiques spectrales du fond, végétales et minérales; un ensemble de paramètres qualité permettant en particulier de décrire la qualité de l'estimation de la réflectance du fond qui dépend principalement de la hauteur d'eau et de la turbidité. Un exemple de sorties de SWIM illustrant la réflectance du fond et la hauteur d'eau est donné sur la figure 1.

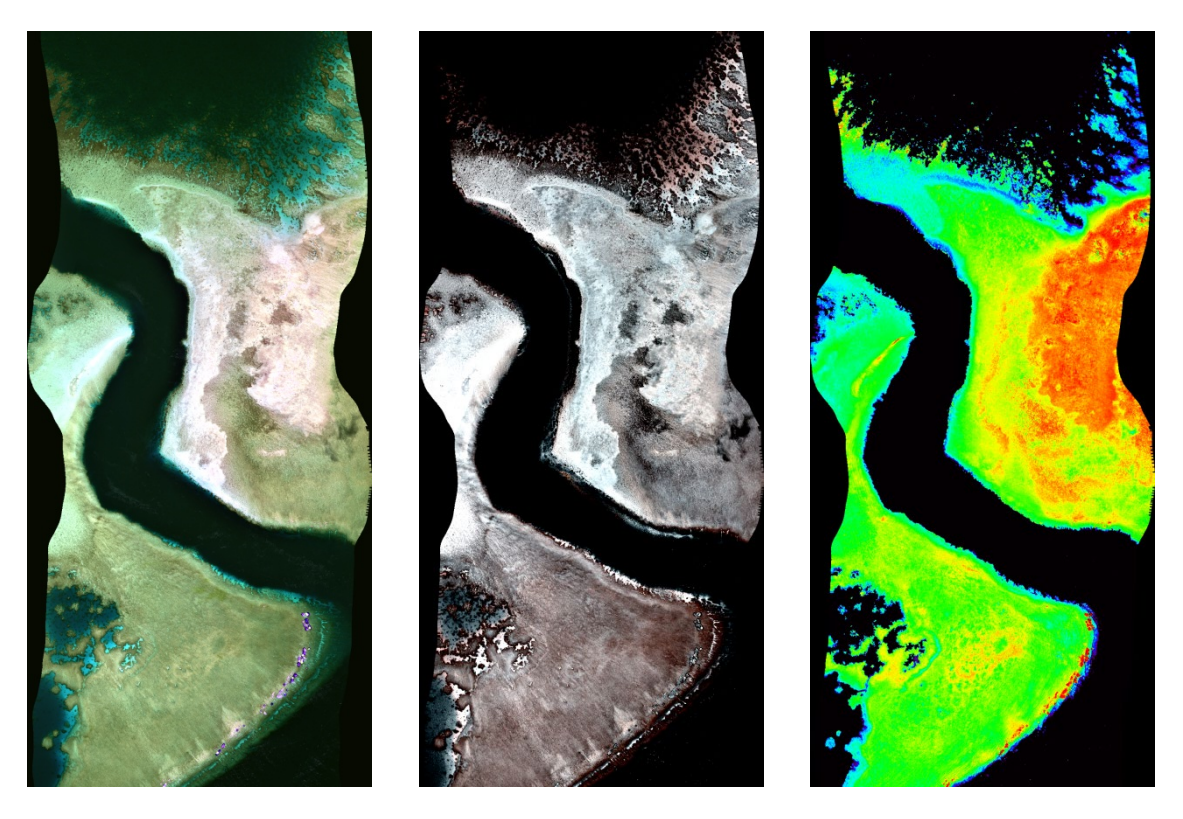

*Figure 1 : Exemple de sorties du code SWIM sur la zone de la " Passe en S", Mayotte. Gauche : réflectance de surface; milieu : réflectance du fond; droite : hauteur d'eau*

## **2. Librairie spectrale**

#### **2.1 Constitution de la librairie**

Une librairie spectrale a été constituée, à partir de 3 campagnes de spectroradiométrie sousmarine menées dans l'océan indien : campagne IFREMER / Agence des Aires Marines Protégées / PARETO 2009 [mouquet-2010], Ile de la Réunion, Mayotte, Glorieuses, Geyzer; campagne ACTIMAR / PARETO 2010, Archipel des Maldives; campagne Agence des Aires Marines Protégées / ACTIMAR / PARETO 2015, Mayotte. Au total, près de 1500 cibles ont été échantillonnées. Après filtrage des mesures non pertinentes, la librairie spectrale contient environ 1000 spectres représentatifs des zones de petits fonds coralliennes de l'océan indien. Les entrées de la librairie comprennent différents types de cibles dans différentes conditions : coraux (différents états de santé, vivant à mort, débris); algues (différents états physiologiques); herbiers (différentes densités), substrats durs (roches), substrats meubles (sables, vases). Les éléments de la librairie spectrale peuvent être regroupés selon différents niveaux de typologie, d'un niveau de typologie grossier (coraux / algues / herbiers / substrat) à un niveau de typologie très fin (espèce). Cette librairie spectrale est considérée comme la base de données de référence dans le développement ultérieur des méthodes de traitement des images hyperspectrales. Un exemple d'entrées de la librairie spectrale est donné sur la figure 2 pour un corail et un herbier. Le spectre de réflectance figure en bas à droite. A noter en particulier les caractéristiques spectrales discriminantes dans la partie visible du spectre entre 500 et 670 nm (la partie infrarouge -le "red edge"- est volontairement tronquée à cause de la forte absorption de la lumière dans l'eau dans cette gamme spectrale).
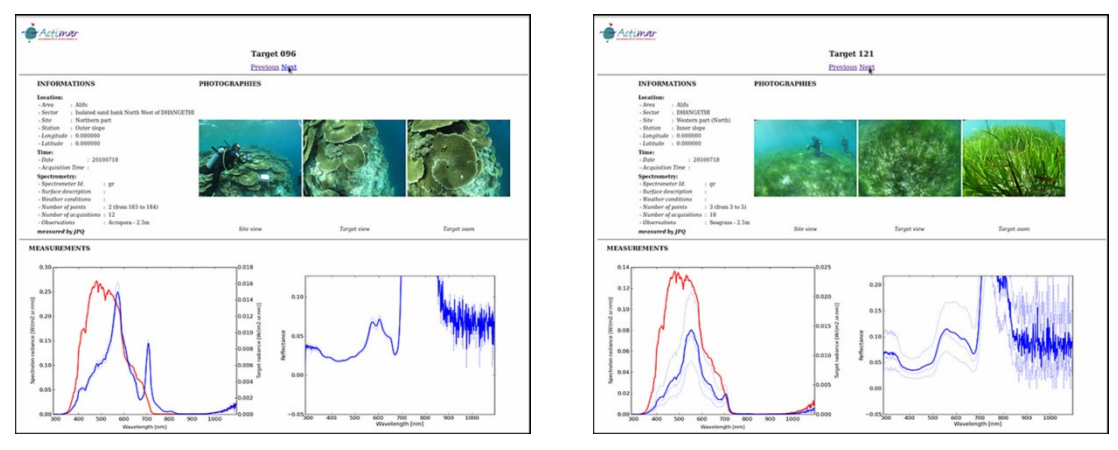

*Figure 2 : Exemple d'entrées de librairie spectrale. Gauche : corail (acropore); droite : herbier*

#### **2.2 Correspondance avec la réflectance du fond; Evaluation de la pertinence de la librairie**

L'étude de la correspondance entre les éléments de la librairie spectrale et la réflectance du fond estimée pour chaque pixel n'est pas aisée à cause de la différence d'échelle. En effet le milieu corallien est très fortement hétérogène et mosaïqué, les pixels "purs" sur une image hyperspectrale de 2m de résolution ne contenant qu'un seul élément de la librairie spectrale sont rares voire inexistants. Nous proposons alors d'évaluer la pertinence de l'utilisation de la librairie spectrale pour l'analyse des images en réalisant une classification de l'image au plus proche voisin en utilisant les entrées de la librairie, ce qui revient à associer les spectres issus de l'inversion du modèle de transfert radiatif avec ceux de la librairie. Le résultat d'une classification de ce type est donné sur la figure 3 et comparé avec une carte d'habitats de référence établie par les experts.

D'après la carte de référence, le platier de la passe en S présente 3 grandes zones de peuplement auxquelles on peut ajouter le début de la pente externe. Sur le platier, plutôt sur sa partie nord, nous avons un peuplement corallien (en orange) avec un taux de couverture de faible à moyen, toujours inférieur à 30%, au centre un herbier (en vert clair) dense et sur la partie sud, une algueraie (en vert foncé) clairsemée. Enfin le début de la pente externe possède une couverture corallienne moyennement dense (entre 10 et 30%). La carte de référence a été réalisée en 2006, les acquisitions aéroportées ont été faites en 2009. La différence majeure observée entre ces deux dates est la régression de l'herbier. Les résultats de classification concordent avec la régression de l'herbier et le faible taux de couverture des zones coralliennes sur le platier. En effet, ces zones apparaissent comme plutôt sédimentaires (sable). L'algueraie se divise globalement en deux classes : algue et débris. La proximité des classes débris et algues s'explique par la présence d'un biofilm sur les débris entraînant une signature spectrale de caractéristiques végétales. Enfin, sur le début la pente externe, les résultats de classification sont en accord avec la carte de peuplement indiquant la présence d'une population corallienne, bien que celle-ci soit indiquée avec un taux de couverture moyen. Par ailleurs, d'un point de vue global, les résultats de classification sont spatialement cohérents et décrivent bien les grands ensembles de la zone étudiée. La librairie spectrale peut donc être comparée directement aux spectres de réflectance estimés issus de l'inversion du modèle de transfert radiatif. Ce résultat est primordial dans le sens où il permet d'envisager la réalisation de cartes d'habitats sans autre a priori que la librairie spectrale.

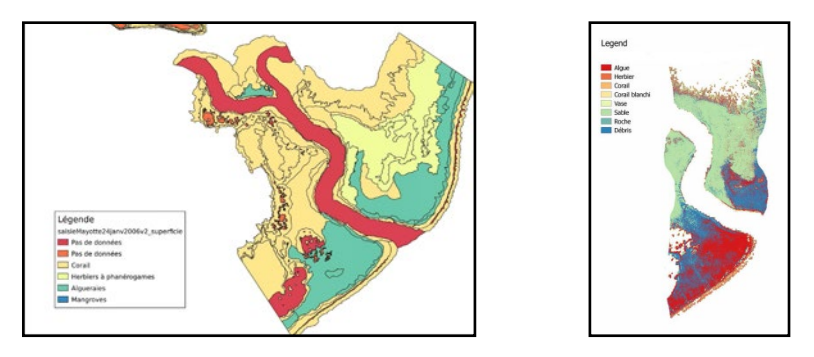

*Figure 3 :Evaluation de la pertinence de la librairie spectrale. Gauche : vérité terrain (Pareto, 2006); droite : classification au plus proche voisin (image 2009)*

## **Conclusions et perspectives**

La méthode de classification permettant de générer les cartes de peuplement est en cours de validation. Elle prend en entrée la réflectance du fond estimée, le bruit d'estimation qui dépend en particulier de la hauteur d'eau et de la turbidité, et la librairie spectrale. Elle inclut la construction d'objets spatialement homogènes et l'affectation d'un label sémantique à chacun de ces objets correspondant aux éléments de la librairie spectrale. Un indice de confiance est généré pour chaque objet classifié, dépendant du bruit d'estimation de la réflectance, hauteur d'eau en particulier. La démarche proposée est originale, elle devrait permettre d'améliorer les processus de classification existants qui incluent généralement les étapes d'inversion et de classification dans le même processus. Le niveau de typologie accessible par cette approche en fonction du bruit d'estimation est en cours d'étude. Des informations sur la géomorphologie sont également en cours d'extraction des données de hauteur d'eau estimées à partir des données hyperspectrales. Avec une information auxiliaire sur le substrat, l'ensemble de ces informations permettra ainsi de produire des cartes d'habitats d'un premier niveau de précision à une échelle régionale, sans observation terrain. Ce premier niveau de cartographie automatique permettra ainsi de guider au mieux les campagnes d'observations terrain sur les zones à forts enjeux. Il permettra également l'estimation de bio-indicateurs dont l'évolution pourra être suivie dans le temps. Ce monitoring temporel pourra être mené localement par de nouveaux vecteurs de type drone hyperspectral actuellement en cours d'évaluation, permettant un suivi local de l'état de santé des récifs, flexible et à coûts maîtrisés. Des données drone hyperspectral et des observations terrain auxiliaires ont été acquises à Mayotte sur les zones de Mbouzi, Passe en S, Saziley (observations seulement sur ce site), et Ngouja. Ces données seront utilisées pour valider la méthode de cartographie.

## **Références**

<sup>[</sup>Lee-1998] Lee Z., Carder K., Mobely C., Steward R. et Patch J. (1998). Hyperspectral remote sensing for shallow waters. i. a semi-analytical model. Applied Optics, 37(27):6329–6338.

<sup>[</sup>Mouquet-2010] P. Mouquet, J.P. Quod (2010). Spectrhabent-OI, acquisition et analyse de la librairie spectrale sous-marine. Rapport Ifremer n°: RST-Délégation Réunion/2010-02-1.

<sup>[</sup>Lennon-2013] M. Lennon, G. Sicot, N. Thomas, S. Smet, C. Taillandier, D. Corman, P. Watremez, F. Gauthiez (2013). SWIM : un outil de cartographie de la zone de petits fonds à partir de données de télédétection optique. Colloque Carhamb'ar, Cartographie des habitats marins benthiques : de l'acquisition à la restitution, Brest.

<sup>[</sup>Sicot-2015] G. Sicot, M. Lennon, D. Corman, F. Gauthiez (2015). Estimation of the sea-bottom spectral reflectance in shallow water with hyperspectral data, IEEE Int. Geoscience and Remote Sensing Symposium, IGARSS 2015, Milan, Italy.

# **Underwater noise mapping**

Thomas Folegot $1$ 

\_\_\_\_\_\_\_\_\_\_\_\_\_\_\_\_\_\_\_\_\_\_\_\_

 $^{1}$ Quiet-Oceans, 65, place Nicolas Copernic, 29280 Plouzane - France

## **Introduction**

The management and conservation of the world's oceans requires synthesis of spatial data on the distribution and intensity of human activities and their impact on marine ecosystems. There are many detrimental influences at sea, among them, man-made noise is recognized as being a serious threat to aquatic life and regulated in Europe through the Marine Strategy Framework Directive. To assess the impact, one must first determine the sound levels perceived by the marine life.

Ocean noise is difficult to estimate for the following reasons: (1) there is a diversity of manmade sound sources, such as underwater explosions, ships, seismic exploration, offshore construction, sonar of various types and acoustic devices; (2) underwater noise propagates well in the ocean as a function of local bathymetry, temperature and salinity. Depending on location, season and local climate conditions, sound in the ocean can propagate along very long distances and concentrate at various depths ranging from tens to hundreds of kilometers from the sound source.

This paper presents an innovative protocol to map the underwater ambient noise. A sound map is a geographical representation of the underwater sound pressure level due to various sound sources in a specific ocean environment. It quantifies the cumulative received levels taking into account the inherent propagation losses from the complex ocean environment.

## **Quonops©: a global underwater noise prediction system**

Quiet-Oceans operates since 2010 the proprietary Quonops© ocean noise-monitoring and prediction system developed and owned by the company. In a similar manner to weather forecasting systems, Quonops© produces an estimate of the spatio-temporal distribution of noise levels generated by human activities at sea, aggregating multiple sources, and assessing short-, mid- and long term source contributions to the global noise field. The system caters for a broad range of maritime activities, including: maritime traffic; oil exploration; underwater warfare exercises; offshore construction and fossil-fuel extraction; offshore wind-power construction and operations; underwater drilling and blasting operations.

Quonops© brings together relevant information and data into a noise prediction platform to deliver a series of services [\(Figure\)](#page-39-0), such as:

- the geo-referenced mapping of statistical, historical or real-time human, environmental and biological situation of the areas of interest,
- the geo-referenced mapping of underwater noise according to given oceanmeteorological and human scenarios,
- the geo-referenced mapping of noise impact assessment such as harm, masking, and displacement.

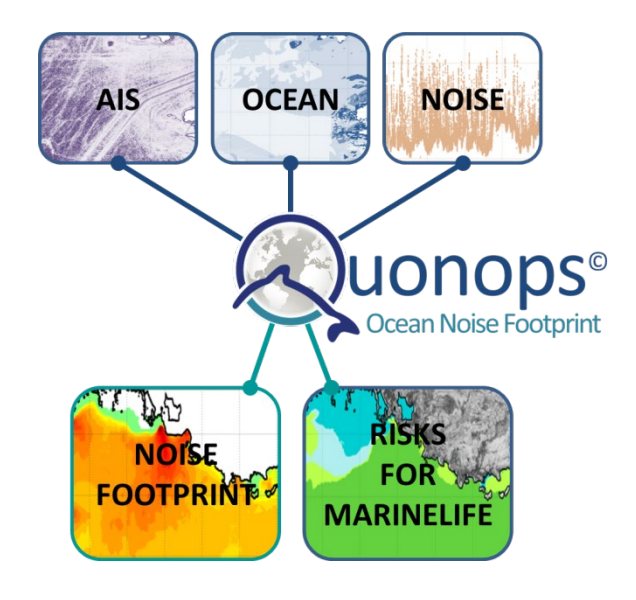

<span id="page-39-0"></span>**Figure 1: Illustration of the implementation of Quonops© noise mapping for shipping activities: for a given period of time, AIS data serve to describe the ship traffic in the region of interest ; the ocean environment is described for the same period; long term noise monitoring allows to calibrate the noise maps at basin scale. Quonops© is able to produce maps of the noise arising from shipping, and to evaluate the risks for marine life to serve for decision aid.**

## **Modeling the underwater noise field**

Quonops© offers both a parabolic equation modelling and an energy distribution to Gaussian beams modelling, which accurately reflects the geometric distribution noise in the water column, while offering valuable computational performance for a statistical analysis. Velocity of sound in water is proportional to the water temperature, salinity and pressure (or depth). The main effects of these in homogeneities in the sound velocity distributions are to bend the rays, to spread the energy, and to create propagation channels. These complex phenomena are however predictable by numerical simulation. Sound propagation modelling are performed following a Nx2D scheme, that is to say, the three-dimensional effect is achieved by a succession of models in vertical planes interpolated cylindrically.

## **Ground-thruth of underwater noise maps from acoustic measurement**

It is standard practice in modeling situations to use directly observed environmental and acoustic measurements to provide locally valid assessment of modeled predictions.

The assimilation of in-situ measurement provided by real-time underwater acoustic observatories allows to ground truth the models. The innovative algorithm adopted for Quonops© is to integrate localized measurements that have been processed for each onethird octave. To calibrate the statistical noise map, the acoustic levels measured at the hydrophone position are compared to the predicted noise for a series of equivalent assumed bottom properties. Assimilation of real-time noise monitoring has been implemented on data gathered from the cabled acoustic observatory LIDO (Listening to the Deep Ocean) deployed offshore Barcelona, Spain. LIDO continuously provides the Sound Pressure Level values integrated in a time window of 20 seconds for the third octave bands 63 and 125Hz. The general trend of the noise measurement shows slow seasonal changes of about 8 dB amplitude from April to February 2014 [\(Figure \)](#page-40-0). This effect can be explained by the creation of a thermocline in the upper layer of the ocean which induces more and more interaction of the sound waves with the bottom, and generally calmer sea states that reduces generation of sounds from waves.

The result of the calibration process has led to the definition of an equivalent bottom representative to muddy fine sand. Using this process, an accuracy as good as 1.5 dB on the anthropogenic noise mapping at 125 Hz has been achieved over a period of five months.

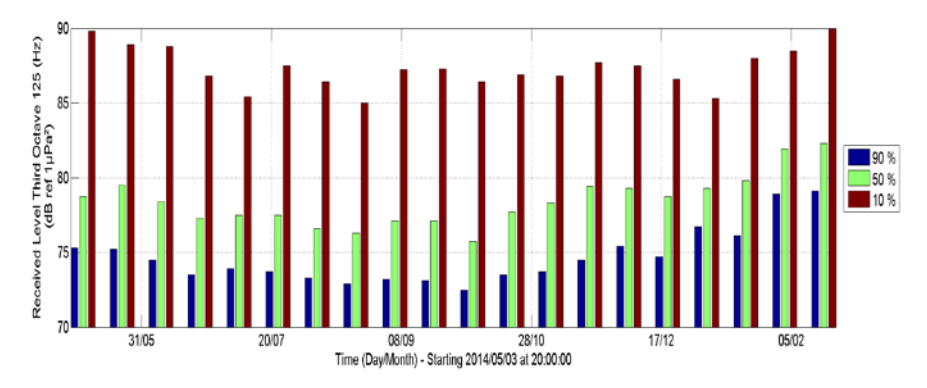

<span id="page-40-0"></span>**Figure 2: Measured trends measured offshore Barcelona (Spain) in the ambient noise at 125Hz third-octave from April 2014 to February 2015 for 3 percentiles: the 10th percentile in red is representative for shipping noise; the 50th percentile is representative for natural and anthropogenic noise; the 90th percentile is mostly representative for natural noise.**

## **Statistical mapping of ambient noise offshore Marseille**

<span id="page-40-1"></span> $\overline{a}$ 

In order to overcome stochastic nature of ambient noise, we have suggested an innovative approach based on a statistical characterization of the noise and associated risks. The use of a Monté-Carlo approach<sup>[2](#page-16-0)</sup> then is implemented to determine the seasonal statistics of the sound fields and describe the acoustic status of the study area in terms of acoustic level probability and spatial distribution. This approach enables the introduction of the uncertainty associated with a number of input parameters and the capturing of the effect of these uncertainties in the statistics of the soundscapes.

Statistical sound maps report the probability that the sound pressure levels will remain above a certain threshold value, in statistical terms known as the 'percentile' (for instance, the 50<sup>th</sup> and 90<sup>th</sup> percentiles indicate that the sound pressure levels remain for 50% and 90% of the observation time above a specified value). With this additional information statistical sound maps provide added value for further biological interpretation and trend analysis.

 $2$  The Monté-Carlo method is a numerical method that uses random drawing to calculate a deterministic quantity.

These percentiles depend on the averaging time for individual time samples, and on the total duration of the period from which time samples are taken.

The example presented in [Figure](#page-41-0) shows shipping noise at the entrance of Marseille harbor. The white patch in the top left corner of each map indicates places where the anthropogenic noise is less than 69 dB re 1  $\mu$ Pa<sup>2</sup>. The averaging time used for the following maps is 20 seconds. For every point on the maps in [Figure ,](#page-41-0) the percentiles are calculated for the distribution in both time (one month) and depth (surface to seabed) at that geographical location. It can be seen that the shipping noise exceeds the reference level of natural ambient sound during 75% of the period by more than 10 dB, and by up to 40 dB during 10% of the time.

The results demonstrate that the noise arising from the traffic from and to Fos-sur-Mer harbor exceeds the overall ambient noise by a few decibels at least 75% of the time, and by about 10 dB half of the time. The noise arising from Marseille harbor traffic starts to exceed the overall noise 10% of the time.

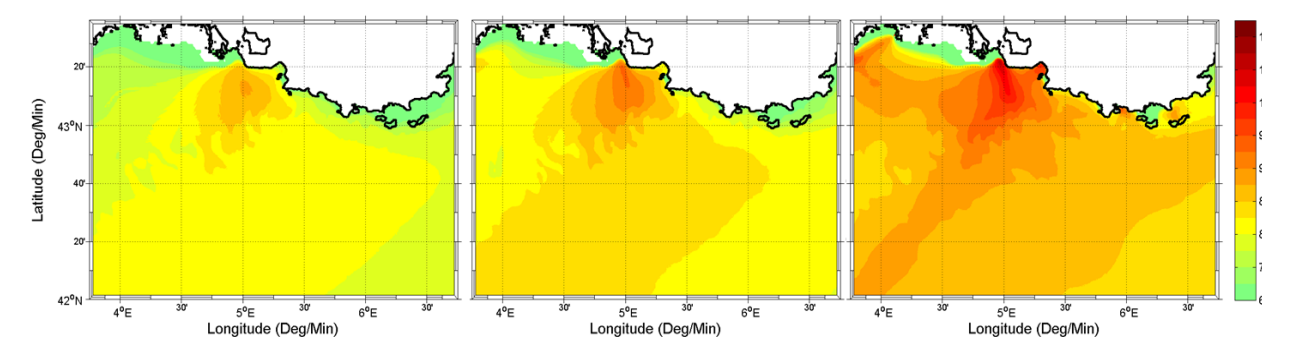

<span id="page-41-0"></span>**Figure 3: Statistical sound map for the month of January 2015 of the 75th, 50th and 10th percentiles (from left to right) of shipping noise south of Marseille.**

## **Conclusion**

Underwater noise mapping capability has been developed through the fusion of oceanography now-casting, ship traffic data from the Automated Identification System (AIS) and in-situ acoustic measurements. The resulting prediction system Quonops© provides noise maps thanks to a unique algorithm to assimilate the measured passive acoustic data into the acoustic model. Statistical methodologies have been developed as well to provide continuous online soundscape mapping services and provide understandable and exploitable results and survey capabilities for the benefit of the end-users. These statistics of noise have served to evaluate the efficiency of regulatory and reduction measures at areas with diverse noise properties. Such a tool aims to support management decisions by assessing, quantifying and prioritizing direct and indirect anthropogenic pressures on marine life, according to the emerging regulations.

## **Caractérisation spatio-temporelle de l'activité de pêche à la drague en rade de Brest par analyse de données AIS**

Damien Le Guyader<sup>1</sup>\*, Cyril Ray<sup>2</sup>, David Brosset<sup>2</sup>

1 CNRS UMR LETG, Brest, France. <sup>2</sup>IRENav, Lanvéoc, France.

\_\_\_\_\_\_\_\_\_\_\_\_\_\_\_\_\_\_\_\_\_\_\_\_

## **Résumé**

Cette étude porte sur la cartographie semi-automatique des zones de pêche à la drague et sur la caractérisation de l'intensité de pratique à partir de données AIS. Une application est menée en rade de Brest pendant la saison 2011-2012 en partenariat avec le CDPMEM 29 dans le cadre du projet DACTARI. La méthode est menée en 4 étapes : *(i)* Structurer une base de données AIS; *(ii)* Identifier le métier pratiqué chaque jour par navire ; *(iii)* Estimer les positions des navires supposées en pêche; *(iv)* Identifier les zones de pêche et estimer l'intensité de pratique. La performance de la méthode a été évaluée par comparaison à des positions GPS annotées de deux navires volontaires lors d'une marée. Les premiers résultats permettent d'identifier des zones de pêche à la drague à la coquille Saint-Jacques dans la partie ouest de la rade de Brest et d'y associer une intensité de pratique. Ils mettent également en évidence une variabilité intra-annuelle dans l'espace et dans le temps de l'effort d'activité.

## **1. Introduction**

\_\_\_\_\_\_\_\_\_\_\_\_\_\_\_\_\_\_\_\_\_\_\_\_

Des estimations de la distribution spatiale et de l'intensité de l'activité de pêche sont nécessaires dans le cadre de gestion des ressources naturelles, de l'évaluation des impacts potentiels de certains métiers sur les espèces et les habitats, et dans le cadre de la planification de l'espace maritime. Depuis l'adoption du Système de Suivi des Navires (Vessel Monitoring System - VMS) par l'Union Européenne, des progrès significatifs ont été réalisés en ce domaine [1]. Mais les petits navires (< 12 m) ne sont pas concernés par ce système, l'accès aux données VMS reste très restreint, et leurs analyses sont habituellement réalisées à une résolution spatiale de 1 km de 10 km en raison de leur faible fréquence de transmission. Au cours des dernières années, le Système d'Identification Automatique (Automatic Identification System - AIS), initialement prévu pour la sécurité des navires et transmis à haute fréquence, constitue potentiellement une précieuse source d'informations pour l'analyse de la distribution spatiale et temporelle des activités humaines à multiéchelle.

Cet article vise à identifier si les données AIS permettent de caractériser l'activité de pêche à la drague à fine échelle. Une application est menée en rade de Brest pendant la saison 2011- 2012.

## **2. Données et méthode**

La caractérisation du déroulement spatio-temporel de l'activité de pêche à la drague (coquille Saint-Jacques, praire, pétoncle noir et huître plate) en rade de Brest à partir de l'analyse des données AIS est conduite en cinq étapes [2,3]:

- *1)* Structurer une base de données AIS sur la zone d'étude,
- *2)* Identifier le métier pratiqué chaque jour par navire,
- *3)* Estimer les positions AIS supposées en pêche,
- *4)* Identifier les zones de pêche et caractériser l'intensité de pratique,
- *5)* Evaluer les résultats.

## **2.1 Les données AIS**

Des données des débarquements (espèces et poids débarqués) par navire et par jour, ainsi que les prix de ventes quotidiens à la criée ont été fournis par le CDPMEM 29 pour la période considérée. Nous avons exploité des données AIS collectées et archivées par l'IRENav dans un objectif de recherche. Compte-tenu du rayon de réception de l'antenne de collecte située à Télécom Bretagne (Plouzané), la couverture spatiale correspond à la partie ouest de la rade de Brest. Les données sont structurées dans une base de données PostgreSQL/PostGIS. La sélection des navires possédant une licence coquillière pour cette saison est réalisée à partir des informations collectées auprès du CDPMEM 29. Un filtre temporel est effectué sur la base des jours et des horaires de pêche autorisés par délibération du CRPMEM.

#### **2.2 Identifier le métier**

Les navires possédant une licence coquillière peuvent pratiquer différents métiers au cours d'une saison. Le métier pratiqué chaque jour par navire est identifié à partir d'une analyse de Classification Ascendante Hiérarchique (CAH) réalisée sur la composition spécifique des débarquements et des prix de vente à la criée. L'algorithme ''ward.D2'' est retenu pour le regroupement. Le nombre de classes est déterminé automatiquement en fonction de l'inertie totale expliquée (paramètre défini par l'utilisateur, soit 95% pour cette étude).

#### **2.3 Estimer les positions AIS supposées en pêche**

Les positions supposées de pêche sont estimées à partir de la distribution des vitesses des navires. L'identification des limites (inférieures et supérieures) des vitesses susceptibles de correspondre à l'activité de pêche est réalisée pour chaque métier par une classification hiérarchique automatique à partir de modèles de mélange gaussien. La sélection du modèle optimal et du nombre de composants est déterminé automatiquement afin de maximiser le critère d'information bayésien (BIC).

## **2.4 Identifier les zones de pêche**

L'existence d'agrégats spatiaux ne résultant pas d'une distribution aléatoire est testée (test de Kolmogorov-Smirnov). Si la condition est vérifiée, la discrétisation des zones de pêche est effectuée par l'extraction du percentile 95 de la densité de Kernel des segments de trajectoires des navires estimés en pêche. La taille de la maille (*g)* et le paramètre de lissage (*h*) sont calculés à partir d'estimations non-paramétriques. L'effort d'activité correspondant au temps total cumulé de pêche par unité de surface par unité de temps et par métier est calculé.

## **2.5 Evaluer les résultats**

La capacité de discrimination entre de l'activité de pêche et de non pêche, ainsi que la propagation de l'erreur associée au court de la méthode a été évaluée en comparaison à des positions de pêche connues. Les données de validation correspondent à des positions GPS annotées de deux navires volontaires lors d'une marée en 2015 (l'un pratiquant la drague à la praire, le second la drague au pétoncle noir). Les positions de validation pour le métier de la drague à la coquille Saint-Jacques n'ont pas pu être collectées en raison de son interdiction en rade de Brest depuis la saison 2014-2015. L'indice de Kappa *(K)* et pourcentage de précision globale de l'estimation sont calculés pour évaluer la précision de la classification. Les distributions spatiales des densités des trajectoires des navires estimés en pêche et des efforts d'activité sont comparées à l'aide de l'indice de similarité *(I)* [4]*.*

## **3. Résultats**

Les premiers résultats permettent d'identifier des zones de pêche à la drague à la coquille Saint-Jacques dans la partie ouest de la rade de Brest pour la saison 2011-2012 et d'y associer une intensité de pratique (Fig. 1). Ils mettent également en évidence une variabilité intra-annuelle dans l'espace et dans le temps de l'effort d'activité. L'évaluation globale de la méthode (Tab. 1) montre une assez bonne capacité de discrimination des positions entre de l'activité de pêche et de non pêche pour les métiers évalués (0,74 ≤ (*K)* ≤ 0,79 ; 0,87 ≤ (*Pg)* ≤ 0,90). L'erreur ne se propage que faiblement pour l'identification des zones de pêche (0,93 ≤ (*I)* ≤ 0,95) ainsi que pour le calcul de l'effort d'activité (0,93 ≤ (*I)* ≤ 0,97).

*Tableau 1. Capacité de discrimination entre l'activité de pêche et de non pêche (Positions) et propagation de l'erreur pour le calcul de la densité de trajectoires de pêche (Densité) et de l'effort d'activité (Effort). K : Indice de Kappa, Pg : précision globale identifiée par la matrice de confusion, I : indice de similarité (O : aucune similitude, 1 : résultats identiques).*

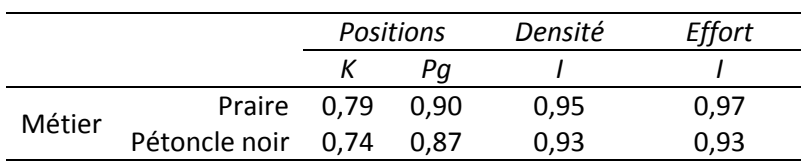

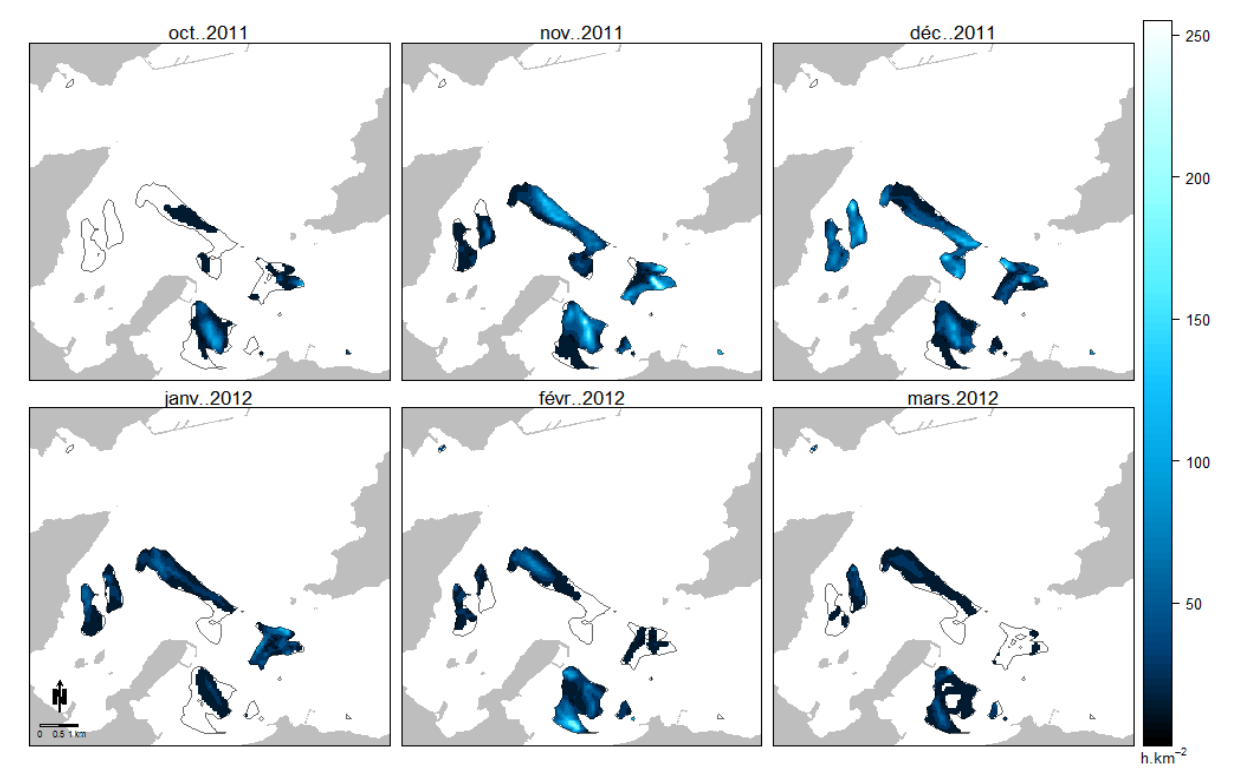

*Figure 1 : Distribution mensuelle du temps de pêche cumulé pour le métier de la drague à la coquille Saint-Jacques en rade de Brest pour la saison 2011-2012 (exprimé en heures/km²).*

## **4. Conclusion**

Ce travail a permis d'identifier les zones de pêche à la drague à la coquille Saint-Jacques dans la partie ouest de la rade de Brest pour la saison 2011-2012. Ils fournissent également des informations inédites concernant la variabilité spatiale et temporelle intra-annuelle de l'intensité de la pêche pour les gestionnaires. Les perspectives de cette recherche comprennent notamment l'analyse d'une base de données pluri-annuelles et la diffusion de la méthode développée à l'aide de logiciels libres et ouverts.

## **Références**

[1] J. Lee, A.B. South, S. Jennings, Developing reliable, repeatable, and accessible methods to provide high-resolution estimates of fishing-effort distributions from vessel monitoring system (VMS) data, ICES J. Mar. Sci. J. Cons. 67 (2010) 1260–1271.

[2] N.T. Hintzen, F. Bastardie, D. Beare, et al., VMStools: Open-source software for the processing, analysis and visualisation of fisheries logbook and VMS data, Fish. Res. 115–116 (2012) 31–43.

[3] T. Russo, L. D'Andrea, A. Parisi, S. Cataudella, VMSbase: An R-Package for VMS and Logbook Data Management and Analysis in Fisheries Ecology, PLoS ONE. 9 (2014) e100195.

[4] D.L. Warren, R.E. Glor, M. Turelli, Environmental niche equivalency versus conservatism: quantitative approaches to niche evolution, Evolution. 62 (2008) 2868–2883.

# **Des capteurs communicants longue portée à très bas débit en bande UHF, pour le suivi de la plaisance**

Xiaoyu Li<sup>1</sup>, Yves Quéré<sup>1</sup>, Eric Rius<sup>1</sup>, Ingrid Peuziat<sup>2</sup>, Iwan Le Berre<sup>2</sup>

1 Lab-STICC/UBO UMR CNRS 6285, Brest, France 2 LETG-BREST GEOMER/UBO UMR CNRS 6554, Brest, France

## **Introduction**

\_\_\_\_\_\_\_\_\_\_\_\_\_\_\_\_\_\_\_\_\_\_\_\_

Le travail présenté dans ce papier porte sur le développement d'une solution matérielle et logicielle à très bas couts permettant, aux travers d'infrastructures réseau bas débit, de démultiplier des capteurs communicants longue portée, fiables, robustes (donc amarinés), autonomes, miniatures, discrets, pour travailler efficacement et avec suffisamment de données pertinentes, sur un phénomène encore mal observé tel que les activités nautiques.

## **Contexte**

Le fort développement et l'intensification que connaissent les activités marines se traduit à la fois par un accroissement de la compétition pour des espaces et des ressources très convoités et par une augmentation de la pression exercée sur l'environnement. Ce double enjeu, motive la mise en place progressive d'une planification de l'espace maritime, afin de concilier développement économique (croissance bleu) et protection de l'environnement.

Pour être crédibles, efficaces et acceptées, ces politiques doivent nécessairement s'adosser à une connaissance fiable des espaces, des ressources et des activités concernés. Or, à l'heure actuelle, la connaissance des activités marines reste essentiellement traitée de manière indirecte (à travers des indicateurs d'impacts tels ceux préconisés dans les directives européennes DCSNN ou DCE), ou partielle par la mobilisation de données d'observation (AIS, radar, satellite) qui ne couvrent que certaines activités (transport maritime essentiellement). En particulier, la connaissance très partielle des activités récréatives a une double origine (Peuziat & Le Berre, 2015) : d'une part l'impact des activités récréatives sur les autres activités et sur l'environnement est souvent considéré comme relativement faible ; d'autre part les méthodes d'observation habituellement employées ne les abordent que de manière peu satisfaisante.

En effet, la plupart des supports d'activités récréatives sont de petite taille (ils sont même parfois portatifs !), ce qui les rends peu identifiables par télédétection ; ils sont construits dans des matériaux mal détectés par radar ; et ils sont rarement équipés de dispositifs de suivis tels que l'AIS. De plus, en raison de leur caractère souvent individuel, les pratiques récréatives présentent des distributions spatiotemporelles particulières : éparpillement sur de multiples sites, saisonnalité marquée et périodicité très variable en fonction des conditions météo-océaniques, des périodes de congés, etc. Ainsi, le suivi de ces activités s'avère-t-il relativement contraignant, ce qui impose certains choix méthodologiques : échantillonnages locaux et sur des périodes bien délimitées, forte mobilisation d'équipes d'observateurs ou réalisation de survols aériens réguliers (avion, drone) à des coûts généralement élevés, emploi de méthodes d'enquêtes spécifiques des SHS pour caractériser la population des pratiquants, comprendre leurs motivations et analyser leurs pratiques.

En complément de ces méthodes, l'instrumentation de l'observation à partir de capteurs paraît offrir d'intéressantes perspectives, pouvant de plus être articulées avec le développement des sciences citoyennes (Irwin, 1995), de l'information géographique volontaire (Goodchild, 2007), du Web2.0 (Mericskay & Roche, 2011) et d'une vision centrée sur les logiques de consommation (Petr, 2012). Pour affiner l'observation des activités de loisirs, l'usage de récepteurs GPS s'est développé en milieu terrestre (Shoval & Isaacson, 2007 ; Bauder, 2015), mais présente plusieurs limites pour l'étude des loisirs nautiques : déploiement sur le terrain (et récupération à l'issue de la séance de pratique...), autonomie, portée et ergonomie, coût, transfert des données et enfin acceptabilité auprès des usagers.

Ces différentes limites motivent le développement de capteurs communicants réellement adaptés à l'observation et au suivi des activités récréatives en mer. Ils doivent notamment permettre d'en décrire, plus précisément que par les méthodes actuellement mises en œuvre, le déroulement spatial et temporel et, par conséquent, de caractériser la nature et l'intensité de la fréquentation récréative des espaces littoraux.

#### **Solution de capteurs communicants longue portée à très bas débit en bande UHF**

A l'heure actuelle, les applications de captage de données, nécessitent, à l'image de ce qui existe en GSM, de mettre en place des réseaux dédiés. Généralement il s'agit de réseaux locaux avec des débits maîtrisés, mais offrant des zones de couvertures relativement restreintes. De plus les infrastructures peuvent être coûteuses et nécessiter de laborieuses phases d'installation et de démontage. On peut aussi utiliser les réseaux existants, notamment ceux de la téléphonie mobile, qui offrent de très larges couvertures, mais qui s'avèrent peu adaptés dès qu'il s'agit de déploiements à grande échelle. Leur principal inconvénient est leur coût et leur faible autonomie, directement associés à des débits très importants, surdimensionnés par rapport aux besoins de ce projet. Il n'est en effet pas nécessaire de disposer d'un débit de 100 Mbits/s, propre à une application 4G, s'il ne s'agit que de connaître la température, la pression atmosphérique, la position, ou l'état binaire d'un objet, toutes les heures.

Les applications dans le domaine du M2M ou de l'IOT - le *Machine to Machine* ou l'*Internet of Things* - devraient selon tout vraisemblance se développer très fortement dans les années à venir et drainer l'émergence de nouvelles solutions de couvertures et de normes associées, permettant l'apparition de nouveaux usages.

Le réseau proposé par la société SigFox, née en 2011 à Toulouse tient une place à part. Sigfox a déployé d'abord en France, et depuis peu, sur quelques autres pays européens, un réseau spécifiquement dédié pour les messages courts, convenant parfaitement à la plupart des objets connectés ; le prix de l'abonnement annuel se situant entre 2 et 15 €. L'objectif à très court terme est de déployer une couverture mondiale en UNB (*Ultra Narrow Band*) sur la bande Européenne ISM à 868 MHz. L'utilisation d'une bande passante réduite (5 MHz), permet le déploiement d'un réseau à bas débit (12 octets pendant quelques secondes pour un *duty cycle* de 1%), facilement évolutif, à très faible consommation énergétique (puissance maximum rayonnée de 14 dBm). La couverture des cellules est de l'ordre de 30 à 50 Km en zones rurales et de l'ordre de 3 à 10 Km en zones urbaines. Sigfox qui propose uniquement un canal de transport, collectant les données pour les acheminer vers le système d'information de l'utilisateur, a développé un protocole particulier, pour lequel il existe déjà sur le marché et à coût modéré, des puces développées par Telit, Axsem, Texas Instrument, TelecomDesign... Ce que permet Sigfox, c'est finalement compte tenu des coûts qui sont ici relativement bas, tant au niveau du matériel que de l'accès au réseau, en tous cas en adéquation avec ses débits modérés, de pouvoir déployer de grandes flottes de capteurs sur des espaces très grands, à l'échelle d'un pays et bientôt à celle d'un continent.

Historiquement SigFox a été la première société à véritablement s'intéresser au sujet et a réussi début 2015, une levée de fonds record de façon à pouvoir mettre un coup d'accélérateur à son déploiement à l'international. Pour autant, cela ne place pas SigFox en situation de monopole, puisque d'autres acteurs arrivent sur le marché et notamment le système Lora piloté par Lora Alliance (Bouygues, IBM, Cisco …). On peut citer Wireless MBus, Weigtless, ZigBee, EnOcean... entre autres qui opèrent à des échelles différentes souvent classifiées en *home-, local-* ou *wide-area network* ou encore en *short* et *long range*.

#### **Premiers résultats**

Un travail préliminaire a été réalisé au premier semestre 2015 dans le cadre d'un partenariat entre le Lab-STICC et LETG, pour évaluer les performances d'une maquette d'objet communicant, sur la mer d'Iroise, à partir du réseau SigFox seul réseau opérationnel au démarrage du projet. Il s'agissait d'une première prise de contact avec la technologie, pour tester la portée en mer et la robustesse du système. Les figures suivantes présentent les résultats obtenus à partir d'une carte d'évaluation « packagée » pour l'occasion et d'un relevé de position échantillonné toutes les 30 minutes.

Ces premiers résultats sont encourageants et montrent donc la faisabilité de tels capteurs. Pour autant le travail ne fait que commencer, puisque nous sommes encore loin de proposer un système complètement packagé et dédié à des usages particuliers. Les problèmes qui se posent, concernent l'ergonomie, l'autonomie, l'intégration et le packaging associé, la caractérisation des objets en termes de performances, mais aussi le format des données et la présentation des informations transmises. Ces problèmes sont liés entre eux et ne peuvent être traités que conjointement, tout en tenant compte l'usage final des objets.

L'objectif est de pouvoir disposer d'un objet de faible dimension, complètement autonome en énergie et capable d'exploiter au mieux la norme en vigueur sur le réseau qui sera retenu. A ce niveau, l'aspect antennaire fait sans doute parti des points les plus critiques.

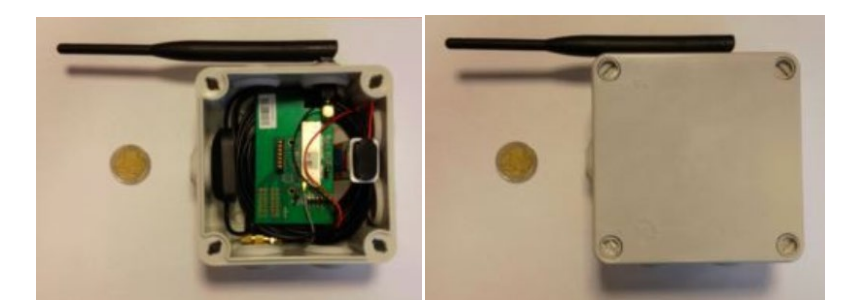

*Figure 1 : Maquette non intégrée du dispositif*

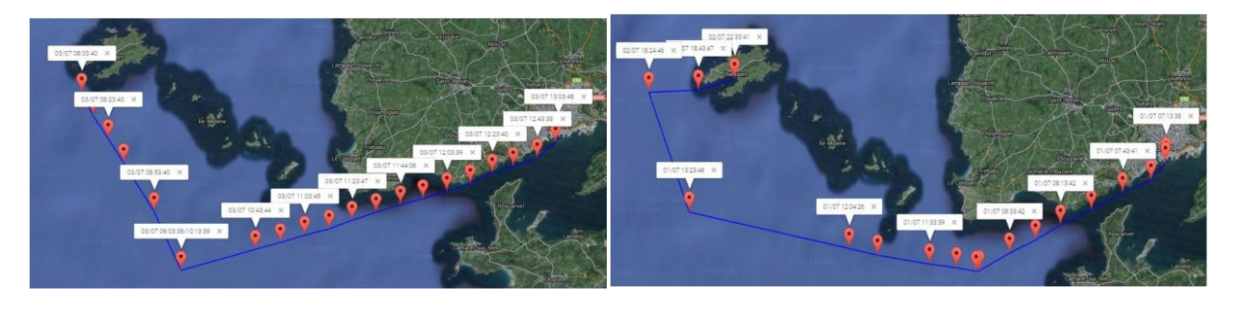

*Fig 2 : Relevé de position (trajets aller et retour) effectué en mer d'Iroise sur l'Albert Lucas du 1er au 3 juillet 2015 (navire de l'UBO)*

## **Conclusion**

LETG et le Lab-STICC continuent leurs travaux sur le sujet. Les aspects programmation étant réglés, il s'agit maintenant du côté Lab-STICC de packager correctement l'objet, de façon à pouvoir mettre à disposition de LETG un nombre suffisant d'échantillons. Dès lors que plusieurs centaines d'objets communicants sont envisagés, les aspects coûts également deviennent primordiaux. Côté LETG, les enjeux résident dans l'examen des besoins des acteurs et des usagers du nautisme pour produire des capteurs aussi appropriés que possible, au développement des protocoles de traitement des données produites pour établir les principaux patterns d'usage récréatif de la navigation de loisir, ainsi qu'au transfert et à l'archivage des données.

#### **Bibliographie**

Bauder M. (2015) Using GPS Supported Speed Analysis to Determine Spatial Visitor *Behaviour Int. Journ. of Tourism Res., 17(44), 337-346.*

Goodchild, M.F. (2007) Citizens as sensors: the world of volunteered geography. *Geo Journal*, 69(4), 211–221. Irwin, A. (1995). *Citizen science: A study of people, expertise and sustainable development.* Psychology Press. Mericskay B.**,** Roche S. (2011) Cartographie 2.0 : le grand public, producteur de contenus et de savoirs géographiques avec le web 2.0, *Cybergeo,* http://cybergeo.revues.org/24710

Petr C. (2012) *Des consommateurs aux consommations: vers un changement de référentiel?* éd. PUR.

Peuziat I., Le Berre I., (2015). *Cartographie des activités humaines en mer côtière*. Rapport de recherche LETG-Brest Géomer, IUEM-UBO[, <halshs-01101500v2>](https://halshs.archives-ouvertes.fr/halshs-01101500v2)

Shoval N., Isaacson M. (2007) Tracking tourist in the digital age*, Ann. of Tourism Res.,* 34(1), 141–159.

# **Automatisation du procédé de cartographie des tortues marines**

R. Dambreville<sup>1</sup>, K. Ballorain<sup>2, 3</sup>, D. Corman<sup>3</sup>, G. Duclos<sup>1</sup>, S. Ciccione<sup>4</sup>, M. Lennon<sup>5</sup>

<sup>1</sup>WIPSEA, Rennes, France.

<sup>2</sup> Parc Naturel Marin de Mayotte, Mayotte, France

<sup>3</sup>Agence des aires marines protégées, Brest, France.

4 Kélonia, La Réunion, France

\_\_\_\_\_\_\_\_\_\_\_\_\_\_\_\_\_\_\_\_\_\_\_\_

<sup>5</sup>ACTIMAR, Brest, France

## **Introduction**

En 2014, 209 000 aires protégées ont été répertoriées par l'UNEP à travers le monde, elles représentent 15,4% de la surface continentale et près de 4% des océans. Ces aires jouent un rôle capital pour la sauvegarde de la biodiversité et la protection des espèces menacées. Afin d'assurer leur efficacité, il est nécessaire de réaliser régulièrement des opérations de suivi des espèces présentes, de la taille de leurs populations et de l'état de santé de leurs habitats. Ces informations sont souvent intégrées dans un système d'information géographique (SIG) afin de faciliter leur traitement et de produire des cartes, véritables outils d'aide à la décision pour la gestion du patrimoine naturel. Dans ce contexte, l'Agence des aires marines protégées, la société WIPSEA, Kélonia et la société ACTIMAR travaillent actuellement sur l'automatisation du processus de comptage de tortues marines par imagerie aérienne dans le parc naturel marin de Mayotte : le projet SEMMA-DRONE (Suivi et étude de la mégafaune marine par drone).

Pour le Parc naturel marin de Mayotte, à l'initiative du projet, l'objectif est d'améliorer le recensement des tortues marines, action identifiée comme prioritaire dans le Plan National d'Actions en faveur des tortues marines des territoires de l'océan Indien et d'alimenter les réflexions autour de la mise en place d'un observatoire des populations de tortues marines à Mayotte.

Plus largement, ce projet vise à expérimenter une conception modulaire du logiciel permettant de l'adapter à d'autres champs thématiques relatifs aux suivis écologiques du milieu marin. Cette conception s'appuiera sur l'utilisation d'un environnement de développement libre afin de favoriser l'échange et la mutualisation des outils de traitement d'images au sein de la communauté scientifique et de gestionnaires d'aires marines protégées.

## **Acquisition des données**

Le recensement aérien est une méthode adaptée au suivi de la distribution de la mégafaune marine. Bien que les survols réalisés en avion, en ULM ou en para-moteurs permettent de couvrir de grandes surfaces, ils sont logistiquement contraignants et ne garantissent pas l'analyse de la répartition des individus à fine échelle au sein de leur habitat (Claire et al. 2009). Grâce aux récentes avancées technologiques, notamment dans la miniaturisation des systèmes de géo-positionnement et d'acquisition de données, la faisabilité du recensement de tortues marines par drone et l'automatisation du traitement des images acquises sont testés dans le cadre du projet SEMMA-DRONE.

#### **Drone et trajectoire**

Le drone sélectionné pour ce projet est une aile volante motorisée SenseFly ebee (Figure 1). Cet appareil convient particulièrement aux missions de recensement standardisées. En effet, la trajectoire et les paramètres de prises de vues sont programmables, ce qui autorise un vol automatisé sans télépilote. Le drone évolue à une altitude moyenne de 50 m et suit une trajectoire en « transects» (Figure 2) (Hodgson 2013) pendant 45 minutes. On obtient ainsi une couverture totale de la zone d'étude (800m x 300m) en 2 vols, tout en garantissant une résolution d'image suffisante pour la détection des tortues. Le recouvrement entre les images, de 40% en moyenne, permet d'assurer une couverture totale de la zone survolée. Cependant il implique la possibilité qu'une tortue soit détectée dans deux images consécutives, créant ainsi un « doublon » lors du décompte final.

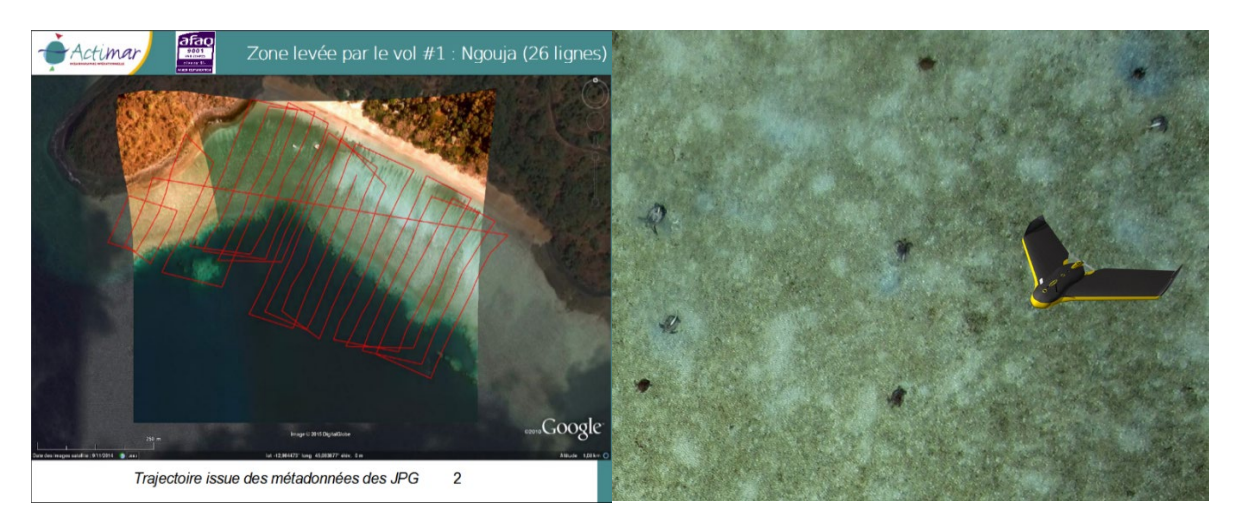

**Figure 1 : SenseFly ebee (www.sensefly.com) Figure 2 : Trajectoire du drone**

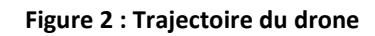

#### **Capteur embarqué**

Le drone ebee est équipé d'un appareil photo Canon S100 RGB présentant les caractéristiques suivantes :

- Capteur CMOS 12.1MP
- Objectif ultra grand-angle
- Stabilisateur d'image intelligent
- GPS

Cet appareil photo a été adapté pour être piloté directement par l'autopilote du drone, rendant son utilisation transparente pour l'utilisateur.

## **Traitement des images**

## **Géo-référencement**

A partir des positions GPS et des angles d'attitude (roulis, tangage, lacet) enregistrés de façon synchrone avec la prise d'image, la société ACTIMAR produit un modèle de projection qui attribue une position géographique à chaque pixel de l'image. On peut ainsi représenter précisément la zone géographique couverte par l'image (Figure 3), et prendre en compte les zones de recouvrement pour identifier les « doublons » potentiels.

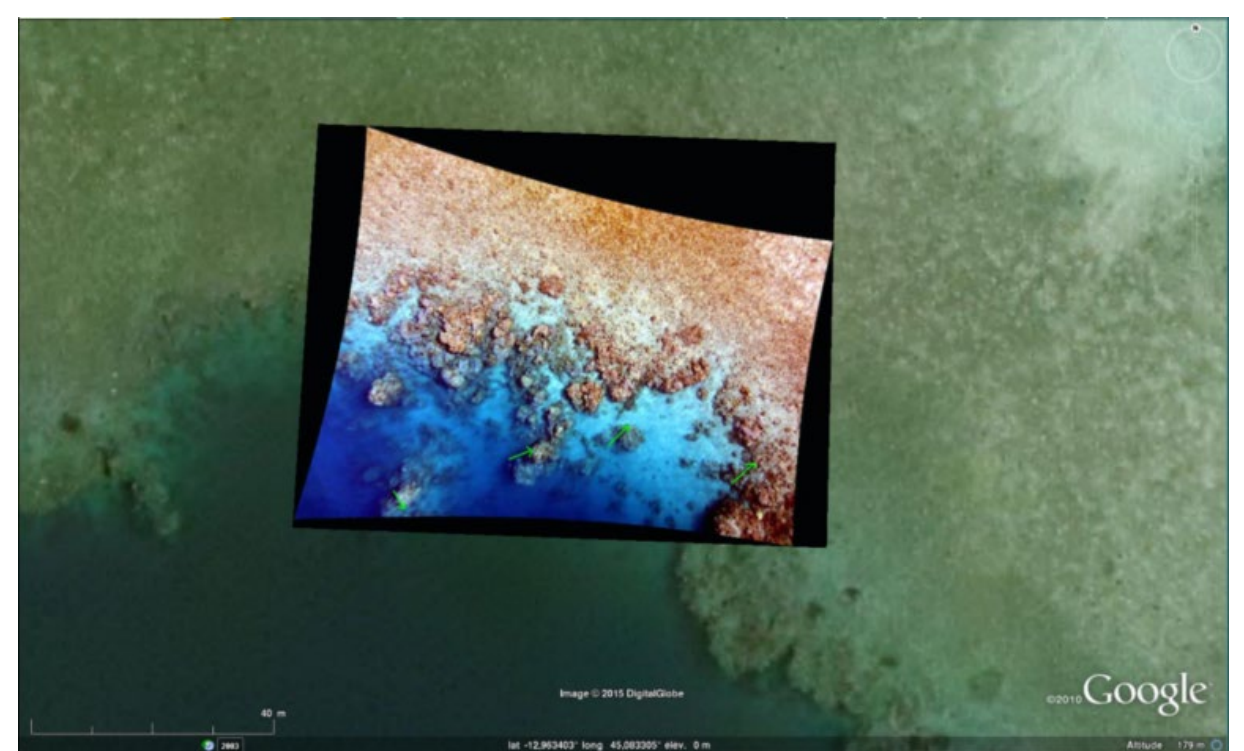

**Figure 3 : Superposition d'une image géo-référencée sur une carte ortho-rectifiée (Google maps).**

#### **Détection automatique des tortues**

La détection et le comptage des tortues sont ensuite effectués par un algorithme d'analyse d'image semi-automatique développé par la société WIPSEA. Le traitement est décomposé en 2 étapes :

- Une première étape de filtrage permet de détecter toutes les parties de l'image présentant des objets susceptibles d'être des tortues d'après des critères de forme et de couleur ;
- Dans un second temps, on utilise une méthode d'apprentissage statistique pour donner un score à chacun des objets précédemment identifiés en fonction de leur ressemblance avec une tortue (Figure 4);

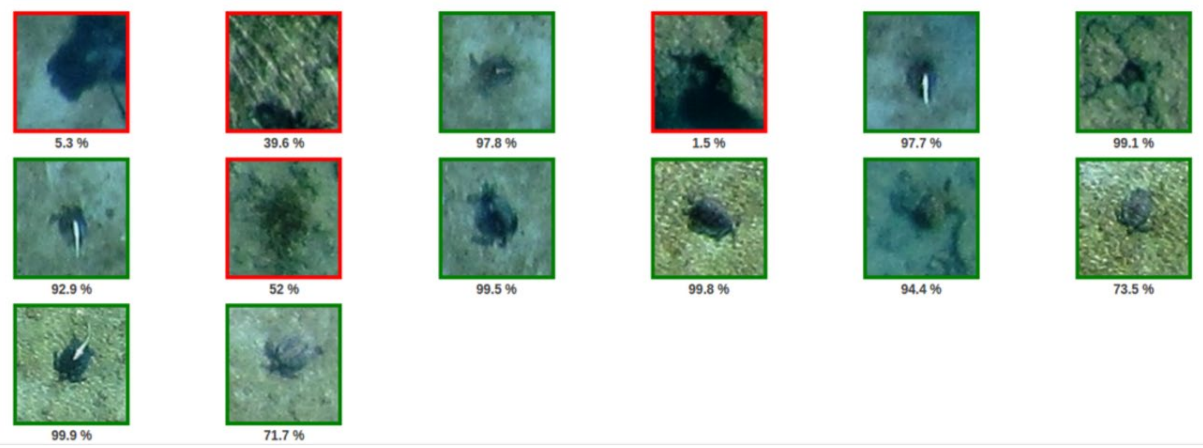

**Figure 4 : Score de « ressemblance » avec une tortue.**

#### **Exploitation des résultats**

#### **Cartographie des tortues**

Après filtrage des plus mauvais scores, les résultats sont présentés à l'expert pour validation dans un système d'information géographique (SIG) (QGIS) sous forme d'objets géoréférencés. Plusieurs paramètres concernant les animaux peuvent alors être ajoutés afin de préciser l'étude en fonction de la qualité de l'image : la taille, le sexe, l'activité, etc.

#### **Exploitation des données**

Le projet cible, dans un premier temps, les populations de tortues vertes en phase d'alimentation dans le lagon de Mayotte. Les données relatives au pattern de leur distribution permettront de fournir aux gestionnaires du littoral les éléments techniques nécessaires à une meilleure prise en compte de l'espèce et de ses habitats dans l'aménagement du territoire et dans la définition de politiques durables de développement.

#### **Conclusion**

L'automatisation du processus de recensement des animaux permettra à la fois de réduire les coûts de mission, mais aussi les temps de traitement des informations. Les gestionnaires d'aires marines protégées pourront donc bénéficier plus facilement de ces données pour appuyer leurs diagnostics et mettre en œuvre des mesures de gestion. Les retours d'expériences sur ce premier projet permettront d'étendre ce procédé à d'autres espèces dans un avenir proche.

*Ballorain, Katia. "Ecologie tropique de la tortue verte dans les herbiers et les algueraies du sud-ouest de l'océan Indien." Thèse de Doctorat, Université de la Réunion / CNRS-IPHC / IFREMER / KELONIA (2010).*

*Jean, Claire et al. "Ultralight aircraft surveys reveal marine turtle population increases along the west coast of Reunion Island." (2009) Oryx 44(2), 223-229.*

*Hodgson, Amanda, Natalie Kelly, and David Peel. "Unmanned aerial vehicles (UAVs) for surveying marine fauna: a dugong case study." (2013): e79556.*

*QGIS Development Team, 2015. QGIS Geographic Information System. Open Source Geospatial Foundation Project. [http://qgis.osgeo.org](http://qgis.osgeo.org/)*

## **Mise en place d'une application drone pour le suivi des ouvrages de défense et des cordons dunaires sur l'Ile d'Oléron**

Guillot Benoît $^{1*}$ , Frédéric Pouget $^{2}$ 

\_\_\_\_\_\_\_\_\_\_\_\_\_\_\_\_\_\_\_\_\_\_\_\_

<sup>1</sup>Université de Bordeaux, laboratoire EPOC UMR 5805. <sup>2</sup>Université de La Rochelle – UMR 7266 LIENSs.

#### **Introduction**

Les environnements littoraux sont de par la variabilité des forçages météo-marins des environnements en perpétuel mouvement, pouvant donc présenter une certaine complexité d'analyse.

Les moyens traditionnels d'analyse de ces environnements sont les imageries aériennes ou satellitaires d'au mieux une vingtaine de centimètres de résolution. S'ajoutent à ces imageries les mesures topographiques terrestres, ou aéroportées telles que les Lidar (Light Detection And Ranging). Citons par exemple les BD Ortho IGN à 50 ou 20 cm, ainsi que le programme Litto 3D avec une interpolation des données Lidar terrestre à 1 m. Les résolutions temporelles de ces outils sont de 5 années pour les BD Ortho, quelques semaines à quelques mois pour les données satellitaires, et actuellement indéfinies pour les données Lidar (e.g. Litto 3D). Pour des études haute fréquence et à très haute résolution spatiale (< 20

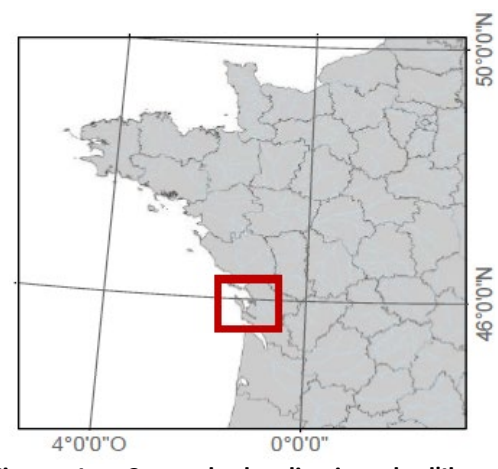

**Figure 1 : Carte de localisation de l'Ile d'Oléron**

cm), les outils traditionnels sont donc limités, voire dans certaines situations obsolètes. C'est par exemple le cas pour des secteurs littoraux dynamiques impactés par les forçages éoliens et/ou hydrauliques. Citons par exemple un taux de recul du trait de côte relevé supérieur à 15 m/an dans le sud de l'Ile d'Oléron entre le secteur de Grand Village Plage et la plage de St-Trojan, ou encore l'impact sur les ouvrages de défense qu'il convient de surveiller minutieusement. L'Université de La Rochelle s'est donc intéressée aux drones dès janvier 2014 afin de développer un drone léger fiable et robuste, à l'épreuve des environnements littoraux, afin de cartographier, modéliser et numériser ces derniers. Déployé à haute fréquence, cet outil est destiné à effectuer des mesures que les méthodes traditionnelles ne permettent pas.

Des premiers résultats encourageants obtenus durant les tempêtes de l'hiver 2013 / 2014 sur la dune de Combrit (Finistère 29) ont poussé l'Université à engager un partenariat avec la Communauté de Communes (CdC), de l'Ile d'Oléron (Charente Maritime 17) afin d'appliquer à plus grande échelle l'expérimentation.

## **Matériels et Méthodes**

#### **Matériel volant**

Le drone utilisé est un hexacoptère de type F550 (DJI, Shenzhen, China), équipé d'une caméra prévue pour les sports extrêmes avec capteur 12 mégapixels. Le capteur est stabilisé sur une nacelle AGM (AGM Hobby, Berlin, Germany), double axes, supportant une carte de contrôle tri-gyroscopique Martinez (Amberg, Germany). Le capteur est configuré pour prendre un cliché toutes les 2 secondes. L'ensemble de cette configuration peut supporter des vents allant jusque 70 km/h, du sable, et des

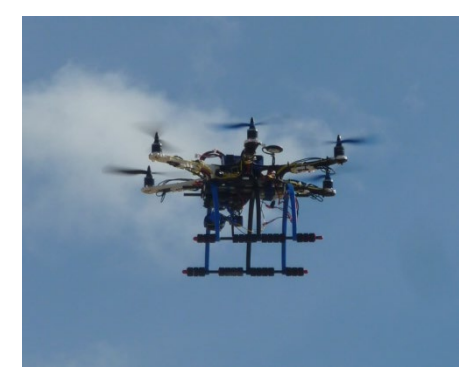

**Figure 2 : Aperçu du drone utilisé pour cette expérimentation.**

embruns. Le drone est aussi construit de façon à amortir les potentiels crashs avec différents fusibles mécaniques. Les batteries embarquées permettent des vols de 6 à 10 minutes. Les vitesses maximales d'évolution de l'aéronef dépassent rarement les 10 m/s, avec des moyennes de 6 à 7 m/s.

#### **Méthode de modélisation**

La méthode de modélisation est basée sur un placement stéréo-photogrammétrique relatif des photographies prises durant le vol en drone. Le logiciel (Photoscan) qui est utilisé pour effectuer ce travail est développé par Agisoft (Russie). Un géoréférencement du modèle 3D obtenu est réalisé par l'utilisation de points de contrôle, disposés sur la zone de vol avant le vol, et nivelés au GPS différentiel décimétrique (GEO XH 2008, Trimble). Les levés GPS sont post-traités via le logiciel Pathfinder (Trimble), en prenant comme station de base, la station du Réseau de GPS Permanents (IGN, RGP), de l'Ile d'Aix (http://rgp.ign.fr/STATIONS/#ILDX). Le géoréférencement est effectué en RGF93 (4171) et en m NGF (IGN 69), pour les élévations.

#### **Vérification des géoréférencements et calages**

Les géoréférencements sont vérifiés sous un logiciel SIG, en superposant les imageries Ortho, et MNE produites durant le procédé stéréo-photogrammétrique relatif, avec les points GPS, calés sur les points de contrôle. Les valeurs quadratiques moyennes (RMS) des écarts entre le point GPS et le point d'appui sur l'ortho devaient être de moins de 5 cm. Si la valeur RMS était supérieure à 5 cm, le travail de géoréférencement sous le logiciel Photoscan était recommencé. Les MNE étaient vérifiés par la bonne cohérence en élévation entre le point **sous SIG.**

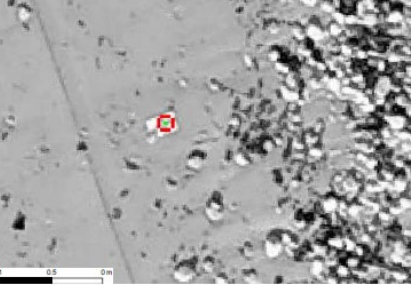

**Figure 3 : Exemple de vérification d'un géoréférencement entre un point d'appui (ici matérialisé par une cible A4), et la superposition du point GPS,** 

d'appui sur le MNE et le point GPS réel. Un travail de vérification entre le GPS différentiel et des repères de nivellement IGN a permis de vérifier la bonne précision de ce dernier.

#### **Mesures et quantification des évolutions morphodynamiques**

Afin de pouvoir quantifier et mesurer les évolutions morphologiques, notamment celles des environnements dunaires, différents traitements par l'intermédiaire d'un logiciel SIG

(Arcmaps, Esri Software) ont permis de réaliser des différences de surfaces (DMNE), mais aussi des différences de volumes (DMNV). Les DMNE permettent de comprendre les évolutions topographiques, avec une représentation cartographique des secteurs dont la topographie a fondamentalement évolué, en positif ou en négatif. Les DMNE sont obtenus en réalisant une soustraction entre deux MNE à deux dates différentes. Ils peuvent aussi être réalisés à partir de données Lidar. Les DMNV permettent de quantifier les évolutions volumétriques avec une représentation cartographique des secteurs en érosion, et ceux en accrétion. Ils sont obtenus à partir des DMNE et de la résolution pixellaire de ce raster.

## **Exemples de résultats**

Plus de 25 kilomètres de trait de côte ont été numérisés durant les mois de janvier à mai 2015, couvrant les différentes façades de l'Ile d'Oléron. Plus de 30 vols en drone ont été réalisés afin d'arriver à ce résultat. Les modèles numériques d'élévations (MNE) et les orthophotographies géoréférencées obtenues ont des incertitudes en élévation inférieures à 10 cm et des incertitudes en latitude longitude inférieures à 5 cm. Les résolutions spatiales de ces données étaient inférieures à 15 cm pour les MNE et inférieures à 5 cm pour les orthophotographies. Les orthophotographies réalisées à chaque vol, permettent de visualiser en très haute définition, de 1 à 5 cm de résolution spatiale les terrains d'étude, et mieux comprendre les évolutions impactant ces derniers. Il est possible d'illustrer ce propos avec la figure 4, sur la plage des Huttes (Nord de l'Ile d'Oléron). On y distingue l'arrivée d'un banc de galets entre Janvier et Mai 2015, malgré le fait qu'aucune tempête n'ait impacté ce secteur durant cette période.

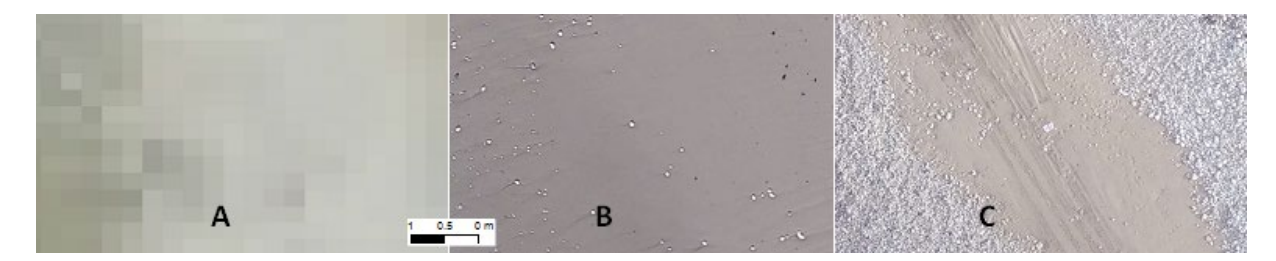

**Figure 4 : Aperçu de l'outil traditionnel BD Ortho IGN 50 cm en A (2014), l'orthophotographie de Janvier 2015 obtenue par drone en B (2 cm) et l'orthophotographie obtenue par drone de Mai 2015 en C (1.5 cm). Le secteur est celui des Huttes avec une emprise au sol identique sur les 3 clichés.**

Chaque vol permet aussi de modéliser en très haute résolution (pixel < 20 cm) la topographie des secteurs d'études, afin notamment de remettre à jour des données lidar pouvant être obsolètes. La figure 5, illustre bien le problème de remise à jour des données Lidar qui sur des secteurs fortement dynamiques peut être facilitée par l'utilisation d'un drone.

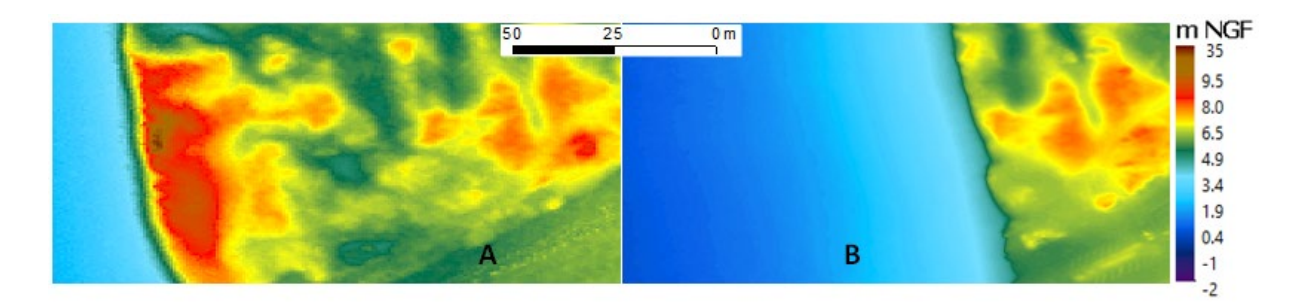

**Figure 5 : Comparaison d'une même emprise au sol, entre les données MNT Litto 3D en A (été 2010, pas 1 m), avec un MNE acquis par drone en mars 2015 en B (pas 15 cm).**

Après le travail sous logiciel de SIG, il est possible de quantifier les évolutions morphologiques avec les DMNV. Durant l'ensemble de l'expérimentation les DMNV ont été utilisés essentiellement pour mesurer les évolutions de l'hiver 2014 – 2015, mais aussi les évolutions de l'été 2010 à janvier 2015, en utilisant les données Lidar Litto 3D. La figure 6 illustre une comparaison, sur le secteur de Grand Village Plage, entre deux modélisations à très haute

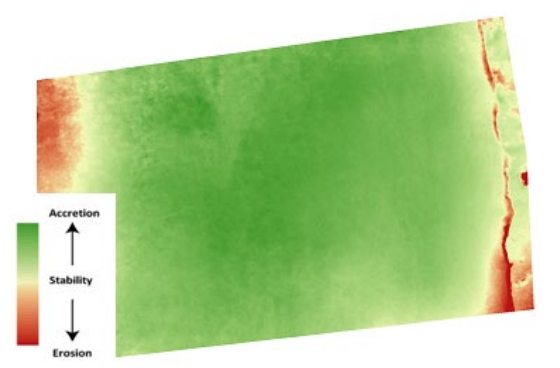

fréquence. Elles ont été réalisées juste avant et juste après la « marée du siècle » de Mars 2015. Les houles et vents **Figure 6 : Exemple d'un DMNV sur le secteur de Grand Village, le différentiel est effectué après le passage de la "marée du siècle" de mars 2015.**

durant cet épisode étaient faibles. Enfin les suivis des ouvrages de défense a été réalisé en

réalisant des extractions de profils topographiques à partir des MNE très haute résolution.

## **En conclusion**

Nous démontrons que la mise en place d'une application drone pour le suivi des ouvrages de défenses et des cordons dunaires sur l'Ile d'Oléron est pertinente. Les résultats de cette expérimentation montrent que le drone reste un outil efficace pour effectuer des modélisations à très hautes résolutions temporelles et spatiales. Cette initiative pourrait être étendue sur de nombreux autres sites pilotes à l'échelle de la métropole.

#### **Références**

John C., Brock and Samuel J., Purkis, 2009. The Emerging Role of Lidar Remote Sensing in Coastal Research and Resource Management. Journal of Coastal Research: Special Issue 53: pp. 1 – 5.

Egels Y., 2011. La Photogrammétrie, principes généraux et terminologie, ENSG, in Images et modèles 3D en milieux naturels, EDYTEM, 217p.

Jolivet P., Lamarre V., 2010 Litto3D, v 1.0, spécifications techniques (version 1.4), IGN, SHOM, 16p.

Musereau J., 2009. Approche de la gestion des cordons littoraux : Mise au point et application d'un indice d'érosion (Zone des Pertuis Charentais, France), Thèse de Doctorat en géographie, Rennes laboratoire COSTEL, 306 p. (dir H. REGNAULD).

Pierrot Deseilligny M., Clery I., 2011. Evolutions récentes en photogrammétrie et modélisation 3D par photo des milieux naturels, IGN MATIS, in Images et modèles 3D en milieux naturels, EDYTEM, 217p.

## **Les fonds marins accessibles à tous avec la restitution tridimensionnelle haute résolution**

CHEMISKY B.<sup>1</sup>, SEGUIN E.<sup>1</sup>, GOUJARD A.<sup>2</sup>, FOURT M.<sup>3</sup>, SENTURIER J<sup>1</sup>., CHEVALDONNE P.<sup>3</sup>, PEREZ T.  $3$ , DANIEL B.  $4$ , ACCORNERO-PICON A $5$ .

<sup>1</sup> COMEX S.A., Marseille, France.

<sup>2</sup> GIS Posidonie, Marseille, France.

\_\_\_\_\_\_\_\_\_\_\_\_\_\_\_\_\_\_\_\_\_\_\_\_

#### **Introduction**

Né du projet « ROV3D », le système « ORUS 3D » permet de modéliser en 3 dimensions à très haute résolution des structures sous-marines complexes en vue d'un suivi temporel de zones d'intérêt particulier. Le procédé peut être mis en œuvre des petits fonds jusqu'à des profondeurs abyssales, par plongeurs ou engins télé-opérés.

Compte tenu des enjeux écologiques dans le périmètre du Parc national des Calanques (PnCal), l'utilisation d'un tel outil est apparue déterminante à l'Agence des aires marines protégées (AAMP) quant aux suivis et à l'étude objective des zones d'intérêt particulier comme les roches profondes (banc de l'Esquine), les grottes (calanques de Marseille) et un site d'une biodiversité remarquable dans le canyon de Cassidaigne. Un projet d'étude 'Grottes 3D et MedSeaCan 3D' a donc vu le jour associant des partenaires complémentaires comme l'AAMP, le GIS Posidonie, l'IMBE (Institut Méditerranéen de Biodiversité et d'Ecologie marine et continentale), le PnCal et la société COMEX SA. L'objectif étant de produire grâce à la technologie ORUS 3D une représentation tridimensionnelle des sites, pérenne dans le temps, de référence d'étude, aidant à une meilleure compréhension des fonctionnements écologiques des sites d'intérêt et permettant d'archiver ces paysages.

#### **Principe**

Le modèle haute résolution est réalisé à partir de prises de vues successives et redondantes sur une scène avec un procédé de mise à l'échelle automatique et d'un outil d'aide à l'acquisition en temps réel (contrôle de la couverture) pour le système embarqué sur engin télé-opéré. Les données produites permettent une restitution 3D en conservant la colorimétrie issue des clichés. Une fusion de données optiques et acoustiques peut être envisagée pour des sites de grandes étendues, c'est-à-dire supérieures à 400 m², permettant de corriger les éventuels biais liés au processus de traitement optique.

<sup>&</sup>lt;sup>3</sup>IMBE, Marseille, France

<sup>4</sup> Agence des aires marines protégées, Marseille, France

<sup>&</sup>lt;sup>5</sup>Parc national des Calanques, Marseille, France

## **Matériel et méthodes**

• Relevé réalisé en scaphandre autonome

Selon la profondeur des sites et leur configuration, les relevés peuvent être réalisés en scaphandre autonome. Les appareils photographiques ainsi que les sources d'éclairages sont dimensionnés en fonction des sites et des objectifs du levé : reconstitution à but paysager ou spécifique. Ces relevés sont alors menés selon les procédures précises afin de s'assurer que l'intégralité des données a été acquise dans une qualité optimum.

Ces données sont alors post-traitées avec des outils logiciels adaptés.

Dans le cadre du projet 'Grottes 3D et MedSeaCan 3D' ces méthodes ont été appliquées aux grottes sous-marines. L'accès difficile et la complexité de ces sites rendent ce type de restitution primordiale pour la compréhension morphologique et écologique de ces environnements.

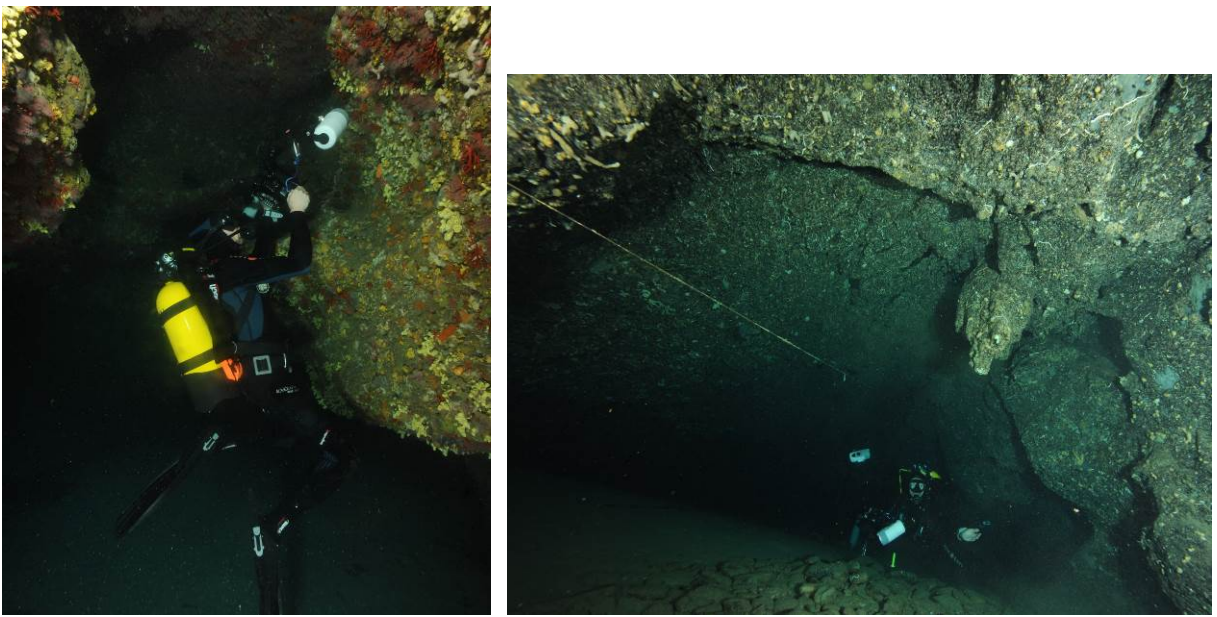

*Figure 1 : Relevé photogrammétrique dans les grottes*

• Relevé réalisé par engins télé-opérés

Le système « ORUS 3D » est un outil de relevé sous-marin très haute résolution réalisé à partir de capteurs optiques. Le système ORUS 3D est mis en œuvre depuis un ROV (Remote Operated Vehicle, ROV APACHE). Le champ de vision des caméras de pilotage du ROV étant restreint, le système a été muni d'une aide à la navigation par un traitement d'odométrie en temps réel.

Cet outil permet la réalisation de relevé dans des zones profondes, difficiles d'accès et complexes.

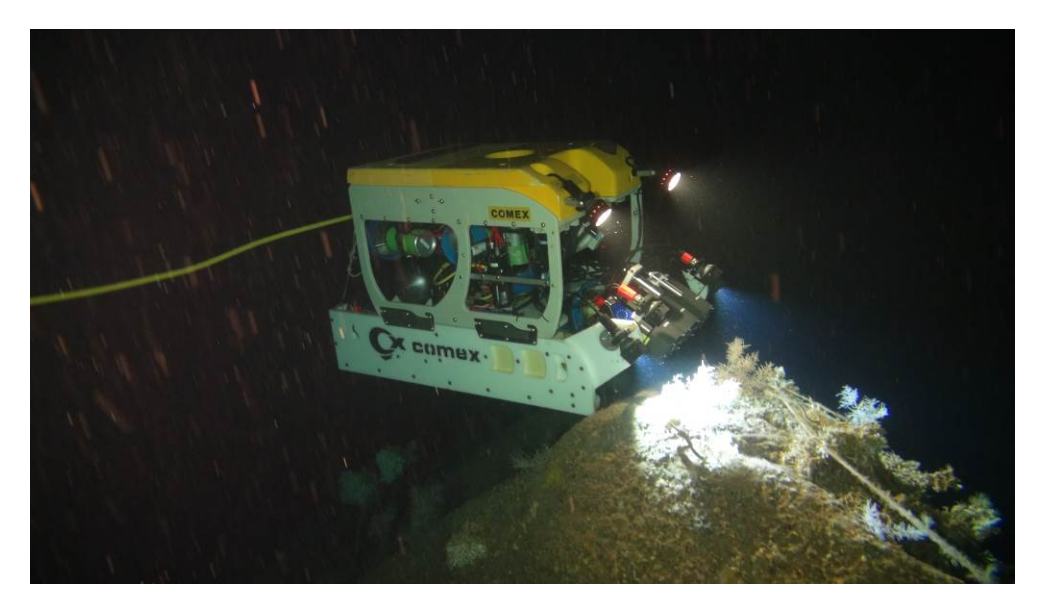

*Figure 2 : Système ORUS 3D sur le ROV APACHE*

## **Résultats**

Dans le cadre du projet 'Grottes 3D et MedSeaCan 3D' mené avec les partenaires énoncés en introduction ; des levés ont été réalisés et des reconstitutions 3D générées. Ces modèles ont été fournis aux partenaires en charge de l'analyse de ce nouveau type d'informations.

**Grottes** 

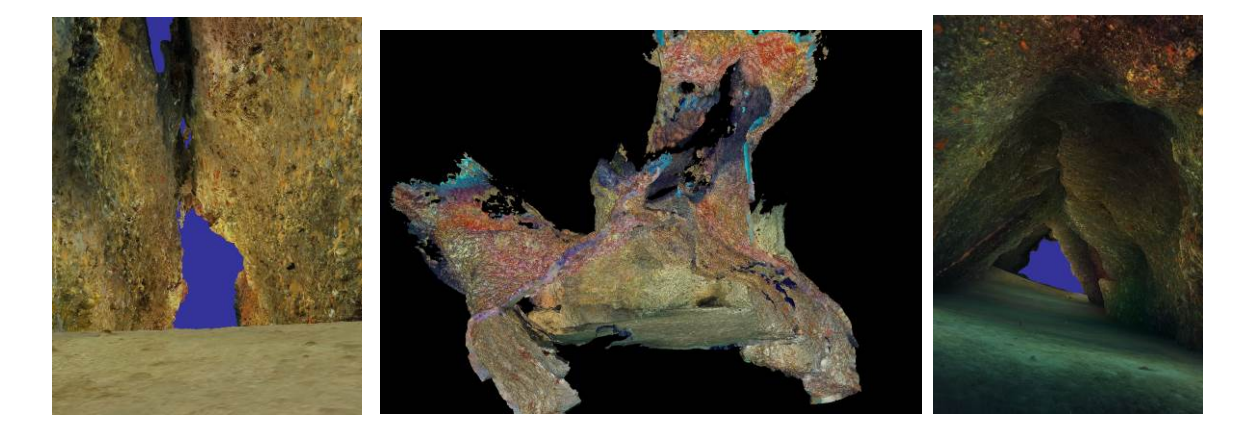

*Figure 3 : Modélisation 3D des grottes des 3PP, Boulegeade et Jarre, dans le Parc national des Calanques*

Les relevés dans les grottes permettent de mettre en évidence l'aspect paysager et morphologique de ces environnements mais aussi l'étude écologique des agencements d'espèces dans ces milieux particuliers.

#### • Canyons et roches profondes

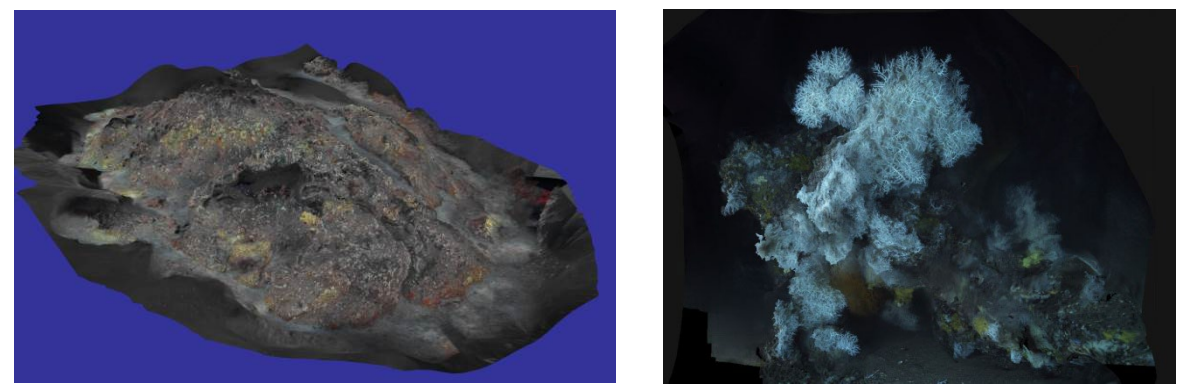

*Figure 4 : Modélisation 3D de la roche profonde de l'Esquine & du pic rocheux du canyon de Cassidaigne, dans le Parc national des Calanques*

Concernant les environnements profonds, tels les canyons ou les roches profondes, ces reconstitutions 3D permettent d'appréhender un site dans son ensemble d'un point de vue morphologique et écologique et de générer un référentiel comparable dans le temps.

## **Conclusion**

L'objectif d'un tel système est de permettre une meilleure compréhension des environnements sous-marins difficiles d'accès que ce soit du point de vue de la profondeur mais aussi de leur complexité. L'appréhension d'un site profond à partir des acquisitions vidéos et photos d'un ROV ne suffisent pas : la vision réelle du site en est souvent déformée. La reconstitution 3D permet à l'utilisateur, qu'il soit gestionnaire ou scientifique, un accès virtuel aux sites étudiés et ainsi de mieux comprendre leur complexité morphologique de manière collégiale et unanime. Ces reconstructions permettent de réaliser des travaux scientifiques, tel que des analyses spatiales de la faune benthique sessile ou encore une analyse démographique d'une espèce, d'aider à la gestion mais également de décrire un état de conservation des sites, en établissant une archive temporelle complète. Enfin ces modèles permettent de communiquer sur ces zones d'intérêt de façon à valoriser les fonds marins auprès du grand public.

# **Cartographie 3D et surveillance des fonds par fusion multicapteurs. Application au Coralligène de plateau**

C. NOEL $^1$  - S- MARCHETTI $^1$  - E. BAUER $^1$  - JM TEMMOS $^1$  - M. COQUET $^1*$ , S.BLOUET $^2$  - R. DUPUY de la GRANDRIVE $^2$  - E. CHERE $^2$ , P. BOISSERY $^3$ , Y. TAFFORIN $^4$ 

<sup>1</sup>SEMANTIC TS, SANARY s/Mer, France.

\_\_\_\_\_\_\_\_\_\_\_\_\_\_\_\_\_\_\_\_\_\_\_\_

<sup>2</sup>VILLE d'AGDE - Aire marine protégée de la côte agathoise. Direction Gestion du Milieu Marin - AGDE, France <sup>3</sup>Agence de l'Eau Rhône Méditerranée et Corse, MARSEILLE, France.

4 CADDEN, NANTES, France.

## **Introduction**

Nous présentons nos travaux de mise au point de méthodes de cartographie 3D et du monitoring de la colonne d'eau, des végétations, des fonds marins (topographie et nature) et sous-sols sédimentaires, ainsi que les résultats de l'application de ces méthodes innovantes aux biocénoses de l'Aire Marine Protégée de la côte agathoise gérée par la Ville d'Agde.

## **Moyens & Méthodes**

#### **Cartographie par fusion multi-capteurs**

SEMANTIC TS, bureau d'études en océanographie acoustique, utilise le son pour inférer et monitorer l'environnement aquatique : colonne d'eau (ressources halieutiques, observation d'espèces, comptage, cartographie…), végétations (Posidonies, zostères, cymodocées, laminaires …), fond (topographie, nature, espèces : moules, crépidules …), sous-sol. Nous développons depuis 2006, au travers de contrats de R&D pour le compte de la DGA/MRIS et de l'Agence de l'eau RMC, une méthode innovante de fusion multi-capteurs, exploitant les données acquises par plusieurs systèmes sonars fonctionnant à différentes fréquences et apportant donc des informations complémentaires sur le milieu marin. En augmentant le nombre (et la nature) des capteurs, l'ensemble des informations collectées permet une meilleure compréhension du milieu exploré. De la même façon, le médecin utilise des systèmes complémentaires d'imagerie médicale pour surveiller le corps humain : scanner, IRM, radiographie…

#### **Monitoring des fonds marins**

Si produire des cartes précises des fonds marins est un challenge, assurer leur productibilité est encore plus complexe. Or c'est la condition requise, puisque c'est l'évolution entre deux cartes qui fournit des informations pertinentes pour qualifier les changements. Les techniques de monitoring des fonds aquatiques, mises au point par SEMANTIC TS, sont accessibles à la fois aux organismes militaires et au monde civil, et reposent sur trois axes de développement :

- Fusion de données à partir de différents capteurs et à différentes fréquences
- Design de plate-formes de sondage légères

• Mise au point d'une méthode acoustique de classification pour la nature des fonds & suite logicielle dédiée (méthode DIVA / CLASS)

Pour cartographier et monitorer les fonds marins, on utilise tout d'abord une méthode de type surfacique qui permet d'obtenir une image multi-faisceaux (imagerie sonar latéral) et de contourer sur cette image des zones de réponses acoustiques homogènes. Ces zones sont ensuite «classifiées» à l'aide d'un écho-sondeur. Celui-ci émet du son à la verticale du navire et l'analyse du signal sonore réfléchi par le fond permet d'extraire des caractéristiques du fond qui aident à la classification. Pour cela il est nécessaire de disposer d'un écho-sondeur qui enregistre et restitue le signal réfléchit ; des traitements spécifiques du signal sont ensuite effectués sur la réponse impulsionnelle afin d'en déduire de façon automatisée les caractéristiques géo-référencées de la végétation fixée (présence, absence, hauteur de la canopée) ou du sédiment superficiel (sable fin ou grossier, vase, roche…) (Suite logicielle DIVA/CLASS).

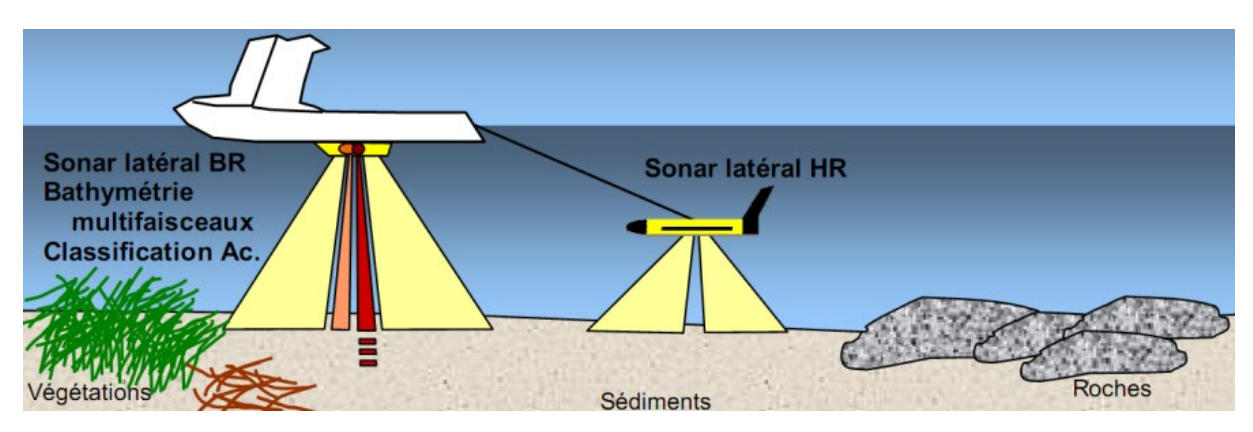

*Figure 1 : Principe de la méthode de monitoring par fusion multi-capteurs de SEMANTIC TS*

Les données en provenance de différents instruments sont très précisément géoréférencées par le même système de positionnement DGPS RTK/Centrale d'inertie (précision centimétrique) et sont synchronisées sur la même base temps. Les données étant enregistrées dans le même référentiel ''position-temps'', la fusion des données est extrêmement performante dans le cadre de l'amélioration de la connaissance et du suivi du milieu marin

## **Application au coralligène de l'Aire Marine Protégée de la Côte Agathoise**

Le site Natura 2000 « Posidonies du Cap d'Agde », **A**ire **M**arine **P**rotégée de la **C**ôte **A**gathoise (**AMPCA**), est soumis comme l'ensemble des sites du réseau Natura 2000 à l'évaluation de l'état de conservation des habitats et espèces communautaires. En particulier, afin de rendre compte de l'état de conservation de l'habitat coralligène, soushabitat élémentaire de l'habitat générique récifs, plusieurs diagnostics ou inventaires ont été initiés au sein de l'AMPCA. Depuis 2010, un suivi à long terme des communautés benthiques du coralligène est opéré sur trois sites. Ce suivi devra permettre de répondre sur l'état de conservation des espèces typiques au coralligène mais également apporter des pistes de réflexion sur le maintien à long terme de la fonctionnalité de cet habitat dans l'AMPCA.

La difficulté de cartographier cet habitat dans l'aire marine réside dans la profondeur de prospection (limitant le temps d'immersion en scaphandre autonome), la forte turbidité des eaux (ne permettant pas d'avoir un large champ visuel d'observation), le géo-référencement des observations et également la typicité de ces formations formant de petits édifices de formes patatoïdes imbriqués et mosaïqués dans l'habitat récifs.

L'objectif de nos travaux était, au travers d'une approche surfacique, de démontrer, sur la zone pilote du cap d'Agde la faisabilité de la cartographie acoustique du coralligène de plateau. Celle-ci est obtenue à partir de l'analyse de la micro-rugosité bathymétrique issue des données du sondeur multi-faisceaux qui permet de contourer les zones à forte probabilité de présence du coralligène. Le contrôle et la classification de la zone est ensuite effectué par plongeurs. Nous cherchons à démontrer la faisabilité du repérage acoustique des zones à forte probabilité de présence de coralligène, au travers de l'analyse sur une zone pilote suffisamment large pour pouvoir conclure quand à la faisabilité opérationnelle d'une telle méthode.

En 2012 nous avions utilisé un sondeur bathymétrique interférométrique et un sonar latéral tracté haute résolution. Les couplages des données bathymétriques et sonar latéral par méthode de fusion multi-capteurs RTK-HR ont permis de proposer une base de travail pour la délimitation des zones de coralligène. Les résultats, bien que prometteurs étaient insuffisamment précis pour une approche en aveugle et la méthode trop lourde à mettre en œuvre dans un objectif opérationnel de suivi à long terme. De ce fait, nous avons choisi d'opérer un sondeur bathymétrique de nouvelle génération, compact et de très haute résolution. L'objectif étant d'obtenir une image la plus résolvante possible de la microrugosité bathymétrique du fond. La largeur de bande de traitement du signal de ce sondeur offre une résolution deux fois meilleure en précision des données et en imagerie par rapport à la génération précédente.

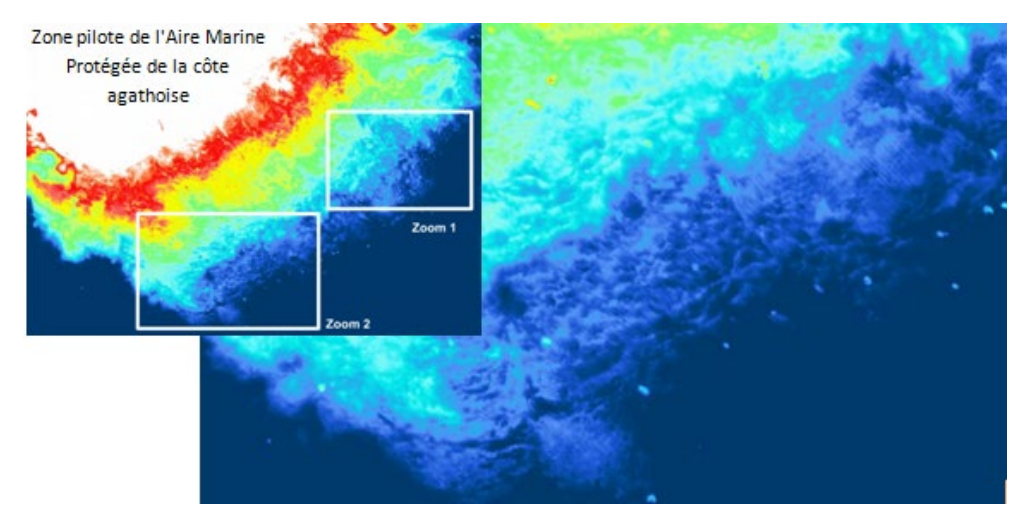

*Figure 2 : MNT bathymétrique HR (Global et zoom de la zone 2) obtenu avec le sondeur R2SONIC 2020 pour la zone entre 18 et 20 m de profondeur : pas 0,25 m. Localisation des spots de coralligène*

La méthode a été calibrée sur les micro-zones de travail étudiées en 2012, avant d'en étendre, en aveugle, l'application à l'ensemble de la zone pilote (env. 11 km2).

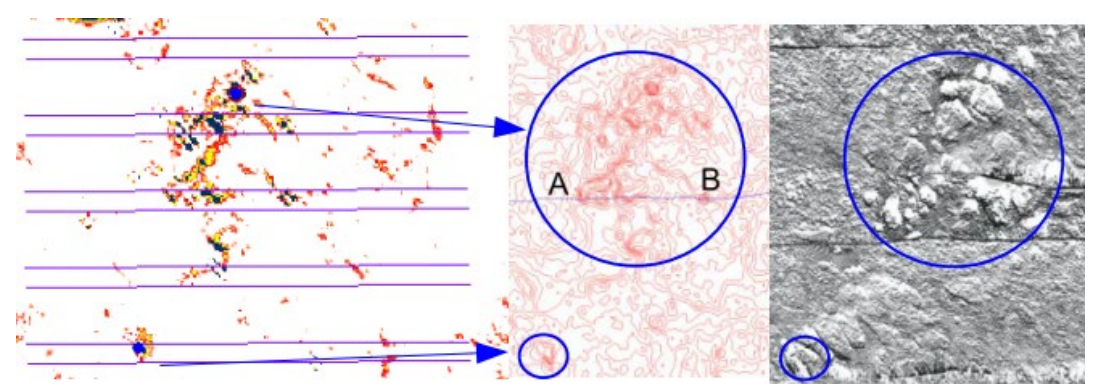

*Figure 3 : A Gauche : Indice de micro-rugosité bathymétrique de la zone de travail de 2012 - Repérage des spots de forte micro-rugosité - Au Centre & Droite : Cartographie bathymétrique & sonar latéral*

## **Conclusion**

64 lieux de forte probabilité de coralligène ont été mis en évidence par cette méthode au cours de l'été 2015, et les explorations se poursuivent actuellement. Cette étude a déjà permis de géo-référencer et rattacher à la biocénose du coralligène plus de 23 sites ou secteurs, soit plus de 12 par rapport aux premières données existantes. Au total, nous estimons que le nombre de sites abritant du coralligène serait d'environ 80.

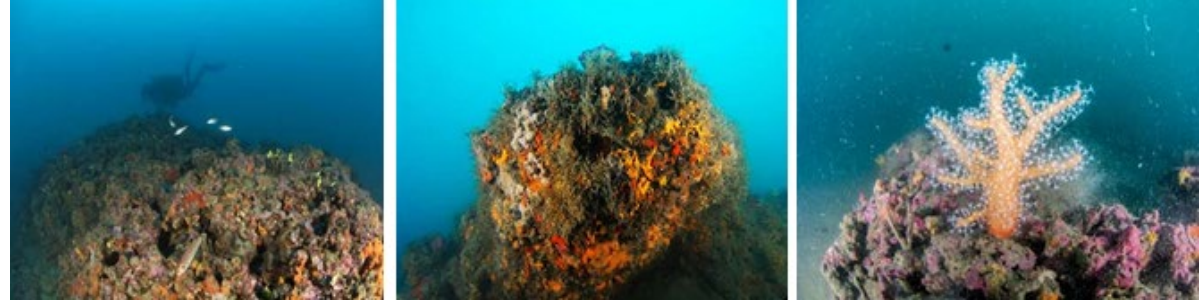

*Figure 4 : Photographies sous-marines (@M. Foulquié - S. Blouet)*

Compte tenu de l'intérêt communautaire de cet habitat pour l'AMPCA mais également au niveau régional du fait de sa faible représentativité, cette étude a amélioré la connaissance sur l'aire de répartition de cet habitat. Couplée au suivi des peuplements benthiques, elle permettra de proposer des mesures de gestion sectorisées visant à un état de conservation favorable et durable du coralligène dans l'AMPCA.

Les techniques opératoires préconisées par la méthode sont à présent assez légères, à la fois en coût et en maniabilité, pour servir des besoins de suivis opérationnels. Notons qu'elles requièrent une déclinaison rigoureuse de la chaine précision-résolution des appareillages acoustiques opérés et des systèmes de positionnement géodésiques associés.

## **Remerciements**

Ces travaux sont soutenus par la D4S/MRIS de la DGA et l'Agence de l'Eau RMC.

# **Cartographie des enjeux de préservation des prédateurs supérieurs en Manche**

Morgane Remaud, Guillaume Fauveau, Vincent Toison, Sylvain Michel<sup>1</sup>

<sup>1</sup>Agence des aires marines protégées, France

\_\_\_\_\_\_\_\_\_\_\_\_\_\_\_\_\_\_\_\_\_\_\_\_

#### **Le pôle géomatique de l'Agence des aires marines protégées comme appui technique à la planification des activités en mer en appui aux politiques publiques**

La Planification Spatiale Marine (PSM) prescrit par la Directive 2014/89/UE, se définit comme «un processus public d'analyse et de répartition des activités humaines en mer, dans l'espace et dans le temps, dans le but d'atteindre des objectifs écologiques, économiques et sociaux généralement spécifié à travers des processus politiques » (UNESCO-IOC). Cet équilibre s'inscrit dans une approche écosystémique permettant une prise en compte de l'ensemble de la biodiversité, des usages et des vocations de l'espace marin afin de répondre à une gestion intégrée. La cartographie est ainsi un des outils les plus adaptés pour mener cette analyse multi-sectorielle. L'Agence des aires marines protégées dans ses missions d'acquisition de connaissances, de protection et de gestion du milieu marin, ainsi que d'appui aux politiques publiques, participe à ce travail de planification en cours.

En effet, ses données cartographiques relatives à l'environnement marin et à la protection de la biodiversité répondent aux besoins de représentation, d'analyse spatiale et de planification des activités en mer et les processus initiés actuellement sont multiples (granulats marins, énergies marines renouvelables, document stratégique de façade, plan de gestion des parcs naturels marins, etc.).

Le Programme PACOMM<sup>[3](#page-40-1)</sup> mené par l'Agence, qui a réuni un groupe d'experts scientifiques<sup>[4](#page-66-0)</sup>, a permis de développer la connaissance de la distribution spatiale des mammifères et oiseaux marins dans les eaux françaises métropolitaines. Ces résultats ont permis, entre autre, d'identifier des secteurs pertinents à proposer dans le cadre de la désignation des sites Natura 2000 au large (au-delà des 12 miles nautiques) pour la protection des prédateurs supérieurs. Plus récemment, l'Agence a également mobilisé ces données pour apporter un appui technique auprès des services de l'Etat dans le cadre de l'identification des zones propices pour le troisième appel d'offres de l'éolien en mer (2015).

 $\overline{a}$ 

<sup>3</sup> Programme d'Acquisition de Connaissances de la Mégafaune Marine

<span id="page-66-1"></span><span id="page-66-0"></span><sup>4</sup> A savoir le Muséum National d'Histoire Naturelle (MNHN), le Centre de recherche sur les mammifères marins (ULR/CRMM), le Centre d'étude biologique de Chizé (CNRS-CEBC) et le Centre d'écologie fonctionnelle et évolutive (CNRS-CEFE)

## **La cartographie des enjeux patrimoniaux oiseaux et mammifères marins issue du croisement des modèles d'habitats préférentiels de SAMM et de la méthode de hiérarchisation des enjeux**

Dans le cadre de PACOMM, deux campagnes de suivi aérien de la mégafaune marine (SAMM) ont été réalisées pour observer la fréquentation hivernale et estivale des prédateurs supérieurs à l'échelle des trois sous-régions marines (Atlantique, Méditerranée et Manche). A la suite de ces survols, l'UMR Pelagis a modélisé des données saisonnières d'habitats préférentiels pour les espèces rencontrées<sup>[5](#page-66-1)</sup>. Ces cartes traduisent les secteurs à enjeux de préservation pour certaines espèces de prédateurs supérieurs à l'échelle des eaux métropolitaines. Ces derniers sont calculés à partir des Modèles Additifs Généralisés (GAMs) qui utilisent des prédicteurs regroupant des variables statiques et dynamiques. Le but de la modélisation d'habitat est de mieux comprendre les relations qui unissent les espèces à leur environnement, afin d'appréhender leurs stratégies d'utilisation de l'espace et ainsi de proposer la meilleure connaissance disponible de leur distribution moyenne. Il est également à noter que certaines espèces sont plus ou moins détectables par suivi aérien et que les transects réalisés sont lâches (possibilité de passer à côté d'une zone de concentration particulière), en conséquence les cartographies d'habitats préférentiels peuvent comporter des lacunes.

Etant donnée le nombre important des espèces suivies par les campagnes aériennes SAMM (six espèces de cétacés et une trentaine d'oiseaux marins pour la Manche mer du Nord), un travail de priorisation des enjeux de préservation s'imposait dans un second temps. En effet, d'un point de vue technique la superposition de l'ensemble des habitats préférentiels des espèces recouvre la quasi-totalité de la sous-région marine et n'est pas opérationnelle. Ainsi, une hiérarchisation des espèces à partir de leur valeur patrimoniale était nécessaire afin de faire ressortir les espaces à plus fort intérêt patrimonial. Suite aux ateliers PACOMM et à une demande de l'Etat formulée lors des ateliers Natura 2000 nationaux de 2013, une méthode a donc été développée pour le calcul de cette valeur ou indice de patrimonialité.

L'indice de patrimonialité d'une espèce retenu est composé à partir de deux sous-indices : l'état de conservation de l'espèce et la représentativité des eaux françaises au sein de son aire de répartition. L'indice de l'état de conservation prend en compte le classement UICN de l'espèce (Monde et France), son état de conservation défini au niveau européen, ainsi que la tendance de sa population au niveau national à court ou long terme calculée par le Muséum National d'Histoire Naturelle. L'indice de représentativité prend en compte la responsabilité nationale au niveau de la population biogéographique (ou européenne en fonction des données disponibles) et la responsabilité de la sous-région marine au niveau de la population nationale. Cette méthode de hiérarchisation a été élaborée pour répondre aux besoins de gestion et la création d'aires marines protégées et de priorisation des actions à mener. A ce stade, il s'agit d'un travail interne, qui a été présenté au séminaire

 $\overline{a}$ 

<span id="page-67-0"></span><sup>5</sup> Pettex Emeline et al, Suivi aérien de la mégafaune Marine en France métropolitaine, 2014.

biogéographique Natura 2000 de mai 2015 et qui devra être validé par les experts scientifiques lors des prochains ateliers PACOMM.

Pour traduire cartographiquement cet indice de patrimonialité, les cartes d'habitat préférentiel ont du être redimensionnées. D'abord spatialement, puisque l'indice a été conçu à l'échelle de la sous-région marine, puis statistiquement, afin de permettre une analyse interspécifique homogène. En effet, les données rasters issues de modèles prédictifs donnent des informations de densités théoriques où les maximums observés sont variables d'une espèce à une autre. Si on intègre les modèles tels quels, cela signifie que plus la population d'une espèce est importante, plus elle aura de poids dans le calcul de l'indice de patrimonialité. Pour pallier ce problème, il a été décidé de redimensionner toutes les séries statistiques issues des modèles de 0 à 1. Les rasters de probabilité de présence des espèces ainsi obtenus ont été multipliés par leurs indices de patrimonialité respectifs puis sommés entres eux en fonction des deux clades et des saisons. On obtient ainsi quatre cartes de patrimonialité sur la sous-région marine oiseaux en hiver et été et cétacés en hiver et en été.

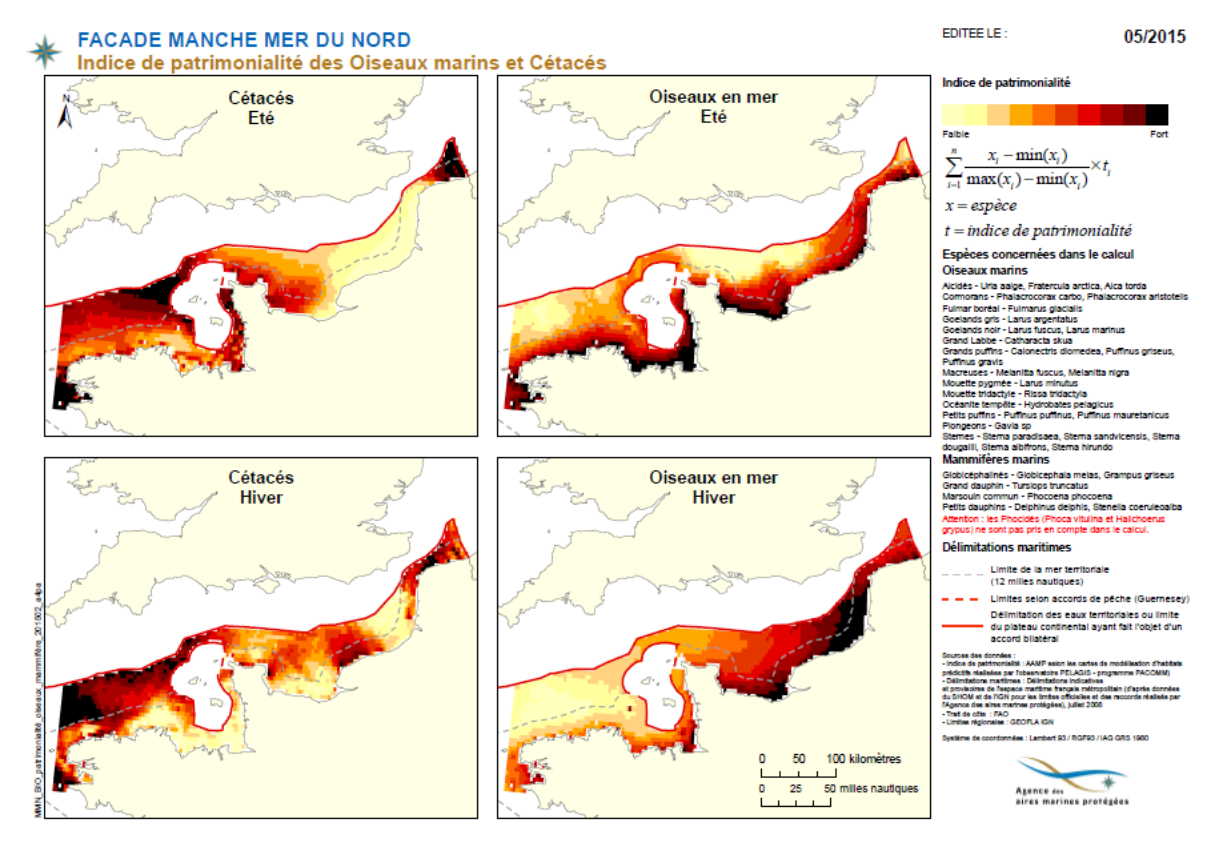

*Figure 1 : Carte de patrimonialité des mammifères et oiseaux marins de la sous-région marine en hiver et en été*

A noter que l'ensemble des espèces n'a pas été suivi dans les campagnes SAMM, ainsi n'apparaît pas le groupe des phocidés *(Phoca vitulina* et *Halichoerus grypus)* pour la carte des mammifères marins. Pour les oiseaux, seuls les oiseaux en mer sont pris en compte. Cependant, ces cartes intègrent les résultats d'une campagne qui constituent actuellement la meilleure représentation des prédateurs supérieurs en mer jamais effectuée à ce jour.

#### **L'application dans le cadre de la planification de l'éolien du 3ème appel d'offres**

La prise en compte de l'environnement dans la planification des zones de moindres contraintes pour les futurs appels d'offres pour l'éolien posé et flottant, représente un enjeu important pour « dérisquer » les futurs projets. Il s'agit de la première étape pour garantir l'intégration environnementale et l'acceptabilité sociale des énergies marines renouvelables. Suite à la demande du ministère de l'Ecologie de procéder à l'identification de nouvelles zones propices au développement de l'éolien sur la façade maritime, un travail d'analyse spatiale et de concertation a été entrepris par les services de l'Etat et le CEREMA<sup>[6](#page-67-0)</sup>. Dans ce cadre l'Agence a proposé de prendre en compte la cartographie des enjeux patrimoniaux des prédateurs supérieurs en hiver et en été, pour les oiseaux et les mammifères marins de la sous-région marine Manche mer du Nord.

Afin d'identifier de manière exhaustive les zones de moindre contraintes, cette analyse de la patrimonialité devrait être complétée par le niveau de sensibilité des différents compartiments écologiques face aux pressions engendrées par l'activité. Néanmoins, les connaissances étant lacunaires à ce stade des compartiments écologiques, il est encore difficile d'évaluer la sensibilité environnementale. Seule l'évaluation de la sensibilité des oiseaux marins aux impacts de l'éolien en mer a pu être complétée d'après les estimations compilées par Furness et al, 2013, Bradbury et al, 2014.

Une note a été rédigée pour accompagner la prise en compte de ces couches cartographiques et apporter une analyse environnementale permettant de mieux appréhender les enjeux locaux, de la façade et nationaux pour certaines espèces et habitats.

## **Conclusion**

 $\overline{a}$ 

Dans le cadre de l'élaboration du DSF, l'Agence devrait apporter une nouvelle cartographie des enjeux de préservation intégrant les dernières couches de modélisation d'habitats de SAMM. Conscient que l'analyse multi-sectorielle dans le cadre du DSF comporte de nombreuses couches cartographiques, il sera important de faire un travail de synthèse, afin de faciliter la prise en compte de ces données.

Les couches d'information géographique des secteurs à enjeux de préservation sont destinées à affiner la localisation des zones de moindres contraintes pour la planification des activités. Leur considération en amont dans les documents de planification contribue à limiter les risques de refus des autorisations, les recours contentieux, les conflits d'usages et a priori les impacts négatifs sur l'environnement. A terme, cette analyse a besoin d'être renforcée par des connaissances sur la sensibilité du milieu et des espèces face aux pressions des activités.

<sup>6</sup> Centre d'études et d'expertise sur les risques, l'environnement, la mobilité, et l'aménagement

# **Méthodologie d'élaboration de l'indicateur national d'érosion côtière**

ÉDOU François<sup>1</sup>, ROCHE Amélie<sup>2</sup>, TRMAL Céline<sup>3</sup>, DENIAUD Yann<sup>4</sup>

<sup>1</sup>Cerema, Plouzané, France / <sup>2</sup>Cerema, Plouzané, France / <sup>3</sup>Cerema, Aix-en-Provence, France / <sup>4</sup>Cerema, Plouzané, France.

## **Contexte et objectifs**

\_\_\_\_\_\_\_\_\_\_\_\_\_\_\_\_\_\_\_\_\_\_\_\_

Le programme d'action 2012-2015 de la stratégie nationale de gestion intégrée du trait de côte (SNGITC) prévoit la définition et la production d'un indicateur national homogène de qualification de l'érosion côtière. L'objet de cet indicateur est de fournir, au 1 / 100 000, un premier aperçu global (métropole et outre-mer), homogène et comparable de la mobilité passée du trait de côte français sur une période séculaire (plusieurs dizaines d'années).

## **Définiion de l'indicateur**

La définition de l'indicateur a conduit à envisager et analyser différentes modalités de définition et de réalisation d'un indicateur national de l'érosion côtière. Ainsi, une revue internationale des différentes définitions d'index de vulnérabilité des côtes à l'érosion [1] [2] a été menée dans la littérature scientifique existante. Les données disponibles sur l'ensemble des côtes françaises concernant les facteurs de forçage de l'érosion (vent, houle, niveau marin, courants, topographie, bathymétrie, etc.) ont été recherchées. Enfin les taux d'évolution accessibles dans les études régionales ont été compilées. L'analyse de ces éléments montre que l'élaboration d'un indicateur national basé sur les facteurs de forçage de l'érosion n'était pas envisageable à court terme, notamment en raison :

- de la pertinence limitée des index existants et de la nécessité de définir un indicateur national d'érosion sur une combinaison justifiable de paramètres ayant une influence connue et incontestée ;
- de l'insuffisance en nombre et en précision des données de forçage homogènes à l'échelle nationale pour permettre une exploitation fiable ;
- de la grande hétérogénéité spatiale et qualitative des données quantitatives existantes concernant les taux d'évolution du trait de côte sur le territoire national.

Compte tenu de ces éléments, le choix d'un indicateur reposant sur la mesure directe des effets visibles de l'érosion à long terme a été retenu. La première version de l'indicateur national d'érosion côtière représente alors une tendance passée de l'évolution de la position du trait de côte, quantifiée entre deux dates éloignées de plusieurs décennies, et exprimée par une valeur en mètres par an.

## **Méthode d'élaboration de l'indicateur**

La tendance passée de l'évolution du trait de côte ne peut être établie de manière homogène au niveau national qu'au moyen du lever de marqueurs pérennes et observables de la position du trait de côte sur des photographies aériennes orthorectifiées. Ces marqueurs identiques, digitalisés à deux dates différentes, sont ensuite comparés afin de calculer des vitesses moyennes d'évolution.

#### **Détermination des marqueurs du trait de côte**

En raison de leur bonne visibilité sur les photographies aériennes récentes et anciennes, les marqueurs naturels suivants ont été relevés, dans la mesure du possible :

- pour les côtes macrotidales : la limite de la végétation côté mer (côtes basses meuble et rocheuse) et la limite de haut de falaise (côtes à falaise rocheuse ou meuble en érosion) ;
- pour les côtes microtidales : la limite supérieure du jet de rive (côte basse meuble) et la limite de la végétation pérenne côté mer (côte à falaise).

La diversité des littoraux français ne permet pas toujours d'observer ces types de marqueur ; la méthodologie autorise alors, en fonction de leur bonne visibilité sur les prises de vue aériennes anciennes et récentes, à relever une quinzaine d'autres marqueurs comme les cordons de galets ou le pied de falaise.

#### **Digitalisation des marqueurs du trait de côte**

Les marqueurs de position du trait de côte sont tout d'abord digitalisés au 1 / 2500 sur les orthophotographies les plus récentes disponibles au moment de l'étude (de 2005 à 2012), comme l'Ortholittorale V2 et la BD-Ortho® IGN. Les mêmes marqueurs sont ensuite digitalisés sur les orthophotographies anciennes provenant principalement des archives traitées par l'IFREMER et de la Bd-orthohistorique de l'IGN sur la période 1920 - 1955.

Ces digitalisations ne remontent pas dans les estuaires. De même, les extrémités des flèches ne sont généralement pas relevées. En effet, d'une part leurs mouvements ne s'apparentent pas toujours à un phénomène d'érosion et d'autre part elles présentent peu de marqueurs d'évolution visibles.

Les ouvrages longitudinaux, qui interrompent très généralement le trait de côte « naturel » et les ouvrages transversaux, comme les épis, sont digitalisés au 1 / 2500 lorsqu'ils sont visibles sur les photographies aériennes. En revanche, les aménagements à l'intérieur des ports ne sont pas levés.

#### **Le calcul des taux d'évolution**

La détermination des taux d'évolution du trait de côte est réalisée selon des profils espacés de 200 mètres le long du rivage. La mesure de la distance comprise entre les intersections de ces profils et des traits de côte levés permet de calculer un taux d'évolution moyen en mètre
par an (Figure 1). Les calculs sont en partie automatisés avec l'utilisation du logiciel MobiTC (développé par le Cerema) qui permet notamment de générer les profils, de calculer les taux d'évolution et d'exporter les résultats dans un logiciel géomatique.

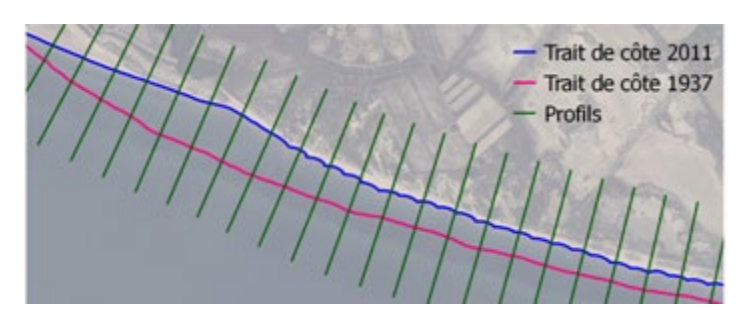

*Figure 1 : Illustration des profils générés par le logiciel MobiTC intersectant les traits de côte levés*

Le calcul des taux est effectué uniquement sur les sections où les deux traits de côte possèdent le même marqueur de position afin de déterminer une évolution basée sur le même objet. Par ailleurs, la fixation du trait de côte générée par la présence des ouvrages (dont les dates de construction sont difficilement accessibles) a conduit à ne pas calculer de taux d'évolution lorsque l'un des traits de côte levés correspondait à un ouvrage.

## **La représentation de l'indicateur**

Les valeurs calculées de l'indicateur sont représentées selon une ligne parallèle au rivage et classées selon 9 catégories (Figure 2). Les valeurs en érosion se répartissent en 4 classes selon un dégradé allant du jaune pour les valeurs les plus faibles au marron pour les érosions les plus importantes (> 3 m/an). De la même façon, les valeurs en accrétion se répartissent en 4 classes avec un dégradé de vert. Une classe de couleur bleu comprend les valeurs strictement égales à 0.

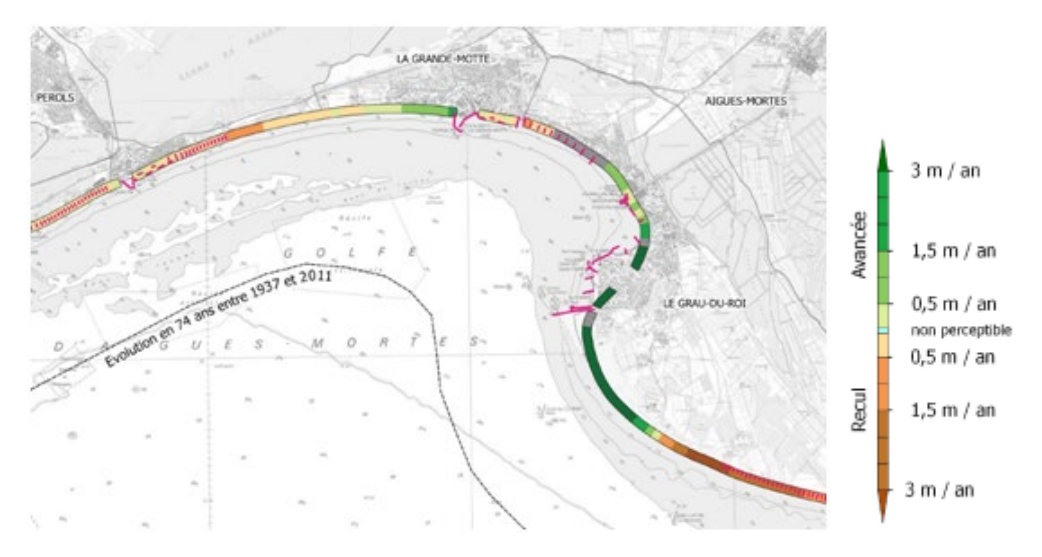

*Figure 2 : Exemple de représentation de l'indicateur*

Les aménagements côtiers digitalisés dans le cadre de cette étude sont par ailleurs affichés sur la cartographie dans le but de signaler une artificialisation au niveau du trait de côte et de distinguer les grandes zones aménagées.

## **Les principales limites méthodologiques**

### **L'interprétation des marqueurs du trait de côte**

Comme pour la majorité des études traitant de l'évolution historique du trait de côte, la principale limite méthodologique est liée à l'utilisation d'une simple ligne pour représenter l'évolution d'un milieu très complexe composé d'environnements différents interagissant entre-eux à différentes échelles spatio-temporelles. Le choix du marqueur de la position du trait de côte est ainsi déterminant dans la démarche.

### **Le domaine de validité des taux calculés**

Les calculs s'effectuent entre deux dates éloignées de plusieurs décennies. Les taux obtenus correspondent à une évolution séculaire où les effets ponctuels des tempêtes courantes sur l'évolution générale des côtes d'accumulation et la variabilité inter-annuelle du trait de côte sont lissés. Les dynamiques d'évolution du trait de côte au sein de la période observée ne sont donc pas étudiées et les potentiels changements récents de dynamique ne peuvent pas être bien restitués. Par ailleurs, les taux calculés prennent en compte l'influence des aménagements côtiers dans les évolutions du trait de côte, sans qu'il soit possible, dans le cadre de cette étude, de quantifier leurs contributions aux processus érosifs.

### **Les incertitudes**

Le relevé des marqueurs de la position du trait de côte est inévitablement entaché d'incertitudes de plusieurs types qui peuvent être liées à l'interprétation de l'opérateur et à la qualité ou à l'orthorectification des clichés (en fonction du relief et de l'angle de prise de vue, le calage de l'image peut varier significativement au sein d'un même cliché, y compris sur des orthophotographies récentes).

### **Conclusion**

La méthodologie d'élaboration de l'indicateur national d'érosion côtière permet une quantification homogène de la résultante des effets visibles de l'érosion sur un pas de temps long. Il s'agit de la meilleure appréciation possible de l'intensité des phénomènes sur la France, avec une précision inédite depuis le travail européen mené dans le cadre du projet EUROSION. Cet indicateur apportera ainsi un éclairage national complémentaire aux études locales menées à des échelles plus fines, sur des périodes temporelles différentes et selon des méthodologies bien souvent distinctes d'une région à l'autre. Les résultats seront publiés par le Ministère de l'écologie, du développement durable et de l'énergie en 2016.

## **Bibliographie**

[1] Ramieri, Emiliano, Andrew Hartley, Andrea Barbanti, Filipe Duarte Santos, Ana Gomes, Mikael Hilden, Pasi Laihonen, Natasha Marinova, et Monia Santini. 2011. « Methods for assessing coastal vulnerability to climate change ». European Environment Agency, European topic centre on climate change impacts, vulnerability and adaptation.

[2] Thieler, E. R., et E. S. Hammar-Klose. 1999. National Assessment of Coastal Vulnerability to Sea-level Rise, Preliminary Results for the US Atlantic Coast. Geological Survey, Open-File Report 99-593. http://pubs.usgs.gov/of/of99-593/.

# **La distribution des coraux profonds dans les canyons de Méditerranée : Modélisation prédictive d'habitat dans le Canyon de Cassidaigne (France) et le canyon du Bari (Italie)**

*BARGAIN Annaelle (1), FOGLINI Federica (2), BONALDO Davide (3), PAIRAUD Ivane (1), FABRI Marie-Claire (1) (1)Laboratoire Environnement Ressources PAC, IFREMER, La Seyne Sur Mer, France (2) ISMAR-CNR, Bologne, Italie (3) ISMAR-CNR, Venise, Italie*

### **Introduction**

La pente continentale océanique de la Méditerranée est régulièrement incisée par d'anciennes vallées aujourd'hui immergées pouvant atteindre jusqu'à 3000 mètres de profondeur (Harris and Whiteway 2011). Ces vallées forment aujourd'hui des canyons sousmarins connectant les eaux continentales aux eaux plus profondes et constituant ainsi un système de drainage complexe, haut lieu d'échanges de matières organiques (Canals et al. 2006). Ces reliefs particuliers favorisent une importante diversité et activité biologiques et constituent des zones d'habitats préférentiels pour certaines communautés faunistiques (Danovaro et al. 2010). Les coraux d'eaux froides (*Madrepora oculata* et *Lophelia pertusa*) sont parmis les espèces de faunes fixées sur substrats rocheux les plus emblématiques présentes dans les canyons de Méditerranée. Ces espèces structurantes peuvent constituer de grands massifs permettant à d'autres espèces d'y trouver refuge et nourriture créant ainsi des ilots où la biodiversité est élevée. Cependant de nombreuses pressions anthropiques pèsent sur ces écosystèmes telles que la pêche, les rejets terrigènes, la pollution industrielle mais également les conséquences du réchauffement climatique (Fabri et al. 2014). Ces espèces bénéficient depuis seulement quelques années de mesures de protection au niveau national et international. Elles sont notamment classées "sensibles" par la Commission Générale des Pêches pour la Méditerranée depuis 2009. La mise en place de mesures de gestion et de protection nécessite au préalable une connaissance générale de la distribution spatiale des écosystèmes à protéger. Toutefois, notre compréhension de la localisation des coraux d'eaux froides en Méditerranée est encore très incomplète par rapport à celle de l'Océan Atlantique (Freiwald et al. 2009).

L'objectif de cette étude est d'appréhender la distribution potentielle des colonies de *M. oculata* dans deux canyons Méditerranéens (Fig. 1) : le Canyon de Cassidaigne, situé au sud de Marseille (Golfe du Lion), et le Canyon du Bari, à l'Est des Pouilles Italiennes (Mer Adriatique), à partir de trois différentes approches de modélisations statistiques d'habitats.

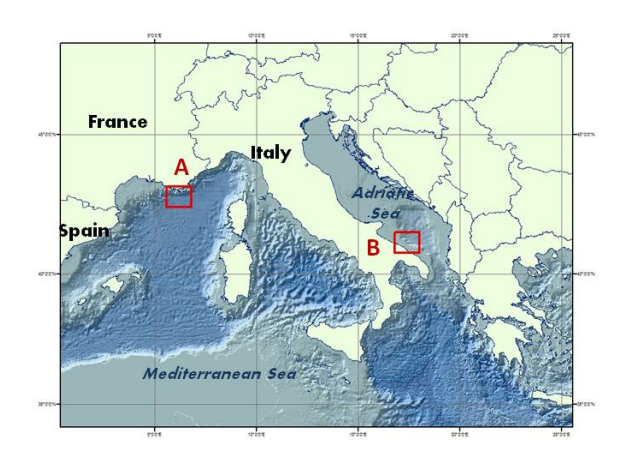

*Fig. 1 : Zones d'études : A. Canyon de Cassidaigne et B. Canyon du Bari* 

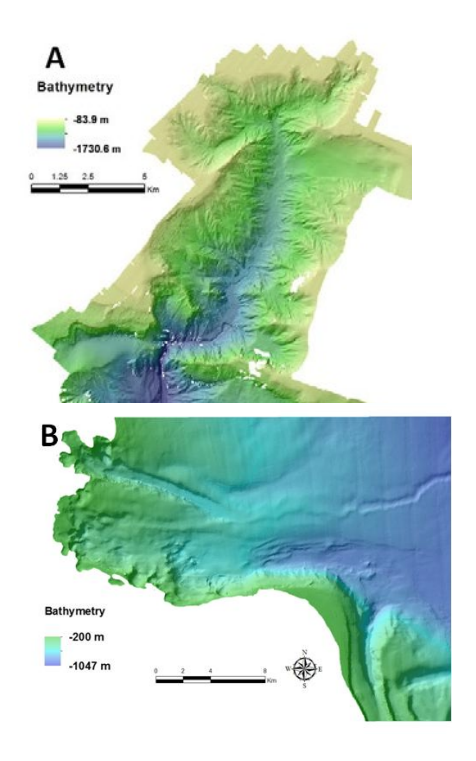

### **Matériel et Méthode**

Les observations des colonies de coraux ont été géo-référencées sous SIG (Arcgis) à partir des enregistrements vidéos de cinq campagnes océanographiques pour le canyon de Cassidaigne et d'une campagne pour le canyon du Bari, à l'aide de l'outil Adélie Vidéo (©Ifremer). Des points d'échantillonnages (bennes, carottages…) sont également venus compléter les observations pour le canyon italien (Angeletti et al. 2014, Freiwald et al. 2009). Les paramètres de l'environnement (topographie, rugosité, pente, orientation, courants de fond, densité de l'eau...), appelés variables éco-géographiques (VEG), ont été obtenus à la fois à partir de la bathymétrie haute résolution (10 m pour Cassidaigne, 20 m pour Bari) mais aussi à partir de modèles hydrodynamiques (Configurations locales du modèle MARS3D pour Cassidaigne, et du modèle COAWST pour Bari) permettant d'approximer les caractéristiques des masses d'eau (température, courants, densité de l'eau, salinité...), seules les données de la première tranche au dessus du fond ont été prises en compte dans l'étude. Trois méthodes statistiques ont été appliquées afin de relier chacune des VEG aux occurrences de l'espèce. (1) Le modèle d'analyse de niche écologique (Ecological Factor Niche Analysis, ENFA) considère la niche écologique comme un volume à plusieurs dimensions formés par les variables environnementales dans lesquelles vit l'espèce et compare ainsi la distribution de l'espèce dans l'espace multidimensionnel global (Hirzel et al. 2002). Il permet de fournir des informations expliquant la marginalité (position de la niche par rapport à l'ensemble de l'espace étudié) et la spécificité (largeur de la niche).

(2) Le modèle d'entropie maximale (MAXimum ENTropy, Maxent) est une méthode d'apprentissage automatisée permettant d'estimer la probabilité de distribution de telle façon que celle-ci soit la plus proche de l'entropie maximale (c'est-à-dire la plus proche de l'uniformité), en fonction d'un jeu de contraintes connues auxquelles la distribution de l'espèce doit répondre (Elith et al. 2011, Phillips, Anderson and Schapire 2006) et en fait donc la distribution la moins arbitraire pour représenter une information imparfaite. (3) Les modèles linéaires généralisés (GLMs) consistent à expliquer la distribution de l'espèce étudiée en fonction des VEG en utilisant des équations linéaires, tout en permettant l'utilisation de transformations mathématiques sur les variables à expliquer.

L'application des modèles obtenus permet de produire des points d'occurrences probables de l'espèce sur l'ensemble de la couverture des données environnementales et de produire à partir de ces probabilités des cartes d'habitats potentiels. La performance de chacun des modèles obtenus a ensuite été évaluée à l'aide de l'indice AUC (Area Under Curve), un AUC proche de 1 caractérisant un modèle idéal et un AUC de 0.5 un modèle aléatoire.

## **Résultats**

Pour chacun des trois modèles, sur chacun des canyons, les variables éco-géographiques ayant un rôle significatif sur la distribution des coraux ont été identifiées. La rugosité de terrain, ainsi que les reliefs majeurs sont les variables ayant la plus grande influence sur la distribution des coraux et montrent la préférence de ceux-ci pour les conditions extrêmes de ces variables par rapport à l'intégralité de la zone (marginalité). La densité de l'eau ainsi que les courants de fond sont également importants pour expliquer la distribution des colonies de *M. oculata* qui sont concentrées dans des zones où les courants maximums sont les plus importants (de 0.25 m.s<sup>-1</sup> à 0.4 m.s<sup>-1</sup>) et où la densité moyenne de l'eau varie autour de 1030  $kg/m<sup>3</sup>$  (spécialisation élevée d'où une niche écologique étroite).

Les valeurs d'AUC de chacun des modèles étaient toutes supérieures à 0.8, ce qui montre les bonnes performances des modèles pour prédire la distribution des colonies dans les canyons. En comparant les distributions prédites avec les points d'absences observés, Maxent semble apporter de meilleurs résultats (AUC). Des zones potentielles favorables à la croissance des coraux ont ainsi pu être identifiées avec chaque méthode et la comparaison croisée des distributions potentielles a permis d'affiner les résultats (fig. 2).

## **Discussion**

Les zones prédites comme étant favorables à l'installation des coraux ont mis en évidence des sites non encore explorés. Une étape de vérité terrain sera nécessaire pour valider ces distributions théoriques. De façon globale la présence de l'espèce sur les zones prédites permettra d'améliorer notre connaissance sur cet écosystème alors que l'absence avérée de l'espèce sur ces zones pourrait mettre en évidence les pressions anthropiques (activité de pêche, rejets industriels) ou naturelles (compétition interspécifiques ou prédation, barrières géographiques...) endurées pas le milieu.

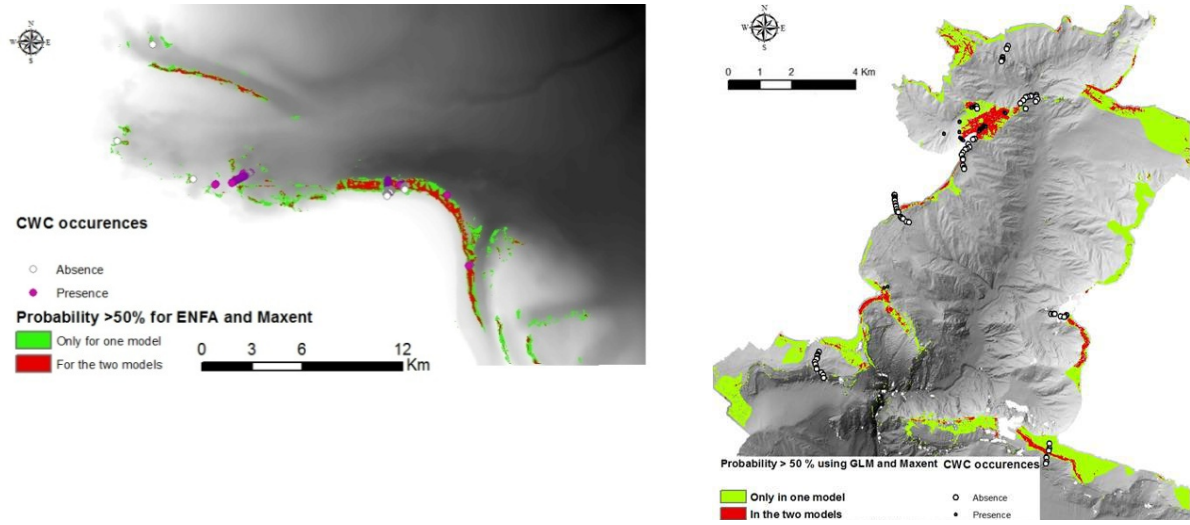

*Fig. 2 : Cartes d'habitats potentiels pour la canyon de Bari et le canyon de Cassidaigne obtenues en croisant les distributions prédites ayant les meilleurs résultats (AUC) (ENFA et Maxent pour le canyon du Bari, GLM et Maxent pour le canyon de Cassidaigne)* 

Ces résultats peuvent être un bon appui pour définir des mesures de protections appropriées, notamment dans le canyon du Bari où aucune zone règlementaire n'existe à ce jour. Considérant que l'intégrité des fonds marins est l'un des objectifs de la Directive Cadre Stratégie pour le Milieu Marin (DCSMM) pour 2020, l'identification grâce à la modélisation d'un nombre réduit de sites sur lesquels focaliser la surveillance est un moyen d'encourager la gestion des Ecosystèmes Marins Vulnérables (EMV) dans les environnements profonds.

### **Bibliographie**

- Angeletti, L., M. Taviani, S. Canese, F. Foglini, F. Mastrototaro, A. Argnani, F. Trincardi, T. Bakran-Petricioli, A. Ceregato, G. Chimienti, V. Macic & A. Poliseno (2014) New deep-water cnidarian sites in the southern Adriatic Sea. *Mediterranean Marine Science,* 15**,** 263-273.
- Canals, M., P. Puig, X. D. de Madron, S. Heussner, A. Palanques & J. Fabres (2006) Flushing submarine canyons. *Nature,* 444**,** 354-357.
- Danovaro, R., J. B. Company, C. Corinaldesi, G. D'Onghia, B. Galil, C. Gambi, A. J. Gooday, N. Lampadariou, G. M. Luna, C. Morigi, K. Olu, P. Polymenakou, E. Ramirez-Llodra, A. Sabbatini, F. Sardà, M. Sibuet & A. Tselepides (2010) Deep-Sea Biodiversity in the Mediterranean Sea: The Known, the Unknown, and the Unknowable. *Plos One,* 5**,** e11832.
- Elith, J., S. J. Phillips, T. Hastie, M. Dudík, Y. E. Chee & C. J. Yates (2011) A statistical explanation of MaxEnt for ecologists. *Diversity and Distributions,* 17**,** 43-57.
- Fabri, M. C., L. Pedel, L. Beuck, F. Galgani, D. Hebbeln & A. Freiwald (2014) Megafauna of the Vulnerable Marine Ecosystems in French Mediterranean Submarine canyons : Spatial Distribution and Anthropogenic Impacts. *Deep-Sea Research II,* 104**,** 184-207.
- Freiwald, A., L. Beuck, A. Rüggeberg, M. Taviani & D. Hebbeln (2009) The white coral community in the Central Mediterranean Sea revealed by ROV Surveys. *Oceanography,* 22**,** 58-74.
- Harris, P. T. & T. Whiteway (2011) Global distribution of large submarine canyons: Geomorphic differences between active and passive continental margins. *Marine Geology,* 285**,** 69-86.
- Hirzel, A. H., J. Hausser, D. Chessel & N. Perrin (2002) Ecological-niche factor analysis: How to compute habitatsuitability maps without absence data? *Ecology,* 83**,** 2027-2036.

Phillips, S. J., R. P. Anderson & R. E. Schapire (2006) Maximum entropy modeling of species geographic distributions. *Ecological Modelling,* 190**,** 231-259.

# **Caractérisation des habitats benthiques et estimation de la bathymétrie par télédétection hyperspectrale – Application aux récifs coralliens de l'Ile de la Réunion**

 $\sigma$  *Tristan Petit*  $a^*$ *, Touria Bajjouk*  $^a$ *, Pascal Mouquet*  $^b$ *, Benoit Vozel*  $^c$ *, Christophe Delacourt*  $^b$ 

<sup>a</sup> Ifremer, DYNECO, Brest, France

\_\_\_\_\_\_\_\_\_\_\_\_\_\_\_\_\_\_\_\_\_\_\_\_

<sup>b</sup> Université de Bretagne Occidentale, UMR CNRS 6538, Brest, France

 $c$  Université de Rennes 1, IETR UMR CNRS 6164, Lannion, France

## **Contexte**

La surveillance et le suivi des récifs coralliens réunionnais constituent un enjeu majeur en raison de leur forte valeur écologique, économique et patrimoniale dans un contexte où ces écosystèmes sont menacés à l'échelle mondiale [\[1\]](#page-81-0).

La télédétection aéroportée, et en particulier l'imagerie hyperspectrale qui permet d'échantillonner spectralement de manière très fine la lumière ascendante reçue au niveau de l'avion, constitue un candidat potentiel pour la cartographie de ces récifs à grande échelle et à forte résolution spatiale (décimétrique à métrique).

En effet, des études ont montré [\[2\]](#page-81-1) qu'il était possible de discriminer les différents types d'habitats récifaux par leur réflectance (ratio de la quantité de lumière réfléchie par l'objet sur la quantité de lumière incidente) que l'on peut donc apparenter à une signature spectrale propre à chaque cible pure. Cependant, des contraintes fortes existent quant à l'utilisation de cette propriété dans le cadre de la télédétection car un grand nombre d'effets parasites rendent le signal reçu par le capteur aéroporté difficilement exploitable. La principale difficulté provient du biais induit par la colonne d'eau dont l'estimation est particulièrement difficile. Ce biais varie à la fois en fonction des concentrations des constituants de l'eau et de la bathymétrie qui sont tous deux inconnus. Il est donc nécessaire de développer des techniques permettant d'estimer et d'atténuer ce biais afin d'accéder à l'information sur le fond.

# **Matériel**

Nous utilisons ici les images hyperspectrales issues du projet Litto3D mené par le Shom et en particulier de la campagne d'acquisition conjointe hyperspectral et Lidar bathymétrique réalisée en 2009 sur les iles françaises de l'Océan Indien. L'étude se focalise sur deux sites tests du littoral réunionnais de configuration bien distinctes : l'Ermitage et Boucan Canot, tous deux situés sur la commune de Saint-Gilles.

L'Ermitage présente une forte hétérogénéité benthique (sable, corail, herbiers, débris coralliens ennalgués) et contient deux entités principales séparées par une zone de déferlement : la plateforme récifale avec une bathymétrie comprise entre 0.1m et 2m et la pente externe avec une bathymétrie comprise entre 2m et 15m sur l'image étudiée. La zone de Boucan Canot est quant à elle beaucoup plus homogène spatialement et est principalement constituée de deux types de fonds : une zone sableuse qui s'étend de la plage jusqu'à plusieurs centaines de mètres de la côte avec un gradient bathymétrique faible allant de 0m à 20m sur l'image considérée et, de chaque côté de cette étendue, une zone de substrat dur principalement recouvert de turf algal.

# **Méthode**

A la fin des années 90, Lee [\[3\]](#page-81-2) proposa une méthode basée sur i) la modélisation physique de la réflectance spectrale à la surface de l'eau en fonction des propriétés optiques des constituants du fond et de l'eau ainsi que de la bathymétrie, puis ii) un processus d'inversion du modèle mettant en œuvre une métrique quantifiant la distance entre la réflectance modélisée et celle de l'image. Le but est de minimiser cet écart en ajustant itérativement les variables du modèle jusqu'à convergence.

Ce type de technique utilise un grand nombre d'hypothèses faites sur la physique du milieu pour diminuer significativement le nombre d'inconnues afin de pouvoir inverser le modèle. La réflectance du fond est en particulier modélisée par un mélange linéaire d'un nombre restreint de cibles pures dont les spectres sont entrés a priori ; les variables restant à estimer pour le fond étant les abondances de chaque cible pure dans le pixel considéré.

Il est communément admis que l'estimation des abondances doit être soumise à une contrainte de positivité et de somme à 1 pour chaque pixel [\[4\]](#page-81-3). Cependant, les habitats récifaux présentent une grande variabilité spectrale, et il est donc peu réaliste de modéliser chaque type de fond par un unique spectre dont l'amplitude est fixe pour toute la scène. En outre, la méthode ne permet pas d'inclure suffisamment de cibles pures dans le modèle pour palier à cela car l'inversion deviendrait alors fortement instable mathématiquement. Néanmoins, des variations de l'algorithme originel permettent de prendre en compte une partie de la variabilité en amplitude des cibles pures. La contrainte de somme à 1 des abondances peut tout d'abord être relâchée afin que cette somme puisse varier pour chaque pixel dans une fourchette fixée a priori. Il est également possible de modifier la métrique de la fonction de coût, historiquement la distance euclidienne, pour la remplacer par l'angle spectral (SAM) [\[5\]](#page-81-4) ou la dérivée dont le but est de prendre en compte uniquement la forme des spectres et non pas leur amplitude.

Nous proposons ici d'étudier l'impact de l'utilisation de ces deux variantes algorithmiques sur l'estimation de la bathymétrie et des abondances du fond sur nos deux sites tests. Ce résumé présente uniquement une partie des résultats abordés lors de la présentation.

# **Résultats**

## **Estimation de la bathymétrie**

D'une manière générale les résultats montrent une très bonne adéquation entre l'estimation de bathymétrie par hyperspectral et le MNT issu du Lidar jusqu'à une vingtaine de mètres de profondeur (Fig. 1). Tous les algorithmes considérés ont une RMSE inférieure à 2 mètres pour des bathymétries inférieures à 10 mètres. Cependant, selon la variante algorithmique utilisée et la configuration du pixel considéré, des erreurs d'estimation importantes peuvent apparaitre au-delà de cette profondeur (Tab. 1). C'est le cas sur une partie de la pente externe de l'Ermitage avec les algorithmes utilisant la métrique SAM et sur les zones rocheuses de Boucan Canot avec l'utilisation de la dérivée. Néanmoins le tableau 1 indique que, quelque soit la métrique utilisée, la relaxation de la contrainte de somme à 1 des abondances améliore l'estimation de la bathymétrie.

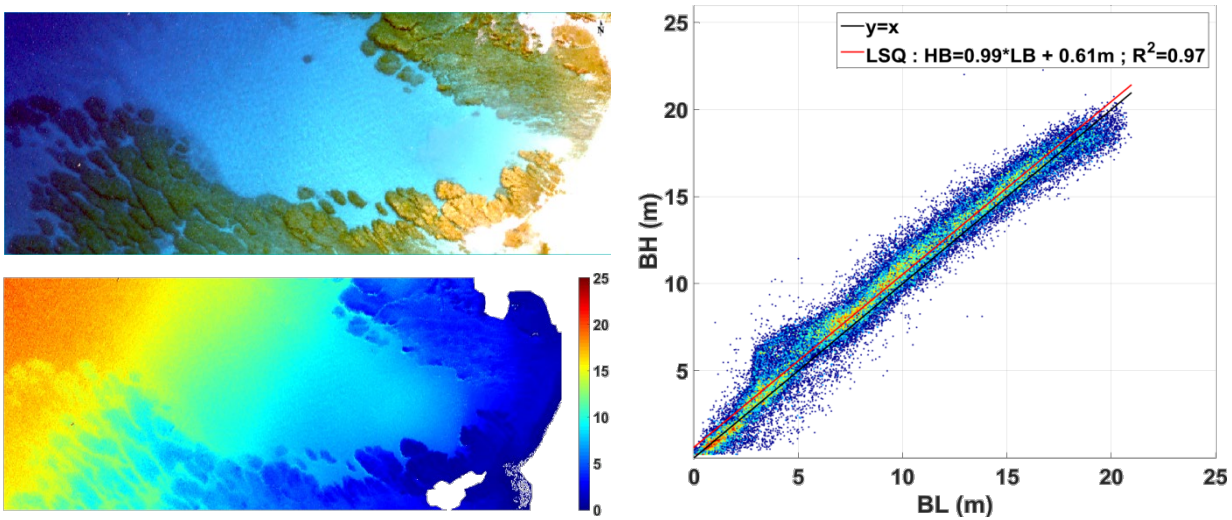

*Figure 1 : Estimation de la bathymétrie à Boucan Canot avec l'algorithme utilisant SAM et une somme des abondances contrainte à 1. En haut à gauche : composition RGB de l'image hyperspectrale. En bas à gauche : Bathymétrie estimée par hyperspectral (en mètres). A droite : régression entre la bathymétrie Lidar (BL) et la bathymétrie hyperspectrale (BH).*

| Algorithme                   | Toute<br>l'image | B<5  | $5 \leq B \leq 10$ | B>10 | Algorithme                   | Toute<br>l'image | B<5  | $5 \leq B < 10$ | B>10 |
|------------------------------|------------------|------|--------------------|------|------------------------------|------------------|------|-----------------|------|
| euclid; SA=1                 | 1.72             | 0.83 | 1.54               | 2.17 | euclid; SA=1                 | 0,88             | 0,41 | 2,02            | 2,60 |
| euclid;<br>$0.5 < S$ A $<$ 2 | 1.34             | 0.73 | 1.25               | 1.61 | euclid;<br>$0.5 < S$ A $<$ 2 | 0,69             | 0,43 | 1,60            | 1,94 |
| $SAM$ ; $SA=1$               | 1.02             | 0.69 | 1.21               | 1.02 | $SAM$ ; $SA=1$               | 1,68             | 0,44 | 1,84            | 6,66 |
| SAM;<br>0.5 < SA < 2         | 0.99             | 0.76 | 1.16               | 0.96 | SAM;<br>0.5 < SA < 2         | 1,58             | 0,39 | 1,73            | 6,28 |
| deriv; SA=1                  | 2,86             | 0,87 | 1,32               | 4,27 | deriv; SA=1                  | 0,98             | 0,45 | 1,96            | 3,08 |
| deriv;<br>$0.5 < S$ A $<$ 2  | 2,67             | 0,74 | 1,06               | 3,88 | deriv;<br>0.5 < SA < 2       | 0,63             | 0.44 | 1,46            | 1,60 |

*Tableau 1 : Racine carré de l'écart quadratique moyen (RMSE, en mètres) entre les bathymétries Lidar et hyperspectrales pour chaque métrique (euclid, SAM et deriv) et chaque contrainte sur la Somme des Abondances (SA). Les résultats sont présentés par tranche de bathymétrie (B, en mètres) pour Boucan Canot à gauche et l'Ermitage à droite.*

### **Estimation des abondances du fond**

La figure 2 présente les abondances issues des différents algorithmes sur la zone de l'Ermitage. Globalement, les mêmes structures spatiales sont observées sur les différentes cartes. Ceci est particulièrement vrai pour les herbiers présents sur la plateforme récifale et pour la majorité de l'étendue sableuse de cette même plateforme. Cependant, une analyse fine des cartes montre une différence notable sur la répartition du couple corail-algue à la fois sur la plateforme récifale, en particulier entre les algorithmes utilisant la dérivée et les autres, et sur la pente externe. En outre, on constate que la répartition substrat meuble/dur concorde moins entre les différentes cartes sur la pente externe que sur la plateforme récifale, la robustesse de la discrimination des objets benthiques diminuant avec l'augmentation de la bathymétrie. La validation quantitative de ces résultats est rendue particulièrement difficile par la nature très hétérogène du fond. La mise en concordance de ces cartes avec la connaissance apportée par les experts locaux montre toutefois que la

version utilisant la dérivée et une somme des abondances variable donne les tendances les plus réalistes sur le site de l'Ermitage.

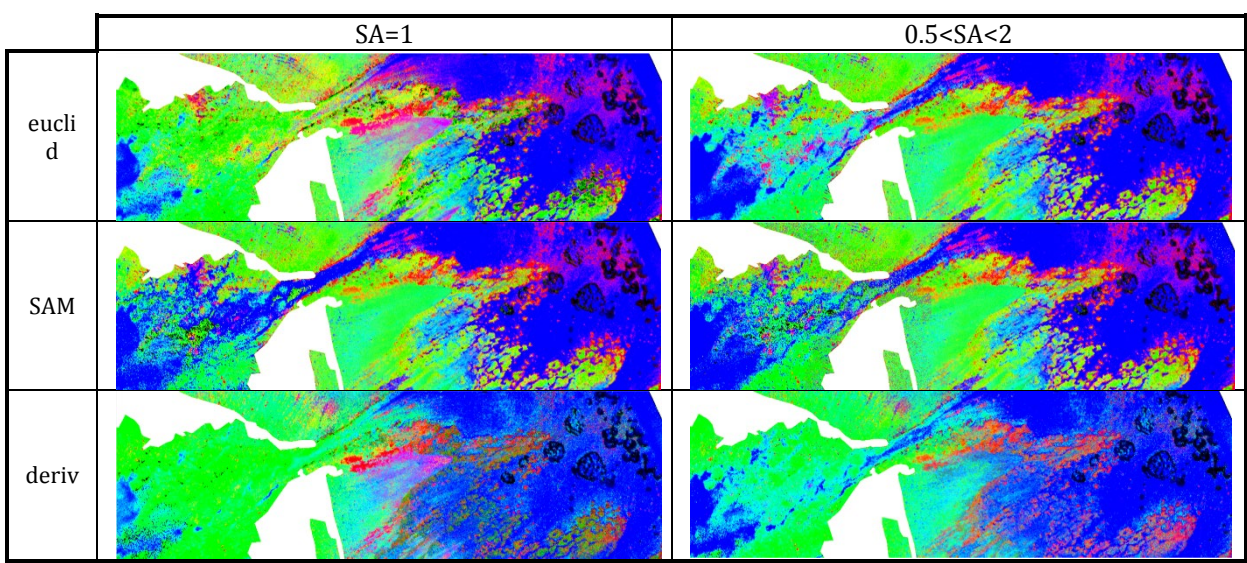

*Figure 2 : Composition RVB des abondances du corail (rouge), des algues (vert) et du sable (bleu) sur l'Ermitage pour les différentes variantes algorithmiques. Les herbiers, non représentés dans la composition RVB, ressortent en noir. La plateforme récifale (partie droite des cartes) et la pente externe (partie gauche des cartes) sont séparées par une zone de déferlement des vagues (en blanc).*

## **Conclusion et perspectives**

Ces travaux montrent tout d'abord le fort intérêt de la technologie hyperspectrale comme outil à la fois pour l'estimation de la bathymétrie par petits fonds et dans le cadre de la cartographie d'habitat benthique. La technique de modélisation/inversion du signal utilisée contient un certain nombre de degrés de liberté dans sa formalisation algorithmique. Les résultats qui en découlent présentent des variations significatives et il est pour l'heure difficile de trancher en faveur d'une version algorithmique. L'ajout d'autres sites d'étude et l'utilisation d'un nouveau jeu de données hyperspectral acquis en mai 2015 permettra de valider les différentes tendances observées sur l'Ermitage et Boucan Canot ainsi que de mieux identifier l'origine de la variabilité des résultats. Un verrou majeur a été identifié dans la variabilité spectrale des différentes cibles pures. Même si les variantes proposées ici ont pour but de prendre en compte ce phénomène, des techniques de modélisation du fond plus réalistes respectant les contraintes imposées par l'étape d'inversion sont à envisager.

## **Références**

- <span id="page-81-0"></span>1. Burke, L.M., et al., *Reefs at risk revisited*. 2011: World Resources Institute Washington, DC.
- <span id="page-81-1"></span>2. Hochberg, E.J., M.J. Atkinson, and S. Andréfouët, *Spectral reflectance of coral reef bottom-types worldwide and implications for coral reef remote sensing.* Remote Sensing of Environment, 2003. **85**(2): p. 159-173.
- <span id="page-81-2"></span>3. Lee, Z., et al., *Hyperspectral remote sensing for shallow waters. 2. Deriving bottom depths and water properties by optimization.* Applied Optics, 1999. **38**(18): p. 3831-3843.
- <span id="page-81-3"></span>4. Bioucas-Dias, J.M., et al., *Hyperspectral unmixing overview: Geometrical, statistical, and sparse regression-based approaches.* Selected Topics in Applied Earth Observations and Remote Sensing, IEEE Journal of, 2012. **5**(2): p. 354-379.
- <span id="page-81-4"></span>5. Brando, V.E., et al., *A physics based retrieval and quality assessment of bathymetry from suboptimal hyperspectral data.* Remote Sensing of Environment, 2009. **113**(4): p. 755-770.

# **EUSeaMap : une cartographie globale des habitats benthiques pour les eaux européenne**

Mickaël Vasquez<sup>1</sup>, au nom du consortium EMODnet Seabed Habitats<sup>2</sup>

<sup>1</sup>Ifremer, service DYNECO/AG, Brest, France. 2 http://www.emodnet.eu/seabed-habitats

\_\_\_\_\_\_\_\_\_\_\_\_\_\_\_\_\_\_\_\_\_\_\_\_

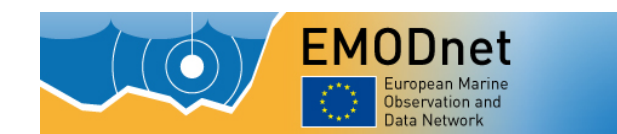

### **Introduction**

L'implémentation de législations européennes telles que la Directive Habitats (92/43/EEC) ou la Directive Cadre Stratégie pour le Milieu Marin (DCSMM, 2008/56/EC) ne peut s'effectuer sans une cartographie européenne continue de la distribution des habitats benthiques. Les techniques de cartographie haute résolution mises en œuvre dans le cadre de projets nationaux tels que Rebent ou Cartham fournissent les meilleurs résultats possibles, puisque les techniques d'imagerie et de vidéo utilisées permettent d'établir avec précision les frontières entre les différents habitats, et l'échantillonnage biologique permet une description précise de leur ressource biologique. Malheureusement, en raison du coût de mise en œuvre de ces techniques, en particulier de l'échantillonnage biologique et du temps nécessaire à son analyse, il est exclu d'en généraliser l'usage en tout point des eaux Européennes.

La cartographie à basse résolution (broad-scale mapping en anglais) est une alternative à la méthode décrite ci-dessus. Initiée au Canada au tout début des années 2000 (Roff et al. 2003), l'approche part du principe que réaliser une cartographie se limitant à la description des ressources physiques des habitats rend déjà compte de suffisamment d'information pour nombre d'applications. Par exemple, que la carte indique qu'à tel endroit se trouve de la roche infralittorale ne signifie certes pas que s'y trouvent des Laminaires, mais signifie que deux conditions essentielles à leur développement sont réunies: il y a de la roche, et suffisamment de lumière. L'approche présente avant tout l'intérêt suivant: elle permet d'atteindre rapidement l'exhaustivité spatiale sur de très vaste étendues.

En Europe cette méthode a été largement utilisée au cours des dix dernières d'années. D'abord développée à titre expérimental dans le cadre du projet INTERREG MESH (Coltman et al, 2008), elle a ensuite été mise en œuvre à plus grande échelle dans le cadre de EUSeaMap, prototype de cartographie basse résolution proposé par le lot *Seabed Habitats* lors de la première phase d'EMODnet (Cameron and Askew, 2011). Le projet INTERREG MeshAtlantic a par la suite également mis en œuvre la méthode pour réaliser une carte de la zone Est-Atlantique (Vasquez et al, 2015). La deuxième phase d'EMODnet Seabed Habitats a entrepris depuis deux ans la création d'un nouvel EUSeaMap. Celui-ci est l'aboutissement des initiatives passées puisqu'il vient combler les zones non couvertes (Mer Noire,

Méditerranée orientale, Norvège), et met à jour les zones déjà couvertes pour intégrer les améliorations récentes des données de nature des fonds et de modèles hydrodynamiques. Le résultat est une carte des habitats benthiques à la résolution de 250 mètres pour les eaux européennes.

# **Une typologie de référence : EUNIS**

La méthodologie utilise la typologie d'habitats EUNIS (European Nature Information System), dont la partie dédiée au milieu marin fournit une classification hiérarchique à six niveaux des habitats benthiques. Le niveau de description des cartes EUSeaMap s'arrête aux niveaux hiérarchiques qui décrivent la composante physique de l'habitat, c'est à dire aux niveaux 3 en milieu rocheux et 4 en milieu sédimentaire.

# **Principes**

La partie marine d'EUNIS propose dès ses premiers niveaux hiérarchiques de classer les différents types d'habitats benthiques selon la nature géologique des fonds et leur appartenance à une zone biologique, les différentes zones biologiques permettant de décrire la variation avec la profondeur des conditions environnementales liées à la quantité de lumière, l'action des vagues, ou la pression. Selon la biogéographie, d'autres facteurs physiques peuvent être décrits, tels que le niveau d'exposition (fort, modéré, faible) aux mouvements de l'eau dus aux vagues et aux courants en Atlantique ou le régime d'oxygène (oxique, suboxique, anoxique) en Mer Noire. La méthode consiste par conséquent à constituer une cartographie i) de la nature géologique des fonds, ii) des zones biologiques, et iii) des caractéristiques physiques propres à la biogéographie de la zone considérée. La cartographie d'habitat est le résultat de la combinaison spatiale de ces trois cartographies (fig. 1).

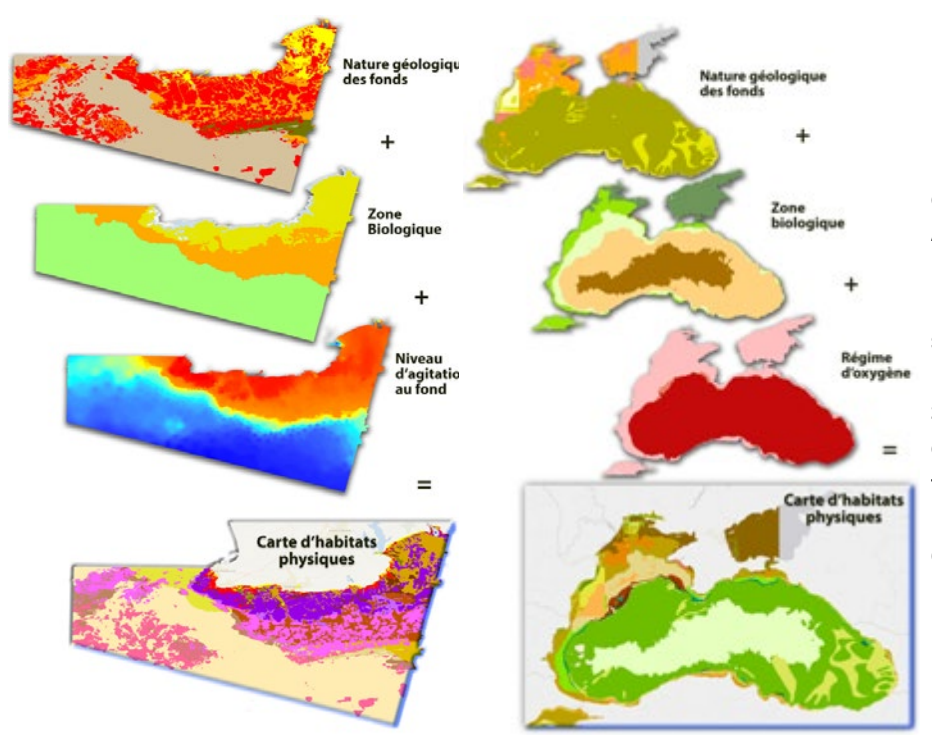

**Fig.1: illustration de la méthode au travers de deux exemples: à gauche une zone Atlantique, à droite la Mer Noire. La carte d'habitats est le résultat de la combinaison spatiale de 3 cartographies: la géologie de surface, les zones biologiques, et une cartographie d'un troisième type de milieu qui dépend du bassin considéré (niveau d'agitation en Atlantique, régime d'oxygène en Mer Noire)**

## **Cartographie de la nature géologique des fonds**

La cartographie de la nature géologique des fonds marins est directement fournie par le lot *EMODnet Geology*. Les types de fonds sont décrits selon une classification Folk simplifiée à 6 classes: sédiment grossier, sédiment mixte, sable, sable vaseux, vase sableuse et vase. A ces classes de sédiment s'ajoute la classe des roches. L'échelle est le 1:250 000 partout où il existe de la donnée à cette échelle, et le 1:1 000 000 ailleurs.

## **Cartographie des zones biologiques**

La cartographie des zones biologiques est entièrement développée dans le cadre de EUSeaMap. Les zones biologiques sont l'infralittoral, le circalittoral côtier, le circalittoral du large, le bathyal et l'abyssal. La limite entre celles-ci correspond à un changement de condition environnementale. Par exemple la limite entre l'infralittoral et le circalittoral côtier correspond à un changement des conditions de lumière, dont la conséquence est que les grandes algues, en Atlantique, et les herbiers de posidonie, en Méditerranée, ne peuvent plus se développer. Par conséquent il s'agit ici de constituer des climatologies pour un certain nombre de variables telles que la lumière, la longueur d'onde des vagues, ou la température. On applique ensuite des seuils à ces climatologies pour les classer en zones biologiques. La bathymétrie est aussi une donnée essentielle à la constitution de la carte des zones biologiques, car elle est utilisée directement ou indirectement pour chacune des limites entre les différentes zones. La carte européenne de bathymétrie est fournie "clé en main" par *EMODnet Bathymetry* à la résolution de 250 m.

# **Cartographie des caractéristiques spécifiques à la biogéographie locale**

Dans EUNIS, selon la biogéographie un troisième type de milieu peut venir s'ajouter à la géologie des fonds et la zone biologique pour la description d'un habitat. Dans l'Atlantique il s'agit, en milieu rocheux uniquement, de l'agitation au fond due à l'action combinée des vagues et des courants. En mer Noire, ce troisième facteur est le régime d'oxygène. En mer Baltique, c'est le niveau de salinité qui est considéré. Comme pour les zones biologiques, des climatologies sont à constituer et des seuils sont à appliquer sur ces climatologies pour les classer dans les différentes catégories constituant le type de milieu considéré.

# **Combinaison des cartographies de types de milieux**

Une fois les trois cartographies des grands types de milieux constituées (nature géologique, zone biologique et type spécifique à la biogéographie), il reste à les combiner spatialement pour obtenir la carte des habitats. A chaque combinaison possible est associé un habitat EUNIS. Par exemple à la combinaison Roche + Infralittoral + Energie modérée est associé l'habitat EUNIS *A3.2 : Atlantic and Mediterranean moderate energy infralittoral rock.*

### **Définition de seuils écologiques**

Une des volontés fortes d'EUSeaMap est que les seuils utilisés pour la classification de climatologies en type de milieu (ex. classification de la climatologie de lumière soit en infralittoral soit en circalittoral) ne soient pas des valeurs définies à dire d'expert mais calibrées à l'aide de points de présence d'espèces indicatrices des différents milieux à cartographier. Par exemple en Mer Noire, le seuil de 9,7°C de température utilisé pour séparer le circalittoral côtier du circalittoral du large a été défini à partir d'analyses statistiques de points de présence d'associations de *Vase à Melinna palmata* (indicatrice du circalittoral côtier) et de *Vase à Modiolula phaseolina* (indicatrice du circalittoral du large). La collecte de points d'observation terrain historiques, sans lesquels la définition de seuil selon cette approche n'est pas possible, a constitué une tâche importante du projet.

### **De la difficulté de produire des climatologies**

Les climatologies de facteurs physiques devraient être, dans l'idéal, produites à la même résolution que la résolution de la carte d'habitats, soit 250 m. Malheureusement les archives de données de facteurs physiques à forte résolution ne sont pas légion en Europe. Cela a donc donné lieu à des climatologies souvent hétérogènes en termes de résolution (de 250 m pour les meilleurs jeux de données à 4 km pour les moins bons). Cette disparité influe sur le résultat final, les limites entre les différents type de milieux étant définies avec moins de précision là où la résolution est moins bonne.

### **Résultats**

Une version préliminaire est disponible en visualisation interactive sur le portail de EMODnet seabed habitats. Tous les bassins sont couverts, mais des erreurs ont été identifiées par endroits. Pour cette raison elle n'est fournie que sur demande. La version finale sera livrée en septembre 2016. Elle sera accompagnée d'une carte de confiance qui permettra de connaitre la qualité de la carte en tout lieu.

### **Références**

- Cameron, A., Askew, N. (eds.), 2011. EUSeaMap Preparatory Action for development and assessment of a European broad-scale seabed habitat map final report. Available online at http://jncc.gov.uk/euseamap
- Coltman, N., Golding, N., Verling, E., 2008. Developing a broadscale predictive EUNIS habitat map for the MESH study area. 16 pp. Available online at [http://www.searchmesh.net/pdf/MESH%20EUNIS%20model.pdf](http://www.sciencedirect.com/science?_ob=RedirectURL&_method=externObjLink&_locator=url&_cdi=271732&_issn=02784343&_origin=article&_zone=art_page&_plusSign=%2B&_targetURL=http%253A%252F%252Fwww.searchmesh.net%252Fpdf%252FMESH%252520EUNIS%252520model.pdf)
- Roff, J.C., Taylor, M.E., Laughren, J., 2003. Geophysical approaches to the classification, delineation and monitoring of marine habitats and their communities. Aquatic Conservation: Marine and Freshwater Ecosystems 13, 77–90. doi: 10.1002/aqc.525.
- Vasquez, M., Mata Chacón, D., Tempera, F., O'Keeffe, E., Galparsoro, I., Sanz Alonso, J.L., Gonçalves, J.M.S., Bentes, L., Amorim, P., Henriques, V., McGrath, F., Monteiro, P., Mendes, B., Freitas, R., Martins, R., Populus, J., 2015. Broadscale mapping of seafloor habitats in the north-east Atlantic using existing environmental data. Journal of Sea Research, MeshAtlantic: Mapping Atlantic Area Seabed Habitats for Better Marine Management 100, 120–132. doi:10.1016/j.seares.2014.09.011

# **Cartographie et modélisation dynamique d'un habitat pour l'évaluation des services écosystémiques en soutien à la gestion dans le Parc naturel marin d'Iroise**

Alice Vanhoutte-Brunier<sup>1\*</sup>, Martial Laurans<sup>2</sup>, Touria Bajjouk<sup>3</sup>, Sébastien Rochette<sup>3</sup>, Anahita Marzin<sup>4</sup>, Philippe Le Niliot<sup>1</sup>

<sup>1</sup>Agence des aires marines protégées, Parc naturel marin d'Iroise, Pointe des Renards, 29217 Le Conquet, France.

<sup>2</sup>IFREMER, Laboratoire de Biologie Halieutique, BP70, 29280 Plouzané, France.

<sup>3</sup>IFREMER, Service Applications Géomatiques, BP70, 29280 Plouzané, France.

\_\_\_\_\_\_\_\_\_\_\_\_\_\_\_\_\_\_\_\_\_\_\_\_

4 IFREMER, Département d'Economie maritime (UMR AMURE), BP70, 29280 Plouzané, France.

# **Enjeux de la modélisation du champ de laminaires de l'archipel de Molène**

Dans le périmètre du parc naturel marin d'Iroise, le champ d'algues brunes de l'archipel de Molène est le plus diversifié d'Europe et le plus étendu des côtes françaises. Cet habitat structurant est remarquable par sa productivité et la forte biodiversité associée. L'enjeu de conservation de cet habitat doit tenir compte et intégrer l'exploitation des algues par une flottille goémonière d'une quinzaine de navires qui cible deux espèces de laminaires pour leur teneur en alginate (*Laminaria hyperborea* et *Laminaria digitata*). Cette substance utilisée dans diverses applications des secteurs industriels (agro-alimentaire, médecine, cosmétique) est l'objet d'une demande croissante. Afin de garantir une exploitation durable de la ressource, l'accès à *Laminaria hyperborea* est régulé depuis une quinzaine d'années selon des règles fixées par les professionnels du secteur. Une mise à jour des connaissances sur cet habitat est devenue nécessaire pour faire évoluer ces règles de gestion et fournir des éléments sur l'état de santé de cet habitat naturel.

La première étape de ce processus est la réactualisation de la cartographie du champ de laminaires du plateau molénais par la modélisation statistique prédictive. Par ailleurs, ce contexte multi-objectif de gestion d'une ressource naturelle marine est adapté à l'expérimentation de l'approche par les services écosystémiques (SE). Au cours du projet VALMER, sur le site pilote du Parc naturel marin d'Iroise, l'évaluation des services rendus par le champ de laminaires de l'archipel de Molène fournit un cadre nouveau pour le développement d'un outil capable d'évaluer les effets des mesures de gestion à l'étude. Les nombreux facteurs de changement du système (météorologiques, règles d'exploitation) ont orienté le choix de l'outil d'évaluation vers un modèle de la dynamique spatio-temporelle du socio-écosystème pour renseigner des indicateurs de services écosystémiques (Figure 1). Le cœur de ces développements est un modèle de la dynamique spatio-temporelle du champ de laminaires. Ce papier présente ces deux types de travaux de modélisation réalisés à des échelles pertinentes pour la gestion, leur articulation et leurs apports à la gouvernance.

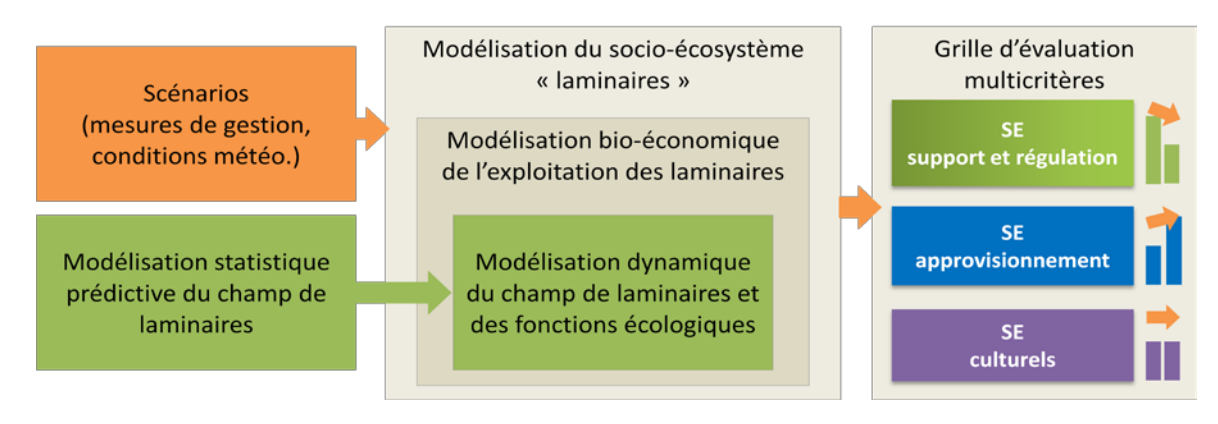

*Figure 1 : Contexte du développement des modèles*

## **Méthodes de modélisation**

### **Cartographie prédictive du champ de laminaires par modélisation statistique**

La nécessité d'avoir une information fine sur une échelle spatiale relativement grande de la distribution spatiale d'un habitat immergé pose des questions techniques et de moyens sur l'acquisition de données. L'approche proposée pour réactualiser les cartes existantes est la modélisation spatiale, qui exige d'avoir une connaissance sur les nombreux facteurs biotiques et abiotiques régissant la répartition des algues. La première étape a consisté à réaliser une topographie du fond par des techniques d'acquisitions de données optiques et acoustiques (echosondeur multi-faisceaux, sonar inférométrique). Le développement du modèle additif généralisé (GAM) a nécessité le recueil de données complémentaires sur les paramètres océanographiques et biologiques *in situ* du champ de laminaires. Les produits de cette modélisation statistique sont proposés avec une résolution de 5m x 5m (Bajjouk et *al.,*  2015).

## **Modélisation de la dynamique spatio-temporelle du champ de laminaires pour l'évaluation des services écosystémiques**

Le développement du modèle de dynamique des populations de laminaires est une étape préliminaire du développement de la modélisation du socio-écosystème les laminaires. Ce modèle déterministe structuré en âge prédit chaque mois l'évolution du champ de laminaires dans chaque maille de la grille correspondant à la nouvelle grille de gestion de l'exploitation des algues (résolution de 1' x 1'). Les variables d'état simulées sont, pour chaque espèce de laminaires et chaque cohorte, la densité, la biomasse et la taille des plants. Ce modèle est sensible aux conditions environnementales (profondeur, nature du fond, température de l'eau, courants de houle et de marée) qui affectent les processus de croissance, de mortalité et de recrutement. L'auto-ombrage induit par la canopée est également pris en compte dans la disponibilité en lumière pour les jeunes plants.

Ce modèle dynamique des populations de laminaires s'appuie sur la modélisation prédictive pour (1) initialiser dans chaque maille la biomasse en laminaires, la bathymétrie moyenne, le type de substrat, et (2) identifier les processus déterminants de la distribution des laminaires à inclure dans les équations d'évolutions.

# **Résultats**

Plusieurs produits de la cartographie prédictive du champ de laminaires sont disponibles : (1) un modèle numérique de terrain et la délimitation des substrats sableux et rocheux, (2) la probabilité d'occurrence et la biomasse de *Laminaria hyperborea* (Figure 2a) et de *Laminaria digitata,* et (3) les quotas de *Laminaria hyperborea* exploitables par maille (sur la base de 20 % de la biomasse en place) (Figure 2b). Cette cartographie fine des champs de laminaires permet des échanges avec les acteurs de l'exploitation des algues, qui se sont approprié ces produits grâce à des valeurs brutes peu entachées d'incertitudes et qui correspondent à leur vision sur le terrain. Ce diagnostic partagé entre les acteurs permet d'utiliser cette cartographie comme support scientifique pour la définition annuelle des quotas d'exploitation de *Laminaria hyperborea* (Figure 2c).

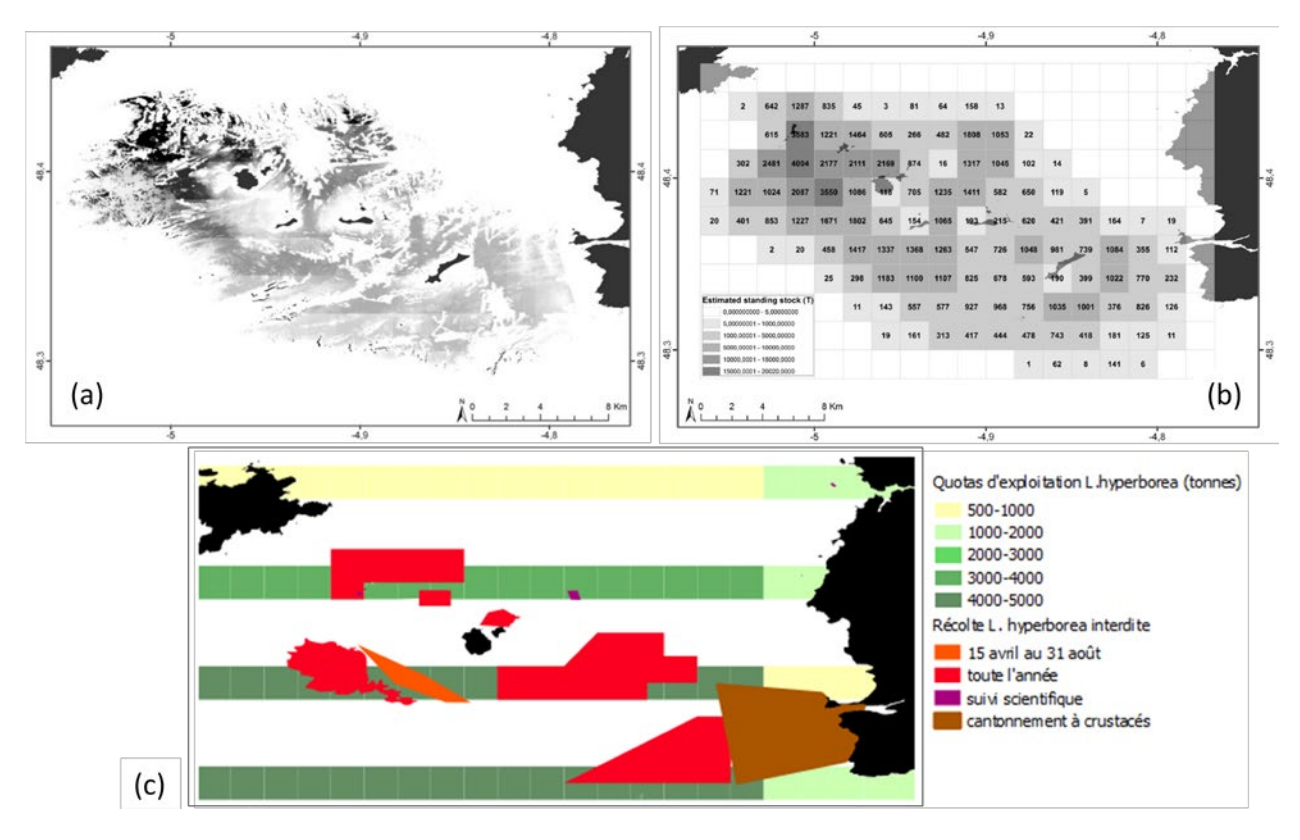

*Figure 2 : Cartographie (a) de la biomasse de Laminaria hyperborea, (b) du quota exploitable de*  Laminaria hyperborea et (c) des quotas d'exploitation de Laminaria hyperborea définis en 2015 par le *CRPMEM de Bretagne (c).*

Le modèle de dynamique des populations de laminaires produit des informations mensuelles sur la biomasse totale et la biomasse réellement récoltable qui tient compte des contraintes techniques et réglementaires d'accès à la ressources (Figure 3). Il permet aussi de simuler l'effet de l'exploitation sur la dynamique du champ en couplant les données de production des navires à leurs données de position grâce aux balises de géolocalisation qui les équipent. Le modèle permet de donner aux acteurs des éléments objectifs sur l'importance de l'exploitation au regard de l'effet des tempêtes hivernales exceptionnelles et d'évaluer l'effet de tempêtes répétées sur les ressources.

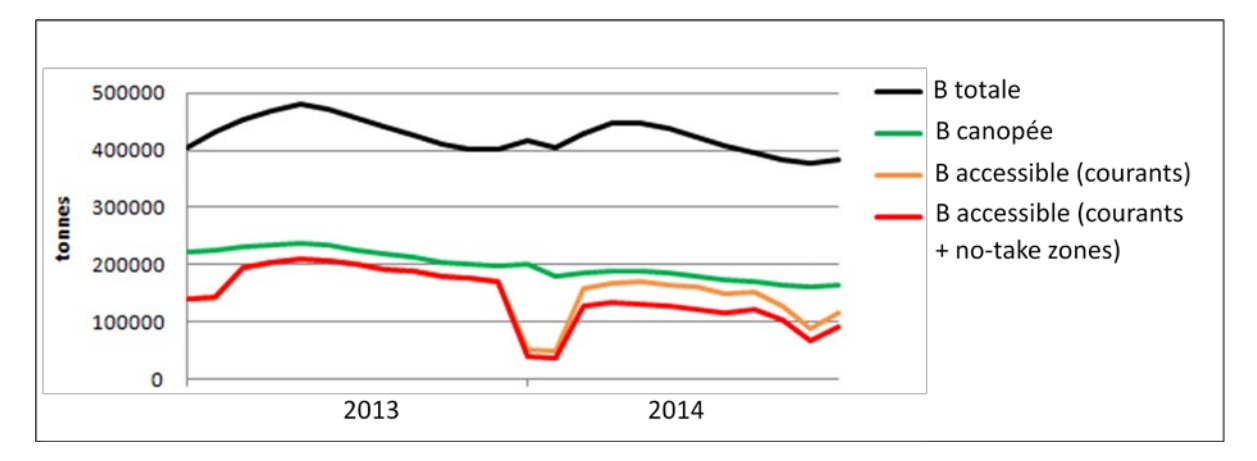

*Figure 3 : Évolution temporelle de la biomasse totale de Laminaria hyperborea, de la biomasse récoltable (canopée) et de la biomasse récoltable accessible en fonction des conditions météorologiques et de la mise en place des no-take zones en 2014.*

## **Conclusion et perspectives**

Les professionnels et le parc naturel marin d'Iroise se sont dotés d'outils de modélisation modernes et performants pour éclairer les choix d'exploitation d'un habitat marin remarquable. En prenant en considération la dimension économique, le parc souhaite ainsi démontrer la possibilité du maintien d'un haut de niveau de protection et du chiffre d'affaire d'une pêcherie dans une aire marine protégée. La cartographie du champ de laminaires offre une vision spatialement précise indispensable à la définition de règles de gestion, tandis que le modèle dynamique offre une plus-value dans la compréhension du système et la simulation de scénarios. Les deux approches sont complémentaires et s'alimentent mutuellement. Elles permettent de dimensionner des dispositifs de suivis adaptés pour la définition d'indicateurs de l'état de conservation du champ de laminaires.

### **Références**

Bajjouk T., Rochette S., Laurans M., Ehrhold A., Hamdi A., Le Niliot P. (2015) Multi-approach mapping to help spatial planning and management of the kelp species *L. digitata* and *L. hyperborea* : Case study of Molène Archipelago, Brittany. *J Sea Res*, 100 : 2-21.

# **Cartographier les services écosystémiques marins : opportunités, limites et besoins pour demain**

François Morisseau<sup>1\*</sup>, Pedro Cabral<sup>2</sup>, Karine Dedieu<sup>1</sup>, Harold Levrel<sup>3</sup>, Eric Thiébaut<sup>4</sup>, Jennifer Schoenn<sup>4-5</sup>, Patrick Le Mao<sup>5</sup>, Rémi Mongruel<sup>6</sup>, Claire Rollet<sup>5</sup>, Sonia Carrier<sup>1</sup>

 $^{1}$ Agence des aires marines protégées, 16 quai de la douane, CS 42932, 29229 Brest Cedex 2, France

2 Université de Brest, UMR M101 AMURE, OSU-IUEM, 12 rue du Kergoat, 29238 Brest Cedex 3, France / NOVA

IMS, Universidade Nova de Lisboa, 1070-312 Lisboa, Portugal <sup>3</sup>AgroParisTech, 16 Rue Claude Bernard, 75005 Paris, France

4 Université Pierre & Marie Curie, Station Biologique de Roscoff, UMR 7144, 29688 Roscoff cedex, France

<sup>5</sup>IFREMER, CRESCO, Station de Dinard, 38 rue du port blanc, 35801 Dinard, France<br><sup>6</sup>IEREMER, LIAB M101 AMURE, Unité d'Essenamie Maritime, PR 70, E 20280 Pleur

### **Introduction**

 $\overline{\phantom{a}}$  , where the contract of the contract of the contract of the contract of the contract of the contract of the contract of the contract of the contract of the contract of the contract of the contract of the contr

Le but du projet européen Interreg VALMER (2012-2015) était d'explorer comment l'évaluation des services rendus par les écosystèmes marins peut être utile à la gestion du milieu marin. Cette approche a été déclinée de manière différente sur les 6 sites d'étude du projet. Dans le site d'étude du golfe normand-breton (GNB), le modèle d'évaluation du risque d'impacts cumulés sur les habitats benthiques issu de la suite de logiciels InVEST (Natural Capital Project, [http://www.naturalcapitalproject.org/models/models.html\)](http://www.naturalcapitalproject.org/models/models.html) a été utilisé. Ce dernier a fait appel à une cartographie des habitats benthiques du golfe développée par des écologues mais également à une cartographie aussi exhaustive que possible des activités humaines et des pressions qu'elles engendrent en suivant la terminologie définie par la directive cadre stratégie milieu marin. Ces données couplées à une matrice de sensibilité des habitats benthiques aux différentes pressions ont permis de cartographier le risque d'impacts cumulés sur ces habitats. Dans le même temps, une cartographie de la disponibilité des grandes catégories de services écosystémiques marins du golfe (service d'approvisionnement, de régulation et de support, culturel) a été réalisée à la même échelle spatiale en se basant sur l'identification des services fournis par chaque habitat benthique du golfe. La réunion de ces deux informations est pour l'instant un essai préliminaire mais devrait permettre à terme d'avoir une information sur les zones importantes pour différents services et qui sont soumises à de forts risques d'impacts cumulés, offrant un outil transparent de priorisation des actions de gestion.

### **Les étapes de développement**

La méthode de quantification et de cartographie du risque cumulé sur les services écosystémiques et d'évaluation de l'impact potentiel sur leurs disponibilités a consisté en 5 étapes détaillées ci-dessous (Figure 1) :

<sup>&</sup>lt;sup>6</sup>IFREMER, UMR M101 AMURE, Unité d'Economie Maritime, BP 70, F-29280 Plouzané Cedex, France

- Cartographier les pressions engendrées par les activités humaines. Par exemple l'activité « extraction de granulat » génère les pressions : Dommages physiquesabrasion et extraction d'espèces.
- Cartographier les habitats benthiques.
- Caractériser et cartographier suivant différents critères les conséquences de l'exposition de chaque habitat à chaque pression (risque d'impact).
- Définir et cartographier l'intensité des services écosystémiques produit par les habitats benthiques du GNB.
- Etablir le lien entre risque d'impacts et disponibilité du service.

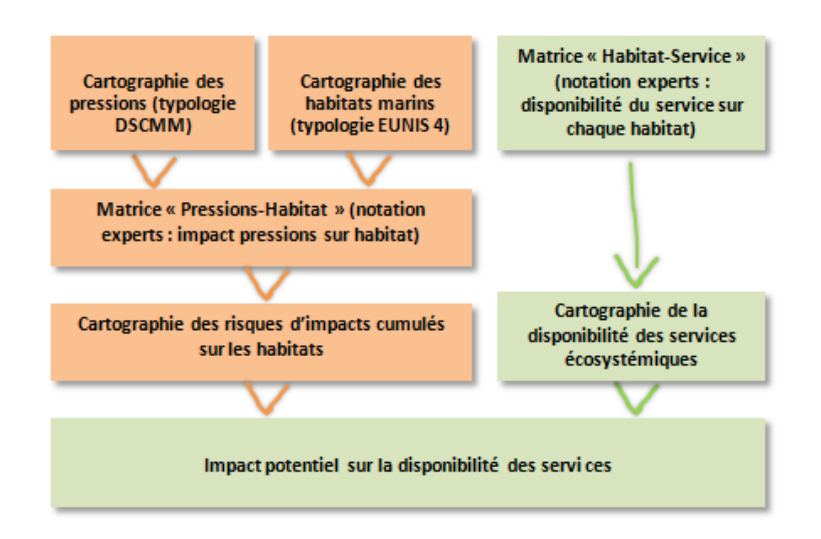

Figure 1: Les grandes étapes pour estimer l'impact potentiel des pressions sur la capacité de l'habitat à fournir des services écosystémiques

## **Cartographie des pressions**

La première étape de l'exercice a consisté à cartographier les pressions du GNB. Dû à l'absence de données de mesure directe de pressions comme le bruit sous-marin, un certain nombre de pressions ont été modélisés à partir des activités qui les génèrent et sur lesquelles nous avons davantage de données cartographiques. Ainsi, chaque activité a été associée à dires d'experts aux pressions qu'elle génère potentiellement sur les habitats benthiques en utilisant la typologie des pressions de la Directive Cadre Stratégie pour le Milieu Marin (typologie DSCMM).

La cartographie des pressions telle que développée dans cet exercice a donc consisté à assembler les cartographies des activités générant les pressions en définissant la distance de dispersion de la pression depuis sa source ou « zone tampon » (par exemple le bruit se diffuse sur des kilomètres depuis la route du navire alors que l'abrasion d'une drague a un impact local). Onze types de pressions ont ainsi pu être cartographiés.

# **Cartographie des habitats marins (typologie EUNIS 4)**

Un important travail de cartographie a permis de générer une carte des habitats benthiques de la zone d'étude. Ce travail a fait appel à des cartes d'origines diverses acquises au cours des dernières décennies, à des travaux de modélisation ou encore à la connaissance d'experts écologues, et s'est appuyé sur la typologie d'habitat EUNIS niveau 4 (European Nature Information System). C'est donc la carte la plus complète de la zone à ce jour mais cela reste une construction mélangeant des données de natures diverses et de périodes différentes (certaines données sont antérieures à 1970).

**Matrice « pression-habitat » et cartographie des risques d'impacts cumulés sur les habitats**

La matrice déterminant les conséquences de l'exposition de chaque habitat à chaque pression a été réalisée à dires d'experts. Le degré d'exposition et les conséquences d'une pression sur un habitat ont été notés en utilisant des scores croissants de 0 à 3 sur les critères suivants :

- Degré d'exposition
- Résilience de l'habitat en termes de surface et de structure face à une pression
- Potentiels de récupération au regard des caractéristiques biologiques des principales espèces

*En raison des incertitudes sur la cartographie des pressions et des habitats, la résolution de la carte des risques d'impacts cumulés a été définie pour des mailles de 5x5 km (Figure 2). Pour tout carré de 25 km2 où un habitat et une pression coïncide, l'impact est calculé en fonction de l'exposition et des conséquences indiquées dans la matrice. L'impact cumulatif sur un point donné de l'habitat est la somme des impacts de chaque pression présente à ce point. Un code couleur est associé au score final (rouge = risque le plus fort et bleu = risque le plus faible).*

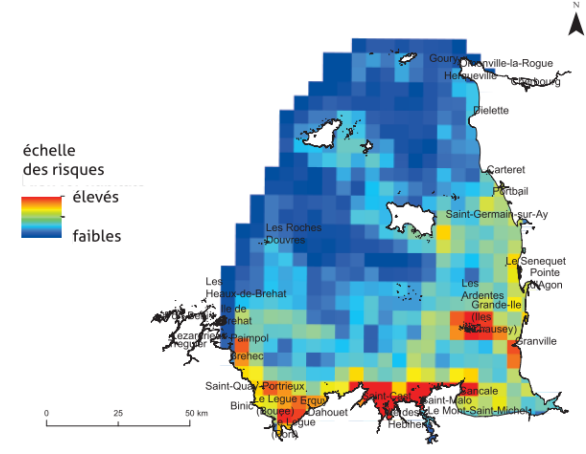

Figure 2 : Carte des risques d'impact cumulée pour les habitats benthiques du GNB

### **Définir et cartographier la disponibilité du service écosystémique**

Les principaux services écosystémiques fournis par les habitats du GNB ont été sélectionnés à partir de la classification de Liquete *et al*. (2013). Une matrice reliant les 17 habitats du GNB à 11 services écosystémiques a été créée à dires d'experts (Cabral *et al*., 2015). Les scores, normalisés sur une échelle de 0 à 1 reflètent la disponibilité du service sur chaque habitat : 0 (absent), 0,5 (modéré), 1 (fort). Cette matrice a permis de donner une représentation cartographique de la disponibilité des SE par habitat dans le GNB (Figure 3).

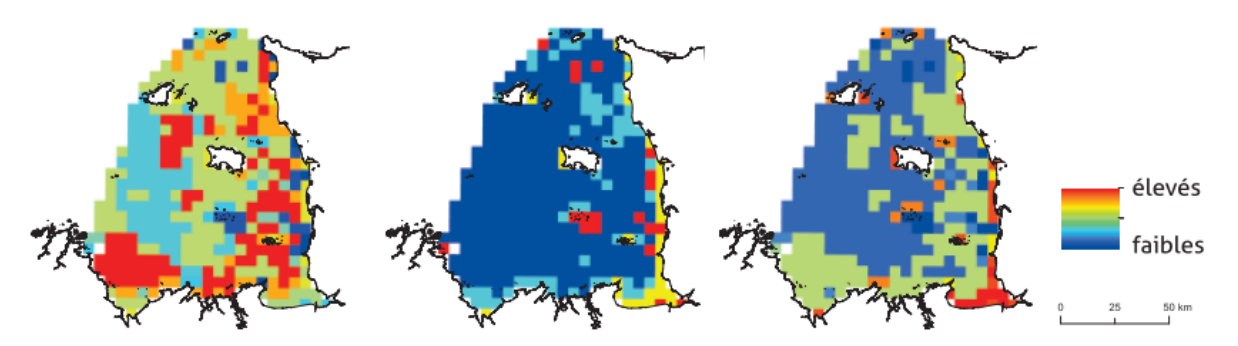

Figure 3 : Cartographie de la disponibilité des services d'approvisionnement, régulation et support, et culturels associés aux habitats du GNB

### **Etablir le lien entre risque d'impacts et disponibilité du service**

Le lien entre le risque sur l'habitat et sa capacité à fournir des services a été fait en divisant le risque d'impacts cumulés sur l'habitat  $(R_i)$  par la disponibilité du service sur l'habitat  $(D_i)$ pour obtenir l'impact sur la capacité de l'habitat à fournir des services écosystémiques (ISi*)* :  $IS_i = R_i/D_i$ . Suivant cette hypothèse, un risque d'impact cumulé fort sur l'habitat pourra impacter sa capacité à fournir un service. Par contre cet impact sera moins élevé si le niveau préexistant de disponibilité du service est fort.

### **Conclusions**

L'approche développée se heurte à un certain nombre de limites à la fois sur la caractérisation des risques d'impact sur les habitats et sur les liens avec la disponibilité des services écosystémiques qu'ils participent à générer. La caractérisation des risques d'impact est limitée principalement par l'hypothèse de risque d'impact cumulatif car ces impacts pourraient agir de manière antagoniste (Crain *et al*., 2008) et par la qualité des données sur les habitats et sur les pressions. Ces données sont en effet encore rares et souvent peu homogènes en terme de qualité et de date de collecte. D'autre part ce travail a nécessité de construire une matrice de disponibilité des services par habitat. Or, cette disponibilité ne reflète pas toujours exactement la même chose suivant le service étudié. En effet pour les services de régulation et de support, leur disponibilité a été estimée par rapport à la quantité de service offerte par l'écosystème sans action de l'homme. Au contraire pour les services d'approvisionnement et certains services culturels, la quantité de service a été estimée par rapport à ce qui est prélevé ou consommé par l'homme, faute de données disponibles. Dans ce cadre, des mesures de restriction de la pêche réduiront automatiquement le service mesuré sans indication de l'amélioration ou non de la quantité de service disponible.

Finalement de nombreuses questions sont encore à résoudre sur l'établissement du lien entre le risque sur les habitats et le risque sur les services. En effet toutes les pressions n'impactent pas les services ou fonctionnalités de la même manière et un important travail est encore à réaliser sur cette thématique.

Ces résultats doivent être considérés comme une première étape vers la conception d'outils permettant d'aider et de renseigner une approche de gestion écosystémique intégrée. Ce type de démarche devrait en effet permettre de prédire de manière la plus transparente possible et reproductible dans le temps (où tous les critères de notation et informations utilisées sont explicités) l'effet de différentes mesures de gestion en termes de services écosystémiques. Pour rendre l'outil utilisable dans un processus de décision, de nombreuses avancées relatives à la qualité des données d'habitat et de pressions mais surtout de compréhension du lien entre pressions, fonctions écologiques, impacts cumulés et services seront nécessaires.

#### **Bibliographie**

Cabral P., Levrel H., Schoenn J., Thiébaut E., Le Mao P., Mongruel R., Rollet C., Dedieu K., Carrier S., Morisseau F., Daures F. (2015) Marine habitats ecosystem service potential: a vulnerability approach in the Normand-Breton (Saint Malo) Gulf, France. Ecosyst. Serv. doi:10.1016/j.ecoser.2014.09.007

Crain, C. M., K. Kroeker, and B. S. Halpern. 2008. Interactive and cumulative effects of multiple human stressors in marine systems. Ecology Letters 11:1304–1315.

Liquete, C., Piroddi, C., Drakou, E.G., Gurney, L., Katsanevakis, S., Charef, A., Egoh, B., 2013. Current Status and Future Prospects for the Assessment of Marine and Coastal Ecosystem Services: A Systematic Review. PLoS ONE 8(7): e67737. doi:10.1371/journal.pone.0067737.

# **De la caractérisation à la modélisation prospective : les modèles numériques de terrain comme support de l'observation environnementale dans l'estuaire de la Loire**

Sylvain Cerisier<sup>1</sup>, Stéphanie Aumeunier<sup>1</sup>, Christine Bertier<sup>2</sup>, Lise Lebailleux<sup>1</sup>, Kristell Le Bot <sup>1</sup>

<sup>1</sup>Groupement d'Intérêt Public Loire Estuaire, Nantes, France. <sup>2</sup>LNHE - EDF, Chatou, France

### **Introduction**

\_\_\_\_\_\_\_\_\_\_\_\_\_\_\_\_\_\_\_\_\_\_\_\_

L'estuaire de la Loire, réceptacle des 117 000 km2 du bassin versant du fleuve et zone de mélange des eaux océanique et continentale, est le siège de nombreux processus physiques, chimiques et biologiques. Ces derniers sont conditionnés par les apports, mais également par la morphologie de l'estuaire. C'est pourquoi la cartographie du relief est un outil de base indispensable pour caractériser, suivre, comprendre et modéliser les dynamiques estuariennes. Depuis 2002, le Groupement d'Intérêt Public "Loire Estuaire" acquiert et structure des Modèles Numériques de Terrain "Unifié" (MNTU) du fond du lit de la Loire jusqu'aux coteaux. Compilation de données topographiques (LIDAR aéroporté) et bathymétrique (sondeur multifaisceaux), ces référentiels altitudinaux homogènes en tout point du territoire font l'objet d'applications multiples.

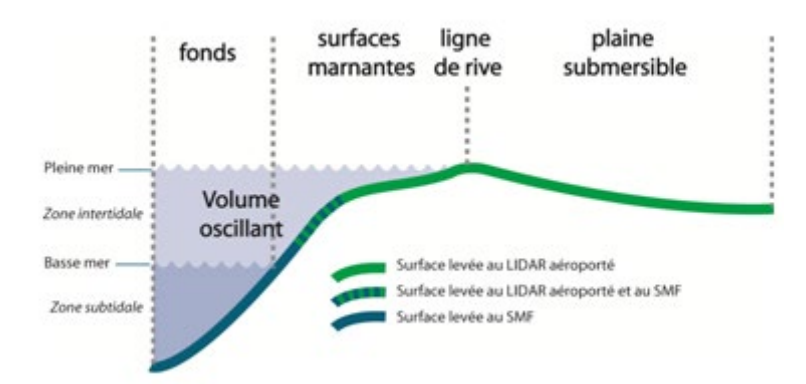

*Figure 1 :Coupe transversale des compartiments étudiés par le GIP Loire Estuaire grâce au Modèle Numérique de Terrain Unifié*

## **1. Caractérisation des submersions latérales**

Entre Nantes et Saint-Nazaire, la Loire déborde sur la plaine alluviale dès que son niveau dépasse l'altitude de 2,70 m IGN69, définie comme la ligne de rive, soit 4 pleines mers sur 10. La hauteur maximale de débordement atteint 1,51 mètre au-dessus de la ligne de rive lors du passage de la tempête Xynthia, le 28 février 2010. Trois jours après le passage de la tempête Xynthia, le GIP Loire Estuaire acquièrent près de 900 photographies aériennes obliques pour cartographier, sur près de 12 000 ha, les zones en en eau (7 000 ha), les zones ressuyées ou partiellement en eau (3 000 ha), et les zones hors d'eau (2 000 ha). En complément, 19 km de laisses composées de déchets et débris végétaux sont cartographiés ; leur orientation est principalement dans le sens des courants de marée et des vents dominants (face ouest des coteaux).

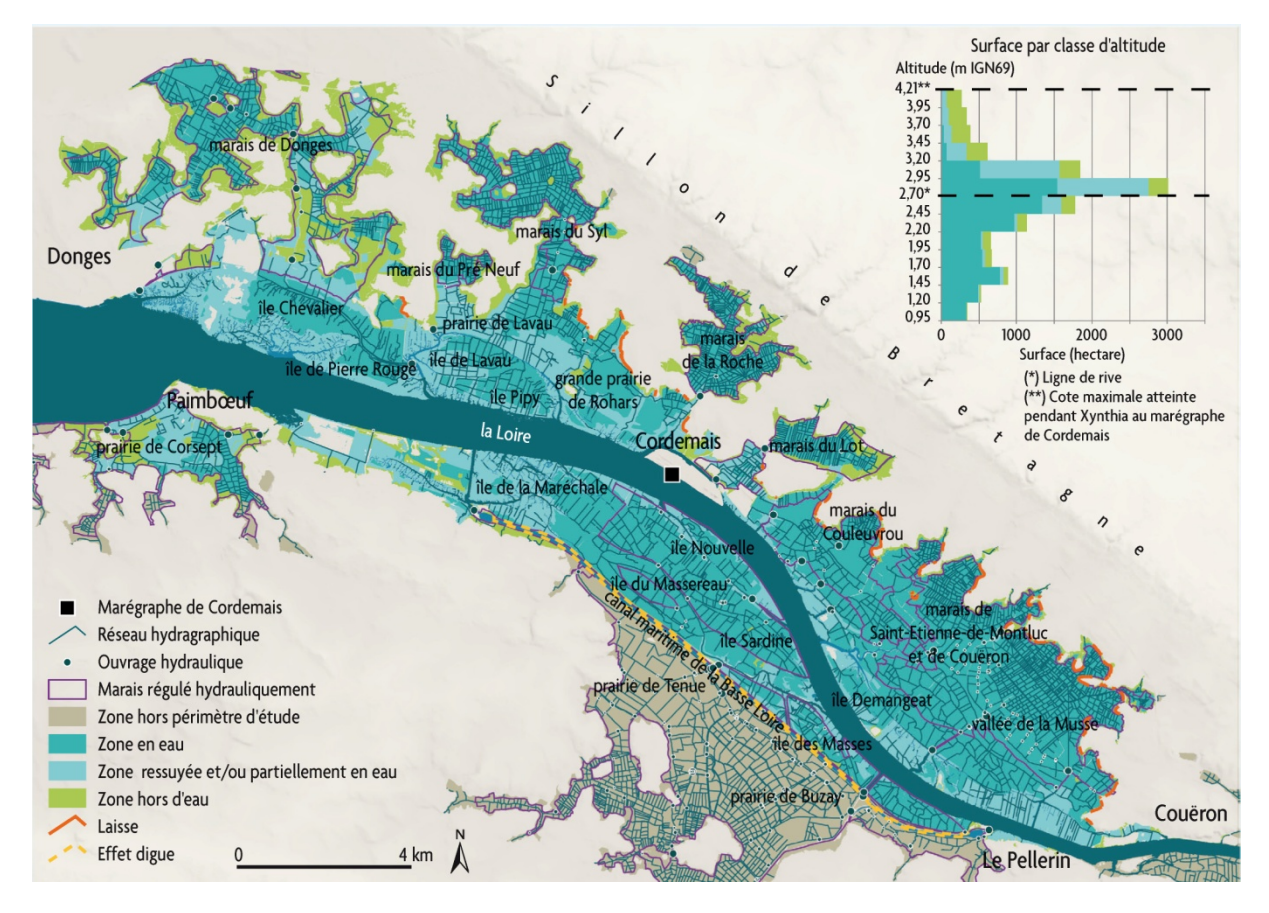

*Figure 2 : Cartographie des zones en eau le 3 mars 2010, soit 3 jours après le passage de la tempête Xynthia (Sources : Litto3D®/BD TOPO®IGN/GIP Loire Estuaire)*

Cette cartographie est croisée avec la microtopographie obtenue à partir de la compilation des données LIDAR du GIPLE et de Litto3D®. L'altitude des laisses s'échelonne de 3,20 à 4,20 m IGN69, mais pratiquement 50 % du linéaire se situent à une altitude comprise entre 3,70 et 3,95 m, c'est-à-dire plus d'1 mètre au-dessus de la ligne de rive. Pour une telle cote, 160 Mm3 d'eau ont submergé les prairies soit 60% du volume de la marée qui rentre dans l'estuaire en condition de vives eaux. Sur les zones les plus basses de la plaine, la lame d'eau sur les prairies a pu atteindre 3 mètres au plus fort de la submersion.

## **2. Suivre et comprendre les submersions latérales**

Pour comprendre la dynamique spatiale des submersions sur la plaine alluviale, 3 débordements de moindre ampleur (16 cm, 66 cm et 88 cm ) sont cartographiés grâce à l'imagerie satellitaire. En superposant chaque situation à la microtopographie Lidar, le rôle

du bourrelet de l'ancienne rive (datant d'environ 1850) devient évident : en deçà d'un débordement de 80 cm, il joue le rôle de digue protégeant les espaces régulés hydrauliquement. Au delà de 80 cm, ce bourrelet est submergé et paradoxalement, constitue un obstacle à la vidange des surfaces en eau situées en arrière. 83 % des surfaces situées en-dessous de la ligne de rive demeurent donc en eau 3 jours après l'événement malgré l'ouverture généralisée des ouvrages hydrauliques pour évacuer le trop plein d'eau par le réseau de canaux.

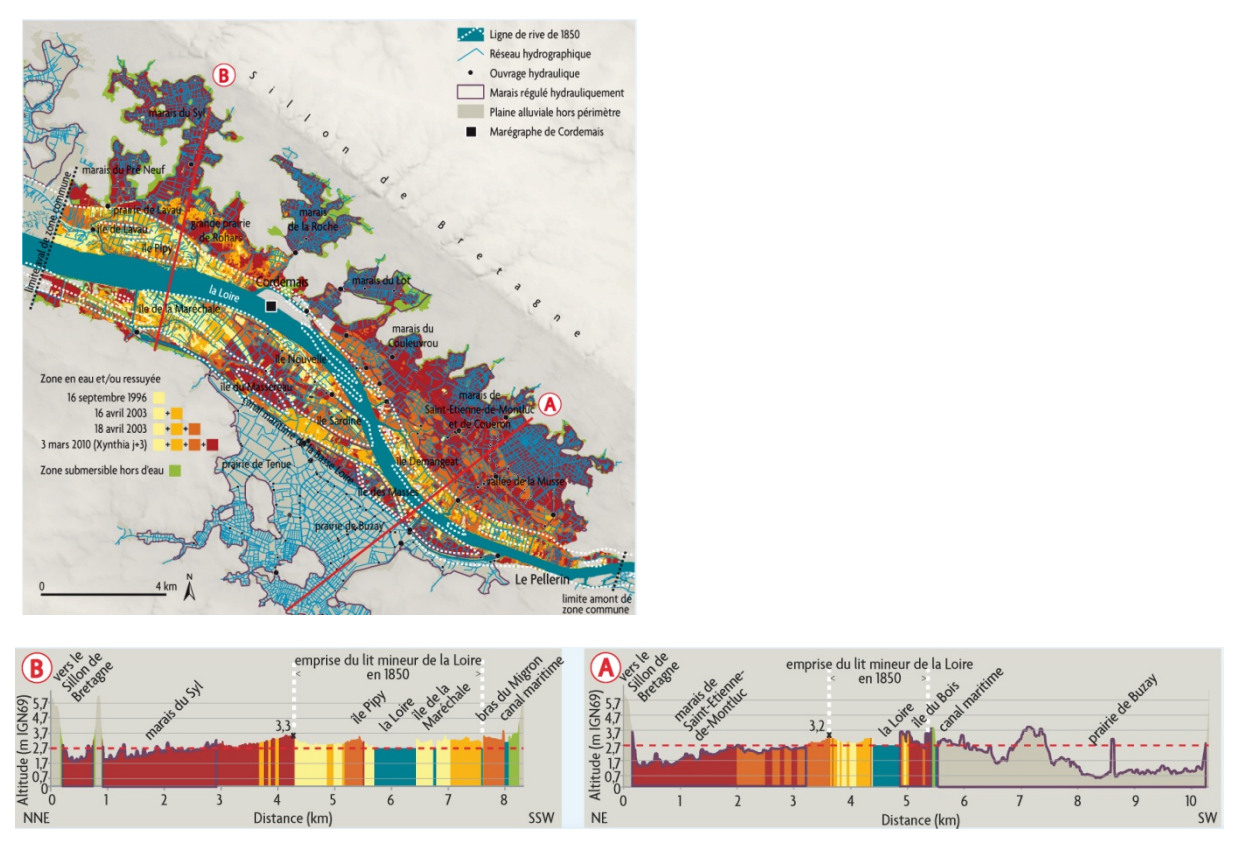

*Figure 3 : Cartographie et coupes transversales des zones en eau au cours de 4 débordement (Sources : Litto3D®/BD TOPO®IGN/GIP Loire Estuaire)*

L'eau qui déborde est plus ou moins saumâtre et plus ou moins turbide. Les submersions de la plaine alluviale par la Loire contribuent ainsi à la diversité des habitats prairiaux. Les dépôts de vase en faible quantité améliorent la qualité fourragère des prairies, par contre, en trop grande quantité, ils peuvent la déprécier. Les éleveurs sont aussi tenus à une certaine vigilance vis à vis des concentrations en sel pour l'abreuvage des animaux.

## **4. Modéliser et prévoir**

Exploitant les données bathymétriques du MNTU, un modèle, validé par les données physicochimiques du réseau de mesures en continu SYVEL, a été développé en trois dimensions afin de pouvoir représenter la variation des gradients de salinité et la dynamique sédimentaire du bouchon vaseux sur des cycles courts de quelques marées jusqu'à une année hydrologique complète, y compris sur les surfaces submergées.

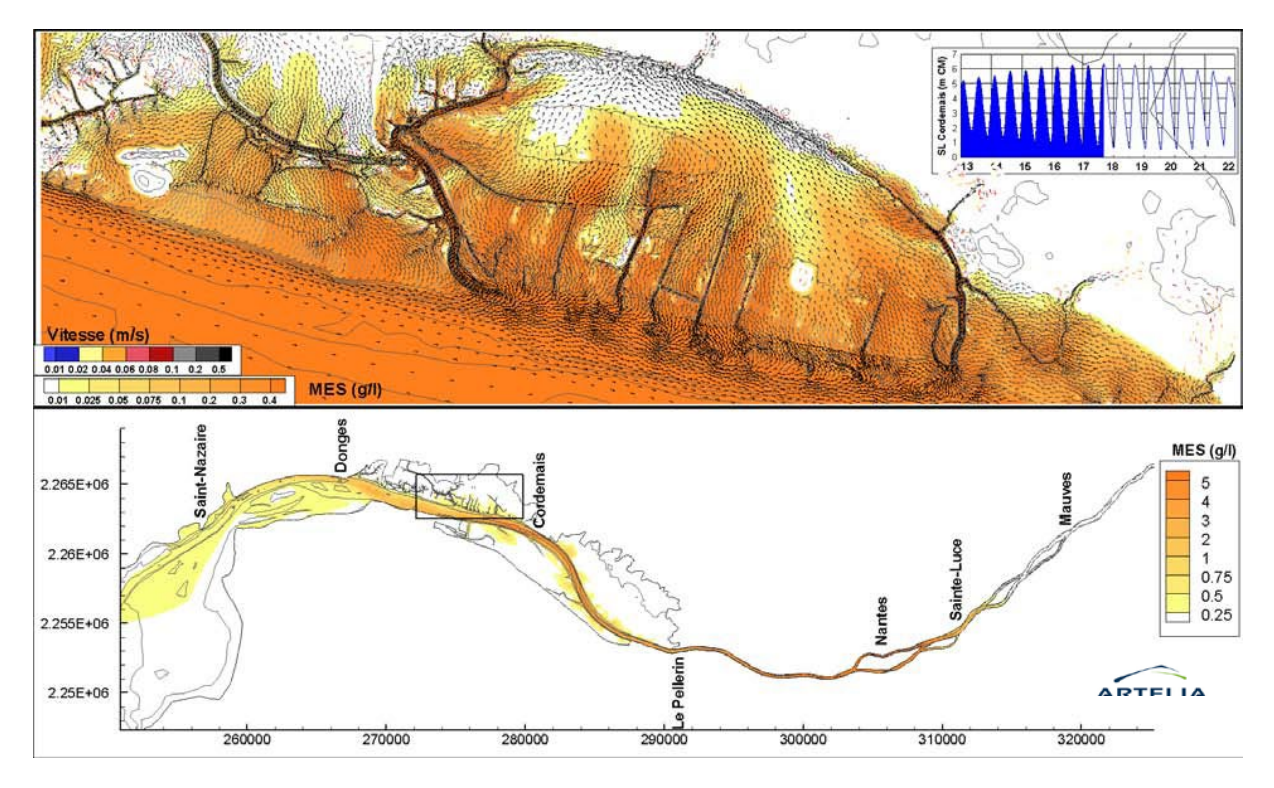

*Figure 4 : Visualisation du débordement simulé le 17 septembre 2012 : situation de pleine mer. Les vecteurs représentent le courant, tandis que la couleur du fond représente la concentration de matières en suspensions dans les secteurs inondés. La carte du haut est un zoom du secteur d'étude encadré dans la figure du bas, laquelle montre le positionnement du bouchon vaseux simulé [source: simulation réalisée par Artelia dans le cadre du projet C3E2 (Conséquences du Changement Climatique sur l'Ecogéomorphologie des Estuaire)du programme Gestion et Impact du Changement Climatique du MEDDE]*

L'objectif est de mesurer la réponse de la plaine submersible à différents scenarii d'évolution. Les submersions seront-elles plus longues ou plus fréquentes ou l'altitude de la plaine alluviale va-t-elle s'élever au fur et à mesure des dépôts de vase sur les prairies ?

# **Conclusion**

Les MNTU permettent de délimiter et caractériser des indicateurs de suivi de la dynamique sédimentaire estuarienne et de mesurer l'ampleur d'évènements hydrologiques exceptionnels. Parallèlement, le croisement de ces données d'altitude avec des données thématiques issues de sources variées permet d'approcher les différentes interactions œuvrant au sein du système estuarien. Enfin la caractérisation de la géométrie et la compréhension des dynamiques autorise la modélisation des processus sédimentaires et géochimiques, qu'elle soit à visée pédagogique ou prospective (scénarii d'évolution tendanciels ou volontaristes).

## **Pour en savoir plus**

http://www.loire-estuaire.org/accueil/un\_territoire/contexte\_physique/submersions

https://www.youtube.com/watch?v=oLDR5rPOW9k&list=PLCFpddp5MO59RqhHt3jnUImKCK **CXmlCZL** 

# **Prévisions océanographiques côtières (CPER Mer Sure)**

Guillaume VOINESON<sup>1</sup>, Maxime Dupuy<sup>1</sup>, Catherine LEROUX<sup>1</sup>

<sup>1</sup>SHOM, Brest, FRANCE.

\_\_\_\_\_\_\_\_\_\_\_\_\_\_\_\_\_\_\_\_\_\_\_\_

## **L'expertise du SHOM en océanographie opérationnelle**

Depuis plus de 20 ans, le SHOM mène des activités de R&D sur la modélisation de l'océan, en coopération avec les principaux organismes français impliqués dans le domaine de l'environnement (Météo-France, CNRS, IRD, CNES, Ifremer, …), et des laboratoires de recherche universitaires français et étrangers. Les activités de modélisation océanographiques du SHOM couvrent aujourd'hui un grand nombre d'activités : Parmi elles, on peut en particulier citer : Le soutien permanent aux forces en produits d'environnement, la modélisation des états de mer et des surcotes destinée à la vigilance vagues-submersions marines (VVS) opérées par Météo-France et le SHOM, la prévision océanographique côtière sur les façades Manche-Gascogne et Méditerranée dans le cadre des CPER Bretagne Previmer puis Mer Sure, ou encore la modélisation de la marée et des courants de marée.

## **Les prévisions côtières en lignes**

Depuis janvier 2015, le SHOM a mis en place la diffusion grand public de sa propre chaîne de prévisions océanographiques côtières sur les façades métropolitaines. Ces prévisions, réalisées sur 4 jours et actualisées quotidiennement, sont visualisables et téléchargeables gratuitement sur le portail géographique data.shom.fr (licence opendata).

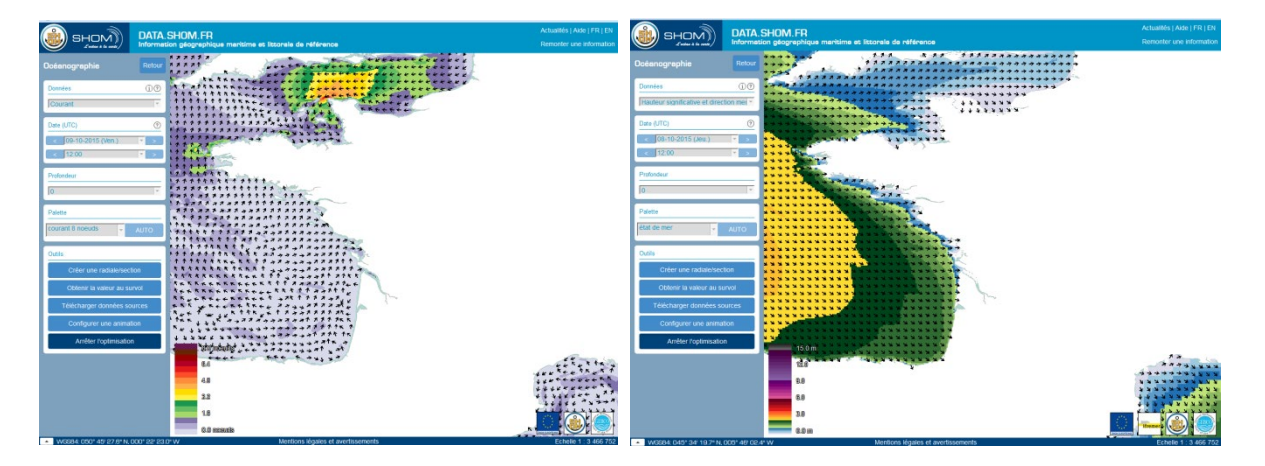

*Figure 1 : Visualisation de la prévision de courants de surface et de vagues sur data.shom.fr*

La prévision de la hauteur d'eau, du courant, de la température et de la salinité est basée sur le modèle hydrodynamique 3D HYCOM. Différentes maquettes régionales à fine résolution spatiale (1,7km) et temporelle (1h) ont été développées et sont opérées sur le calculateur haute performance du SHOM basé à Toulouse.

Le modèle HYCOM (HYbrid Coordinate Ocean Model) à coordonnées verticales hybrides est spécialement conçu pour représenter les processus côtiers présentant de fortes variations de densité (passage des talus continentaux, panaches de fleuves, fronts de marée, upwellings,...).

Pour ses modélisations, le SHOM a besoin de divers forçages aux frontières dont il bénéficie grâce un réseau de partenaires dans le domaine la modélisation et de l'observation de l'environnement : le forçage atmosphérique (tension de vent, pression atmosphérique, pluie, flux de chaleur) est issu de la grille EURAT0.1° du modèle ARPEGE de Météo-France, le forçage océanique aux frontières ouvertes (courants, température, salinité) est issu du modèle PSY2V4 de MERCATOR au 1/12 de degré, la marée au large est forcée à partir du modèle MOG2D du LEGOS et le forçage fluvial (débit d'eau douce des principaux fleuves) provient d'observations du SCHAPI ou à défaut de climatologies.

La modélisation des vagues très haute résolution utilise le modèle collaboratif WaveWatch III tournant sur une grille triangulaire non-structurée dont la résolution s'affine de 50km au large à 200m à la côte. Le forçage atmosphérique est issu de la grille EURAT0.1° du modèle ARPEGE de Météo-France et le forçage aux frontières ouvertes est issu du modèle de vagues global MFWAM de Météo-France.

## **Le portail cartographique dynamique (data.shom.fr)**

La visualisation des prévisions océanographiques sur le portail data.shom.fr est dynamique. Elle repose sur la technologie « NetCDF Web map service » (ncwms) développée par l'université de Reading (UK) et qui permet d'afficher directement la donnée au format scientifique, tant que celle-ci respecte un format « conventionnel » (convention NetCDF Climate Forecast par exemple, ou grib WMO…). Cette technologie en libre accès apporte à l'utilisateur une forte interactivité avec la donnée en ligne : choix de la grandeur physique affichée, navigation dans l'espace et le temps, choix de la palette de couleur, création d'animation, extraction de profils, radiales, sections…

Afin d'assurer une navigation fluide optimale, un système de pré-caches et de caches dynamiques est mis en œuvre afin de capitaliser les requêtes passées et ainsi ramener plus rapidement à l'écran les tuiles déjà générées (automatiquement ou par un utilisateur précédent).

Data.shom.fr est un portail évolutif. La version initiale propose la visualisation et le téléchargement des modèles de circulation hydrodynamique 3D HYCOM et des prévisions d'état de mer Wave Watch 3, mais les mécanismes de mise à disposition offrent une grande liberté qui permet d'envisager la mise en ligne de nombreux autres paramètres : surcotes, vents à 10m, observations (in Situ, Satellite, radar HF), modèles R&D,...

De plus, grâce aux capacités d'interopérabilité de la plate-forme géographique data.shom.fr les données océanographiques dynamiques peuvent être combinées à la donnée statique déjà présente sur le portail pour améliorer l'interprétation des résultats : fond cartographique, bathymétrie HR, limites juridiques et zones d'intérêts,…

## **Les objectifs du CPER Bretagne Mer Sure**

Au travers du CPER Bretagne 2015-2020, le projet Mer Sure porté par le SHOM et ses partenaires (Météo-France, IUEM, CNRS, France Énergie Marine, PME bretonnes) vise à poursuivre le développement d'une capacité de prévision océanographique côtière moderne en développant de nouveaux outils et services dédiés aux besoins spécifiques des politiques publiques maritimes et des usagers de la mer publics et privés.

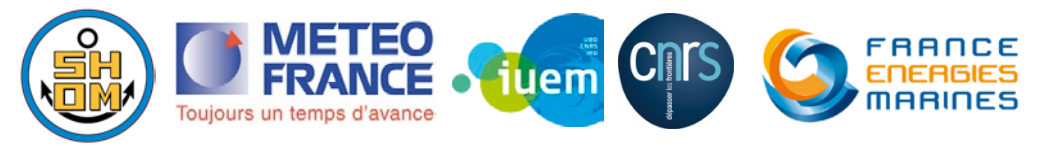

*Figure 2 : Les partenaires du CPER Bretagne Mer Sure*

Le projet est découpé en quatre volets :

### **Volet [1] : Amélioration des outils de modélisation en zone côtière et littorale :**

L'objectif R&D est d'améliorer et d'optimiser les modèles de surveillance et de prévision des conditions hydro-océanographiques sur différents domaines : optimisation des schémas numériques, augmentation de la résolution en zone très côtière (inférieure à 100m), par la réalisation de zooms HYCOM 3D avec couplage AGRIF, assimilation de données in-situ et satellitaires adaptée aux processus rapides dans le domaine côtier, couplage avec d'autres modèles (vagues puis biochimiques), évaluation des performances des modèles à partir des résultats de l'ANR COMODO et d'autres études.

### **Volet [2] : Création d'une plateforme collaborative avec un espace de services :**

L'objectif est de créer et de partager une plateforme collaborative innovante pour la visualisation, l'exploitation et la diffusion des prévisions océanographiques et de produits à valeur ajoutée. L'interface permettra d'exploiter les observations in situ et satellite de référence en s'appuyant sur les infrastructures existantes (Coriolis, Aviso/CERSAT/globwave, visiope…) pour les comparer aux sorties de modèles. Une géothèque permettra d'archiver un historique des analyses pour alimenter les études statistiques et climatiques. Un espace sera également dédié à l'échange d'informations et de connaissances sur l'état de l'art en matière de prévisions côtières. La plate-forme exploitera aussi les atouts du Crowdsourcing afin de permettre la remontée par le citoyen de mesures physiques (visibilité sous-marine par exemple) ou d'observations plus générales de phénomènes (Seiches portuaires, submersions). Enfin, la plateforme s'intégrera dans le paysage scientifique national et fera le lien avec les autres portails nationaux sur le milieu marin (refmar, Coriolis, Mercator, Pôle Mer, VVS Météo-France et SCHAPI, site des préfectures, qualité des eaux de baignade,…).

## **Volet [3] : Conception et mise au point des services opérationnels dédiés répondant aux besoins des usagers de la mer et des politiques publiques :**

L'objectif est de développer des outils et services en ligne pour exploiter de manière souple les sorties de modèles en vue d'applications directes : envoi automatique de bulletins océanographiques côtiers personnalisés proposant cartes personnalisées, océanogrammes, horaires de marée, max/min de courant, détection automatique de la présence de processus physiques particuliers (Front d'Ouesssant, courant de la Navidad, Upwelling des Landes, Courant Liguro-Provençal…), personnalisation de seuils critiques pour l'édition de carte d'aide à la décision sur un ou plusieurs paramètres avec envoi automatique de notifications. Un accès restreint aux acteurs publics pourra proposer des aides aux opérations de sauvetage en mer et à la gestion de pollutions accidentelles, ou encore des solutions de routage des navires d'intervention. De même, un accès restreint DCSMM (Directive cadre stratégie pour le milieu marin) permettra l'accès aux calculs automatiques d'indicateurs statistiques dédiés au programme de suivi du bon état écologique de nos côtes.

### **Volet [4] : Formation et transfert de savoir-faire et de technologies vers les PME :**

L'objectif est d'assurer le transfert de savoir-faire, de technologies et de données vers les PME afin de leur donner les moyens de développer des services à valeur ajoutée. La plateforme offrira notamment la possibilité de mettre en ligne et partager les sorties de modèles développés par les PME et/ou nos partenaires R&D, et ainsi de leur faire bénéficier des outils en ligne Mer Sure et des couches d'informations data.shom.fr. A ce titre, des formations à l'utilisation du portail et à l'exploitation des prévisions océanographiques seront ouvertes aux PME et laboratoires de recherches au travers des formations courtes IGML du SHOM (Initiation à l'information géographique maritime et littorale) ou encore proposées aux élèves des cursus environnement marin et SIG à l'UBO.

### **Conclusion**

Le nouveau projet collaboratif Mer Sure financé dans le cadre du CPER Bretagne 2015-2020 vise à poursuivre les efforts consacrés au développement des nouvelles capacités d'océanographie côtière opérationnelle, afin de pouvoir fournir des services répondant aux différents besoins identifiés. Il s'agit également de créer une véritable plateforme collaborative d'accès et de partage des données maritimes (modèles, in-situ, et satellitaires) sous forme numérique afin de permettre notamment au secteur privé de développer de nouveaux services à valeur ajoutée, et de contribuer au développement de l'économie maritime autour de l'océanographie opérationnelle.

# **Modélisation multi-échelle pour la simulation d'activités marines sous contraintes d'environnement**

Annalisa Minelli<sup>1</sup>, Cyril Tissot<sup>1</sup>, Mathias Rouan<sup>1</sup>, Matthieu Le Tixerant<sup>2</sup>

<sup>1</sup> UMR 6554 LETG/Brest Géomer, Institut Universitaire Européen de la Mer, Place Nicolas Copernic, 29280 Plouzané, France /

<sup>2</sup> Terra Maris, Technopôle Brest-Iroise/Hameau d'entreprises, 29280 Plouzané, France

## **1. Introduction**

\_\_\_\_\_\_\_\_\_\_\_\_\_\_\_\_\_\_\_\_\_\_\_\_

L'examen des différentes contributions scientifiques traitant de la modélisation des interactions homme/milieu démontre la difficulté d'intégration des dimensions spatiales et temporelles dans les approches proposées [Gould, 1987 ; Stonebraker, 1990 ; Allen, 1991 ; Muxart, 1992 ; Snodgrass, 1992 ; Cheylan, 1993 ; Claramunt, 1999 ; Parent, 1999 ; Pelekis, 2005 ; Tang 2008]. Définir la granularité spatiale nécessaire pour modéliser les processus anthropiques ou environnementaux est l'une des questions clés pour approcher dynamiquement les interactions nature/société. C'est une condition préalable essentielle pour construire des modèles spatio-temporels permettant de simuler ces interactions (Pereira et al., 2004 ; Schindler, 2003). Une pratique couramment utilisée, relativement intuitive, est de considérer le plus petit dénominateur commun des objets spatiaux comme unité d'étalonnage des processus modélisés. Une approche analogue peut être utilisée pour définir l'étalonnage temporel de la simulation. Bien que cette méthode donne de bons résultats dans de nombreuses applications, elle implique de considérer des objets avec une dynamique mal connue ou sans réalité tangible. Par exemple, dans le cas des activités marines, la connaissance d'une pratique quotidienne ne reflète pas nécessairement son déroulement à un pas de temps horaire.

Les travaux présentés ici visent à explorer les apports d'un modèle multi-niveaux à base d'agents pour simuler le déroulement d'activités marines et évaluer la variabilité des pressions anthropiques sur le milieu marin. Il s'agit notamment de déterminer les zones d'enjeux en terme d'usage (juxtaposition d'activités concurrentielles ou à fort impact environnemental sur un même espace) à partir de bilans produits à différents niveaux scalaires.

## **2. Présentation du modèle SIMARIS**

Le modèle SIMARIS est basé sur un environnement de simulation permettant d'intégrer des données spatio-temporelles multi-sources et multi-échelles au sein d'un modèle à base d'agents contraints (Tissot *et al.*, 2013, Le Tixerant *et al.*, 2012, Minelli *et al.*, 2015). Cette

approche répond à l'exigence de formaliser explicitement les relations spatio-temporelles entre des entités spatiales, des processus environnementaux et des activités humaines. L'objectif est de mettre en place un cadre méthodologique qui peut fonctionner sans une spécification complète du système, en considérant l'environnement de modélisation comme le résultat d'un ensemble de contraintes multi-échelles.

Dans ce contexte, le modèle SIMARIS mobilise des procédures d'agrégation et de désagrégation visant à mettre en adéquation les données modélisés avec l'échelle de simulation choisie lors de la phase d'initialisation. Compte tenu de la diversité des données manipulées (données statistiques, données matricielles et vectorielles, données temporelles) et l'hétérogénéité des niveaux d'organisation spatiale impliqués, la méthodologie développée est basée sur un approche bottom-up. L'objectif est de relier plusieurs niveaux d'abstraction en se basant sur la résolution la plus élevée. L'ensemble des développements ont été réalisés au sein de la plateforme multi-agents GAMA (Grignard *et al.*, 2013) en raison de sa capacité à intégrer pleinement les données géographiques (continues, grilles, graphes). Cette spécificité permet d'associer chaque agent à une géométrie simple (un point, une ligne, un polygone) ou complexe (composée de plusieurs sous-géométries) et d'intégrer la topologie de la couche d'objets source. GAMA permet ainsi de définir plusieurs niveaux d'objets synchronisés à un environnement continu de référence (Taillandier *et al.*, 2014).

### **2.1 Granularité spatio-temporelle**

En ce qui concerne l'approche multi-échelles, il est possible de définir une résolution spatiotemporelle pour chaque niveau crée dans GAMA. En cas d'analyse multi-niveaux les agents peuvent être déclinés de manière imbriqués : une classe d'objet "species" peut ainsi être décomposée en plusieurs "sub-species". La classe "species" généralise les caractéristiques d'un groupe d'agents "sub-species" et, inversement, l'agent "sub-species" hérite des caractéristiques de l'agent "species". Le modèle SIMARIS utilise cette imbrication d'agents pour restituer le déroulement d'activités marines en fonction d'une typologie hiérarchique. Appliquée aux activités de pêche par exemple, cette méthode permet de produire des analyses emboitées du métier (pêche à la drague à la coquille Saint-Jacques) à l'activité générique (pêche aux arts traînants) en passant par des niveaux intermédiaires (pêche à la drague). La granularité temporelle est spécifiée à l'échelle globale (l'ensemble du modèle est étalonné sur le même pas de temps) où à l'échelle des agents (species et/ou sub-species). Ce mode opératoire autorise la modélisation d'activités à différents pas de temps (seconde, heure, journée…). L'ensemble des agents est synchronisé par un ordonnanceur global qui contrôle le déroulement de la simulation en fonction de l'imbrication temporelle des agents.

Cette méthode permet de produire un code de calcul multi-niveaux en associant des agents à un niveau d'agrégation spatial donné. Afin d'optimiser la gestion des informations spatiotemporelles l'ensemble des données utilisés par SIMARIS est administré au sein d'un serveur postgresql/postgis couplé à GAMA.

### **2.2 Déroulement d'une simulation**

Le modèle SIMARIS étant dynamique et multi-niveaux, la première chose à préciser lors de l'initialisation concerne l'emprise spatiale et la résolution temporelle de la simulation. En fonction de ces éléments, le modèle charge les couches d'information géographique (à partir d'une requête postgis) et initialise les agents aux niveaux d'agrégation correspondants.

Par exemple, si la simulation concerne une zone de pêche (ou une partie de celle-ci) pour une résolution temporelle quotidienne, la modélisation sera concentrée sur l'action de pêche proprement dite. Les agents seront donc instanciés à l'échelle de l'activité unitaire (la plus fine de la typologie) et les données spatio-temporelles intégrées au niveau le plus fin. A l'inverse, une simulation à l'échelle de la mer d'Iroise sur un pas de temps annuel mobilisera des données synthétiques permettant d'avoir une vision globale des zones d'enjeux pour les activités marines concernées. Dans le cas de la pêche à la drague à la coquille Saint-Jacques, le modèle utilise des données spatialisées relatives à la bathymétrie, à la position des ports, à la réglementation, à la nature des fonds, aux habitats benthiques, aux gisements ou aux zones de pêche (en fonction des données disponibles pour la période considérée). Des données générales concernant les conditions météorologiques (houle, marée, vent) et réglementaires (périodes de pêche autorisées ou interdites) sont également utilisées. L'ensemble de ces informations permet de calculer un territoire de pratique potentielle pour le pas de temps et l'échelle spatiale considérés. Il correspondant généralement (des pondérations peuvent être introduite dans le calcul) à une zone optimale compte tenu de l'ensemble des contraintes qui pèsent sur le déroulement de l'activité. Lorsque des données relatives aux espèces cibles sont disponibles (carte des gisements ou modèle biologique simplifié), l'action de pêche est modélisée à l'échelle du bateau (modélisation de l'itinéraire, de l'action de dragage et du débarquement).

Les premiers résultats obtenus fournissent des informations sur la distribution spatiale des activités et le cas échéant sur l'exploitation des ressources marines. Des simulations intégrant plusieurs activités à différents niveaux d'échelles sont en cours d'expérimentation pour hiérarchiser les zones et les périodes de fortes interactions. Cette démarche est réalisée dans un cadre prospectif pour évaluer les conditions d'adaptation spatiale des agents (activités) à une modification de leur environnement (abandon de zones jugées trop convoitées, report d'activités sur des territoires de pratiques potentielles moins optimisés…)

## **3. Conclusion**

L'approche présentée visait à explorer un nouveau cadre méthodologique pour la modélisation multi-échelles. Basé sur un modèle multi-agents développé dans l'environnement GAMA, le prototype SIMARIS permet de formaliser explicitement les relations spatio-temporelles entre des entités spatiales, des processus environnementaux et des activités humaines. Sur le plan thématique, les premiers développements réalisés, fournissent des résultats encourageants pour l'évaluation des interactions complexes entre les activités marines et les écosystèmes côtiers. Les changements d'intensité des activités seraient particulièrement intéressants à étudier car ils illustrent la variabilité de ces interactions.

En s'intéressant à des activités humaines sous contraintes spatio-temporelles hétérogènes, le modèle SIMARIS intègre de nombreux processus stochastiques. La validation d'une approche combinant des méthodes déterministe et stochastique est donc un enjeu clé dans la mise en œuvre du modèle SIMARIS dans un contexte opérationnel. Enfin, l'approche décrite ici soulève de nombreuses questions comme, par exemple, la façon de structurer un modèle multi-échelle comme SIMARIS. Les applications mentionnées ci-dessus indiquent qu'il existe une relation entre la granularité des données spatiales et temporelles et le niveau du modèle d'abstraction. La formalisation de cette relation reste complexe et nécessite d'explorer des cas d'utilisation intégrant plusieurs activités en interaction et évoluant à différents niveaux d'échelles.

### **4. Bibliographie**

Allen J.F., 1991. Time and time again: the many ways to represent time. International Journal of Intelligent Systems 6, 341-355.

Cheylan J-P., Lardon S., 1993. "Toward a conceptual model for the analysis of spatio- temporal processes". In FRANK A., CAMPARI I., eds, Spatial Information Theory. COSIT'9 Conference. Berlin: Springer Verlag, Lecture Notes in Computer Science n° 716, 478 p. ISBN: 3-5405- 7207-4

Claramunt C., Parent C., Spaccapietra S., Thériault M., 1999. Database Modelling for Environmental and Land Use Changes. In: Openshaw S. Geertman S., Stillwell J., ( coord) - Geographical Information and Planning : European Perspectives. Springer- Verlag, pp. 173-194.

Gould S.J., 1987. Time's Arrow,Time's Cycle: Myth and Metaphor in the Discovery of Geological Time. Harvard University Press, Cambridge, 222 p.

Grignard, A., Taillandier, P., Gaudou, B., Vo, D. A., Huynh, N. Q., & Drogoul, A. (2013). GAMA 1.6: Advancing the art of complex agentbased modeling and simulation. In PRIMA 2013: Principles and Practice of Multi-Agent Systems (pp. 117-131). Springer Berlin Heidelberg.

Le Tixerant M., Gourmelon F., Tissot C., Brosset D., 2012, Modelling of human activity development in coastal sea areas. Journal of Coastal Conservation Volume 15, Number 4, pp. 407-416

Muxart T., Blandin P., Friedberg C., 1992. Hétérogénéité du temps et de l'espace : niveaux d'organisation et échelles spatio-temporelles. In : Jollivet M. (coord) - Sciences de la nature, sciences de la société. Les passeurs de frontières. CNRS, Paris, pp. 243-258.

Parent C., Spaccapietra S., Zimanyi E., 1999. Spatio-Temporal Conceptual Models : data structures + space + time. Actes du Colloque Advance in GIS, Kansas City, november 5-6, pp. 26-33.

Pelekis N., Theodoulidis B, Kopanakis I., Theodoridis Y., 2005 - Literature Review of Spatio- Temporal Database Models, The Knowledge Engineering Review Journal, 19(3), 235-274.

Pereira, A.; Duarte, P. & Norro, A., 2006. Different modelling tools of aquatic ecosystems: A proposal for a unified approach. Ecological Informatics, Elsevier, 1, 407-421.

Minneli A., Tissot C., Rouan M., Le Tixerant M., 2015. Multi-scale modelling for simulating marine activities under heterogeneous environmental constraints. SAGEO 2015, Hammamet.

Schindler, J. (2013). About the Uncertainties in Model Design and Their Effects: An Illustration with a Land-Use Model. *Journal of Artificial Societies and Social Simulation, 16*(4), 6.

Snodgrass R.T., 1992. Temporal Databases. In : Campari I. Frank A., Fromentini O., (coord)- Theories and methods of spatio-temporal reasoning in geographic space. Springer- Verlag, pp. 22-64.

Stonebraker M., Rowe L., Hirohama M., 1990. The implementation of POSTGRES. IEEE Transaction of Knoledge and Data Engineering. 2 : pp. 125-142.

Taillandier P., Grignard A., Gaudou B., Drogoul A., « Des données géographiques à la simulation à base d'agents : application de la plateforme GAMA », *Cybergeo : European Journal of Geography*, Systèmes, Modélisation, Géostatistiques, document 671, mis en ligne le 29 mars 2014, URL : http://cybergeo.revues.org/26263 ; DOI : 10.4000/cybergeo.26263

Tang, W., 2008, Simulating complex adaptive geographic systems: A geographically aware intelligent agent approach. Cartography and Geographic Information Science, 35(4): 239-263.

Tissot C., Brosset D., Barillé L., Le Grel L., Tillier I., Rouan M. & Le Tixerant M., 2013. Modeling Oyster Farming Activities in Coastal Areas: A Generic Framework and Preliminary Application to a Case Study, Coastal Management, 40:5, 484-500.

# **DONIA : Vers une application cartographique communautaire comme aide à la gestion des aires marines protégées ?**

Delaruelle Gwenaelle<sup>1</sup>, Descamp Pierre<sup>1</sup>, Holon Florian<sup>1,2</sup>, Boissery Pierre<sup>3</sup> and Deter Julie<sup>1,2</sup>

<sup>1</sup>Andromède Océanologie, Carnon, France

<sup>2</sup> UMR 5554 – ISEM, Université Montpellier, France

<sup>3</sup>Agence de l'eau RMC, Marseille, France

\_\_\_\_\_\_\_\_\_\_\_\_\_\_\_\_\_\_\_\_\_\_\_\_

## **Introduction**

La mer Méditerranée concentre des enjeux importants et paradoxaux : considérée comme un hotspot de la biodiversité compte tenu du nombre et de la diversité d'espèces abritées pour une mer tempérée (17 000 espèces), elle est également soumise à de nombreuses pressions (artificialisation du littoral, érosion côtière, surexploitation des ressources marines, propagation des espèces envahissantes, trafic maritime, …) (Coll et al., 2011; Laubier, 2003).

Un écosystème-clé contribue à la majeure partie de la biodiversité, de la productivité et des services écosystémiques de la côte méditerranéenne : les herbiers à *Posidonia oceanica* (L.) Delile. Les préférences écologiques (eaux peu profondes et claires, courant faible) et les caractéristiques biologiques (croissance très lente) de *P. oceanica* rendent cette espèce très vulnérable aux pressions anthropiques (Boudouresque et al., 2012). Malgré son statut d'espèce protégée la Posidonie (et les herbiers qu'elle constitue) est impactée, entre autres, par l'ancrage des bateaux (Milazzo et al., 2004). Par méconnaissance de la distribution spatiale des herbiers de posidonie, des milliers de bateaux peuvent potentiellement chaque jour détruire ces herbiers lors de leur mouillage. A l'échelle humaine cette destruction peut être considérée comme irréversible, la recolonisation naturelle étant très lente.

Face à ce constat, Andromède Océanologie a créé, en partenariat avec l'Agence de l'Eau Rhône Méditerranée Corse, l'application d'aide au mouillage DONIA® [\(http://www.donia.fr/\)](http://www.donia.fr/) permettant aux plaisanciers ou capitaines de yacht d'éviter d'ancrer dans les herbiers.

# **Méthodologie**

La méthodologie concernant la création des cartes des habitats marins est décrite par Holon et al. (2015a). Elle a nécessité la réalisation d'une synthèse des travaux menés depuis trente ans par les différents acteurs du milieu marin. Uniquement les données les plus précises et récentes ont été conservées pour cartographier les 1700 km de côte méditerranéenne française et les 47 masses d'eau côtières (Holon et al., 2015b). Différentes campagnes ont ensuite été menées afin de combler les lacunes entre les données existantes : (1) actualisation des petits fonds sur l'ensemble de la façade méditerranéenne française à partir de photographies aériennes ; (2) campagnes d'acquisition bathymétrique (sondeur multifaisceaux GéoSwath) et sonar (Klein 3900) pour les eaux plus profondes (<-15 mètres) ;
(3) campagnes de vérités-terrain. L'utilisation des systèmes d'extrapolation (sonar et sondeur) a nécessité un couplage à un système d'observation (= « vérité-terrain ») pour valider la pré-cartographie des habitats marins. Les observations ont été réalisées à travers des plongées ponctuelles et des transects plongeur audio, méthode permettant la validation terrain de plusieurs milliers de points par un plongeur biologiste le long de transects pouvant atteindre une dizaine de kilomètres par jour d'acquisition (Descamp et al., 2010).

# **Résultats**

## **Données cartographiques**

Une cartographie continue des habitats a été réalisée avec une précision de 1:10 000ème entre 0 et -80 mètres (Holon et al., 2015b). Elle comprend 11 classes d'habitats : Biocénose de l'herbier à *Posidonia oceanica*, Association de la matte morte de *Posidonia oceanica*, Biocénose des galets infralittoraux, Fonds meubles infralittoraux, Herbiers à *Zostera noltii*, Herbiers à *Cymodocea nodosa*, Fonds meubles circalittoraux, Biocénose des algues infralittorales, Biocénose Coralligène, Biocénose de la roche du large, Habitats artificiels.

La cartographie des habitats est disponible gratuitement sur la plateforme de surveillance des eaux côtières MEDTRIX [\(http://www.medtrix.fr\)](http://www.medtrix.fr/) dans le projet DONIA® Expert (Figure 1). Outre la Méditerranée française (régions Provence-Alpes-Côte d'Azur, Languedoc-Roussillon et Corse), certaines îles de Méditerranée sont couvertes car ayant fait l'objet d'une cartographie dans le cadre de l'initiative pour les Petites Iles de Méditerranée (PIM : [http://www.initiative-pim.org\)](http://www.initiative-pim.org/) : Archipel de la Galite et île de Zembra (Tunisie), AMP de Tavolara – Punta Coda Cavallo en Sardaigne (Italie) (Holon et al., 2015a).

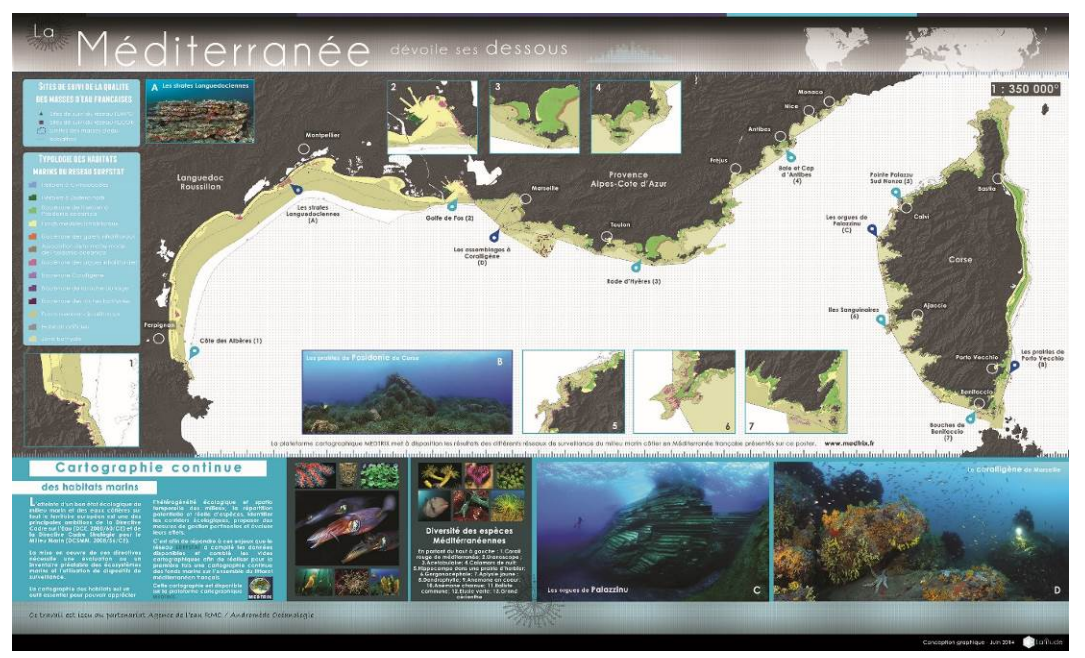

*Figure 1 : Cartographie continue des habitats marins (© Andromède Océanologie, 2014).* 

Pour intégrer l'application DONIA® et permettre une diffusion grand public, cette carte des habitats a ensuite été simplifiée en quatre classes (herbier, matte morte, sable, roche), limitée à la portion surface - 50 mètres de fond (profondeur au-delà de laquelle les herbiers sous-marins ne sont plus présents) et les isobathes y ont été ajoutés (Figure 2). Ces cartes permettent d'aider les plaisanciers ou capitaines de yacht à se positionner par rapport à la nature des fonds et ainsi éviter d'ancrer dans les herbiers sous-marins.

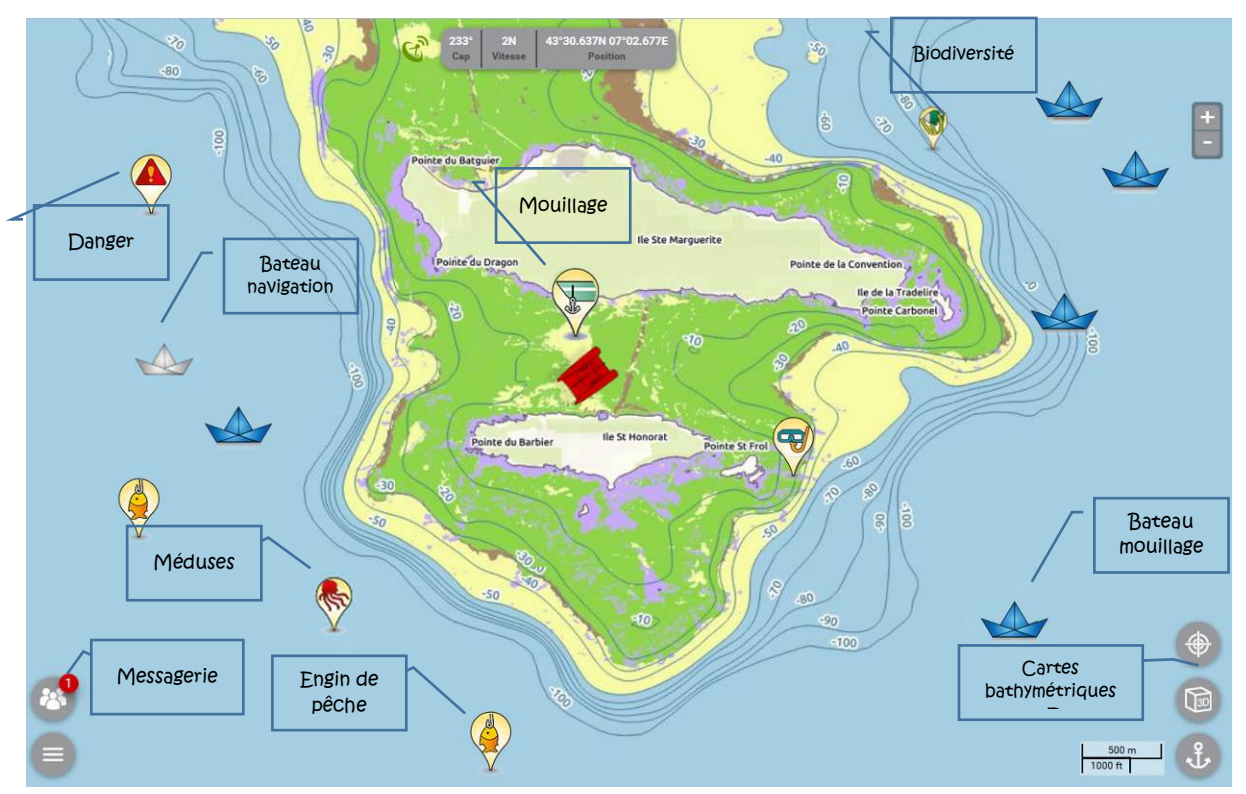

*Figure 2 : Application DONIA®. Carte des habitats marins (Vert = Herbier, Marron = Matte morte, Violet = Roche, Jaune = Sable) enrichie par les observations communautaires, la localisation des bateaux, l'accès aux cartes bathymétriques et à la messagerie.*

Outre ces cartes, l'application intègre d'autres éléments (payants) : une soixantaine de cartes bathymétriques 3D haute résolution (régions Provence-Alpes-Côte d'Azur et Languedoc-Roussillon) et des alarmes (collision, dérapage, emmêlage) pour plus de sécurité à bord. Elle permet aussi à chaque utilisateur de partager en temps réel avec les autres membres ses observations classées selon différentes catégories : plongée, pêche, mouillage, danger, biodiversité, pollution, météo. L'administrateur peut aussi envoyer automatiquement des messages à l'ensemble ou une partie de la communauté.

#### **L'application DONIA®**

DONIA® a été créée en 2013 et a connu un important succès avec notamment le prix Biodiversité et Entreprises 2013 du ministère de l'Ecologie, du Développement durable et de l'Energie, et le prix Bateau Bleu 2013 de la Fédération des Industries Nautiques. Cette première version de DONIA® a également été finaliste pour le prix européen 2014 de l'environnement pour les entreprises. En 2015 elle a évolué pour intégrer des fonctions communautaires qui permettent aux utilisateurs de partager des informations en temps réel sur les activités de surface, la biodiversité, le trafic, la pollution, etc. L'application est téléchargeable gratuitement sur les plateformes Apple Store (IOS) et Google Play (Android).

Elle est disponible sous tablette ou smartphone et fonctionne hors connexion 3G ou WIFI excepté dans le cadre du téléchargement des cartes et pour les options communautaires.

#### **Discussion et perspectives**

La connaissance de la distribution précise des habitats, et en particulier des herbiers à posidonie, est une étape essentielle pour une gestion appropriée et efficace à long terme des ressources marines. La carte continue des habitats marins est maintenant disponible gratuitement pour le grand public et pour les professionnels de la mer (scientifiques, élus, gestionnaires de site, …). D'utilisation facile, l'application DONIA® regroupe plus de 5000 utilisateurs en 2015 et permet de sensibiliser à des pratiques durables d'ancrage des bateaux et ainsi de diminuer l'impact de cette pression sur les herbiers.

Les perspectives à court terme de DONIA® sont (1) d'élargir l'étendue géographique aux trois façades maritimes françaises et à d'autres aires marines protégées de Méditerranée ; (2) d'enrichir les cartes avec des données sur la réglementation (gestion du mouillage, activités autorisées ou interdites, zone des 300 mètres, sites Natura 2000, …) ; (3) de développer un module gestionnaire permettant aux responsables de sites protégés d'extraire et de traiter des données statistiques sur la fréquentation, les flux et les mouillages ainsi que d'interagir avec leurs visiteurs, soit à l'ensemble des bateaux présents sur leur zone protégée soit à un bateau en particulier.

#### **Références**

Boudouresque, C.-F., Bernard, G., Bonhomme, P., Charbonnel, E., Diviacco, G., Meinesz, A., Pergent, G., Pergent-Martini, C., Ruitton, S., Tunesi, L., 2012. Protection and conservation of Posidonia oceanica meadow. Ramoge and RAC/SPA publisher, Tunis.

Coll, M., Piroddi, C., Albouy, C., Ben Rais Lasram, F., Cheung, W.W.L., Christensen, V., Karpouzi, V.S., Guilhaumon, F., Mouillot, D., Paleczny, M., Palomares, M.L., Steenbeek, J., Trujillo, P., Watson, R., Pauly, D., 2011. The Mediterranean Sea under siege: Spatial overlap between marine biodiversity, cumulative threats and marine reserves. Glob. Ecol. Biogeogr. 21, 465–480. doi:10.1111/j.1466-8238.2011.00697.x

Descamp, P., Holon, F., Ballesta, L., 2010. Développement et tests in situ d'une nouvelle technique de vérité terrain –le transect plongeur audio- pour la cartographie des biocénoses marines. Andromède publ., Montpellier. 46p.

Holon, F., Mouquet, N., Boissery, P., Bouchoucha, M., Delaruelle, G., Tribot, A.-S., Deter, J., 2015a. Fine-Scale Cartography of Human Impacts along French Mediterranean Coasts: A Relevant Map for the Management of Marine Ecosystems. PLoS One 10, 20p.

Marine Symposia on the conservation of the Mediterranean Marine Key Habitats, Octobre 2014 à Portorož (Slovénie). Holon et al 2015b : Holon F., Delaruelle G., Guilbert A., Deter J., Boissery P., Descamp P. "First continuous seabed map in France. Use for the creation of a management tool protecting Posidonia oceanica". Marine Symposia on the conservation of the Mediterranean Marine Key Habitats, Octobre 2014 à Portorož (Slovénie)

Holon, F., Delaruelle, G., Boissery, P., Deter, J., 2015c. Medtrix: a cartographic database concerning marine ecology and anthropogenic pressures along the Mediterranean coast. Data paper submitted to Marine Pollution Bulletin.

Laubier, L., 2003. Changement et vulnérabilité des peuplements marins côtiers. Comptes Rendus - Geosci. 335, 561–568.

Milazzo, M., Badalamenti, F., Ceccherelli, G., Chemello, R., 2004. Boat anchoring on Posidonia oceanica beds in a marine protected area (Italy, western Mediterranean): effect of anchor types in different anchoring stages. J. Exp. Mar. Bio. Ecol. 299, 51–62.

# **Le dessin d'acteur pour la planification spatiale marine : une démarche d'appropriation de l'espace**

Littaye Anne<sup>1\*</sup>, Lardon Sylvie<sup>2</sup>, Alloncle Neil<sup>3</sup>

<sup>1</sup>Consultante, Bidart, France.

\_\_\_\_\_\_\_\_\_\_\_\_\_\_\_\_\_\_\_\_\_\_\_\_

<sup>2</sup>INRA & AgroParisTech, UMR Metafort, Clermont Ferrand, France.

<sup>3</sup>Agence des aires marines protégées, Brest, France.

# **Le dessin d'acteur pour la planification spatiale marine : une démarche d'appropriation de l'espace**

Les processus d'analyse spatiale marine se développent depuis une dizaine d'années, principalement le long des littoraux. Le caractère synoptique et synthétique de la représentation spatiale est reconnu bénéfique, notamment pour la coordination des mesures de gestion entre les espaces contigus.

En milieu terrestre, l'intégration des visions d'acteurs aux données géophysiques et économiques est désormais devenue une pratique courante, notamment en milieu urbain, pour toutes les analyses dont l'objectif est l'aménagement et la gestion d'un territoire. Cette intégration de la composante sociologique « acteur » est beaucoup plus limitée en milieu marin et la majorité des exemples concerne des contextes littoraux et communautaires de pays émergents. Dans ces contextes d'applications, cette démarche de représentation spatiale « à dire d'expert d'acteur» apparait plus comme un palliatif au manque de données et de connaissances qu'à une volonté d'intégrer les visions de ceux qui, demain, façonneront ces territoires. En milieu océanique, les lacunes de données sont d'autant plus accentuées du fait des grandes étendues, des trois dimensions de l'océan et de l'accessibilité de l'espace. Néanmoins, les démarches globales, régionales et nationales, de planification spatiale des usages et du patrimoine naturel se multiplient afin de répondre à la nécessité d'une gestion intégrée. En amont des concepts théoriques de planification maritime, quelle est l'appropriation et la représentation de ces territoires marins par ceux qui ont pour tâche de les gérer ?

Dans le cadre d'une analyse à l'échelle régional du pacifique tropical occidental<sup>[7](#page-69-0)</sup>, des représentations du territoire ont été construites collectivement par des acteurs scientifiques et institutionnels. Les productions cartographiques et textuelles ont été étudiées sous deux angles. D'une part, ces dessins d'acteurs sont-ils pertinents pour établir un diagnostic de la situation présente, identifier les enjeux de gestion maritime durable et élaborés des scénarios futurs ? D'autre part, en quoi cette démarche participative peut être complémentaire de démarches plus géophysiques pour une planification de la gestion maritime ?

européenne et par l'Agence des aires marines protégées française

 $\overline{a}$ 

<sup>7</sup> Projet PACIOCEA (PACIfic OCean Ecosystem Analysis) financé par l'initiative Best de la commission

#### **Evolution depuis la juxtaposition d'éléments vers une identification d'unités de gestion**

Ce projet est inédit par l'étendue spatiale considérée, 33 millions de Km², dont moins de 2% seulement est constitué de terres, donc de zones potentiellement habitables. La démarche utilisée est le jeu de territoire (Angeon et Lardon, 2003 ; Lardon, 2013), dispositif participatif pour construire avec les acteurs une vision partagée de leur territoire. Il mobilise les représentations spatiales comme objet intermédiaire de production de connaissances. Il facilite l'expression et la confrontation des points de vue des acteurs. Dans le cadre de PACIOCEA, un dispositif participatif, avec les scientifiques de différents champs disciplinaires du domaine maritime et des acteurs institutionnels a été conçu. Il a été mis en œuvre successivement dans deux ateliers participatifs. Le premier a principalement regroupé des scientifiques et quelques acteurs techniques d'organisations intergouvernementales de la région, le second a rassemblé des acteurs techniques des 22 pays et territoire de la région et des organisations intergouvernementales. Le raisonnement combine la construction des représentations spatiales avec l'énoncé des légendes et titres, l'usage de tableaux de croisement des dynamiques et enjeux, la formulation des idées d'action, dans des travaux qui alternent productions de groupes et présentations plénières.

#### Intégration spatiale

Au cours des étapes d'analyse du territoire, depuis le présent (étape de diagnostic), vers le futur (scénario) et la mise en œuvre pour tendre vers ce futur par des orientations d'actions, il y a une évolution des représentations spatiales.

L'exemple des représentations d'un groupe illustre ce constat. La représentation spatiale élaborée pour établir le diagnostic montre des informations à l'échelle des eaux nationales, juxtaposées et peu de regroupement de zones similaires pour une même caractéristique (figure 1). Il n'y a pas de lien spatial entre les composantes. Quelques informations régionales sont représentées à cette échelle comme les changements climatiques et le gradient de biodiversité.

L'analyse, par une grille de lecture, des caractéristiques spatiales sélectionnées pour ce diagnostic a facilité l'identification d'enjeux. Un scénario du futur a été imaginé pour chaque enjeu ; dans le groupe suivi dans la présentation, l'enjeu est la sécurité alimentaire. Il est a noter la représentation de zones subrégionales. La pêche par les flottes étrangères s'intensifie sur les zones économiques exclusive (ZEE) des pays qui se dépeuplent alors que les pays frontaliers connaissent une forte croissance démographique et un risque accru de sécurité alimentaire. Il y a eu création de liens entre des unités spatiales plus petites. L'intégration d'échelle spatiale met en avant des structures fonctionnelles potentielles.

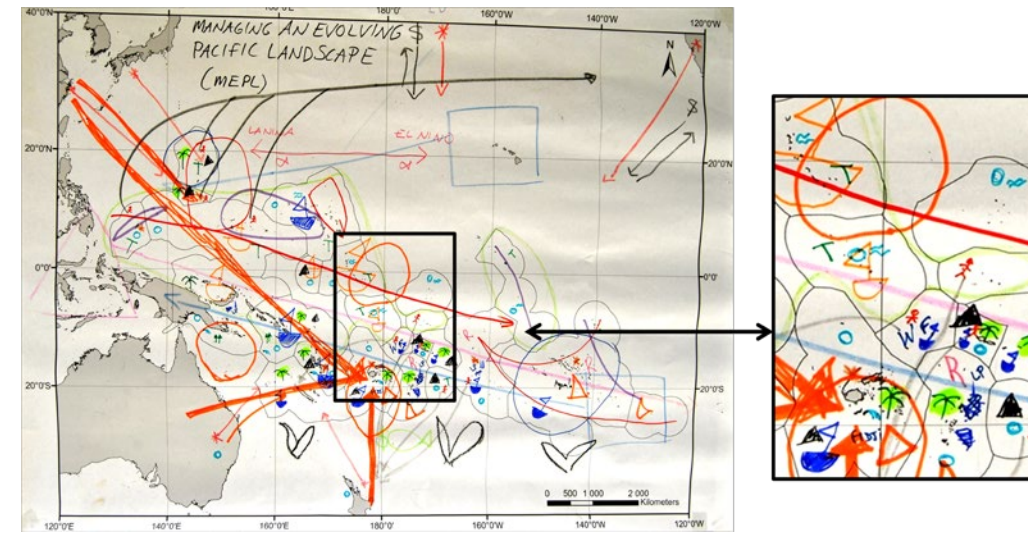

#### Légende :

| Zone les plus dépendante de la pêche côtière   |
|------------------------------------------------|
| >50% captures de thons par flotte domestique   |
| > 50% captures de thons par flotte étrangère   |
| Îles à topographie basse                       |
| Flux de touristes vers Fidji                   |
| Pays engagés dans une réglementation régionale |
| Territoires dépendants de la diaspora          |

*Figure 1 : Représentation spatiale du diagnostic réalisé par un groupe de participants au second atelier (PACIOCEA, Fiji octobre 2014)*

#### Entités spatiales d'action

Les propositions d'action pour répondre à la sécurité alimentaire sont imaginées à l'échelle d'unités de gestion sub-régionales, entre zones potentielles de production et zones de besoins vivriers (figure 2). Une des orientations est de limiter les licences de pêches étrangères et de promouvoir la pêche domestique (et l'emploi) sur les zones dépeuplées, pour garantir la sécurité alimentaire à l'échelle régionale.

La construction d'un raisonnement de façon collective et la réalisation de représentations spatiales par les acteurs eux-mêmes ont favorisé une intégration des différentes échelles des phénomènes sous jacents et une appropriation progressive du territoire, depuis leur espace de travail, l'échelle nationale, vers un regard synoptique, aux échelles sub-régionale et régionale, selon les actions.

Trois échelles d'action sont identifiés:

- L'échelle d'un état
- ou d'un ensemble de 2 à 4 pays transfrontaliers, formant des entités spatiales réticulaires d'actions. Cette échelle sub-régionale est également celle de réseaux d'échanges techniques de bonnes pratiques, y compris réglementaires, de formation et de connaissances et de transport.

• L'échelle régionale pour certaines actions nécessitant une mutualisation de moyens plus importante ou une coordination politique.

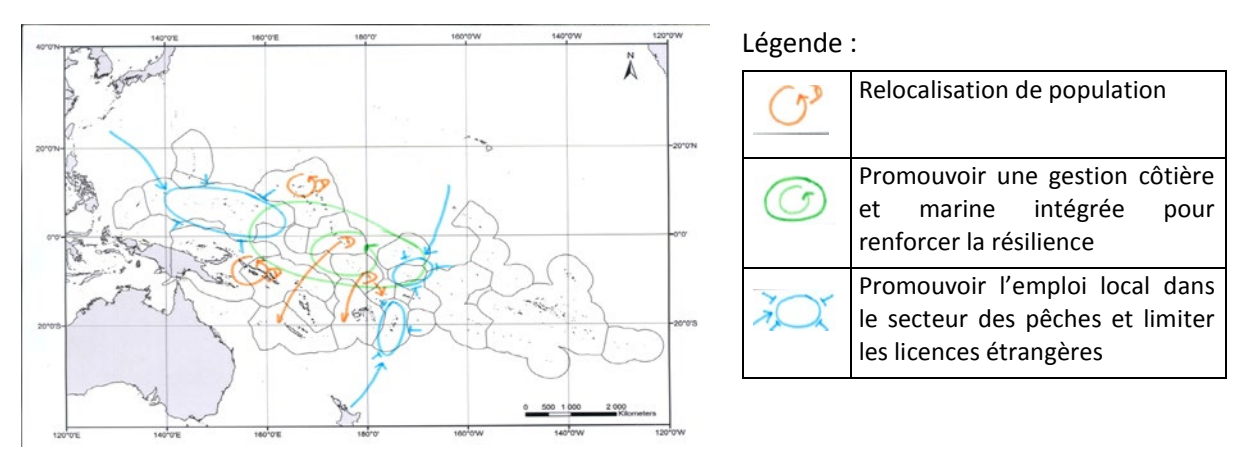

*Figure 2 : Représentation spatiale chorématique des actions imaginées par un groupe de participants (PACIOCEA, Fiji octobre 2014, réalisation de l'équipe projet à partir des productions des acteurs).*

La valeur ajoutée à partir de l'imaginaire des acteurs locaux nationaux a conduit à deux leviers de changement :

- Un équilibre entre les potentiels de l'environnement et les besoins et capacités des acteurs du territoire.
- De nouvelles unités spatiales d'action, identifiées à partir de l'équilibre recherché.

Ce qui a été fait dans la dernière décennie ne va pas dans ce sens là, entre régionalisme et multiplication d'interventions externes. L'évaluation en 2012 et en 2014 a qualifié d'échec le premier Plan Régional 2005-2015 (Secretariat, 2012 ; Moratau and Cain, 2013). La conclusion va dans le sens de l'analyse construite par les acteurs, sur l'inadéquation, à court terme, de l'unique échelle d'action régionale et il est recommandé de plutôt penser par petites étapes sur des sujets précis, à l'image de l'initiative des états de la Micronésie.

#### **Conclusion**

La construction collective par les acteurs de représentations spatiales et le partage favorisent des regards nouveaux. La spatialisation des actions imaginées a suscité de nouvelles façons de penser le territoire. Les productions réalisées formalisent plusieurs voies de coopérations régionales pour répondre aux enjeux de la relocalisation de populations très vulnérables et de la sécurité alimentaire. Ce nouveau regard est en rupture avec le présent, qui attend des solutions des pays de la bordure pacifique et de l'aide internationale. Il constitue une transition entre une région de petits états insulaires en développement et une union de grands états maritimes dans un contexte où cette région est devenue un centre mondial géostratégique pour les uns, un centre mondial d'intérêts scientifiques pour les autres, ou encore un centre mondial pour ses patrimoines naturel et culturel exceptionnels. L'imaginaire des acteurs locaux produit des propositions d'actions ancrées dans le territoire et s'appuyant sur leurs capacités propres à s'adapter aux contraintes d'un environnement naturel variable et leur solidarité. Ces deux traits sont des piliers de leur identité culturelle, identifiée par les acteurs comme force de changement pour le futur. Cette démarche participative pourrait constituer une étape décisive dans une planification maritime en s'inscrivant dans une appropriation et une construction collective d'un plan stratégique, préalable à la spécification d'un plan opérationnel, par des supports techniques.

# **Contribution de l'information géographique volontaire à la connaissance et à la gestion de la biodiversité marine et côtière : vers un premier état des lieux en France**

Benjamin Guichard<sup>1</sup> et Jade Georis-Creuseveau<sup>2</sup>

 $1$  Agence des aires marines protégées, 16 quai de la douane, 29229 Brest cedex 2, France; benjamin.guichard@aires-marines.fr

<sup>2</sup> LETG-Brest (UMR 6554 CNRS), Geomer, Université de Bretagne Occidentale, Institut Universitaire Européen de la Mer, Technopôle Brest-Iroise, 29280 Plouzané cedex, France [; jade.georis-creuseveau@cnrs.fr](mailto:jade.georis-creuseveau@cnrs.fr)

## **Contexte**

\_\_\_\_\_\_\_\_\_\_\_\_\_\_\_\_\_\_\_\_\_\_\_\_\_\_\_\_\_\_\_\_\_\_\_\_\_\_\_\_\_\_\_\_\_\_\_\_\_\_\_\_

Depuis les cinquante dernières années, la plupart des milieux côtiers et marins font face à un nombre croissant de problématiques liées à l'érosion de la biodiversité (Sale [et al., 2008\)](#page-81-0). Néanmoins, ce constat se heurte à des lacunes informationnelles importantes que les programmes de sciences participatives & citoyennes (SP&C) impliquant des « amateurs » bénévoles [\(Silvertown, 2009\)](#page-119-0) peuvent potentiellement et partiellement combler [\(Pattengill-](#page-81-1)[Semmens et Semmens, 2003\)](#page-81-1). De plus, les récents progrès technologiques dans le domaine des Technologies de l'Information Géographique (TIG) et de la Communication (TIC) offrent des opportunités croissantes de collaboration avec les citoyens « capteurs » [\(Goodchild,](#page-81-2)  [2007;](#page-81-2) [Gouveia et Fonseca, 2008\)](#page-81-3). En France, ces dynamiques globales consacrant l'implication du citoyen sur les questions de biodiversité, s'inscrivent dans les attendus du Grenelle de la Mer. Elles se traduisent notamment par une volonté de structurer les initiatives de SP&C [\(Loïs et Guichard, 2014\)](#page-81-4). Notre étude, soutenue par la Fondation de France, a pour objectif d'analyser la contribution de la production et de la circulation de l'Information Géographique volontaire (IGV) (produites par des « amateurs ») à la connaissance et à la gestion de la biodiversité marine et côtière en France. Cette présentation exposera la méthodologie mise en œuvre ainsi que les résultats d'une enquête internationale dont l'objectif est de comparer les actions entreprises pour structurer et valoriser l'IG issue des programmes SP&C et ainsi de mettre en contexte la situation française.

## **Méthodologie**

En privilégiant une approche par les usages et en s'inscrivant dans le contexte des SP&C relatives à la biodiversité marine et côtière, la démarche générale de l'étude repose sur l'analyse des interactions qui s'opèrent entre (1) les différentes étapes de la production et de la circulation de l'IGV, (2) les groupes d'acteurs impliqués, et (3) les dispositifs et technologies mobilisés. La première phase de l'étude a pour objectif d'identifier les programmes de SP&C relatifs à la biodiversité marine et côtière en France métropolitaine et en outre-mer. Il s'agit plus spécifiquement de recenser et de comparer les actions

entreprises pour structurer, valider, diffuser et valoriser l'information géographique issue de ces programmes.

Une recherche par mots-clés et une analyse des différentes sources d'information en ligne relatives aux sciences SP& et à la biodiversité marine et côtière (ex : le Réseau des [observateurs en plongée,](http://www.observateurs-plongee.fr/) le [Collectif National Sciences participatives -](http://www.naturefrance.fr/sciences-participatives/le-collectif-national-sciences-participatives-biodiversite) Biodiversité) ont permis de recenser une 70<sup>iane</sup> programmes s'inscrivant dans le cadre de notre étude. Pour étudier ces programmes, une double approche a été mise en œuvre : (1) un questionnaire adressé aux aux porteurs de programmes [\(https://services.aquitaine.cnrs.fr/limesurvey/index.php/736753/lang-fr\)](https://services.aquitaine.cnrs.fr/limesurvey/index.php/736753/lang-fr) et (2) une analyse des ressources disponibles sur les sites web de ces programmes. Cette double approche a permis de collecter deux types d'informations : (1) des informations générales concernant le programme, les partenaires impliqués et les participants bénévoles … et (2) des informations spécifiques relatives à l'IGV, aux modes de structuration, de validation, de partage, de valorisation, aux dispositifs technologiques associés, aux principaux usages… Les réponses au questionnaire ainsi que les informations collectées sur les sites web des programmes ont été exploitées par des analyses statistiques univariées.

## **Résultats préliminaires**

Accessible du 6 mai 2015 au 30 juin 2015, 53 programmes ont participé à l'enquête dont 43 ont fourni des réponses suffisamment complètes pour constituer l'échantillon à l'origine des résultats présentés ci-dessous.

#### **Les programmes**

L'analyse des réponses au questionnaire et des sites web correspondants permet de dresser un premier portrait des programmes de SP&C relatifs à la biodiversité marine et côtière en France. En termes de structures porteuses, 62 % des programmes sont porté par des associations naturaliste et/ou environnementale. Si le plus ancien programme date de 1972, 58% ont été créés après 2010.En termes de répartition géographique, 9 % des programmes sont mis en œuvre sur l'ensemble des littoraux français, 70 % en métropole et 21 % en outre-mer (Figure 1).

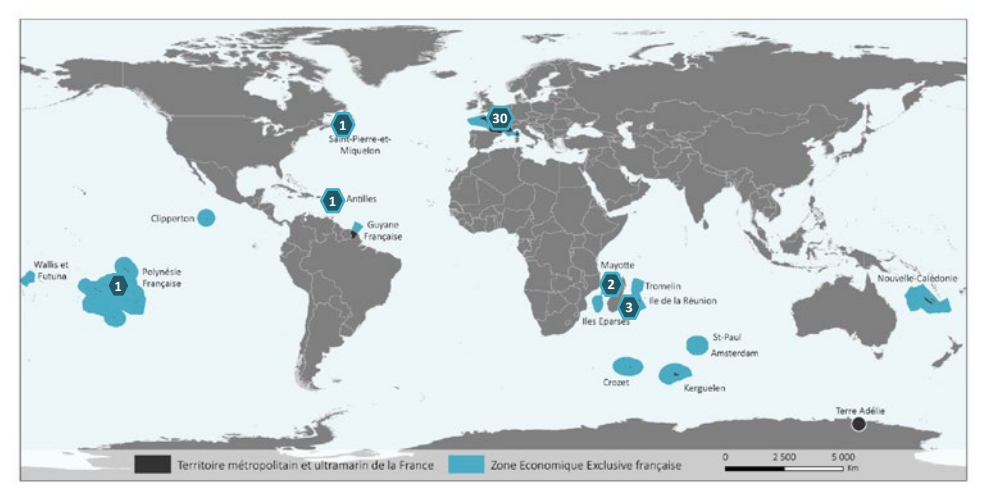

*Figure 1. Répartition géographique des programmes*

De nombreuses catégories de partenaires sont impliquées dans la mise en œuvre opérationnelle des programmes. 66 % des programmes sont associés à des partenaires de type associatifs et 50 % à des établissements de recherche.

#### **Les contributeurs**

Au niveau des contributeurs bénévoles participant à ces programmes, ils se caractérisent par des profils divers incluant majoritairement le « grand public » (48 %), les plongeurs (45 %) ou/et les plaisanciers (40 %) (Figure 2).

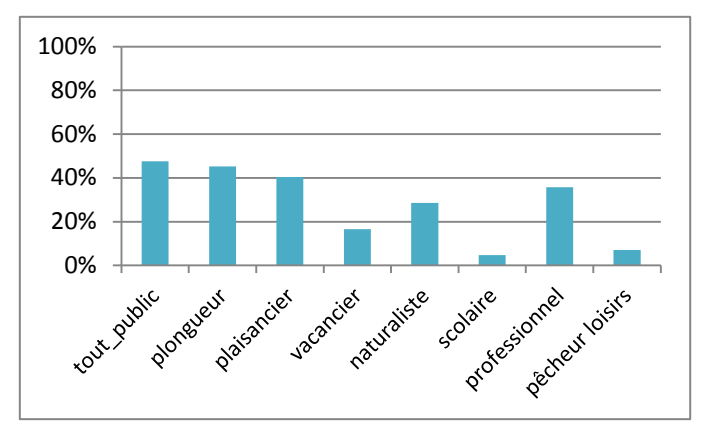

*Figure 2. Profil des contributeurs* 

Ils participent aux activités de collecte d'observations à travers des activités autonomes (90 %), des activités encadrées par les programmes ou ses partenaires (38 %) ou lors d'expéditions spécifiques (éco-volontatiat) (12 %). Outre la collecte et le transfert des observations, 60 % programmes proposent également d'associer les contributeurs à d'autres activités de SP&C telles que l'amélioration des protocoles de collecte (52 %) ou la promotion du programme (48 %). Si aucune expertise spécifique n'est requise pour la majorité des programmes (79%), du matériel d'identification (76 %) et des formations (50 %) sont proposés par les programmes pour améliorer les connaissances des contributeurs et la qualité des observations collectées.

#### **Les observations collectées**

A l'aide d'un formulaire généralement accessible en ligne (86 %), les contributeurs collectent des informations variées relatives aux espèces animales et végétales, à leurs habitats, au nombre d'individus observés, à leurs tailles, leurs comportements … Ils fournissent également des renseignements concernant les conditions du milieu au moment de l'observation (date, localisation, marée, météo…). Le nom et les coordonnées du contributeur sont également demandés. La large majorité des programmes collecte des informations relatives à des espèces animales (93 %). Les observations collectées correspondent principalement à de simples signalements (91 %) de la présence des espèces observées. La localisation des observations est décrite à l'aide de coordonnées géographiques (70%) et/ou à l'aide de la toponymie du lieu (60 %). La validation des observations transmises par les contributeurs est réalisée principalement par le personnel du programme (90%) sur la base de preuves visuelles (photographies/vidéo) ou matérielles (matériel biologique récolté) (76%).

### **Les outils et dispositifs mobilisés**

Une fois collectées, les observations sont principalement renvoyées aux porteurs du programme via un formulaire en ligne (59%) ou par mail (50%) (Figure 3). Elles sont ensuite bancarisées dans des bases de données de types tableur (43 %) ou mySQL (36 %).

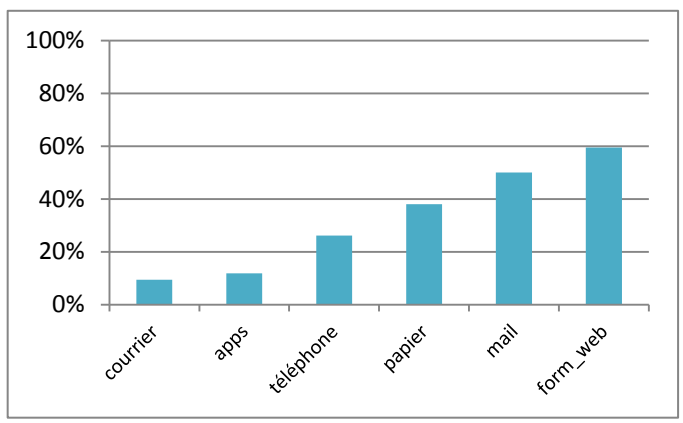

*Figure 3. Modes de transfert des observations* 

En termes de valorisation, l'IGV produite et structurée est transmise à différents types de public et partenaires. Le « retour » vers les contributeurs occupe une place importante dans les activités du programme et se traduit par des contacts directs (remerciements) (63%), des lettres d'informations (45%), des conférences (33%) ou encore des carnets de terrain/plongée personnalisés (7%)... En outre, 5 % des programmes fournissent en ligne leurs données en libre accès et 38 % échangent leurs données avec différents partenaires (chercheurs, gestionnaires d'aires protégées), souvent dans le cadre de conventions précisant les conditions spécifiques d'utilisation des données.

# **Perspective et conclusion**

En se concentrant sur les porteurs de programmes, la première phase de notre étude permet, à travers les résultats préliminaires, de dresser un premier état des lieux des sciences participatives & citoyennes relatives à la biodiversité marine et côtière en France. Les programmes sont de plus en plus nombreux, coopérant pour leur mise en œuvre avec de multiples partenaires. Ils ciblent des contributeurs aux profils variés et mobilisent de nombreux dispositifs qui reposent à différents niveaux sur les technologies du web. Une seconde phase, en cours, étudie d'une part les contributeurs et leurs motivations et d'autre part les utilisateurs potentiels et avérés de l'IGV produite par les programmes ciblés dans la première phase de l'étude. La combinaison des phases 1 et 2 permettra de retracer le « parcours » de l'IGV et ainsi de modéliser ses modes d'appropriation. S'inscrivant dans le cadre général d'une meilleure compréhension de l'appropriation des savoirs environnementaux, notre étude contribuera ainsi à l'identification des blocages, enjeux, besoins et perspectives associés aux usages de cette nouvelle ressource informationnelle.

## **Références**

- Goodchild, M.F. (2007). Citizens as sensors: the world of volunteered geography. *GeoJournal*, vol. 69, n° 4, p. 211-221.
- Gouveia, Cristina, Fonseca, Alexandra (2008). New approaches to environmental monitoring: the use of ICT to explore volunteered geographic information. *GeoJournal*, vol. 72, n° 3-4, p. 185-197.
- Loïs, G, Guichard, B. (2014). Vers une structuration nationale du paysage des sciences participatives en sciences de la mer et du littoral. *Forum « L'observation participative en sciences de la mer et du littoral »*, IUEM, Plouzané.
- Pattengill-Semmens, ChristyV, Semmens, BriceX (2003). Conservation and Management Applications of the Reef Volunteer Fish Monitoring Program. *Coastal Monitoring through Partnerships*. B. Melzian, V. Engle, M. McAlister, S. Sandhu and L. Eads, Springer Netherlands, p. 43-50.
- Sale, P.F., Butler, MJ, Hooten, AJ, Kritzer, JP, Lindeman, KC, Sadovy, YJ, Steneck, RS, Van Lavieren, H. (2008). Stemming decline of the coastal ocean: rethinking environmental management. Hamilton, Canada, United Nations University (UNU-INWEH)**:** 50.
- <span id="page-119-0"></span>Silvertown, Jonathan (2009). A new dawn for citizen science. *Trends in ecology & evolution*, vol. 24, n° 9, p. 467-471.

# **D'une information multiforme et hétérogène à une cartographie des enjeux de gestion du parc naturel de la mer de Corail en Nouvelle-Calédonie - Les SIG au service d'une démarche de planification spatiale à très grande échelle.**

Lionel Gardes<sup>1\*</sup>, Neil Alloncle<sup>2</sup>, Antoine Forget<sup>3</sup>, Antonin Hubert<sup>1</sup>, Emmanuel Tessier<sup>1</sup>

## **Contexte**

\_\_\_\_\_\_\_\_\_\_\_\_\_\_\_\_\_\_\_\_\_\_\_\_

Le gouvernement de la Nouvelle-Calédonie exerce ses compétences sur un vaste espace maritime d'une superficie d'environ 1,3 million de km². Si les écosystèmes coralliens sont les plus connus et les plus utilisés par l'homme actuellement, l'histoire géologique de ces espaces et l'océanographie ont favorisé l'installation d'autres écosystèmes en tous points remarquables. Il s'agit en particulier des écosystèmes profonds et pélagiques.

A la demande du gouvernement et en partenariat avec de nombreux partenaires, une « analyse stratégique de l'Espace maritime de la Nouvelle-Calédonie» a été menée par l'antenne Nouvelle-Calédonie de l'Agence des aires marines protégées entre 2012 et 2014. L'objectif de ce travail était de qualifier, quantifier et cartographier, dans la mesure du possible, les enjeux à prendre en considération dans le cadre de la mise en place d'une politique de gestion intégrée à l'échelle de l'espace marin géré par le gouvernement.

Cette analyse a débouché sur la production d'une synthèse générale des connaissances disponibles à l'échelle de l'Espace maritime de la Nouvelle-Calédonie, sur base de laquelle a été proposée une première analyse des enjeux de gestion. L'information géographique a fait l'objet d'une attention particulière dans le cadre de cet effort de synthèse, de hiérarchisation et de vulgarisation.

## **Méthodologie retenue**

Dans le cadre de la synthèse bibliographique visant à illustrer les principales connaissances de l'environnement et des usages, un effort important a été consacré à l'élaboration d'une synthèse spatialisée des enjeux de conservation et socio-économiques par grands écosystèmes, à l'échelle de l'ensemble de la zone d'étude.

<sup>&</sup>lt;sup>1</sup> Agence des aires marines protégées, antenne Nouvelle-Calédonie, Nouméa, France

<sup>&</sup>lt;sup>2</sup> Agence des aires marines protégées, service géomatique, Brest, France.

<sup>&</sup>lt;sup>3</sup> Agence des aires marines protégées, service Protection et Usage du Milieu Marin, Brest, France.

Pour ce faire, de nombreuses données et informations à caractère géographique ont été recherchées, mises en forme, analysées, puis combinées entre elles pour proposer in fine des informations à la fois composites et synthétiques, accessibles au plus grand nombre.

Le travail de synthèse des connaissances a été réalisé de façon systématique au travers de deux grilles d'analyse :

- Pour la caractérisation des enjeux de conservation, les sept critères EBSA (Ecologicaly and biologicaly significant areas) établis dans le cadre de la Convention sur la diversité biologique ont été retenus : Caractère unique ou rareté ; Importance particulière pour les stades biologiques des espèces ; Importance pour les espèces et/ou habitats menacés, en danger ou déclinants ; Vulnérabilité, fragilité, sensibilité ou à récupération lente ; Productivité biologique ; Diversité biologique ; Caractère naturel ou peu impacté. Les informations relatives à la Connectivité ont également été prises en considération en tant que huitième critère d'analyse.
- Pour la caractérisation des enjeux socio-économiques, le cadre logique DPSIR a été mis en œuvre : Forces motrices (D), pressions (P), état (S), impacts (I), réponses (R)

Ces grilles d'analyse ont été appliquées aux thèmes suivants : Ecosystèmes profonds, pélagiques, coralliens, insulaires, Liens entre écosystèmes, thèmes socio-économiques transversaux (transport maritime, changement climatique, déchets marins).

# **Illustrations de la mise en œuvre de la méthodologie**

Dans le contexte particulier de ce processus de planification spatiale à très grande échelle, pour chaque écosystème étudié, la spatialisation des enjeux s'est déroulée en trois étapes successives :

1. Réalisation de cartes thématiques

Les cartes produites ont vocation à caractériser les grandes caractéristiques de l'écosystème étudié, selon les thèmes relatifs aux conditions environnementales, aux habitats, à diverses espèces remarquables, etc. Sont aussi décrites les éventuelles activités humaines qui utilisent des services produits par celui-ci.

2. Production de cartes hiérarchisées des enjeux

Les informations produites à l'étape précédente sont triées afin de les associer aux critères EBSA ou caractéristiques DPSIR concernés. Les données sont ensuite analysées dans une grille au maillage adapté (0,25° à 1 °). Des hypothèses de classification sont proposées et explicitées afin de produire des cartes hiérarchisées en quatre niveaux d'enjeux : 1 (plus fort) à 4 (plus faible) pour chaque critère EBSA ou caractéristique DPSIR.

3. Synthèse des enjeux :

Pour chaque écosystème, réalisation d'une carte de synthèse des enjeux de conservation et d'une carte de synthèse des enjeux socio-économiques. A ce niveau également, des hypothèses de classification sont proposées et explicitées afin de

produire des cartes hiérarchisées en quatre niveaux d'enjeux : 1 (plus fort) à 4 (plus faible).

La figure 1 ci-après illustre ce processus en trois étapes.

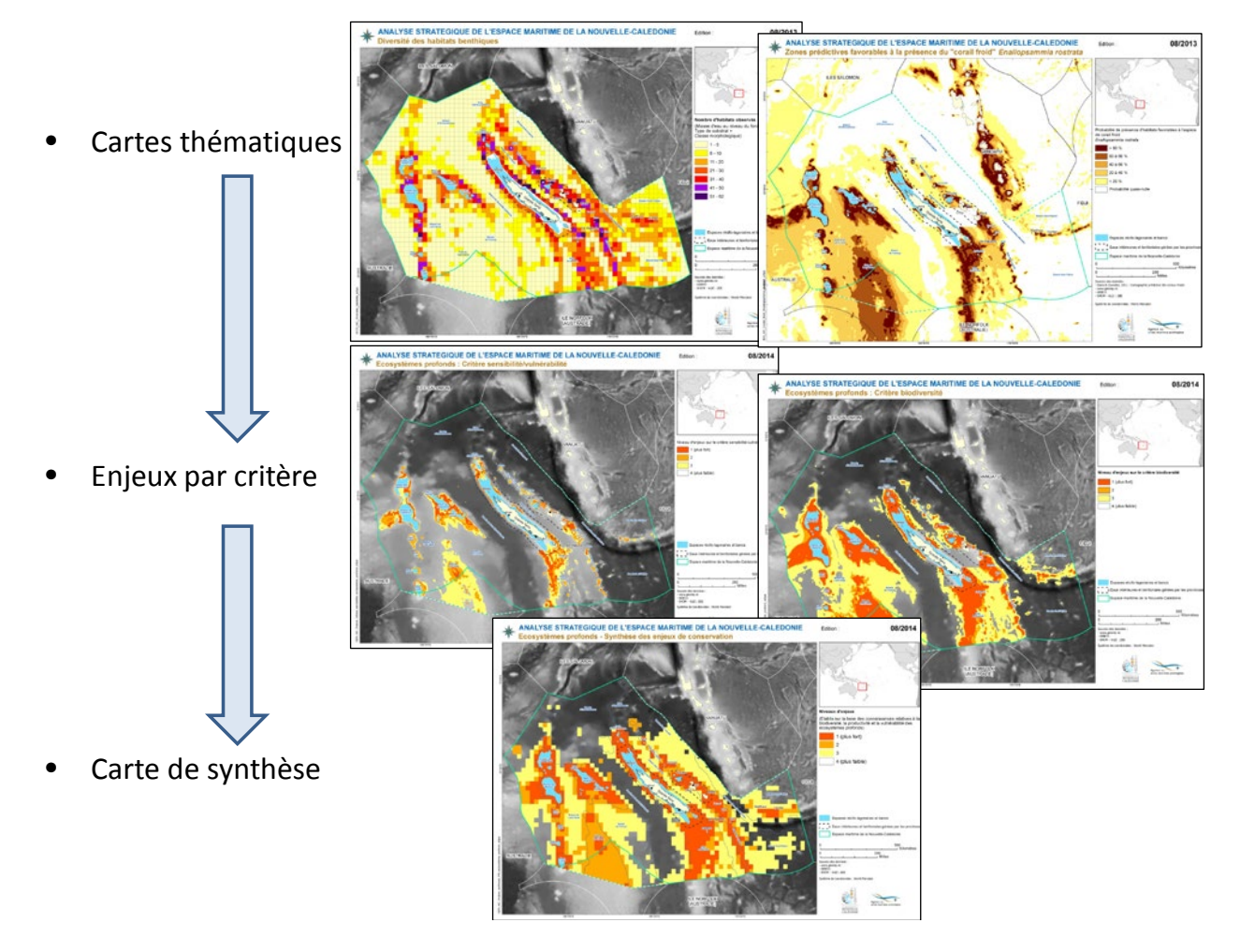

*Figure 1 : étapes de synthèse et hiérarchisation des enjeux de conservation dans les écosystèmes profonds de l'Espace maritime de la Nouvelle-Calédonie*

# **Partage d'expérience**

L'approche systématique de l'analyse des enjeux au travers des cadres logiques EBSA et DPSIR :

- Oblige à consacrer du temps sur chaque item des cadres logiques afin d'identifier quelles seraient les informations pertinentes et à les rechercher
- Conduit ainsi à identifier les lacunes de connaissance de façon structurée et relativement exhaustive
- Nécessite de faire participer les acteurs et contribue ainsi à la construction, au partage progressif d'une vision commune des enjeux de gestion et de connaissance

Cette approche systématique permet de changer de regard sur le travail de synthèse des connaissances : au lieu de « faire avec ce que l'on a »… il s'agit de « valoriser ce que l'on sait et découvrir ce qui nous manque ».

S'agissant spécifiquement du cadre DPSIR, l'expérience de ce travail fait apparaître qu'il est en général possible d'illustrer correctement les forces motrices et les pressions (pas toutes) mais que la caractérisation de l'état est souvent difficile et celle des impacts généralement lacunaire du point de vue quantitatif.

# **Résultats**

Le diagnostic de l'analyse stratégique comporte ainsi 43 cartes thématiques, complétées par huit cartes de synthèse des enjeux par écosystème.

Ces cartographies font apparaître la diversité et la large répartition des enjeux au sein de l'espace étudié. Le périmètre apparaissant ainsi cohérent au regard des enjeux de gestion identifiés dans le cadre de l'analyse stratégique correspond à l'ensemble de l'Espace maritime de la Nouvelle-Calédonie.

En prenant en compte l'ensemble des composantes physiques, biologiques, sociales et économiques, un tel périmètre du parc naturel permettra de mettre en place des mesures de gestion à différentes échelles pertinentes, adaptées aux enjeux naturels et humains identifiés. Il permettra donc de répondre au mieux aux enjeux d'élaboration d'une politique de gestion intégrée tenant compte de l'ensemble des problématiques de gestion sous compétence de la Nouvelle-Calédonie, en lien étroit avec les politiques menées par les provinces et les pays voisins.

Au terme de cette analyse, le Parc naturel de la mer de Corail a ainsi été créé par le gouvernement de la Nouvelle-Calédonie, en avril 2014, en vue de la mise en place d'une politique de gestion intégrée adaptée aux enjeux et à l'échelle spatiale considérée.

Les éléments réunis et synthétisés par l'analyse stratégique seront un atout majeur pour continuer à alimenter le travail de concertation dans le cadre de la préparation du plan de gestion du parc naturel de la mer de Corail.

Pour en savoir plus, l'analyse est téléchargeable à l'adresse :

[http://www.aires-marines.fr/Documentation/Analyse-strategique-de-l-espace-maritime-de](http://www.aires-marines.fr/Documentation/Analyse-strategique-de-l-espace-maritime-de-la-Nouvelle-Caledonie)[la-Nouvelle-Caledonie](http://www.aires-marines.fr/Documentation/Analyse-strategique-de-l-espace-maritime-de-la-Nouvelle-Caledonie)

# **Standardisation et interopérabilité au service de la conservation des tortues marines dans l'océan Indien**

Jean Claire<sup>1\*</sup>, Ciccione Stéphane<sup>1</sup>, Dalleau Mayeul<sup>2</sup>, Maurel Laurence<sup>3</sup>, Ropert Michel<sup>4</sup> et Jérôme Bourjea<sup>5</sup>

 $^{1}$ Kelonia, l'observatoire des tortues marines, Saint Leu, La Réunion, France.

\_\_\_\_\_\_\_\_\_\_\_\_\_\_\_\_\_\_\_\_\_\_\_\_

<sup>2</sup>CEDTM, Centre d'Étude et de Découverte des Tortues Marines, Saint Leu, La Réunion, France.<br><sup>3</sup>AE Certessanhie et Environnement Marin, Saint Cilles les beins, La Réunion, Erance.

AE Cartographie et Environnement Marin, Saint Gilles les bains, La Réunion, France.

<sup>5</sup>lfremer, Institut français de recherche pour l'exploitation de la mer, UMR MARBEC, Sète, France.

Les tortues marines sont des espèces migratrices, à maturité tardive et qui occupent au cours de leur cycle biologique des habitats diversifiés répartis sur une zone géographique très étendue (Bowen et al., 1992 ; Miller, 1997). Les populations des cinq espèces de tortues marines présentes dans le sud-ouest de l'océan Indien (la tortue verte *Chelonia mydas*, la tortue imbriquée *Eretmochelys imbricata*, la tortue luth *Dermochelys coriacea*, la tortue olivâtre *Lepidochelys olivacea* et la tortue caouanne *Caretta caretta*) sont inscrites sur la Liste Rouge des espèces menacées de l'UICN (Union Internationale pour la Conservation de la Nature, www.iucnredlist.org), et bénéficient de mesures de conservation dans le cadre de conventions internationales. La sauvegarde de ces espèces fragiles, dont les populations se répartissent dans plusieurs pays qu'elles traversent au gré de leurs migrations, dépend de l'application de mesures de conservation dans une vaste zone incluant tous les habitats océaniques et côtiers qu'elles occupent au cours de leur cycle biologique.

Le sud-ouest de l'océan Indien (SOOI) regroupe de nombreux habitats propices à la reproduction et au développement des tortues marines, en particulier des tortues vertes et imbriquées (Hughes 1973 ; Frazier, 1975 ; Le Gall et al., 1986 ; Mortimer, 1988 ; Mortimer & Bresson, 1999 ; Bourjea et al., 2007a ; Lauret-Stepler et al., 2007 ; Bourjea et al., 2015). Cette région constitue notamment une zone exceptionnelle de brassage génétique pour les tortues vertes issues de l'Atlantique et de l'Indo-Pacifique (Bourjea et al. 2007b). Elle est donc primordiale pour la conservation des tortues marines et de leurs habitats.

L'étude et la conservation d'espèces repose sur l'accessibilité à des données biologiques, éthologiques et écologiques fiables collectées aux différents stades de leur cycle biologique. De nombreux programmes sont mis en œuvre pour collecter ces données à l'échelle mondiale. Cependant, bien que de nombreuses données existent, leur accessibilité et leur pérennité reste bien souvent problématique.

La base de données TORSOOI (TORtues marines du Sud-Ouest de l'Océan Indien) a été développée afin de standardiser la collecte et la gestion des données relatives aux tortues

<sup>&</sup>lt;sup>4</sup>Ifremer, Institut français de recherche pour l'exploitation de la mer, Délégation Océan Indien, Le Port, La Réunion, France.

marines à l'échelle de la région SOOI. Ce système d'information, accessible en ligne par les adhérents (www.torsooi.com), permet de centraliser et sécuriser l'ensemble des données collectées dans le cadre des programmes de suivi de population, de suivi individuel (biologie et comportement), de captures accidentelles et d'échouages. Compatible avec Quadrige², le type et le format des données enregistrées répondent à une démarche qualité, permettant d'optimiser leur collecte, leur gestion et leur analyse. Ainsi, l'ensemble des données bancarisées répondent aux recommandations des spécialistes des groupes de travail nationaux et internationaux et sont issues de programmes de suivi sur le long terme, et permettent de mettre à jour des indicateurs de suivi et de conservation des populations. Des contrôles réguliers permettent de valider et de qualifier les données et ainsi de fiabiliser les résultats des analyses qui en découlent. Le processus de contrôle permet d'attribuer à chaque donnée un critère de qualité : « 0 » lorsque la donnée n'a pas été vérifiée ; « 1 » lorsqu'elle est validée ; « 2 » lorsqu'elle est douteuse, car incomplète ou collectée dans des conditions particulières ; et enfin, « 3 » lorsqu'elle est invalide, car incohérente par rapport aux connaissances acquises et au contexte du site d'étude. De plus, plusieurs requêtes automatisées permettent d'extraire des rapports de synthèse au format PDF, destinés aux gestionnaires. Ces synthèses permettent de visualiser les données mises en forme par thématique afin de disposer, à un instant *t*, d'un bilan synthétique des données collectées et de la situation d'un site d'étude par rapport à l'ensemble de la période de suivi.

Depuis plus de 40 ans, des données spatialisées sur les tortues marines sont collectées à différentes échelles dans la région océan Indien, et sont bancarisées dans la base de données de référence [TORSOOI.](http://www.torsooi.com/) Ces données standardisées et qualifiées ont été synthétisées et cartographiées dans le cadre de l'élaboration du Plan National d'Action en faveur des tortues marines dans les territoires français de l'océan Indien initié en 2013. L'infrastructure de données géographiques Sextant, est venue renforcer et consolider le dispositif de bancarisation, d'archivage et de gestion de la diffusion de ces données. Grace au catalogue thématique dédié aux « tortues marines » du sud-ouest de l'océan Indien, les données spatialisées sont rendues accessibles au grand public et aux gestionnaires dans une perspective d'appui et d'aide à la décision.

Ce catalogue a pour vocation de regrouper toutes les données de référence collectées dans le cadre de programmes de recherche dédiés à l'étude de la biologie et du comportement des différentes espèces de tortues marines présentes dans l'océan Indien. A ce jour, 31 métadonnées sont référencées dans le catalogue TORSOOI de Sextant, dont 22 directement liées à la biologie et au comportement des tortues marines et représentent au total 52 couches d'information (intégrées au format shape et raster). Les principales thématiques abordées concernent les déplacements et migrations, les zones de reproduction, la répartition des clades (i.e. groupe) génétiques, la distribution spatiale d'individus ou d'espèces à différentes échelles géographiques, ou encore les unités de gestion régionale (Figure 1). Les autres métadonnées référencées présentent un intérêt particulier pour l'étude de l'écologie, du comportement et des populations de tortues marines. Elles sont

partagées depuis d'autres catalogues thématiques (bathymétrie, nature des fonds, qualité de l'eau…).

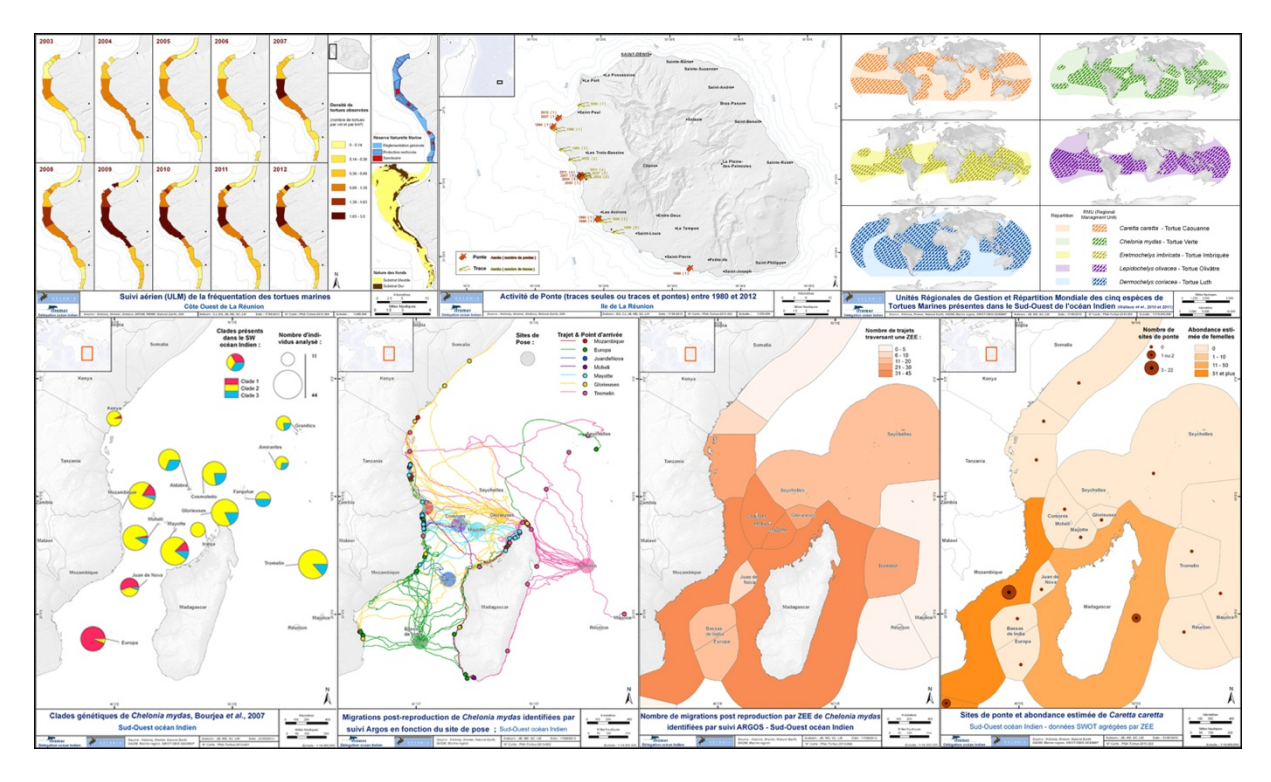

*Figure 1 : Exemple des productions consultables et téléchargeables sur le catalogue TORSOOI de l'infrastructure Sextant (http://sextant.ifremer.fr/fr/web/ocean\_indien/geoservices/catalogue#).*

Ce catalogue est essentiellement destiné aux gestionnaires des espaces naturels côtiers et marins des territoires français de l'océan Indien. Il a également vocation à être une plateforme de visualisation "grand public" et de valorisation des données disponibles sur les tortues marines dans cette région. L'administrateur des données (Kélonia et Ifremer) définit les privilèges d'accès à la donnée en sélectionnant un niveau de visibilité pour chacune d'elles.

L'infrastructure Sextant propose trois services d'accès à la donnée : un service de catalogue de métadonnées, un service de visualisation et un service de téléchargement de la donnée. Répondant aux normes de l'ISO (Organisation Internationale de Normalisation) et aux standards de l'OGC (Open Geospatial Consortium), Sextant est interopérable avec les grands portails d'informations géographiques. Les données et les métadonnées de ces autres plateformes sont donc accessibles depuis Sextant. Réciproquement, les protocoles d'échanges, également appelés "services interopérables", permettent aux données de Sextant d'être visibles jusqu'au géoportail INSPIRE.

La standardisation et le caractère interopérable des outils déployés dans le cadre du programme TORSOOI garantissent l'optimisation, de la saisie des données à leur visualisation en passant par leur qualification. La mise en œuvre de ces outils répond pleinement aux besoins du Plan National d'Action en faveur des tortues marines dans les territoires français du sud-ouest de l'océan Indien et en est l'épine dorsale.

#### **Références bibliographiques**

Bourjea, J., J. Frappier, M. Quillard, S. Ciccione, D. Roos, G. Hughes & H. Grizel. 2007a. Mayotte Island: another important green turtle nesting site in the southwest Indian Ocean. Endangered Species Research 3: 273–282.

Bourjea J., Lapègue S., Gagnevin L., Broderick D., Mortimer A., Ciccione S., Roos D., Taquet C. and Grizel H. 2007b. Phylogeography of the green turtle, Chelonia mydas, in the Southwest Indian Ocean. Molecular ecology, 16: 175-186.

Bourjea J., Dalleau M., Derville S., Beudard F., Marmoex C., M'Soili A., Roos David, Ciccione S., Frazier J. 2015. Seasonality, abundance, and fifteen-year trend in green turtle nesting activity at Itsamia, Moheli, Comoros. Endangered Species Research, 27(3), 265-276.

Bowen, B.W., Meylan, A.B., Ross, J.P., Limpus, C.J., Balazs, G.H., Avise, J.C., 1992. Global population structure and natural history of the Green Turtle (Chelonia mydas) in terms of matriarchal phylogeny. Evolution. 46, 865-881.

Frazier, J. 1975. Marine turtles of the western Indian Ocean. Oryx, 13:164-175.

Hughes GR. 1973. The sea turtles of south east Africa. Doctoral thesis. University of Natal, Durban.

Lauret-Stepler, M., J. Bourjea, D. Roos, D. Pelletier, P. Ryan, S. Ciccione & H. Grizel. 2007. Reproductive seasonality and trend of Chelonia mydas in the SW Indian Ocean: a 20yr study based on track counts. Endangered Species Research 3: 217-227.

Le Gall, J.Y., P. Bosc, D. Chateau & M. Taquet. 1986. Estimation du nombre de tortues vertes femelles adultes Chelonia mydas par saison de ponte à Tromelin et Europa (Océan Indien) (1976-1985). Océanographie Tropicale 21: 3-22.

Miller, D. 1997. Reproduction in sea turtles. Dans M. J. Lutz PL, The biology of sea turtles, pp. 51 – 81. Boca Raton: CRC Press.

Mortimer, J.A. 1988. Green turtle nesting at Aldabra Atoll – population estimates and trends. Biological Society of Washington Bulletin 8: 116-128.

Mortimer, J.A. & R. Bresson. 1999. Temporal distribution and periodicity in hawksbill turtles (Eretmochelys imbricata) nesting at Cousin Island, Republic of Seychelles, 1971-1997. Chelonian Conservation and Biology 3: 3 18-325.

# **Une application dynamique sous système d'information géographique pour la planification spatiale des activités aquacoles en Normandie**

A. Gangnery<sup>1</sup>\*, R. Le Gendre<sup>2</sup>, C. Picoche<sup>3</sup>, S. Petton<sup>4</sup>, C. Bacher<sup>5</sup>, M. Alunno-Bruscia<sup>4</sup>, J. You<sup>6</sup>, A. Hageberg<sup>6</sup>, Ø. Strand<sup>7</sup>

- <sup>2</sup>Ifremer, Nouméa, Nouvelle-Calédonie, France.
- <sup>3</sup>INRA, Villenave d'Ornon, France.

\_\_\_\_\_\_\_\_\_\_\_\_\_\_\_\_\_\_\_\_\_\_\_\_

- <sup>4</sup>Ifremer, Argenton, France.
- <sup>5</sup>Ifremer, Plouzané, France.
- <sup>6</sup>Christian Michelsen Research, Bergen, Norvège.

<sup>7</sup>Institute of Marine Research, Bergen, Norvège.

#### **Contexte**

La demande pour l'utilisation des espaces maritimes est importante et croissante, incluant des activités variées telles que la production d'énergie renouvelable, l'exploration et l'exploitation de pétrole et de gaz, la navigation maritime et les activités de pêche, les installations aquacoles, la conservation des écosystèmes et de la biodiversité, l'extraction de matières premières, le tourisme et le patrimoine culturel sous-marin. Par ailleurs, les pressions pesant sur les ressources côtières sont multiples. Ces éléments rendent nécessaire une approche intégrée de planification et de gestion. La Planification Spatiale Marine (PSM) a ainsi pour vocation à organiser la répartition spatiale et temporelle des activités humaines se déroulant en mer afin de garantir leur efficacité et leur durabilité. Elle doit créer un cadre décisionnel cohérent, transparent et fondé sur des données probantes. Pour cela, l'Union Européenne s'est dotée d'une législation (Directive 2014/89/UE) qui est actuellement en cours de transposition par les Etats membres à travers l'établissement, pour la France, des Documents Stratégiques de Façade (DSF). Parmi les grands principes retenus, la PSM doit être fondée sur une approche écosystémique, tenir compte d'aspects économiques, sociaux et environnementaux, réduire les conflits entre secteurs et créer des synergies entre les activités.

En Normandie, la conchyliculture représente une activité importante et doit faire face à de sérieuses difficultés (mortalités, diminution de la qualité des produits). Un enjeu actuel concerne la réorganisation des zones d'élevage existantes afin d'optimiser les performances. A contrario, la pisciculture marine est très peu présente dans cette région et il existe un réel enjeu de développement économique. Afin de garantir leur développement durable, les décideurs (services de l'Etat) et les professionnels ont notamment besoin d'identifier des

<sup>&</sup>lt;sup>1</sup>Ifremer, Port en Bessin, France.

sites propices à la réalisation de ces activités qui soient également compatibles avec les nombreux autres usages du littoral normand. Le développement d'un outil d'aide à la décision pour le développement de l'aquaculture a été proposé par l'Ifremer. Il repose sur deux actions :

- 1) Mise en place d'un démonstrateur technique sous Système d'Information Géographique, nommé SISAQUA (Système d'Information Spatiale pour l'AQUAculture). Ce démonstrateur a été financé par un projet collaboratif entre la France et la Norvège (SISQUONOR, Spatial Information System pour aQUaculture Optimization in NORmandy and NORway, 2013-2015). SISAQUA a ainsi été adapté d'une application originellement mise en place pour l'aquaculture norvégienne : AkvaVis. SISAQUA est dédiée aux activités aquacoles (conchyliculture principalement) et a pour objectif de contribuer au cadre décisionnel de la PSM en Normandie. C'est ce démonstrateur qui fait l'objet de la présentation.
- 2) Dans une deuxième phase débutant en 2016, un processus de concertation avec les parties prenantes va être mis en place et l'outil sera adapté aux besoins des utilisateurs finaux (e.g. services de l'Etat, professionnels et représentants, organisations non gouvernementales, autres utilisateurs de l'espace maritime). Ces nouveaux développements seront financés par un projet européen (AquaSpace, Ecosystem approach to making space for sustainable aquaculture, 2015-2018) dans le cadre du programme Horizon 2020 de l'Union Européenne. AquaSpace regroupe un consortium de 21 partenaires et plusieurs sites ateliers dont la Normandie [\(http://www.aquaspace-h2020.eu/\)](http://www.aquaspace-h2020.eu/).

#### **Le démonstrateur SISAQUA**

SISAQUA est le prototype d'un système d'aide à la décision basé sur l'utilisation des technologies SIG (système d'information géographique) et Web (Figure 1). Cette application repose sur trois modules principaux :

- 1. La gestion & la visualisation de donnée spatialisées (*e.g.* mesures *in situ*, satellitaires, données issues de modèles numériques),
- 2. L'analyse combinée de ces données pour créer des indicateurs,
- 3. Une interface utilisateur dynamique.

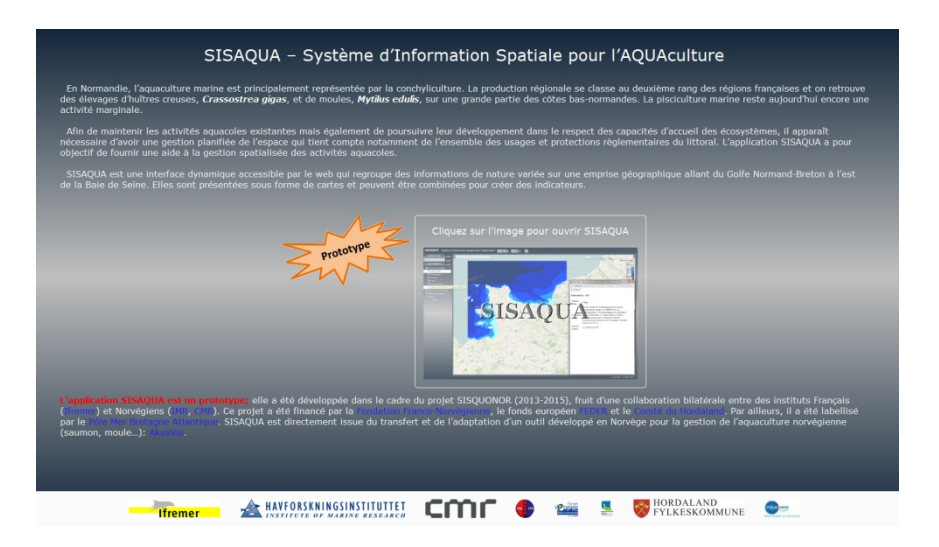

*Figure 1 : Capture de l'écran d'accueil de l'application SISAQUA [\(www.sisaqua.ifremer.fr\)](http://www.sisaqua.ifremer.fr/).*

A ce jour, SISAQUA gère des couches de données produites par l'Ifremer et reste plutôt centrée sur l'activité conchylicole :

- Bathymétrie, courantologie et vagues sont issues d'un modèle hydrodynamique du secteur ;
- Répartition du phytoplancton (*i.e.* concentration en chlorophylle *a*) et matières en suspension proviennent de mesures satellitaires (Figure 2) ;
- Performances de croissance et de qualité attendues des bivalves élevés (huître creuse et moule bleue) : longueur de coquille, masse de chair et indice de condition (ratio entre la masse de chair et de coquille) atteints après un cycle d'élevage et temps mis pour atteindre la taille commercialisable sont issus du couplage entre des données satellite et des modèles d'écophysiologie.

Un premier indicateur a été développé permettant d'identifier des zones propices à de nouvelles installations conchylicoles sur la base de trois critères : la bathymétrie, la longueur de coquille et l'indice de condition (Figure 2). L'utilisateur sélectionne lui-même ses niveaux de contrainte au sein d'une fenêtre qui envoie une requête au serveur hébergeant les données. Ce même serveur renvoie ensuite un résultat cartographique correspondant à l'aire géographique qui satisfait aux contraintes requises par l'utilisateur.

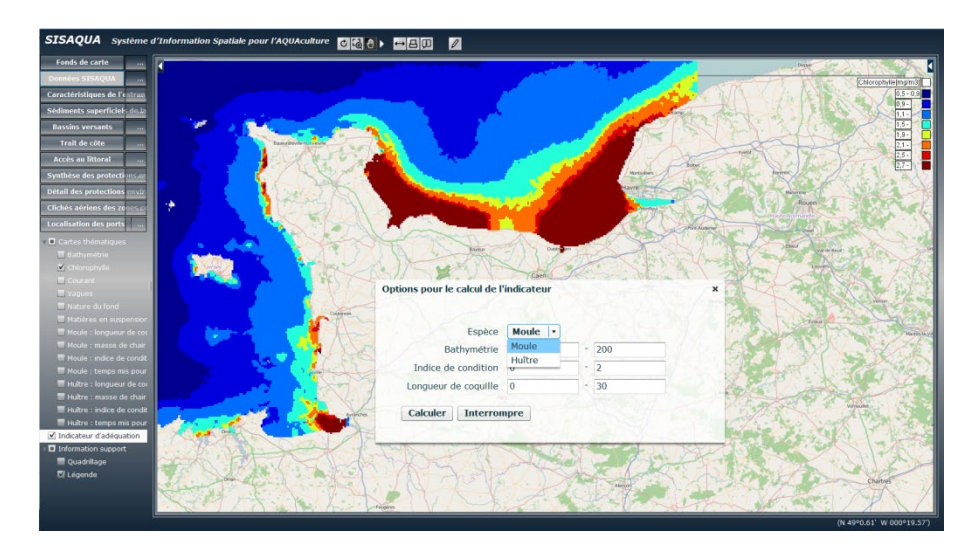

*Figure 2 : Répartition du phytoplancton & calcul de l'indicateur de croissance & qualité des bivalves.*

Par ailleurs, SISAQUA est également capable de gérer des couches produites par d'autres organismes. Dans ce cas, les données sont récupérées et affichées grâce à l'utilisation de protocoles WMS (Web Map Services). A titre d'exemple, les zones environnementales protégées sont accessibles grâce à des WMS mis en place par les DREAL (Figure 3).

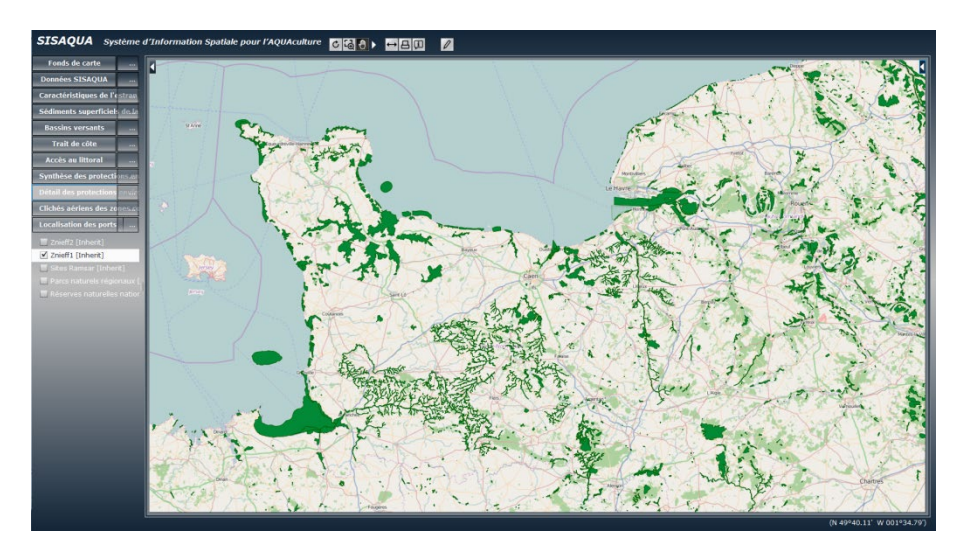

*Figure 3 : Zones Naturelles d'Intérêt Ecologique, Faunistique & Floristique de Type 1 provenant d'un WMS fourni par la DREAL de Basse-Normandie.*

Un tutoriel décrivant l'utilisation de l'application SISAQUA a été développé sous la forme d'une vidéo YouTube© (wwz.ifremer.fr/lern/sisaqua).

# **Perspectives**

L'application SISAQUA va continuer d'évoluer au sein du projet AquaSpace à partir de 2016. A partir des spécifications des utilisateurs finaux, de nouvelles couches d'information seront intégrées de même que de nouvelles fonctionnalités seront développées (par exemple la création de nouveaux indicateurs). La question du transfert de l'outil sera également traitée.

# **Mise en place d'un SIG pour l'aide à la réalisation des Documents Stratégiques de Façades**

P. Vigné<sup>1</sup>, O. Giret<sup>1</sup>, Lucie Trulla<sup>2</sup>

\_\_\_\_\_\_\_\_\_\_\_\_\_\_\_\_\_\_\_\_\_\_\_\_

 $1$ Cerema 2 DIRM NAMO

Les documents stratégiques de façade (DSF) précisent et complètent les orientations de la stratégie nationale pour la mer et les littoraux (SNML). Élaborés par les DIRM sur chacune des façades, ils traitent des 4 1ers thèmes de la SNML.

Chaque DSF contiendra:

-une présentation de la situation de l'existant

-une présentation des conditions d'utilisation de l'espace

-une définition des orientations de développement, de protection, de surveillance, d'affectation des espaces

Le Cerema appuie les DIRM dans ce chantier. La communication a pour objectif de présenter:

-l'organisation géomatique mise en place

-les premiers résultats de la situation de l'existant

-les suites de ce chantier avec la perspective de mise en oeuvre de la directive de planification des usages de l'espace maritime (PEM)

# **Aires marines protégées : un outil évolutif et coopératif sur l'Atlantique Nord-Est**

Mélanie ODION<sup>1</sup>, Christian CAROLIN<sup>2</sup>

<sup>1</sup>Antenne Atlantique - Agence des aires marines protégées, Nantes, France

<sup>2</sup>AXES Conseil, Pôle Systèmes d'information de SEGIC Ingénierie, Verrières le Buisson, France

### **Historique de la base**

\_\_\_\_\_\_\_\_\_\_\_\_\_\_\_\_\_\_\_\_\_\_\_\_

Dans un contexte d'accélération de création d'aires marines protégées (AMP), les besoins d'échange, de partage et de dialogue entre les autorités nationales et internationales, les gestionnaires et les autres usagers de la mer apparaissent indispensables.

Le projet Interreg **MAIA** (Marine protected areas in the Atlantic arc, 2010-2013), en réponse à cette dynamique, visait à partager, valoriser et mieux comprendre les aires marines protégées de l'arc Atlantique, depuis les processus de désignation jusqu'à leur gestion. La base de données géographique MAIA a été construite en ce sens au sein d'un géo-portail, véritable plate forme d'échanges et de diffusion d'informations.

Fort de l'expérience acquise dans le cadre du projet MAIA et des outils techniques développés, la **convention OSPAR** a mandaté la France en 2013 pour assurer le développement d'un portail web sur les AMP OSPAR afin de fiabiliser ses données par des collectes plus simples et faciliter leur diffusion.

Dans le même temps, le projet Interreg **PANACHE** (Protected Areas Network Across the CHannel Ecosystem, 2012-2015) avait, tout comme MAIA, pour principal objectif de disposer d'une base de données relative aux AMP de la zone Manche.

Les 2 projets Interreg et la convention OSPAR présentaient donc des points de convergence importants notamment sur le public concerné et la nature des informations gérées et diffusées.

#### **Vers une base de données commune**

Afin de valider la faisabilité fonctionnelle et technique du rapprochement des bases préexistantes (MAIA et OSPAR) et PANACHE (à créer), une étude comparative des bases a été commandée, avec un focus sur l'analyse de la cohérence potentielle des données des trois systèmes, les besoins communs, les éventuels besoins spécifiques, l'impact sur la base MAIA créée précédemment. L'étude ayant aboutie à une conclusion positive quant au rapprochement, les spécifications des modifications ont été rédigées à destination de l'éditeur en charge de la réalisation.

La base de données MAIA a donc servi de socle de développement de la base de données géographique des AMP de l'Atlantique Nord-Est (ANE) regroupant les données géographiques **(périmètre de l'AMP)** et attributaires **(gestion de l'AMP)** situées dans les sous-régions marines : (i) Golfe de Gascogne et côtes ibériques, (ii) mers Celtiques, (iii) la zone occidentale Manche - Mer du Nord, mais également les zones Atlantique au sens large et les eaux Arctiques définies par la Convention OSPAR.

Toutes les informations contenues dans la base de données ANE sont disponibles sur Internet via trois géo-portails différents (MAIA, OSPAR et PANACHE) dans le but de permettre :

- une meilleure connaissance et une meilleure compréhension des AMP ;
- la diffusion et le partage d'informations fiables relatives aux AMP ;
- d'établir un état des lieux régulier de la mise en œuvre de la gestion des AMP.

#### **Trois géo-portails : pour quelles AMP ?**

Le portail MAIA [\(http://www.maia-network.org/accueil\)](http://www.maia-network.org/accueil) diffuse des informations sur toutes les catégories d'AMP (y compris les « Zones marines protégées OSPAR ») de l'arc Atlantique.

Le portail PANACHE [\(http://www.panache.eu.com/accueil\\_panache\)](http://www.panache.eu.com/accueil_panache) diffuse des informations sur toutes les catégories d'AMP (y compris les « Zones marines protégées OSPAR ») de la zone Manche.

Le portail OSPAR [\(http://mpa.ospar.org/accueil\\_ospar\)](http://mpa.ospar.org/accueil_ospar) diffuse des informations sur la seule catégorie « Zones marines protégées OSPAR », des zones Atlantique et Arctiques définies par la Convention OSPAR.

#### **Un référentiel de données partagé : le standard WDPA pour les aires protégées**

La base de données ANE a été construite dans le respect du référentiel de données WDPA (World Database on Protected Areas ou base de données mondiale sur les aires protégées) de l'UNEP-WCMC. Ce modèle s'appuie sur une dizaine de champs dits « standards » (identifiant, nom, désignation, statut, date de création, etc.). L'identifiant unique permet rapidement de reconnaitre une aire protégée à l'échelle mondiale.

## **Présentation technique de l'outil**

#### **Composants logiciels**

L'ensemble du système est basé sur des composants Open Source :

- le SGBDR PostGRE SQL/PostGIS est le système de référence Open Source dans le domaine de l'information géographique ;
- le serveur d'application SIG est construit sur la base du Framework Alkanet (éditeur Alkante), composé du serveur MapServer et développé en PhP ;
- le système, hébergé chez l'éditeur, est full web, sans plug in sur le navigateur ;
- au-delà des fonctions de navigation/consultation et requêtage, le système exploite la technologie des web services (WMS et WFS).

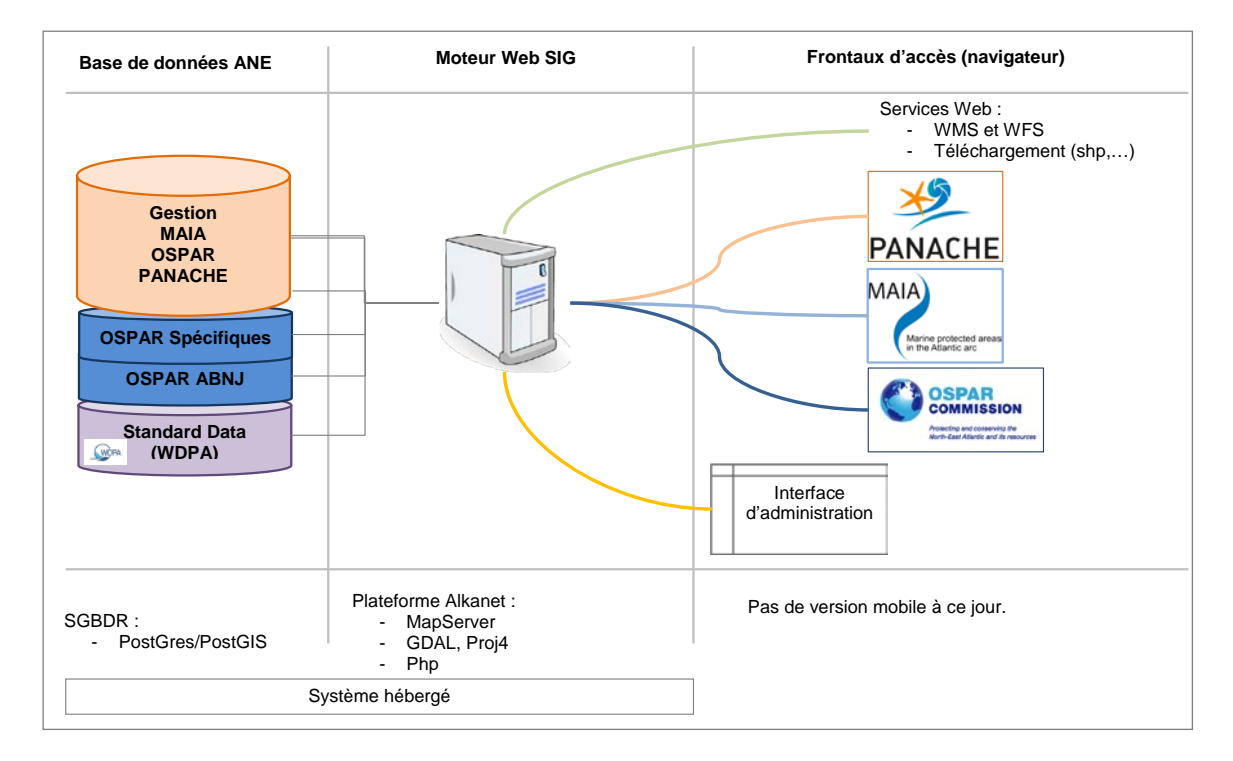

*Figure 1 : Architecture globale du système*

## **Des outils de recherche et de consultation des fiches d'identité des AMP**

Chaque aire marine protégée bénéficie de sa propre fiche d'identité.

Une fiche d'identité est constituée de différentes rubriques : caractéristiques générales (ou carte d'identité) ; espèces et habitats marins ; usages et activités ; gouvernance ; moyens et ressources ; plan de gestion ; réglementation ; suivis et une rubrique spécifique aux AMP désignées au titre à la convention OSPAR (critère de désignation OSPAR).

*Deux outils de recherche* (simple ou multicritères) permettent de filtrer les AMP selon des critères plus au moins précis (identifiant, nom, pays, catégorie, espèces/habitats, plan de gestion, etc.).

## **Un outil de cartographie dynamique**

Chaque aire marine protégée est représentée dans l'outil cartographique qui se base sur un web SIG classique avec les fonctionnalités standards : légende avec données sélectionnables, outils de zoom (avant, arrière), main pour se déplacer, informations sur des objets géographiques, requêtes spatiales, impressions PDF, ajout de données WFS/WMS et téléchargements des données SIG dans différents formats (WFS, WMS, MIF/MID, Shapefile, TAB, KML) et différentes projections (WGS84, ETRS89 Inspire, Google Mercator Projection).

#### **Des chiffres clés**

Des chiffres clés ou statistiques ont été développés pour le portail OSPAR, à l'échelle du réseau OSPAR (fig. 2) ou à l'échelle de chaque partie contractante. Ces chiffres sont calculés automatiquement lors de la mise à jour de la base.

Par exemple, la France compte 39 aires marines protégées OSPAR qui couvrent 8,87% des eaux françaises comprises dans les régions OSPAR.

| Chiffres clés du réseau<br><b>d'AMP OSPAR</b>  | Chiffres clés du réseau d'AMP OSPAR                                                                                                    |                     |                                                                         |                                                                                                    |  |  |
|------------------------------------------------|----------------------------------------------------------------------------------------------------|---------------------|-------------------------------------------------------------------------|----------------------------------------------------------------------------------------------------|--|--|
| Les AMP sous juridication<br>belge             |                                                                                                    |                     |                                                                         | H'F 回 量                                                                                            |  |  |
| Les AMP sous juridication<br>britannique       |                                                                                                    |                     |                                                                         |                                                                                                    |  |  |
| Les AMP sous juridication<br>danoise           | Avertissement                                                                                                    |                     |                                                                         |                                                                                                    |  |  |
| Les AMP sous juridication<br>néerlandaise      |                                                                                                    |                     |                                                                         |                                                                                                    |  |  |
| Les AMP sous juridication<br>française         | Informations actualisées à chaque mise à jour ou création de fiche AMP.<br>La collecte des informations relatives aux zones marines protégées OSPAR est en cours. Les chiffres proposés ci après ne sont |                     |                                                                         |                                                                                                    |  |  |
| Les AMP sous juridication<br>allemande         | donc pas exhaustifs à ce jour.                                                                                                    |                     |                                                                         |                                                                                                    |  |  |
| Les AMP sous juridication<br>islandaise        | > Modes et référentiels de calculs                                                                                                    |                     |                                                                         |                                                                                                    |  |  |
| Les AMP sous juridication<br>irlandaise        | > Tableau des surfaces de référence utilisées pour les calculs                                                                                                    |                     |                                                                         |                                                                                                    |  |  |
| Les AMP sous juridication<br>norvégienne       |                                                                                                    |                     |                                                                         |                                                                                                    |  |  |
| <b>Les AMP sous juridication</b><br>portugaise | ▼ Premières et dernières AMP désignées au titre de la convention OSPAR                                                                                                    |                     |                                                                         |                                                                                                    |  |  |
| Les AMP sous juridication<br>espagnole         | De la plus grande à la plus petite AMP désignée au titre de la convention OSPAR                                                                                                    |                     |                                                                         |                                                                                                    |  |  |
| Les AMP sous juridication<br>suédoise          | ▼ Nombre, surface et représentativité des AMP désignées au titre de la convention OSPAR                                                                                                    |                     |                                                                         |                                                                                                    |  |  |
|                                                |                                                                                                    |                     |                                                                         |                                                                                                    |  |  |
|                                                | Nombre et pourcentage en surface des ZMP OSPAR par zone maritime                                                                                                    |                     |                                                                         |                                                                                                    |  |  |
|                                                | <b>Zone maritime</b>                                                                                                    | <b>Nombre d'AMP</b> | $\overline{(\overline{?})}$<br>Surface marine totale (km <sup>2</sup> ) | <b>Pourcentage (en surface)</b><br>de sites classés en AMP /<br>la zone maritime<br>considérée (%) |  |  |
|                                                | Dans la bande des 3 milles nautiques                                                                                                    | 315                 | 15906285                                                                | 38                                                                                                 |  |  |
|                                                | Dans les eaux territoriales (12 milles<br>nautiques)                                                                                                    | 343                 | 187018.37                                                               | 3.78                                                                                               |  |  |
|                                                | Dans les eaux sous juridiction<br>nationale(200 milles nautiques)                                                                                                    | 398                 | 301218.33                                                               | 2.54                                                                                               |  |  |
|                                                | En haute mer (au-delà des eaux sous<br>juridiction nationale)                                                                                                    | 10                  | 482134.38                                                               |                                                                                                    |  |  |

*Figure 2 : Exemple de chiffres clés à l'échelle du réseau d'AMP OSPAR*

#### **Une base vivante**

#### **Dernières évolutions**

- Développement d'un outil de partage d'informations entre 2 fiches d'AMP (ex : entre une AMP Natura 2000 et une AMP OSPAR ayant les mêmes espèces et habitats) ;
- Ajout de champs « gestion » spécifiques aux AMP OSPAR.

#### **Prospectives**

- Etude en interne du rapprochement des 2 bases de données AMP : BD AMP (service géomatique) et BD ANE (projets européens) ;

Etude de la mise en place de flux pour éviter les saisies multiples des gestionnaires (exemple : flux avec les formulaires standard de données « FSD » pour les sites Natura 2000, notamment pour les espèces et habitats présents).

# **Des outils géomatiques spécifiquement développées dans le cadre du Projet CoCoNET, pour la mise en place de réseaux d'AMP**

Chassanite Aurore<sup>1\*</sup>, Foglini Federica<sup>2</sup>, Grande Valentina<sup>2</sup>, Planes Serge<sup>1,3</sup>

<sup>1</sup>USR3278 CNRS-EPHE-UPVD CRIOBE Perpignan, France. <sup>2</sup>CNR-ISMAR Bologna, Italy <sup>3</sup>LabEx CORAIL, Perpignan, France.

## **Le projet CoCoNET**

\_\_\_\_\_\_\_\_\_\_\_\_\_\_\_\_\_\_\_\_\_\_\_\_

CoCoNET (Towards COast to COast NETworks of marine protected areas (from the shore to the high and deep sea), coupled with sea-based wind energy potential) est un projet européen FP7 multi-discplinaire, visant à définir une stratégie et des outils pour la mise place de réseaux d'Aires Marines Protégées (AMP) en Méditerranée et Mer Noire. Le but du projet est de proposer des recommandations pour la conception, la gestion et la surveillance de réseaux d'AMP dans ces 2 bassins, ainsi qu'un atlas des vents détaillé pour localiser de potentiels sites d'installation de d'éoliennes en mer couplés aux AMP.

#### **Les outils géomatiques développés**

Suite à une présentation succincte du projet, l'accent est mis sur les outils géomatiques développés spécialement pour CoCoNET. Les études menées dans les deux zones pilotes (Adriatique Sud et partie ouest de la mer Noire, cf. Figure 1) ont permis de tester de façon in situ des hypothèses théoriques.

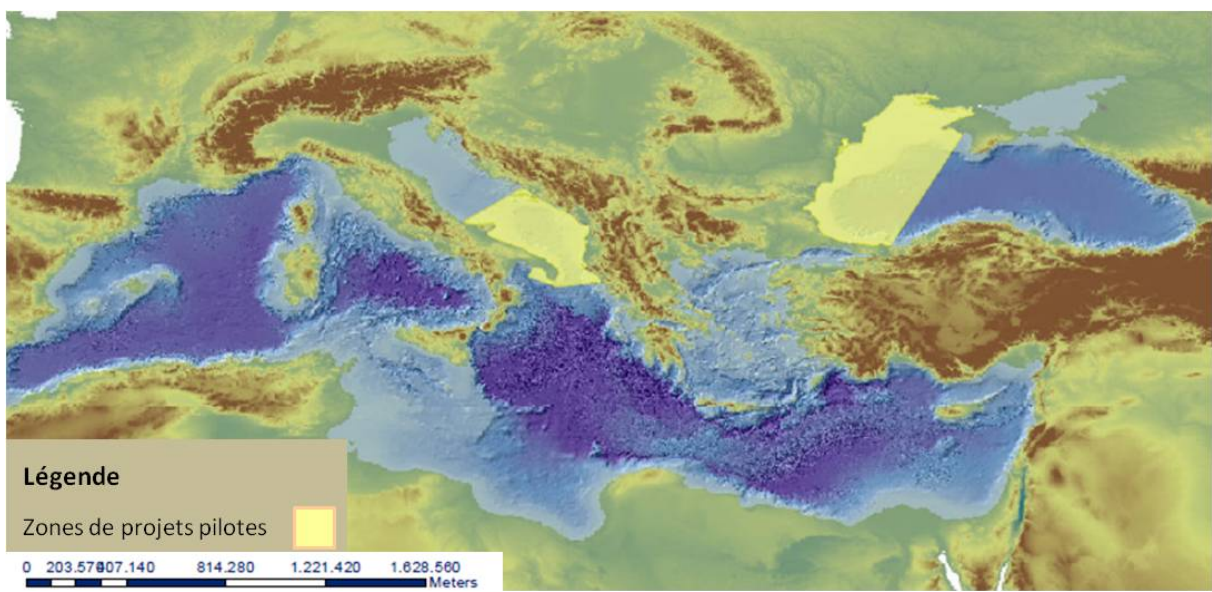

*Figure 1 : localisation des zones pilotes (Adriatique sud et ouest de la Mer Noire).*

Afin de compiler les données obtenues lors des études de ces zones pilotes, avec les données collectées lors de précédents projets, une **base de données géographique** a été créée. Compte tenu du nombre important de partenaires dans le projet, un groupe de travail SIG a été spécialement constitué pour récolter, homogénéiser et analyser la grande quantité de données obtenues. L'architecture de la base de données géographiques, basée sur la directive INSPIRE et les normes européennes standards de métadonnées, a été réalisée sous un Système d'Information Géographique (SIG) grâce au logiciel ArcGIS d'ESRI. Elle est constituée des 9 couches thématiques suivantes, elles-mêmes subdivisées en sous-couche :

- Géologie (géomorphologie, type de substrat, …)
- Océanographie
- Habitat
- Biodiversité
- Sites protégés (AMP nationales, AMP internationales, …)
- Fermes éoliennes marines (puissance du vent, force du vent, zone propice à l'implantation de ferme éolienne, …)
- Région et unité marine (ZEE, limite de territoire, mers, …)
- Socio-économie
- Menaces (Pêche, Aquaculture, port, espèces invasives, macro pollution, érosion, …)

Cette base est la pierre angulaire indispensable à la réalisation de la synthèse générale du projet puisqu'elle permet l'intégration et l'analyse des données collectées par chaque groupe de travail dans une approche holistique.

Un **serveur cartographique** (webGIS) a été développé pour permettre à la fois de visualiser mais également de manipuler et interroger interactivement les données de cette base (cf. Figure 2).

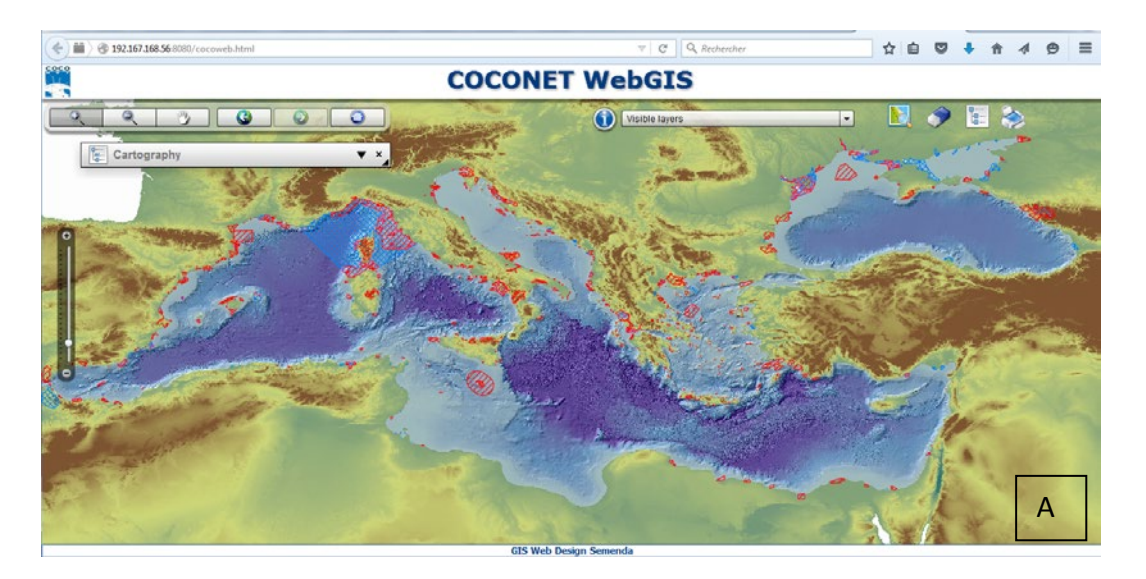

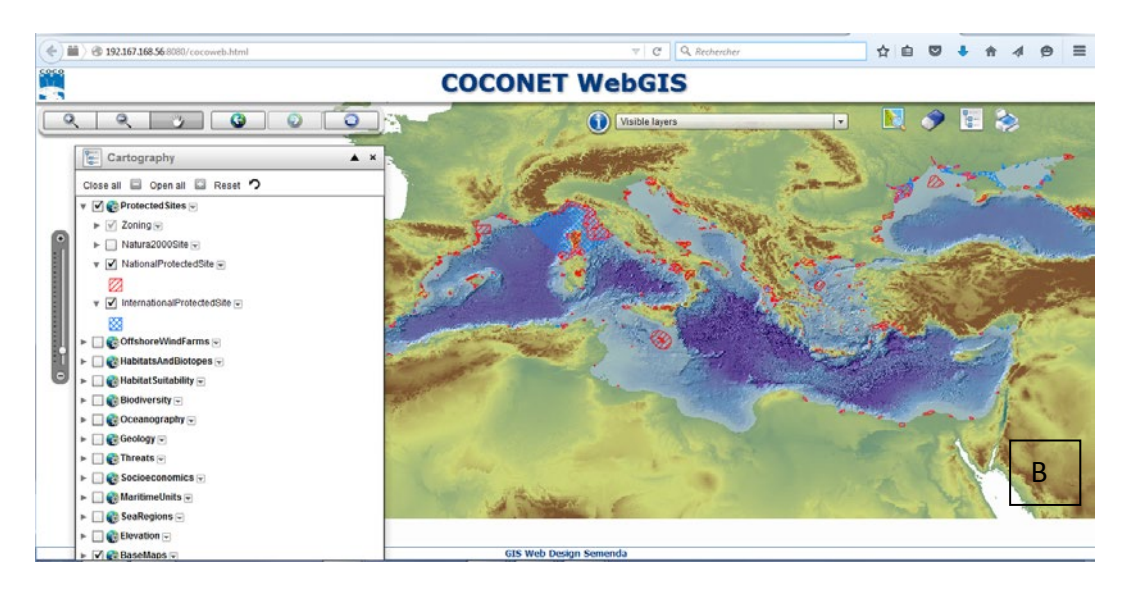

*Figure 2 : A. Page d'accueil du serveur cartographique développé pour le projet CoCoNET. B. Menu déroulant listant les couches disponibles à la visualisation sur le serveur.*

# **Conclusion**

Ces outils vont permettre d'identifier les zones côtières et hauturières, remarquables en termes de biodiversité (hotspot), essentielles à la mise en place de réseaux d'AMP ; ainsi que des zones potentiellement propices au développement de fermes éoliennes offshore. Le défi est de représenter sous SIG la notion de connectivité, qui est la base du projet, pour pouvoir l'intégrer aux données géomorphologiques, écologiques, océanographiques et socioéconomiques afin d'obtenir l'identification de ces zones.

## **Remarques et recommandations:**

- Travailler à grande échelle accroit les difficultés de récolter les données existantes, et très souvent les données disponibles sont très disparates en termes de quantité et de qualité.
- Nécessité de créer et mettre à jour les outils existants, comme les bases de données géographiques, suivant les mêmes standards afin de promouvoir l'interopérabilité entre les institutions.
- Une homogénéisation du type de données et du vocabulaire utilisé est essentielle pour le travail en réseau.

Pour plus d'informations consulter le site du programme<http://www.coconet-fp7.eu/>

# **SeaSketch – Un outil d'aide à la décision et de partage pour la planification spatiale marine**

Jean-Charles Gordon $^{1*}$ , Neil Alloncle $^{2}$ 

\_\_\_\_\_\_\_\_\_\_\_\_\_\_\_\_\_\_\_\_\_\_\_\_

<sup>1</sup>Agence des aires marines protégées, Nouméa, Nouvelle-Calédonie. <sup>2</sup>Agence des aires marines protégées, Brest, France.

### **Introduction**

Les objectifs de développement du réseau d'aires marines protégées (AMP), pour répondre aux engagements nationaux (grenelle de la mer) et internationaux (objectif d'Aichi C.11), ainsi que les enjeux croissants de développement des activités économiques en mer, rendent indispensables les exercices de planification spatiale de l'espace maritime. Cette nécessité est renforcée depuis 2014 par la publication d'une directive européenne relative à la planification de l'espace maritime (PEM). Le processus de PEM tel que défini par la Commission Océanographique Intergouvernementale (COI) vise à organiser les activités maritimes dans l'espace et dans le temps dans le but de rationnaliser l'articulation entre les stratégies de développement sectorielles mais aussi de garantir l'atteinte ou le maintien du bon état écologique des eaux marines. Les AMP font à ce titre partie intégrante du processus, pour leur contribution à l'atteinte du bon état écologique ainsi qu'en tant qu'espace de planification pertinent. Le processus de PEM est un processus public qui sous entend l'implication forte de l'ensemble des parties prenantes (institutionnels, acteurs socioéconomiques, société civile). Afin de favoriser cette implication, diverses méthodes et outils de cartographie participative peuvent être mobilisés.

## **SeaSketch, l'outil**

SeaSketch est une application en ligne [\(www.seasketch.org\)](http://www.seasketch.org/) développée par l'université de Californie, Santa Barbara, dont le but est d'appuyer les processus collaboratifs de création d'AMP et plus largement de planification de l'espace maritime. A travers une interface de cartographie dynamique, associée à un module de croquis cartographique « sketch » et à un forum de discussion, les utilisateurs peuvent échanger sur le design de projets de gestion ou de développement (Figure 1).

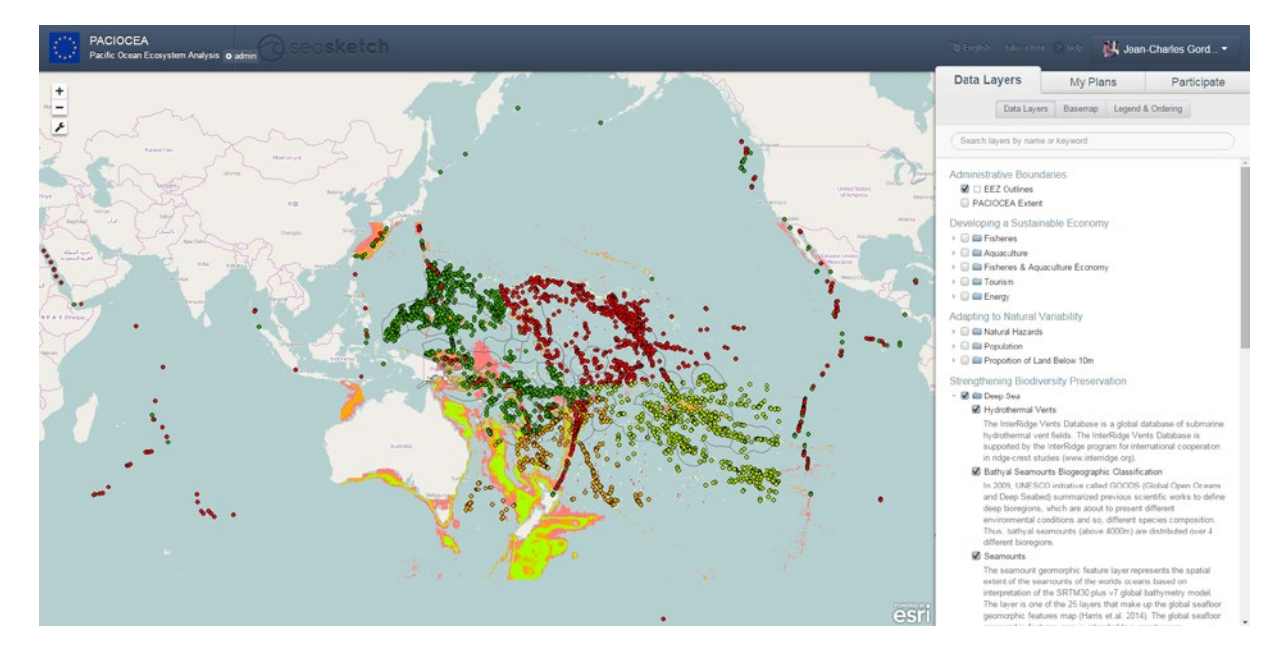

Figure 1 L'interface utilisateur de SeaSketch

SeaSketch fournit des informations analytiques sur la zone de croquis en quelques secondes. Ces rapports peuvent identifier par exemple les potentiels coûts et avantages sociauxéconomiques de mesure de gestion spatialisées, analyser les impacts cumulés sur la biodiversité et d'autres mesures statistiques utiles à l'évaluation des enjeux de la zone (Figure 2). Via une connexion internet, il est ainsi possible de partager son expérience, proposer des zones à vocations diverses, commenter ou encore modifier des propositions soumises par d'autres utilisateurs.

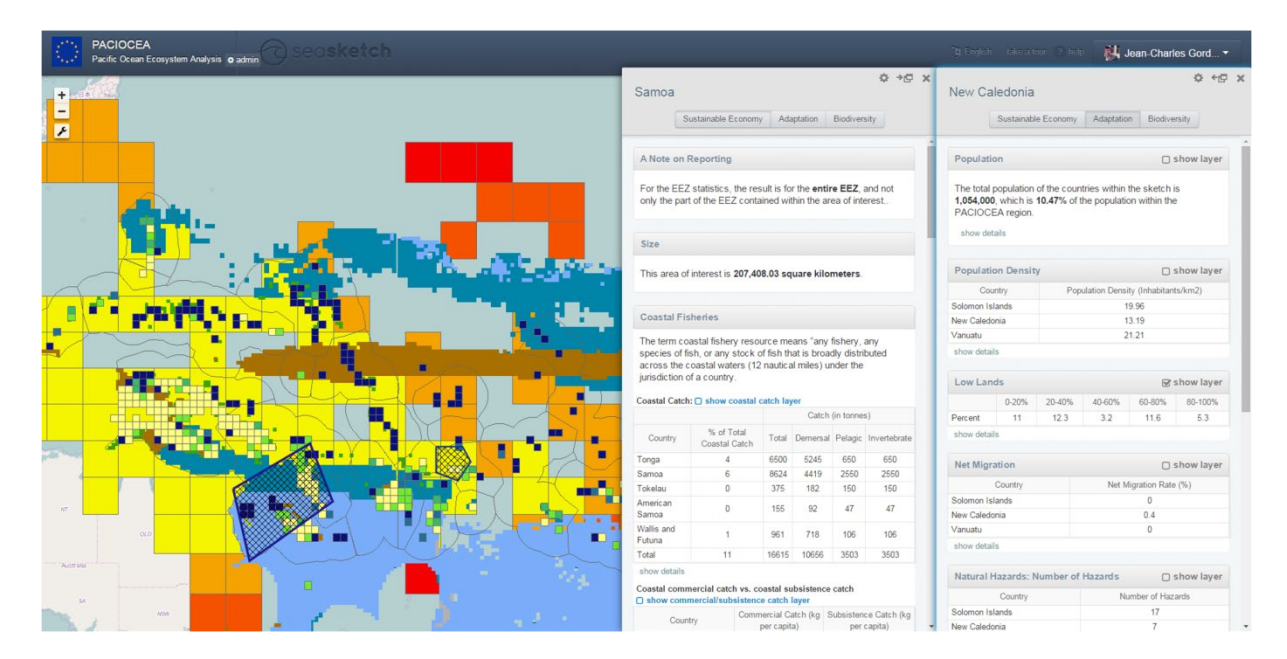

Figure 2 Comparaison de rapports statistiques de deux aires d'intérêts

# **PACIOCEA**

L'Agence des aires marines protégées a expérimenté l'utilisation de l'outil SeaSketch à travers le projet PACIOCEA (PACIfic OCean Ecosystem Analysis).

PACIOCEA est un projet financé par la commission européenne (financement BEST) dont l'objectif générale était de renforcer les capacités de planification spatiale marine, aux échelles locales et régionales pour améliorer la conservation et la gestion durable de l'océan dans les pays et territoires insulaires du Pacifique. Le projet a tenté de soutenir le processus de planification de la gestion marine aux différentes échelles pertinentes en utilisant des données multi-résolution, ceci en incitant les échanges et coopérations transfrontalières, via l'organisation d'ateliers participatifs notamment.

# **Résultats**

Au sein du projet de PACIOCEA, plus de 40 couches d'informations sur la région du Pacifique ont été compilées et organisées pour favoriser la réflexion autour de trois thèmes:

- Développement d'une économie durable,
- Adaptation à la variabilité naturelle,
- Renforcement de la préservation de la biodiversité.

Chaque couche de donnée est décrite de façon didactique au sein de l'application, permettant ainsi aux utilisateurs non spécialistes du thème abordé de s'approprier l'information délivrée. De plus, chacune de ces couches est renseignée en métadonnées décrivant les attributs primaires, la source, la méthodologie d'analyse et autres détails pertinents.

Toutes les données ont été soumises à des analyses statistiques permettant de délivrer une vision globales des implications de chaque scénario proposé par les utilisateurs sur l'ensemble des 3 thèmes ciblés par le projet et cités ci-dessus. Ces analyses sont présentées sous format de tableau, avec des informations sur chaque sujet pour la zone esquissée. Il y a une grande quantité d'informations dans le rapport statistique qui aide l'utilisateur à caractériser la région qu'il étudie à une ampleur d'échelle sans précédent.

La plateforme SeaSketch a été testée lors du dernier atelier PACIOCEA à Nadi, Fiji (28-31 octobre 2014). Les participants ont souligné l'apport des rapports statistiques et des forums de discussion pour le processus de planification spatial, leur donnant la possibilité d'éditer et de partager leurs modifications.

La plateforme du projet PACIOCEA peut être visualisée ici : [paciocea.seasketch.org](http://www.paciocea.seasketch.org/)

# **Conclusion**

SeaSketch est une plate-forme pratique avec son interface simple, une approche intersectorielle des données et la facilitation des échanges d'idées via des forums, qui donne aux utilisateurs la possibilité de mieux comprendre la région et sa nature complexe.

Depuis l'atelier de Nadi (octobre 2014) la plate forme mise en place dans le cadre du projet PACIOCEA n'a recueilli que très peu de contributions des parties prenantes des pays du Pacifique concernés par le projet. Ceci interroge plus largement sur les questions d'adhésion des parties prenantes aux processus de planification (cadrage politique, définition d'objectifs stratégiques, désignation d'une autorité compétente, établissement d'une gouvernance légitime). La mise à disposition d'outils facilitant la compréhension et l'appropriation d'un diagnostic de territoire est un élément facilitateur mais ne peut soutenir à lui seul fédérer un groupe d'acteurs autour d'une démarche de planification spatiale, qui plus est à l'échelle transnationale abordée par le projet.

De plus, il apparait fondamental que ce type d'outil participatif soit continuellement animé et modéré, permettant ainsi d'encourager les échanges et de recentrer les débats. Cet aspect parait d'autant plus fondamental dans le cadre de projets impliquant un grand nombre de parties prenantes réparties sur un très large territoire. Il est notamment recommandé de favoriser la tenue de rencontres physiques de fédérer les acteurs autour du projet concerné et de concrétiser les échanges qui seront ensuite entretenus à distance via l'interface web.
# **MODEL: une méthodologie et un outil d'aide multicritère à la décision pour les SIG**

Laurent Louvart<sup>1\*</sup>, Patrick Meyer<sup>2</sup>, Alexandru-Liviu Olteanu<sup>2</sup>

<sup>1</sup>Service Hydrographique et Océanographique de la Marine

2 Institut Mines-Télécom, Télécom Bretagne, UMR CNRS 6285 Lab-STICC, Technopôle Brest Iroise, CS 83818, 29238 Brest Cedex 3, France.

#### **Introduction**

\_\_\_\_\_\_\_\_\_\_\_\_\_\_\_\_\_\_\_\_\_\_\_\_

L'évaluation et la comparaison de zones territoriales en fonction de multiples points de vue (activité industrielle, population, risque, …) peut être une tâche complexe et chronophage et nécessite souvent la participation de toutes les parties prenantes. Les difficultés rencontrées dans une telle évaluation concernent la prise en compte des préférences des différents acteurs, ainsi que les différents points de vue, souvent conflictuels, qui sont à considérer simultanément. Le domaine de l'Aide Multi-Critère (MC) à la Décision fournit des techniques qui permettent de répondre à ces difficultés.

L'aide MC à la décision est l'activité qui fournit à un ou à plusieurs décideurs une recommandation lorsqu'ils sont confrontés à un ensemble d'alternatives de décision décrites par des points de vue ou critères conflictuels. La nature MC des SIG fait que de nombreuses opportunités de recherche sont nées ces dernières années à la croisée des deux disciplines. Cependant, comme le signale Malczewski (2006), l'intégration d'outils d'aide MC à la décision dans des SIG reste limitée, et se résume le plus souvent à des applications très spécifiques.

Nous proposons dans ce résumé un cadre général pour une méthodologie d'aide à la décision dans un contexte de données spatialisées. Cette méthodologie, accompagnée d'un outil informatique, peuvent être utilisés dans une grande diversité de problèmes, où l'avis de plusieurs décideurs doivent être considérés simultanément pour créer une carte décisionnelle.

Le travail de cet article est aussi motivé par un problème concret du Service Hydrographique et Océanographique de la Marine (SHOM). En effet, la méthodologie et l'outil proposés doivent permettre au SHOM de faciliter la planification de leurs campagnes de levés hydrographiques, en tenant compte de diverses activités, points de vue et décideurs.

#### **Contexte**

Le SHOM a exprimé un certain nombre de contraintes quand à son problème de décision, lié à la difficulté d'effectuer des plans de levés hydrographiques :

- 1. Existence de décideurs multiples et physiquement déconnectés, qui ne partagent pas nécessairement les mêmes objectifs
- 2. Structure hiérarchique du processus décisionnel
- 3. Nécessité d'obtenir un modèle d'aide à la décision lisible par tous les acteurs
- 4. Existence de données d'entrée très hétérogènes

La *première* contrainte sous-entend que l'avis de plusieurs décideurs doit être agrégé dans la recommandation finale, sachant que leurs objectifs potentiellement différents, ainsi que l'impossibilité de les réunir physiquement, implique que les modèles d'aide à la décision cherchant à obtenir un consensus entre tous les décideurs ne sont pas adaptés ici.

La *seconde* contrainte implique que les recommandations de décision faites à un niveau donné de la hiérarchie peuvent potentiellement être réutilisées à des niveaux supérieurs. Ceci est illustré sur la figure 1, où trois types de modèles décisionnels sont indiqués.

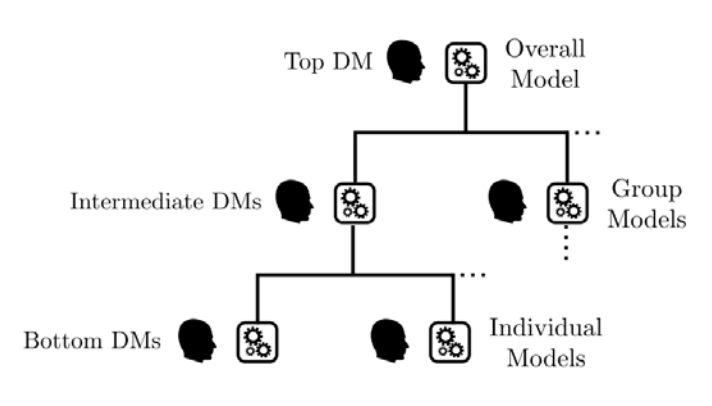

*Illustration 1: Structure hiérarchique du problème*

Dans le cas du SHOM, les décideurs *individuels* peuvent concerner des besoins de levés pour des activités spécifiques, comme par exemple la pêche, des exercices militaires, … Les décideurs *intermédiaires* sont responsables d'une classe d'activités, comme par exemple des activités économiques, militaires, … Le modèle *supérieur*

sert à agréger tous les modèles inférieurs, en vue de créer une perspective globale du problème. Dans le contexte du SHOM, cette recommandation finale sert à créer un plan de levés hydrographiques.

La (*troisième*) contrainte sur la lisibilité est essentielle car elle nous permet de nous restreindre à des modèles servant à construire des *échelles d'évaluation qualitatives* des zones, chacun des niveaux constituant cette échelle ayant une sémantique claire aux yeux des décideurs (et garantissant ainsi une certaine lisibilité). Si l'on combine cette contrainte avec la nécessité de prendre en compte des critères d'évaluation multiples, le choix se portera donc naturellement sur une méthode de *tri* MC, dont l'objectif est d'affecter des alternatives de décision (nos zones territoriales) à des catégories ordonnées en fonction des préférences des décideurs.

L'ajout de la *quatrième* contrainte (type d'information disponible) aux trois précédentes, nous permet de restreindre notre choix à des modèles décisionnels à base des *règles*  *expertes*, ainsi qu'à ceux utilisant le paradigme des *méthodes de surclassement.* Ces deux classes de méthodes gèrent naturellement les données hétérogènes ou manquantes.

Dans la méthodologie que nous proposons, on retrouve ainsi dans chacun des nœuds de la hiérarchie (voir illustration 1), en fonction du décideur concerné, soit une méthode de *tri* MC, soit un système de *règles de décision* basé sur son expertise. La méthode de tri que nous proposons d'utiliser concrètement est une version simplifiée d'Electre TRI (Roy, 1991), étudiée et axiomatisée par Bouyssou et al. (2007a, 2007b).

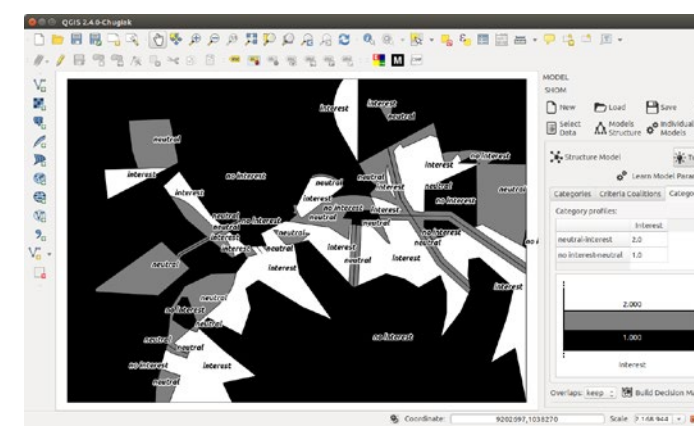

**Méthodologie et outil MODEL**

La méthodologie proposée (Louvart et al. 2015) contient 3 étapes : sélectionner les données d'entrée, définir la structure du problème de décision (c'est-à-dire la hiérarchie), et, construire les cartes décisionnelles en incluant

*Illustration 2: Greffon MODEL dans QGIS*

les préférences des décideurs. Cette dernière étape est évidemment la plus délicate, car elle sous-entend que chacun des décideurs soit finement modélisé, afin que les recommandations de décision en sortie, représentent fidèlement son avis.

Le greffon MODEL<sup>[8](#page-111-0)</sup> pour QGIS (voir illustration 2) permet de mettre en œuvre cette méthodologie. Par souci de transparence et d'intelligibilité, chaque étape intermédiaire de la décision est accompagné par une carte décisionnelle. Chacune de ces cartes contient des zones qui ont été affectées à des catégories ordonnées d'après les préférences du décideur et le contexte particulier de son problème de décision.

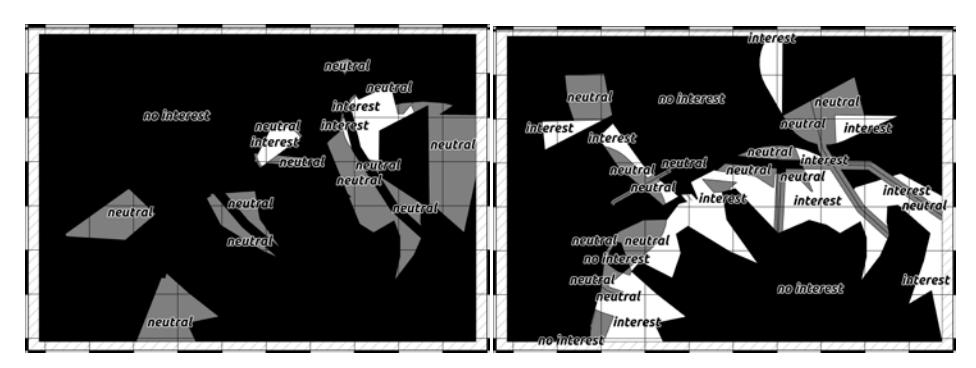

L'illustration 3 présente 2 cartes décisionnelles obtenues pour un scénario fictif du SHOM, pour les niveaux hiérarchiques intermédiaires. On

*Illustration 3: Cartes décisionnelles intermédiaires*

<span id="page-146-0"></span>j

peut constater qu'elles ont des allures très différentes. La carte de l'illustration 4 représente l'agrégation de ces 2 décisions intermédiaires, et doit permettre au SHOM de planifier des campagnes de levés hydrographiques dans cette zone.

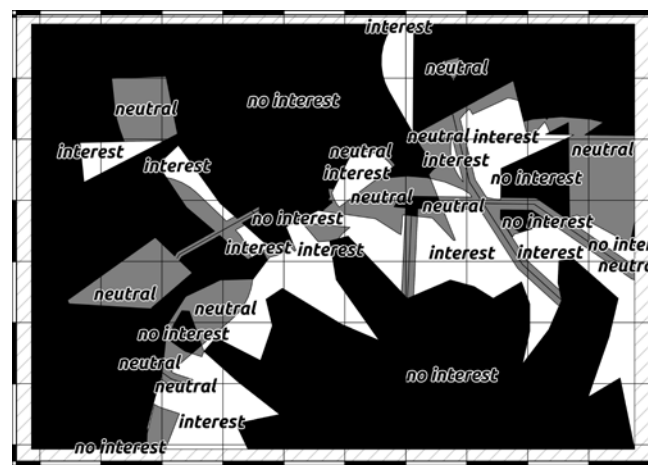

*Illustration 4: Carte décisionnelle finale*

## **Bibliographie**

Bouyssou, D. and Marchant, T., 2007a. An axiomatic approach to noncompensatory sorting methods in MCDM, I: The case of two categories. European Journal of Operational Research, 178 (1), 217–245.

Bouyssou, D. and Marchant, T., 2007b. An axiomatic approach to noncompensatory sorting methods in MCDM, II: More than two categories. European Journal of Operational Research, 178 (1), 246–276.

L. Louvart, P. Meyer, A. Olteanu, 2015, MODEL: a Multi-criteria OrDinal EvaLuation tool for GIS, International Journal of Geographical Information Science, 29 (10), 1910-1931.

Malczewski, J., 2006. GIS-based multicriteria decision analysis: a survey of the literature. International Journal of Geographical Information Science, 20 (7), 703–726.

Roy, B., 1991. The outranking approach and the foundations of ELECTRE methods. Theory and Decision, 31, 49–73.

# **Sextant, infrastructure de données géographiques marines et littorales, pour la diffusion et la valorisation des données marines**

Catherine Satra Le Bris<sup>1\*</sup>, Julien Meillon<sup>1</sup>, Erwann Quimbert<sup>1</sup>, Mickael Treguer<sup>2</sup>.

 $1$  Ifremer, IDM/SISMER, Plouzané, France.

<sup>2</sup> Ifremer, IDM/ISI, Plouzané, France.

\_\_\_\_\_\_\_\_\_\_\_\_\_\_\_\_\_\_\_\_\_\_\_\_

Infrastructure de Données Géographiques (IDG) marines et littorales, [Sextant](http://sextant.ifremer.fr/) a pour objectif de documenter, diffuser et promouvoir un catalogue de données relevant du milieu marin.

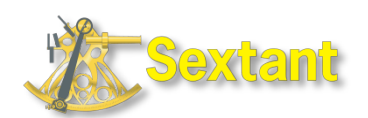

A destination des laboratoires et des partenaires de l'Ifremer, ainsi que des acteurs nationaux et européens œuvrant dans le domaine marin et littoral, Sextant apporte les fonctionnalités favorisant et facilitant l'archivage, la consultation et la mise à disposition de ces données géographiques.

La première version de Sextant date de 2001 et répondait exclusivement aux besoins et à un usage interne de l'institut. L'outil s'est externalisé en 2005 avec son ouverture aux partenaires de l'Ifremer et son déploiement sur Internet. Depuis cette date, les évolutions successives de Sextant et les technologies utilisées se sont toujours inscrites dans le cadre de la mise en œuvre de la Directive INSPIRE et permettent maintenant de suivre la démarche de l'Open Data.

## **Une infrastructure multi-thématique et multi-projets**

Le caractère national et institutionnel de Sextant garantit une bancarisation durable et sécurisée des données géographiques. Le système est adapté pour accueillir tout type de format de données lisibles dans les Systèmes d'Information Géographique (SIG).

Les données géographiques présentes sur Sextant sont issues des travaux de recherche et des programmes scientifiques des laboratoires de l'Ifremer et de ses partenaires. Ces données sont agrégées et finalisées et, pour certaines, sont des données de référence.

Elles couvrent l'étendue des thématiques marines : données d'imagerie (satellite, aérienne, hyperspectrale, acoustique), physiques (bathymétrie, morpho-sédimentologie, hydrodynamique), biologiques (habitats benthiques, ressources halieutiques, bio-géochimie), usages et activités humaines (pêche professionnelle, aquaculture, réseaux de surveillance), données réglementaires et administratives en mer.

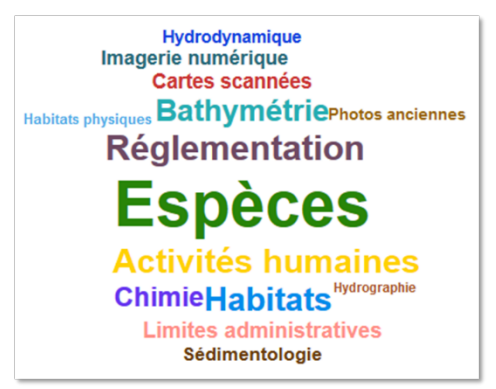

*Thématiques les plus représentées sur Sextant*

Structuré autour de catalogues thématiques regroupant les données rattachées à un laboratoire, un organisme, un projet (DCSMM, Granulats marins, Emodnet,…), ou une emprise géographique (Océan Indien, Nouvelle-Calédonie,…), la dimension de Sextant s'étend depuis l'échelle locale jusqu'à l'international.

A ce jour, plus de 90 catalogues thématiques cohabitent et offrent l'accès à plus de 4700 fiches de métadonnées publiques. La gestion des métadonnées et des droits d'accès aux données est effectuée de façon autonome et décentralisée par les administrateurs de catalogues, producteurs des informations géographiques mises à disposition. Cette organisation permet une diffusion et un partage pouvant éventuellement être restreints à une communauté d'utilisateurs définie et identifiée.

Les fonctionnalités de Sextant (catalogue, visualiseur cartographique et panier) peuvent être adossées à un ou plusieurs catalogues thématiques et être intégrées dans un site web dédié et personnalisé, permettant d'associer un contenu éditorial complet et de valoriser les informations géographiques issues d'un projet d'étude ou d'un laboratoire donné. Ainsi plusieurs portails d'accès à l'information géographique marine et littorale peuvent être déployés à partir de la même infrastructure.

A titre d'exemple, le portail [Sextant océan Indien](http://sextant.ifremer.fr/fr/web/ocean_indien) présente les catalogues thématiques dédiés à l'information géographique marine de référence à l'échelle des territoires français de l'océan Indien et permet de fédérer l'ensemble des acteurs œuvrant dans les thématiques relevant de la biodiversité marine sur la zone considérée.

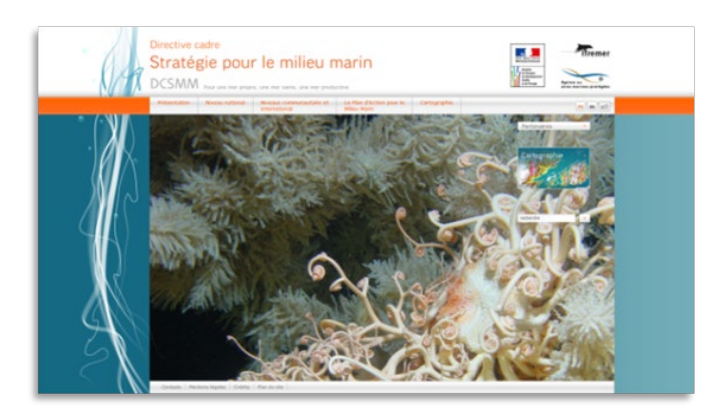

*Page d'accueil du site web de la DCSMM*

Autre exemple : le site web de la Directive [Cadre Stratégie pour le Milieu Marin](http://sextant.ifremer.fr/fr/web/dcsmm) intègre les outils de cartographie en ligne permettant de diffuser les données issues de l'Evaluation Initiale et de décrire les dispositifs de collecte retenus dans le cadre des Programmes de Surveillance. La mise en œuvre de service de catalogage permet de répondre au rapportage vers l'Agence européenne de l'environnement.

Au sein des projets européens Emodnet, et dans un objectif de mutualisation des outils, la fonction catalogue de Sextant est utilisée pour décrire les jeux de données produits par les différents lots thématiques. La normalisation du catalogue permet d'assurer à ces projets leur compatibilité avec les directives européennes.

#### **Une infrastructure modulaire et interopérable**

Conforme aux normes de l'Organisation Internationale de Normalisation [\(ISO\)](http://www.iso.org/iso/fr) et aux standards de l'Open Geospatial Consortium [\(OGC\)](http://www.opengeospatial.org/), Sextant est un système répondant à toutes les règles de l'interopérabilité.

Trois services d'accès aux données sont proposés :

- un service de recherche des données accessible à travers un catalogue de métadonnées offrant de nombreux critères de recherche (thématique, emprise, texte libre). Conforme aux normes de l'ISO et aux recommandations d'INSPIRE, l'accès aux métadonnées est normalisé par le protocole Catalogue Service for the Web (CSW 2.0.2) de l'OGC. Les métadonnées sont ainsi accessibles, par moissonnage, par d'autres catalogues utilisant les mêmes protocoles.

- un service de consultation et de visualisation des données, qui propose des outils de navigation, d'interrogation et de mise en forme des couches. Diffusées via les protocoles Web Map Service (WMS, WMTS, NcWMS) de l'OGC, les données sont réparties dans plusieurs services web en fonction de leur thématique ou de leur localisation géographique. L'interface cartographique permet l'affichage des couches distantes,

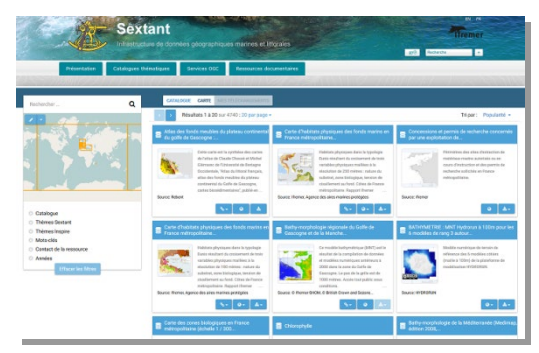

*Interface de recherche et de consultation de Sextant*

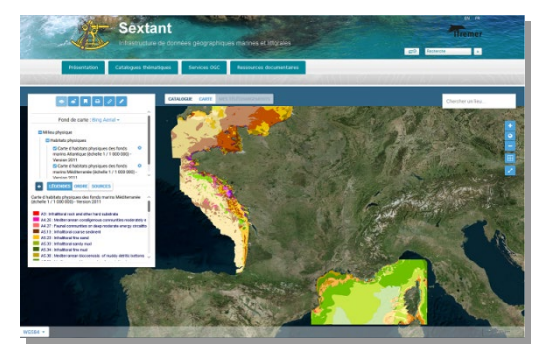

hébergées par d'autres IDG et diffusées par les mêmes protocoles.

- un service de téléchargement des données, sous contrôle des conditions d'accès. A travers les protocoles Web Feature Service (WFS) et Web Coverage Service (WCS), l'interface du panier permet à l'utilisateur de choisir le format, le système de coordonnées et l'emprise des données.

#### **La réponse à la directive INSPIRE**

La Directive européenne INSPIRE, transposée en droit français à travers l'ordonnance du 21 octobre 2010, vise à faciliter l'accès aux données géographiques afin de favoriser la réalisation de projets de recherche et d'étude liés à la protection et à la gestion de l'environnement. La Directive s'appuie sur les IDG des Etats membres et la mise en place de services en réseaux définis suivant les standards de l'ISO et les protocoles de l'OGC. Pour la France, le portail de mise en œuvre d'INSPIRE est le Géocatalogue national, couplé au Géoportail national.

De par son interopérabilité, les métadonnées de Sextant sont visibles sur le Géocatalogue national permettant ainsi à l'Ifremer d'être conforme à la Directive, en rendant accessibles

au public ses données entrant dans le périmètre concerné. 1515 fiches de métadonnées sont moissonnées par le Géocatalogue à ce jour. Elles se répartissent dans les 3 annexes thématiques de la Directive, avec une majorité pour le thème « Répartition des espèces », suivi par « Habitats et biotopes » et « Altitude ».

## **Vers l'ouverture des données**

L'ouverture des données est une démarche qui a été initiée dès la fin des années 60 aux Etats-Unis mais qui a réellement pris de l'ampleur avec l'avènement d'Internet. La France est active dans ce domaine depuis l'ouverture en 2010 du portail interministériel [data.gouv.fr,](http://data.gouv.fr/) piloté par la mission Etalab. La donnée géographique trouve toute sa place sur cette plateforme, où des producteurs tels que les Ministères, l'IGN, l'INSEE mais aussi l'Ifremer ou le SHOM sont présents.

Les standards et protocoles utilisés par Sextant permettent une quasi automatisation du processus d'intégration des données sur data.gouv.fr. Le principe de fonctionnement de la plateforme consiste en une lecture des services de catalogage CSW, en filtrant ensuite les métadonnées possédant le mot-clé « données ouvertes » et disposant d'un « couple normalisé » de service de visualisation (WMS) et de téléchargement (WFS).

Ainsi, 38 jeux de données sont actuellement adossés au compte Ifremer sur le portail. Il s'agit pour l'essentiel de la localisation des réseaux de surveillance du littoral, des états des masses d'eau littorales de la DCE, de la carte des habitats physiques et de la répartition des exploitations de granulats marins.

#### **Perspectives**

Au travers des bases de données gérées par le SISMER et des portails s'y afférant, l'Ifremer diffuse publiquement les données d'observation acquises par les navires océanographiques. Ces observations sont qualifiées, packagées et synthétisées de façon homogène afin de constituer des collections de données, mises à disposition des utilisateurs en aval des centres de données, au niveau national et européen.

La prochaine étape sera de décrire ces collections d'observation in-situ pour les recenser dans le catalogue Sextant et les comptabiliser dans le rapportage à INSPIRE. Les protocoles mis en œuvre pour l'accès à ces données restent dans la lignée des recommandations de l'OGC (Sensor Web Enablement, Sensor Observation Service).

Afin d'offrir des nouvelles fonctions de recherche et d'affichage, des outils de filtre attributaire (WFS) et d'analyse spatiale (Web Processing Service - WPS) sont en cours de déploiement.

Enfin, Sextant est désormais disponible sous forme d'une API (Application Programming Interface - Interface Applicative de Programmation), offrant un accès plus intégré au sein des sites webs de nos partenaires.

# **Cartomer, l'infrastructure de données géographiques de l'Agence des aires marines protégées**

Steven  $PIEL^{1*}$ . Marie MAHIER $<sup>1</sup>$ .</sup> Marie-Odile  $PATIN<sup>2</sup>$ . , Stevenn LAMARCHE $^1$ , Elodie GIACOMINI<sup>1</sup>, Antoine FORGET<sup>1</sup> FORGET<sup>1</sup>, Adeline VALETTE<sup>3</sup>, , Victor LACROIX<sup>3</sup>, Christophe CHANTRAINE<sup>3</sup>

 $^{1}$ Agence des aires marines protégées, service géomatique, Brest, France.

<sup>2</sup>Agence des aires marines protégées, service informatique, Brest, France.

<sup>3</sup>Memoris, Nantes, France.

\_\_\_\_\_\_\_\_\_\_\_\_\_\_\_\_\_\_\_\_\_\_\_\_

#### **Contexte**

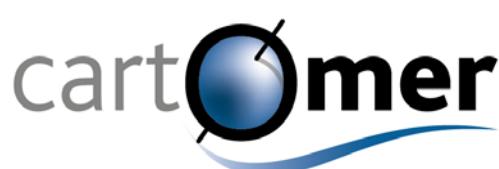

Créée en 2012 pour répondre aux besoins spécifiques de l'Agence des aires marines protégées (siège, antennes, parcs naturels marins), l'infrastructure de données géographiques (IDG) de l'Agence des aires marines protégées fut nommée par la suite Cartomer suite à une consultation interne. Son but est de permettre et favoriser le partage de l'information géographique au sein du réseau français d'aires marines protégées pour lequel l'Agence a une mission statutaire d'appui. Plus généralement et grâce à sa complémentarité et interopérabilité avec les autres IDG littorales et marines, elle y contribue au sein de l'espace marin français dans son ensemble étant donné l'étendue et la diversité du réseau d'aires marines protégées.

#### **Administration et caractéristiques techniques**

Administrée par les services géomatique et informatique de l'Agence des aires marines protégées, sa maintenance et son développement ont été confiées à la société MEMORIS qui assure actuellement son maintien en condition opérationnelle.

Cartomer repose essentiellement sur l'existence d'un entrepôt de données rasters et d'une base de données spatialisées au format PostgreSQL/postGIS qui est à la fois une base de production centralisée pour le réseau des géomaticiens de l'Agence et en même temps une base de diffusion. Les données diffusées, de même que les produits cartographiques mis en ligne concernent des zones géographiques et des échelles extrêmement variées, de même que les thématiques concernées sur le milieu marin : patrimoines naturels et culturels, milieux physiques et fonctionnement des écosystèmes, usages, gestion, réglementation.

La figure 1 ci-après détaille les composantes du système d'information géographique (SIG) de l'Agence des aires marines protégées, et notamment son IDG Cartomer qui permet à l'Agence des aires marines protégées de diffuser ses propres informations géographiques, les métadonnées qui leur sont associées ainsi que les produits cartographiques qu'elle est amenée à créer régulièrement à partir de ses propres données et de données tierces.

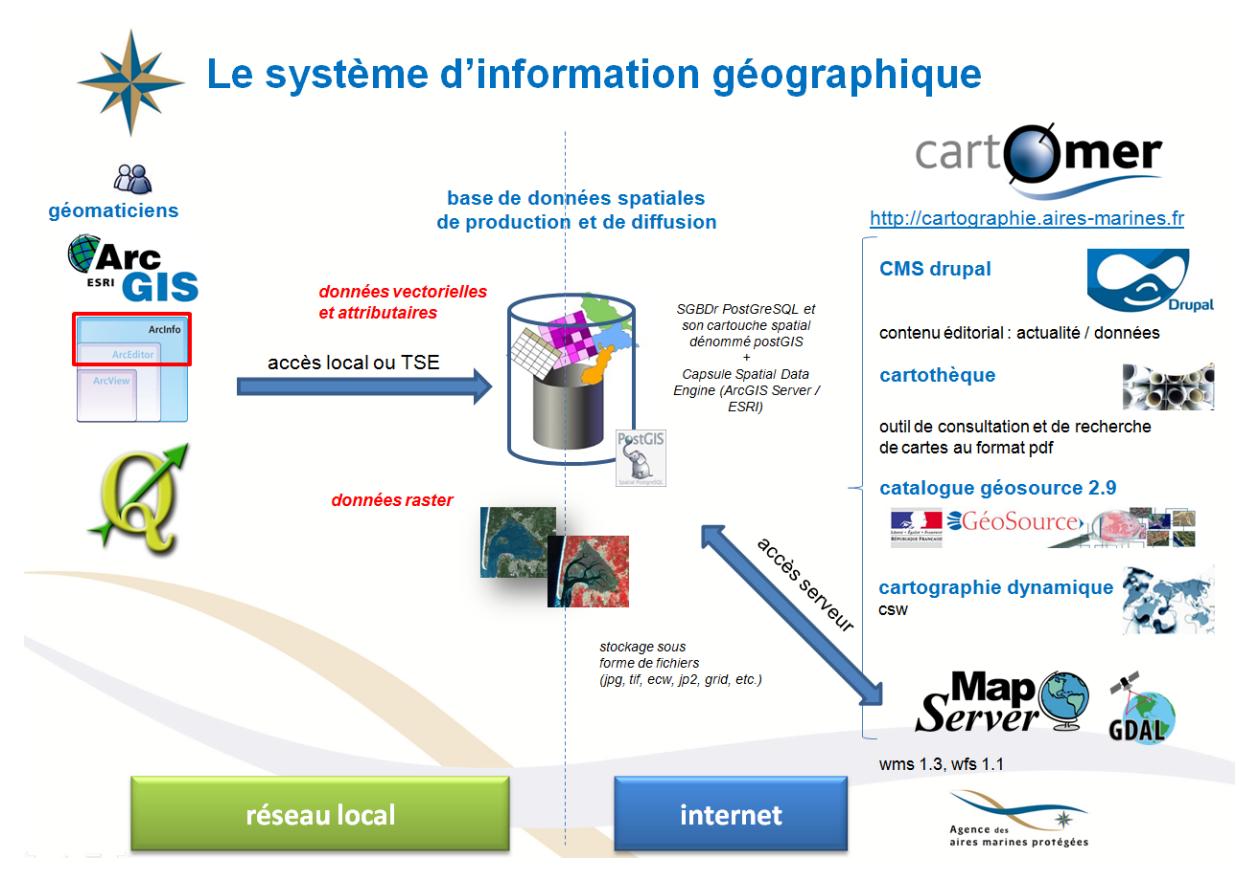

*Figure 1 : l'Infrastructure de données géographiques Cartomer au sein du système d'information géographique de l'Agence des aires marines protégées*

#### **Des contenus variés et largement accessibles**

Sur la page d'accueil du portail Cartomer, une rubrique « actualités » a tout d'abord pour but de mettre en évidence certains événements, documents ou produits en lien avec la mer et le littoral.

Parmi ceux-ci, on peut citer un document important au regard des référentiels géographiques de la mer et du littoral qui traite des « délimitations de l'espace maritime français ». Celui-ci a été produit dans le cadre du groupe de travail géoinformations pour la mer et le littoral (GT-GIMeL) et il est mis à jour régulièrement (cf. figure 2 en page suivante).

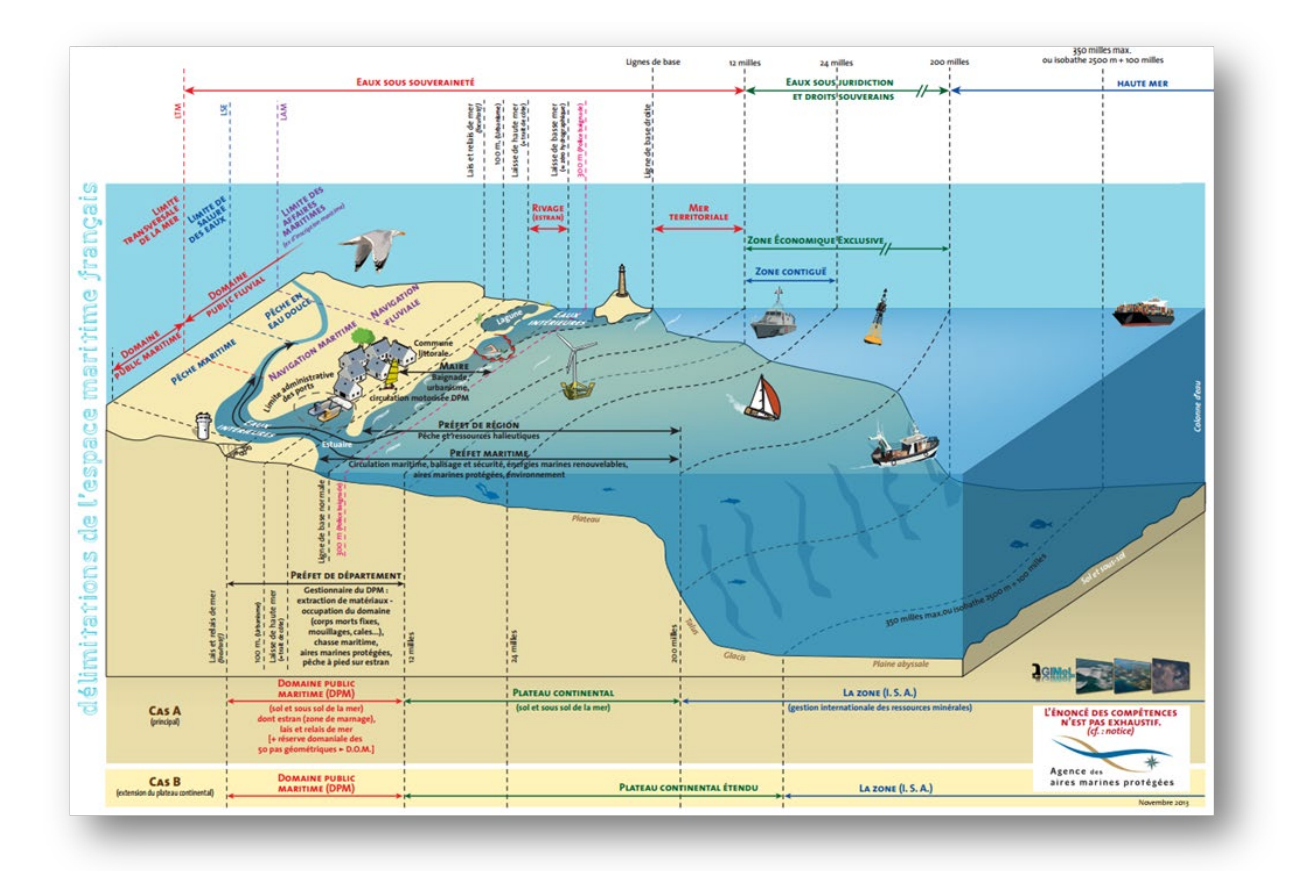

*Figure 2 : vue schématique des délimitations de l'espace maritime français et des référentiels géographiques associés (contribution de l'Agence des aires marines protégées au groupe de travail GIMeL). <http://cartographie.aires-marines.fr/?q=node/48>*

Cartomer regroupe actuellement trois principales composantes assemblées via l'outil de gestion de contenu Drupal, à savoir :

- **Un catalogue de métadonnées** : celui-ci regroupe actuellement plus de 600 fiches de métadonnées dont la moitié est publique. La gestion de ce catalogue est assurée par le logiciel Géosource 2.9 qui est principalement mis à jour par les géomaticiens de l'Agence des aires marines protégées.
- **Un serveur cartographique** : il s'agit d'un outil de consultation et d'administration de données géographiques, développé sur le noyau Chinook utilisant des technologies libres telles que MapServer 6.4.1, OpenLayers 2.13.1, Ext.js 2.3 ou GDAL ; celui-ci permet la diffusion de cartes dynamiques sur internet et de services de visualisation et de téléchargement normalisés conformes aux standards de l'open geospatial consortium (OGC). Ce serveur cartographique propose de nombreux contextes cartographiques visualisables et il offre des fonctionnalités riches : la gestion de droits, la visualisation et l'interrogation de données, la gestion de la sémiologie, la possibilité d'effectuer des requêtes spatiales et attributaires, des mesures de distances ou de surface, la possibilité de dessiner par-dessus les cartes, d'imprimer la carte ainsi « construite » et d'effectuer du téléchargement de données géographiques selon différents formats.

• **Une cartothèque** : il s'agit d'un outil de recherche, de consultation et d'administration de cartes au format pdf ; cette cartothèque regroupe fin 2015 près d'un millier de cartes en libre accès. Elle a été développée spécifiquement au moyen d'une base de données postGreSQL et d'un module du système de gestion de contenu Drupal.

Un menu dédié dénommé « en téléchargement » permet également de consulter et télécharger des contenus variés (rapports, fiches de synthèse, tableaux, information géographique, métadonnées, cartes, etc.) relatifs aux programmes scientifiques listés ciaprès :

- PACOMM (programme d'acquisition de connaissances sur les oiseaux et les mammifères marins) dont son volet SAMM (suivi aérien de la mégafaune marine) ;
- CARTHAM (cartographie des habitats marins benthiques en France métropolitaine) ;
- MEDSEACAN et CORSEACAN (programmes d'exploration des canyons sous-marins de Méditerranée).

## **Conclusion et perspectives d'évolution**

Cette IDG vient par conséquent compléter les principales IDG françaises en lien avec la mer et le littoral, notamment Sextant (Ifremer), data.shom.fr (SHOM) et Géolittoral (CEREMA). De création relativement récente, elle apporte des compléments d'informations aux producteurs et diffuseurs d'informations géographiques, notamment au sein des aires marines protégées françaises.

Les principales priorités et évolutions envisagées sont les suivantes :

- Assurer et maintenir ensuite dans la durée le bon moissonnage des métadonnées par le Géocatalogue afin de répondre aux exigences la directive INSPIRE ;
- Rendre aussi intéropérable que possible Cartomer avec les principales IDG littorales et marines ainsi que les IDG régionales ayant une façade littorale ;

Enfin et dans la perspective de la création d'une Agence française pour la biodiversité (AFB) qui est annoncée pour janvier 2017, Cartomer pourrait ainsi devenir la brique « mer » de sa future infrastructure de données géographiques, à moins que tout ou partie de celle-ci évolue pour devenir une IDG commune aux différentes composantes pressenties de l'AFB, en particulier l'actuel ONEMA (Office national de l'eau et des milieux aquatiques), PNF (l'établissement public « Parc nationaux de France ») et l'ATEN (le groupement d'intérêt public « Atelier technique des espaces naturels »).

# *data.shom.fr* **portail de l'information géographique maritime et littorale de référence De la directive INSPIRE aux bases de données du SHOM**

Nathalie Leidinger<sup>1</sup>, Stéphanie Vrac<sup>1</sup>

<sup>1</sup>SHOM, Brest, France.

\_\_\_\_\_\_\_\_\_\_\_\_\_\_\_\_\_\_\_\_\_\_\_\_

## **De la directive INSPIRE à l'IDG du SHOM**

Depuis plusieurs années, le concept d'infrastructure de données géospatiales (IDG) est devenu incontournable dans le monde de l'information géographique, que ce soit sur un plan international, national ou auprès des collectivités locales. L'IDG permet en effet de décloisonner l'information géographique et de la mettre à disposition du plus grand nombre en la déclarant et en la diffusant sous la forme de services web standardisés.

La directive européenne 2007/2/CE du 14 mars 2007 (INSPIRE) a pour objectif d'assurer l'interopérabilité entre les bases de données et de faciliter la diffusion, la disponibilité, l'utilisation et la réutilisation de l'information géographique en Europe. Le SHOM a développé son IDG pour répondre aux obligations de la directive INSPIRE mais aussi pour améliorer la disponibilité, l'accessibilité, la maîtrise et la qualité de ses informations.

La réalisation d'une IDG au SHOM est passée par une refonte des bases de données hydrographiques et la mise en place des outils relatifs à la gestion et à la diffusion des données et métadonnées, des services de recherche, de consultation, et de téléchargement.

#### **Un socle de données maritimes et littorales de référence**

Le SHOM entretient un socle de données de référence décrivant l'environnement physique marin. Ces données ont été acquises lors de levés effectués par les moyens propres du SHOM ou proviennent d'organismes extérieurs qui se doivent de transmettre leurs observations au SHOM au titre du code minier.

Ce socle de données de référence comprend :

- 5,2 milliards de sondes,
- 10 000 épaves, obstructions ou roches sous-marines,
- 31 000 aides à la navigation (feux, amers et balisages),
- 1500 câbles sous-marins,
- 4 500 limites maritimes et zonages réglementaires
- des données de nature des fonds sous-marins,
- des observations du niveau de la mer et du courant de marée.

Ces données sont exploitées dans de nombreux produits (produits « SOLAS » : cartes marines, ENC …, produits dérivés en soutien des acteurs publics, cartes AEM, cartes d'activités et d'usages, produits militaires).

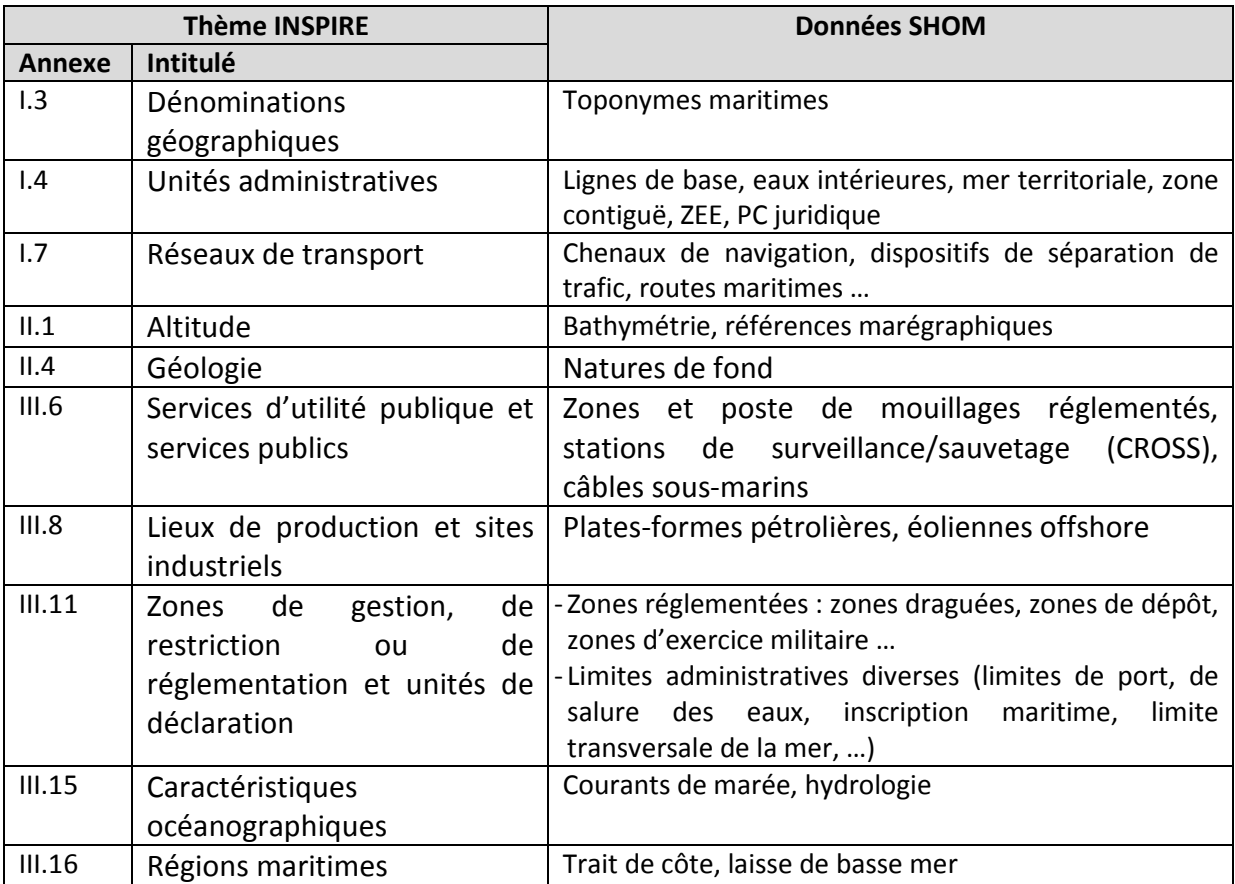

Le tableau ci-dessous présente les données du SHOM par thème INSPIRE :

## **Data.shom.fr, portail de l'information géographique maritime et littorale**

Le portail data.shom.fr permet à tous les usagers : services de l'état, collectivités territoriales, entreprises, citoyens...) d'accéder aux données de référence, décrivant l'environnement physique maritime, côtier et océanique. A ce jour, le catalogue contient plus de 50 couches de données.

Data.shom.fr permet de rechercher, de visualiser et de télécharger les données géolocalisées correspondantes. Les métadonnées associées sont publiées sur le Géocatalogue national.

#### **Une infrastructure interopérable**

Le portail data.shom.fr est une plate-forme de diffusion de données géographiques conforme aux exigences de la directive INSPIRE. Le portail offre la possibilité de combiner facilement des données provenant d'autres sites, tels que Géolittoral (othophotographie

littorale), Cartomer (aires marines protégées), Sextant, ... permettant ainsi une approche intégrée terre-mer et transfrontalière.

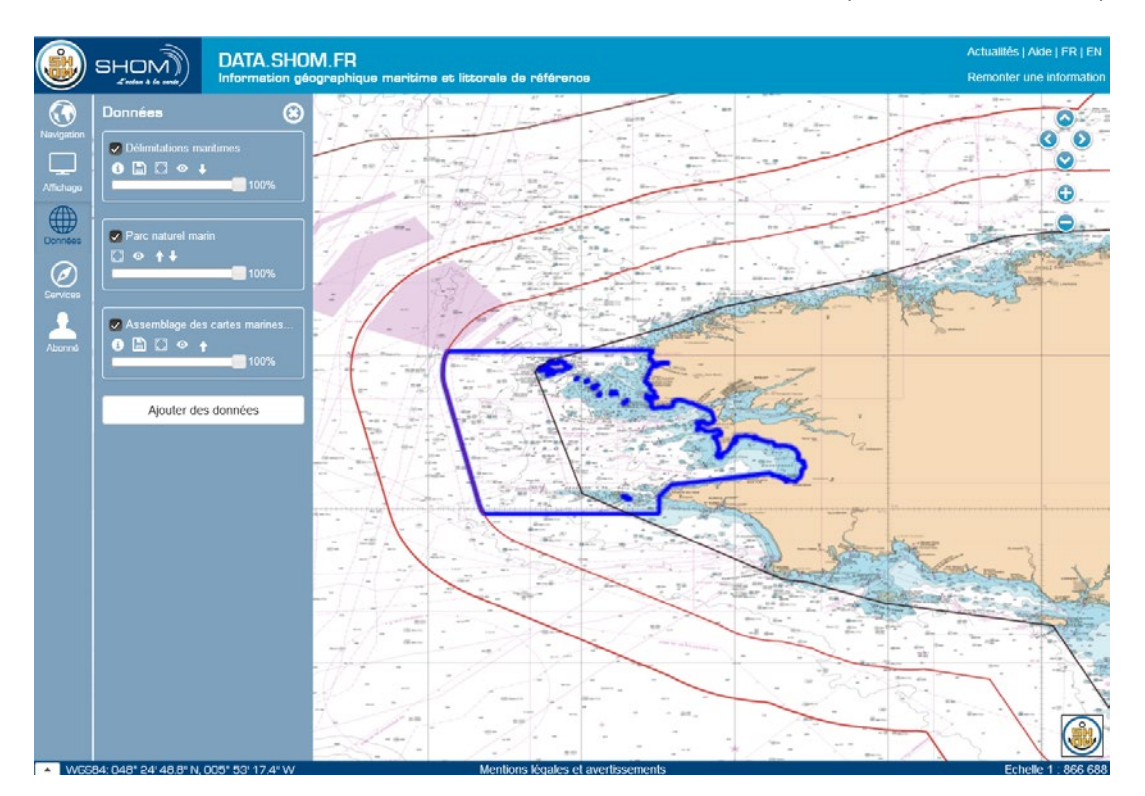

Les données du SHOM sont diffusées via des flux OGC standardisés (WMS, WMTS, WFS).

*Figure 1 : Cartes marines, délimitations maritimes (data.shom.fr) et parc naturel marin d'Iroise (WMS cartomer)*

Le portail data.shom.fr agrège progressivement de nouvelles données et propose des services de valorisation de l'information répondant aux besoins des différents clients.

#### **Un espace de géo-collaboration**

Avec ces nouveaux services en ligne, accessibles gratuitement, le SHOM souhaite se rapprocher de ses usagers et de leurs besoins en mettant à disposition des outils faciles d'emploi qui favorisent l'utilisation et la création d'information géographique maritime.

*[INFONAUT](http://www.shom.fr/fileadmin/data-www/01-LE_SHOM/02-ACTUALITES/03-LES_NOUVEAUTES/2013/INFONAUT-1.pdf)* [infonaut.data.shom.fr](http://infonaut.data.shom.fr/)

Service gratuit de remontées collaboratives d'informations nautiques qui permet aux usagers de la mer de signaler au SHOM les évolutions constatées grâce à une interface conviviale et simple d'utilisation, et de les positionner sur un fond de carte marine issu du portail data.shom.fr

*CARTODYN* [cartodyn.data.shom.fr](http://infonaut.data.shom.fr/)

Service de cartographie dynamique qui permet aux services de l'Etat de créer leurs propres cartes, sur fond de données du SHOM.

Ce service permet de charger comme fond de carte l'ensemble des données visualisables sur data.shom.fr et, grâce aux outils de dessin, représenter des objets ponctuels, des polygones, des lignes et des cercles. Pour les utilisateurs identifiés, il est possible d'enregistrer chacune des cartes créées et de les imprimer.

#### *DISCUSS* [discuss.data.shom.fr](http://infonaut.data.shom.fr/)

Service de chat cartographique qui permet à un utilisateur abonné d'inviter jusqu'à 3 personnes à visualiser et coéditer une carte. Les modifications apportées, une fois enregistrées, sont visibles en temps réel par tous les participants et peuvent être commentées grâce à une fenêtre de discussion.

*L'abonnement à ces services est libre et gratuit, merci de prendre contact avec le support [\(data-support@shom.fr\)](mailto:data-support@shom.fr).*

# **Des données et des outils qui contribuent à la planification de l'espace maritime**

Les cartes marines réalisées par le SHOM et accessibles en ligne sur data.shom.fr sont une représentation des activités et usages en mer qui contribuent à assurer la sécurité du transport maritime : routes maritimes, zones d'aquacultures ou de pêche, installations en mer, zones d'extraction de granulat, de clappage ou de production d'énergie marine renouvelable, aires maritimes protégées, canalisation et câbles sous-marin et patrimoine culturel sous-marin.

Au-delà des cartes marines, toutes les données présentes sur le portail data.shom.fr ainsi que les outils de géocollaboration développés autour de cette plateforme participeront au travail de planification de l'espace maritime français.

# *Indigeo* **: une infrastructure scientifique de données et d'informations géospatialisées sur l'environnement**

ROUAN Mathias<sup>1</sup>\*, NABUCET Jean<sup>2</sup>, GOURMELON Françoise<sup>1</sup>

 $^{1}$ UMR 6554 LETG CNRS, IUEM, Technopôle Brest-Iroise, 29280 Plouzané, France. <sup>2</sup>UMR 6554 LETG CNRS, Université Rennes 2, Place du Recteur Henri Le Moal, 35043 Rennes, France.

Cette contribution décrit la composante technique de l'infrastructure de données géographiques *indigeo* mise en place par l'UMR 6554 CNRS LETG<sup>[9](#page-146-0)</sup>, en collaboration avec deux observatoires des sciences de l'univers (OSU<sup>[10](#page-160-0)</sup>).

## **Contexte**

\_\_\_\_\_\_\_\_\_\_\_\_\_\_\_\_\_\_\_\_\_\_\_\_

Le contexte dans lequel s'est inscrite la conception d'*indigeo* est celui des enjeux environnementaux contemporains et du tournant numérique de nos sociétés. Il s'est traduit par différentes initiatives. En 1998 la commission Européenne, par la convention d'Aarhus, recommande la libre circulation des données environnementales. Dans le domaine de l'information géographique, la norme internationale ISO 19115 définit le schéma requis pour les décrire au moyen de métadonnées. Il faut attendre 2007 pour que la directive européenne INSPIRE (2007/2/EC) fixe le cadre d'une Infrastructure de Données Géographiques (IDG) destinée à favoriser l'échange des données au sein de la Communauté Européenne dans le domaine de l'environnement.

En parallèle, un certain nombre d'initiatives se mettent en place dans le monde de la recherche pour promouvoir les connaissances relatives à l'environnement, parmi lesquelles la création en France d'observatoires de différentes natures.

A ce double contexte, notre laboratoire a répondu par plusieurs actions successives menées au sein de l'OSU IUEM :

- La conception d'un catalogue de métadonnées destiné à décrire et répertorier les différentes données environnementales collectées dans le cadre des séries d'observation (Rouan *et al.*, 2005) ;
- La mise en œuvre d'un Système d'Information, assimilé à une mémoire environnementale (Guarnieri *et al.*, 2003), qui avait pour objectif de rassembler, partager et diffuser des ressources hétérogènes de nature organisationnelle, documentaire et d'observation, afin de diminuer le risque de perte de données, de

<span id="page-160-1"></span> $\overline{a}$ 

 $9$  http://letg.cnrs.fr/

<span id="page-160-0"></span> $10$  OSU IUEM (http://www-iuem.univ-brest.fr/) et OSUR (http://osur.univ-rennes1.fr)

faciliter la recherche d'informations et de réfléchir en termes d'interopérabilité (Faucher *et al.*, 2009) ;

• Le développement d'un portail de mise à disposition et de post-traitement de moyenne complexité de données d'observation topo-morphologiques du domaine littoral (Suanez *et al.*, 2012).

Ces actions et outils ont posé les bases de l'infrastructure de données géographiques *indigeo*.

#### **Méthode et mise en œuvre**

C'est à partir de 2011 qu'une réflexion pluridisciplinaire concernant la mise à disposition des bases de données des OSU se met en place et donne lieu à l'organisation de 2 séminaires respectivement à l'IUEM à Brest et à l'OSUR à Rennes. Il en résulte un groupe de travail « bases de données géographiques » et un projet de mise en œuvre d'une IDG mutualisée (UMR LETG CNRS, OSU IUEM, OSUR). Son objectif était la mise à disposition d'une part des informations géographiques produites par les chercheurs de LETG dans le cadre de leurs projets et d'autre part des séries temporelles de données produites par les deux OSU. Plusieurs réunions regroupant des représentants des 3 structures ont abouti à un cahier des charges commun et à un plan de financement partagé. Enfin le choix d'un prestataire a permis de démarrer rapidement le développement selon une méthodologie itérative et adaptative empruntée au monde de l'informatique (méthode agile) et qui place l'utilisateur face au produit à plusieurs étapes du processus.

#### **Fonctionnalités**

 $\overline{a}$ 

La solution déployée est geOrchestra, une suite logiciel libre, interopérable et modulaire, créée en 2009 pour répondre aux exigences de la directive INSPIRE en Europe. Cet outil répond bien à la définition d'une IDG (Maguire et Longley, 2005) c'est-à-dire un portail web permettant l'accès à des informations géographiques issues de producteurs relevant de diverses organisations et composé d'un catalogue de métadonnées, d'un visualiseur cartographique et de services web.

Pour répondre à la dimension spatio-temporelle des données scientifiques produites<sup>11</sup>, un visualiseur ergonomique et évolutif (geoCMS $<sup>12</sup>$ ) a été développé spécifiquement pour tenir</sup> compte de cette dimension. Il permet la navigation temporelle dans un jeu de données en interprétant automatiquement sa caractéristique spatio-temporelle et en générant ainsi un

 $11$  Les données produites par les scientifiques ont très souvent une composante spatio-temporelle liée au suivi à long terme de l'environnement et les disciplines représentées dans les OSU (biologie, physique, chimie) produisent des séries temporelles (paramètres physico-chimique de l'eau de mer par exemple) dont seul le point de prélèvement est représentable géographiquement.

<span id="page-161-0"></span> $12$  https://github.com/dotgee/geocms

curseur de navigation adapté (fig. 1). A travers un module annexe (ManageChart), il permet de se connecter à des bases locales ou distantes et, par l'intermédiaire de requêtes paramétrables, de générer automatiquement des graphiques qui s'affichent dans une infobulle lors de l'interrogation du point de prélèvement des séries temporelles de données (fig. 2).

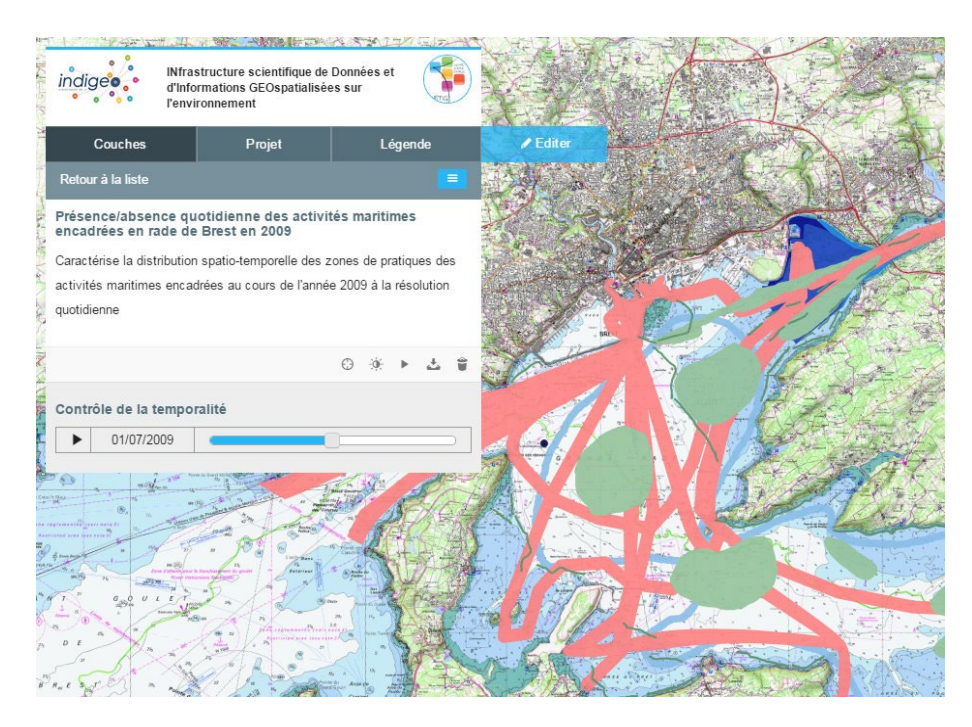

*Figure 1.: Navigation temporelle dans un jeu de données (exemple des activités maritimes encadrées dans la rade de Brest en 2009, UMR LETG)*

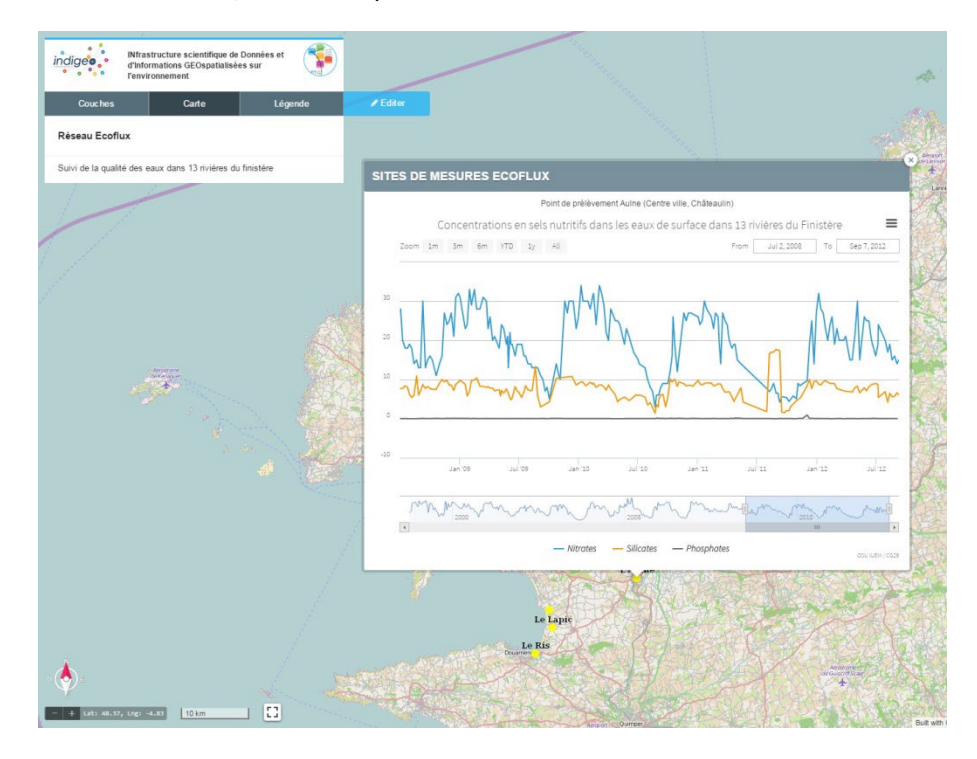

*Figure 2. Exemple d'affichage d'un graphique des données d'un point de prélèvement du réseau ecoflux (OSU IUEM)*

Ce visualiseur dispose également d'une fonctionnalité de sauvegarde de cartes (ou « contexte ») dans des dossiers, permettant de donner accès rapidement à des ensembles cohérents de couches d'information en fonction de projets scientifiques ou de structures organisationnelles (Zones ateliers, observatoires, laboratoires, pôles). Ces cartes peuvent ainsi être facilement partagées et intégrées dans des pages web (un site web, un article en ligne, un blog…).

## **Conclusion**

A son ouverture en juin 2013, *indigeo* comptabilisait 214 fiches de métadonnées et 106 couches d'informations publiées, essentiellement de nature vectorielle et provenant de l'import des outils mis en œuvre antérieurement. Deux ans après, elle met à disposition plus de 600 fiches de métadonnées et couches d'informations vectorielles et matricielles dans des formats divers, mais aussi des données issues de séries temporelles provenant de 7 bases de données. Ainsi *indigeo* donne accès à plus de 6000 couches d'informations à travers l'interrogation d'une dizaine d'IDG thématiques interopérables parmi celles de l'IGN, du SHOM, d'IFREMER (Sextant), des régions Bretagne, Pays de la Loire et Normandie (géoBretagne, geoPAL, géoNormandie), du BRGM ou du MNHM. Du point de vue technique, ses perspectives d'évolution concernent l'optimisation de l'ergonomie, l'intégration de nouveaux modes de visualisation des données scientifiques, la standardisation des séries temporelles (Sensor Observation Service) ainsi que la mise à disposition de services interopérables de géotraitements (Web Processus Services).

#### **Bibliographie**

- Faucher C., Gourmelon F., Lafaye J.-Y., Rouan M. (2009). Mise en oeuvre d'une mémoire environnementale adaptée aux besoins d'un observatoire du domaine côtier : MenIr. *Revue internationale de Géomatique*, vol., 19 n°1, p.7-26.
- Guarnieri F., Garbolino E., Houllier F., Cuq F., Lévêque C., Weill A., Matarasso P. (2003). « Contribution à la définition opérationnelle et à la modélisation de la mémoire environnementale des zones ateliers », in Lévêque C., Leeuw S. (eds.), Quelles natures voulons-nous ? Pour une approche socio-écologique du champ de l'environnement, Paris, Elsevier, 296-307.
- Maguire D. J., Longley P. A. (2005). The emergence of geoportals and their role in spatial data infrastructures. *Computers, Environment and Urban Systems*, 29, 1, pp. 3-14
- Rouan M., Gourmelon F., Lafaye J.-Y., Faucher C. (2005). An information system for coastal domain observatory within the framework of the european Institute for Marine Studies. *IMDIS (International Marine Data and Information Systems) 2005*, Brest, France.
- Suanez S., Garcin M., Bulteau T., Rouan M., Lagadec L., David L. (2012). Les observatoires du trait de côte en France métropolitaine et dans les DOM. *EchoGéo*, 19, édition électronique.

# **Les Infrastructures de Données Géographiques (IDG) : développement d'une méthodologie pour l'étude des usages. Le cas des acteurs côtiers et de la GIZC en France**

Jade Georis-Creuseveau<sup>1</sup>

<sup>1</sup> LETG-Brest (UMR 6554 CNRS), Geomer, Université de Bretagne Occidentale, Institut Universitaire Européen de la Mer, Technopôle Brest-Iroise, 29280 Plouzané cedex, France [; jade.georis-creuseveau@cnrs.fr](mailto:jade.georis-creuseveau@cnrs.fr)

#### **Contexte**

\_\_\_\_\_\_\_\_\_\_\_\_\_\_\_\_\_\_\_\_\_\_\_\_

Les Infrastructures de Données Géographiques (IDG) font référence à des solutions fédérées qui rassemblent des informations géographiques, des réseaux informatiques, des normes et standards, des accords organisationnels et des ressources humaines nécessaires pour faciliter et coordonner le partage, l'accès et la gestion de ces ressources informationnelles [\(Rajabifard](#page-167-0) *et al.*, 2002). Elles ont été mises en place depuis une vingtaine d'années afin notamment de contribuer aux politiques publiques environnementales [\(Crompvoets](#page-81-0) *et al.*, 2004; [European Commission, 2007\)](#page-81-1). Si les IDG fournissent *a priori* un contexte favorable à la gestion de l'environnement et à la gouvernance territoriale, leur contribution effective dépend néanmoins des réponses qu'elles apportent à leurs usagers. Au vu des dynamiques en cours relatives à la fois à la production et à la circulation de l'information géographique environnementale, le questionnement à l'origine de cette présentation s'inscrit dans le cadre général d'une meilleure compréhension des pratiques de gestion de l'environnement côtier et marin. Il concerne l'étude de la contribution des IDG à la Gestion Intégrée des Zones Côtières (GIZC) française, gouvernance territoriale spécifique et complexe, associant de multiples acteurs et de multiples échelles [\(Cicin-Sain](#page-81-2) *et al.*, 1998), pour laquelle le recueil et le partage, notamment *via* les IDG, d'informations géographiques ont été identifiés depuis les années 2000 comme des composantes majeures pour fonder la politique de la mer et du littoral [\(Chauvin](#page-81-3) *et al.*[, 2010\)](#page-81-3).

#### **Données et Méthodes**

Cet article a pour objectif de présenter une démarche méthodologique pour l'étude des usages des IDG [\(Georis-Creuseveau, 2014\)](#page-81-4). La démarche met en œuvre une stratégie intégrée, fondée sur 2 étapes et se focalisant sur les usages et les besoins des acteurs côtiers ainsi que sur la nature complexe et dynamique des IDG : (1) - Une enquête nationale basée sur un questionnaire en ligne rassemblant les réponses de 196 acteurs côtiers et exploitée par une triple analyse : statistique, par réseaux sociaux (*Social Network Analysis*-SNA) et thématique ; (2) - Une étude de cas infranationale, reposant sur des entretiens semi-directifs auprès de 30 personnes-ressources impliquées dans la GIZC et analysée thématiquement puis par diagrammes de flux de données (DFD). L'un des principaux principes de modélisation appliquée dans notre méthodologie repose sur la relation entre une IDG et un usager. Cette relation existe dans la mesure où il y a un flux d'information entre l'usager et l'IDG. Elle est considérée comme une représentation élémentaire de l'usage des IDG. Les techniques de recueil et d'analyse mobilisées ont été choisies et mises en œuvre de manière

complémentaire pour permettre une compréhension, une explication et une généralisation du système IDG dans le contexte de la GIZC.

## **Résultats**

#### **Les IDG jouant un rôle dans la gestion des littoraux français**

Les analyses statistiques, SNA et thématiques de l'étape 1 de la recherche, permettent de mettre en évidence les IDG mobilisées par les acteurs côtiers. Cet usage est structuré autour d'IDG principales et secondaires. Les IDG généralistes régionales considérées comme le « niveau-clé de la réussite de la mise en œuvre d'INSPIRE » [\(Point de contact INSPIRE France, 2013\)](#page-167-1) jouent un rôle important dans la circulation de l'information côtière. Néanmoins, pour de nombreux enquêtés, l'usage de ces IDG régionales est complété par l'usage d'IDG généralistes mises en œuvre à d'autres paliers institutionnels et par l'usage d'IDG thématiques. Cet usage « multi-IDG » et « multi-niveaux » est nécessaire pour permettre aux acteurs côtiers d'accéder aux informations géographiques qui leur sont indispensables pour la conduite de leurs projets de territoire (Figure 1).

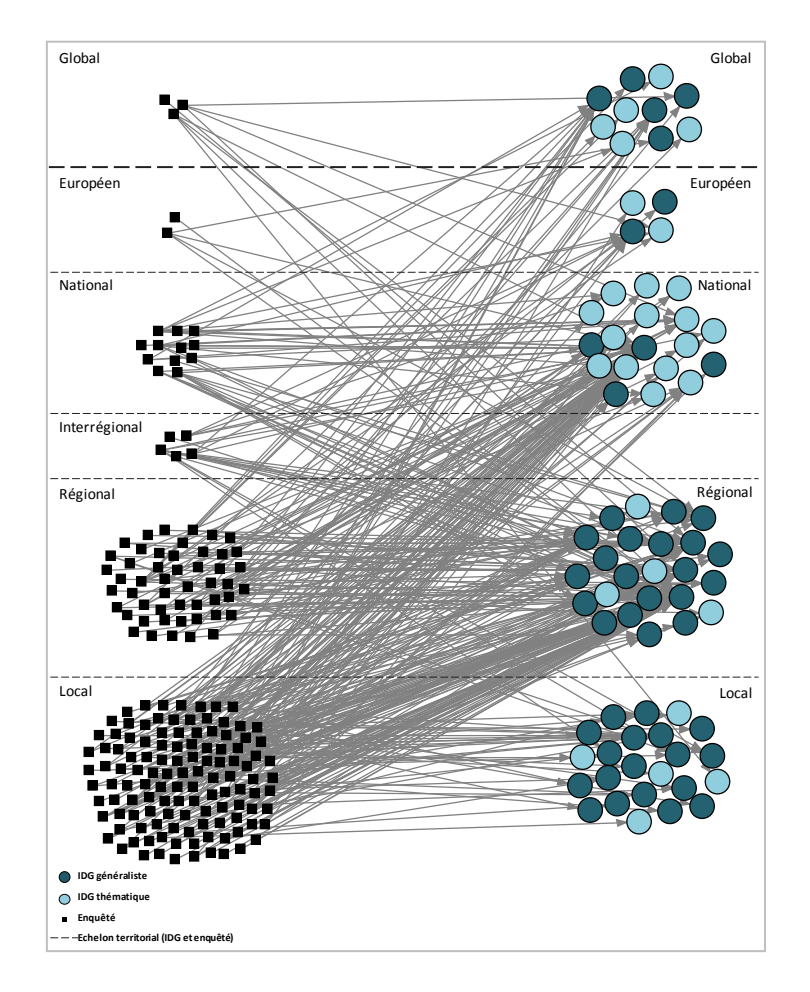

*Figure 1 : Graphe biparti SNA structuré par niveaux institutionnels*

#### **Les flux d'information géographiques**

L'analyse thématique et par DFD de l'étape 2 permet de situer les IDG dans le cadre des pratiques professionnelles des acteurs côtiers enquêtés. L'analyse permet de dégager les principales actions menées par ces acteurs, à l'origine des flux d'informations géographiques mobilisées dans le cadre des processus de gestion des zones côtières. Elle permet également de révéler la place des IDG et les flux associés parmi un ensemble élargi de ressources informationnelles (partenaires institutionnels, collecte sur les zones d'étude) et collaboratives (groupes de travail) que les acteurs côtiers sollicitent pour accéder à et diffuser des informations géographiques nécessaires pour mener à bien leurs missions littorales (Figure 2).

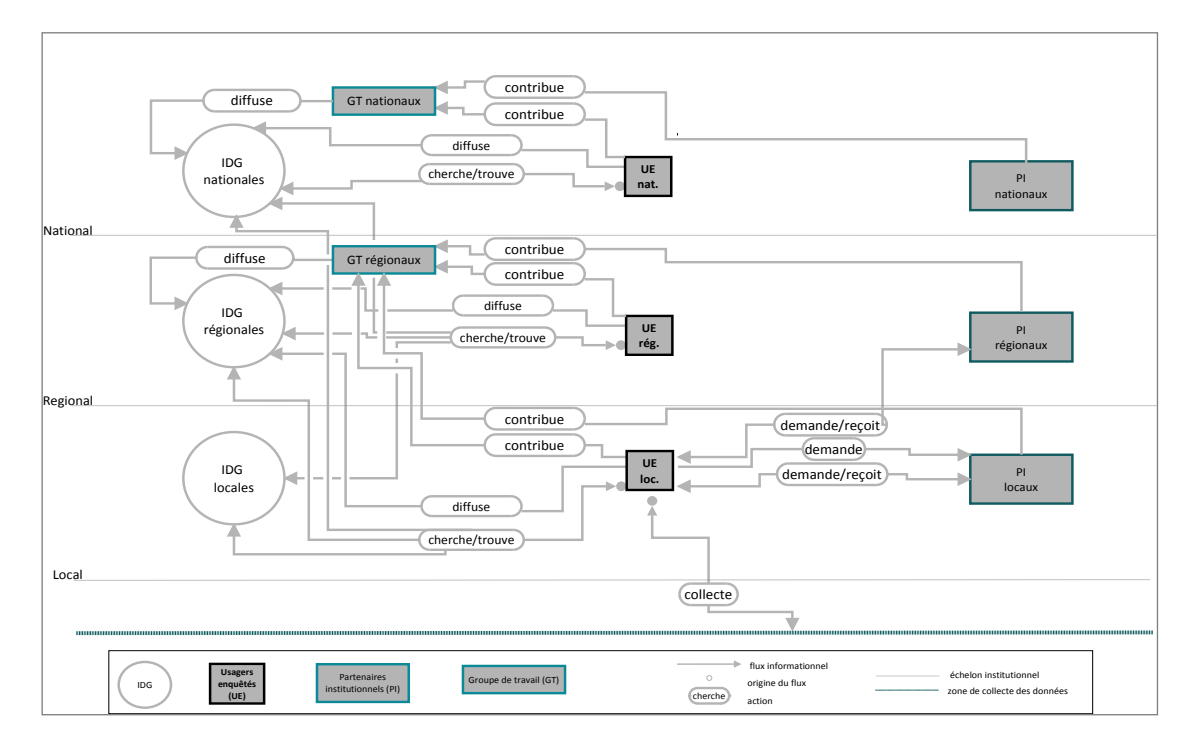

*Figure 2 : Diagramme DFD de contexte des flux informationnels structurés par niveaux institutionnels*

#### **Les usagers des IDG françaises**

L'analyse combinée des résultats des étapes 1 et 2 permet de décrire les usagers côtiers des IDG à travers une typologie qui repose sur les pratiques informationnelles en lien avec les IDG, l'utilisation qui en est faite tant au niveau du portail que des groupes de travail ainsi que les bénéfices qui en découlent. Cette typologie suggère 4 profils principaux d'usagers. Deux types de profil correspondent à des logiques tantôt dominées par la découverte de ce que proposent les IDG, tantôt dominées par l'aspect utilitaire qui limite alors les IDG à une simple source informationnelle. Les deux autres profils considèrent les IDG à travers leurs composantes informationnelles et techniques, mais attachent une attention particulière aux groupes de travail. Les bénéfices collaboratifs qu'ils retirent de leur participation à ces groupes sont importants. Ils sont utilisés au profit du projet de GIZC pour les usagers qui s'inscrivent dans une logique territoriale ou pour agir activement en faveur de la mutualisation et de la mise à disposition des informations produites par les acteurs des territoires lorsqu'il s'agit des usagers de la logique collaborative (Figure 3).

| Classe/profil | Logique       | Rôle.                         | IDG:<br>principalement<br>mobilisée | <b>Ressources et</b><br>fonctionnalités les<br>plus utilisées                                                   | <b>Utilisation</b><br>Portail et groupe R/C                                                                              | <b>Bénéfices</b>                                                                                         | Filière<br>d'usage |
|---------------|---------------|-------------------------------|-------------------------------------|----------------------------------------------------------------------------------------------------|----------------------------------------------------------------------------------------------------|----------------------------------------------------------------------------------------------------|--------------------|
| a             | Découverte    | « Simple » utilisateur        | Multi-IDG                           | Ressource:<br><b>B</b> <sub>IGR</sub><br><b>B</b> <sub>IGT</sub><br>Fonction:<br>Accès                          | Portail<br>Utilisation peu fréquente et<br>indirecte<br>Groupe R/C:<br>Participation peu fréquente                       | $\pm$<br>Faibles<br>Axés sur :<br>l'accès à l'information<br>le porter à connaissance                    |                    |
| ÷             | Territoriale  | Membre de<br>groupe R/C       | IDG régionale                       | Ressource:<br><b>B</b> IGR<br><b>B</b> <sub>IGT</sub><br>Groupe R/C<br>Fonction:<br>Accès<br>Mise à disposition | Portail:<br>Utilisation peu fréquente et<br>indirecte<br>Groupe R/C:<br>Participation fréquente                          | $^{++}$<br>Moyens<br>Axés sur :<br>le collaboratif<br>Taccès à l'information<br>le porter à connaissance |                    |
| ÷             | Utilitaire    | Utilisateur multi-IDG         | Multi-IDG                           | Ressource:<br><b>B</b> <sub>IGR</sub><br><b>BIGT</b><br>Fonction:<br>Accès                                      | Portail:<br>Utilisation très fréquente<br>Groupe R/C:<br>Participation peu fréquente                                     | $^{++}$<br>Moyens<br>Axés sur :<br>l'accès à l'information<br>le porter à connaissance                   | SIG/IDG            |
| m             | Collaborative | Membre actif de<br>groupe R/C | IDG régionale                       | Ressource:<br><b>BIGR</b><br><b>BIGT</b><br>Groupe R/C<br>Fonction:<br>Accès<br>Mise à disposition              | Portail:<br>Utilisation très fréquente et<br>très formalisée<br>Groupe R/C:<br>Participation très fréquente<br>et active | $^{+++}$<br>Importants<br>Axés sur :<br>le collaboratif<br>l'accès à l'information                       | SIG/IDG            |

*Figure 3 : Typologie des acteurs côtiers, usagers des IDG* 

#### **Conclusion**

Sur la base d'une méthodologie intégrée, des visions « macro » et « micro » des usages des IDG ont pu être mises en évidence. Ces visions reposent sur des modèles de représentation de ces usages, associant les IDG, leurs usagers et les flux informationnels associés. La combinaison des outils d'analyse et de modélisation représente une démarche reproductible qui a permis d'une part d'associer les angles et les échelles d'analyse concernant les phénomènes d'usages d'IDG et d'autre part de progresser vers une généralisation des données nombreuses et hétérogènes recueillies. Il ressort de cette série de synthèses, d'abstractions et de modélisations, une contribution à la connaissance des phénomènes d'appropriation des IDG dans un contexte de gouvernance territoriale complexe multi-acteurs et multi-niveaux. A ce titre, la méthodologie proposée est susceptible de contribuer aux recherches relatives aux approches « centrée-utilisateurs » qui placent les usagers au centre des réflexions liées à la mise en œuvre des IDG [\(McDougall, 2010;](#page-167-2) [Hennig et al., 2013\)](#page-119-0).

#### **Références**

- Chauvin, X., Herpers, F. , Fouquart, X., Colas, S. , Henocque, Y. , Bresson, D. , Goudedranche, I. (2010). Rapport complémentaire sur la mise en œuvre de la gestion intégrée des zones côtières, Délégation interministérielle à l'aménagement du territoire et à l'attractivité régionale (DATAR), Secrétariat Général de la mer (SG Mer), Ministère de l'écologie, du développement durable, des transports et du logement (MEDDTL)**:** 51.
- Cicin-Sain, B., Knecht, R.W., Jang, D., Fisk, G.W. (1998). *Integrated coastal and ocean management: concepts and practices*, Island Press,, Washington, USA.
- Crompvoets, J., Bregt, A., Rajabifard, A., Williamson, I. (2004). Assessing the worldwide developments of national spatial data clearinghouses. *International Journal of Geographical Information Science*, vol. 18, n° 7, p. 665-689.
- European Commission. (2007). *Directive 2007/2/EC of the European Parliament and of the Council of 14 March 2007 establishing an Infrastructure for Spatial Information in the European Community (INSPIRE)*, [http://eur](http://eur-lex.europa.eu/LexUriServ/LexUriServ.do?uri=OJ:L:2007:108:0001:0014:EN:PDF)[lex.europa.eu/LexUriServ/LexUriServ.do?uri=OJ:L:2007:108:0001:0014:EN:PDF](http://eur-lex.europa.eu/LexUriServ/LexUriServ.do?uri=OJ:L:2007:108:0001:0014:EN:PDF)
- Georis-Creuseveau, Jade (2014). Les Infrastructures de Données Géographiques (IDG) : développement d'une méthodologie pour l'étude des usages.Le cas des acteurs côtiers et de la GIZC en France., Université de Bretagne Occidentale.
- Hennig, S., Gryl, I., Vogler, R. (2013). Spatial data infrastructures, spatially enabled society and the need for society's education to leverage spatial data. *international Journal of Spatial Data Infrastructures Research*, vol. 8, p. 98-127.
- <span id="page-167-2"></span>McDougall, Kevin (2010). From silos to networks-will users drive spatial data infrastructures in the future? *24th FIG International Congress (FIG 2010)*, International Federation of Surveyors (FIG).
- <span id="page-167-1"></span>Point de contact INSPIRE France (2013). Rapport de la France sur la mise en oeuvre de la directive INSPIRE pour la période 2010-2012. CGDD/DRI/MIG, Directeur de la Recherche et de l'Innovation au ministère chargé du développement durable**:** 38.
- <span id="page-167-0"></span>Rajabifard, A., Feeney, M.-E., Williamson, I.P. (2002). Future directions for SDI development. *International Journal of Applied Earth Observation and Geoinformation*, vol. 4, n° 1, p. 11-22.

# **Posters**

# **Cartographie continue des habitats benthiques du littoral corse**

Audrey Valette-Sansevin<sup>1</sup>, Samy Alami<sup>1</sup>, Marina Bonacorsi<sup>1</sup>, Elodie Damier<sup>2</sup>, Gérard Pergent<sup>1,</sup> Christine Pergent-Martini<sup>1</sup>

<sup>1</sup>EqEL- FRES 3041, Université de Corse, 20 250 Corte, France <sup>2</sup>Agence des Aires Marines Protégées, 13 001 Marseille, France

\_\_\_\_\_\_\_\_\_\_\_\_\_\_\_\_\_\_\_\_\_\_\_\_

#### **Situation actuelle : « Cartographie benthique »**

La disponibilité des cartographies des principaux habitats et types de fonds semble être une nécessité prioritaire pour les gestionnaires de l'environnement marin. Depuis plusieurs années, un certain nombre d'études cartographiques ont été entreprises, mais elles ne couvrent généralement que des zones limitées et les méthodes utilisées, ainsi que leur précision, varient considérablement d'un site à l'autre. La première étape de toute gestion efficace requiert de disposer d'un inventaire exhaustif (e.g. distribution, état de conservation) de la « ressource » à gérer. Si la démarche peut s'avérer faisable en milieu terrestre, elle apparaît plus délicate en milieu marin où même les données relatives à la distribution d'habitats-clés sont encore très incomplètes. En outre lorsque ces données existent, il est souvent difficile de savoir si, et comment, on peut les utiliser dans la mesure où l'on ne dispose que d'informations limitées sur la confiance que l'on peut leur accorder. Malgré quelques tentatives (e.g. programme MESH, programme CARTHAM), les cartes fournies ne sont en effet que très rarement accompagnées d'une évaluation de leur validité (e.g. représentativité, fiabilité, précision). Ce travail proposera également une approche méthodologique à la définition d'un indice de fiabilité de données sur les habitats marins.

#### **Mise en place de la démarche**

Une approche a donc été mise en place le long de la côte corse (environ 1 750 km de côtes) pour recenser l'ensemble des données existantes, les homogénéiser, de façon à produire une carte continue des peuplements sous un Système d'Information géographique (SIG). Les étapes de la démarche ont consisté à :

- (i) Examiner toutes les données disponibles
- (ii) Sélectionner les données les plus pertinentes (date méthode d'acquisition et la précision)
- (iii) Actualiser les données sur les habitats superficiels (par exemple, les limites supérieures des herbiers de *Posidonia oceanica*) au moyen de la télédétection d'images récentes
- (iv) Homogénéiser toutes les données disponibles (en fonction de la typologie des biocénoses benthiques de la Méditerranée)
- (v) Assembler toutes les données au sein d'un Système d'Information Géographique (SIG)
- (vi) Proposer une échelle de fiabilité permettant d'associer un degré de confiance à chaque étape de la réalisation cartographique.

Cette démarche a permis d'identifier 293 cartes existantes sur l'ensemble du littoral corse, réalisées entre 1960 et 2012. Toutefois, pour la production de la carte continue, toutes ces informations ne sont pas nécessaires (par exemple, s'il existe des cartes pour un même secteur, les cartes intégrées seront les plus récentes), et seules les cartes présentant un intérêt à l'égard de la localisation des différentes biocénoses et types de fonds seront conservées. Pour compléter ces données bibliographiques, des cartes ont été ajoutées des eaux peu profondes (de 0 à 15m de profondeur), produites à l'aide de logiciels de traitement d'images et de SIG (17 495 hectares).

Cette approche a abouti à la production d'une carte continue couvrant l'ensemble du littoral corse de 50 à 150 m de profondeur (selon le secteur considéré). La surface cartographiée est estimée à environ 300 000 ha et les herbiers de *Posidonia oceanica* couvrent une surface d'environ 55 000 ha, soit 45% des fonds marins entre 0 et 50 m de profondeur.

## **Conclusion**

Cette approche offre aux gestionnaires deux types d'information: (i) la première, sur l'existence et la distribution de données cartographiques, et (ii) la deuxième, sur la précision des données disponibles. Elle permet d'identifier rapidement les données fiables existantes et de se focaliser sur les secteurs où des travaux d'acquisition de connaissances doivent être concentrés, et donc à établir un ordre de priorité de la future acquisition cartographique. De même, elle peut souligner le fait que si les données existent, elles ne sont pas nécessairement d'un haut niveau de fiabilité. Ainsi, il devient possible d'utiliser les anciennes données, tout en tenant compte du fait que, selon la date à laquelle elles ont été acquises, leur validité doit être vérifiée selon l'utilisation souhaitée. Il est important de savoir que, quelle que soit la méthode cartographique utilisée, aucune carte des communautés benthiques n'est exacte (à toutes les échelles), et que la pertinence d'une carte dépend de l'objectif pour lequel elle a été créée et l'usage auquel elle est destinée (Leriche et *al.*, 2004).

Leriche, A., Boudouresque, C.F., Bernard, G., Bonhomme, P., Denis, J., (2004), A one-century suite of seagrass bed maps: can we trust ancient maps, *Estuar. Coast. Shelf Sci.,* 59, 353-362.

# **Distribution de la faune benthique sur plusieurs monts sous-marins du canal du Mozambique, à partir de données de la caméra tractée SCAMPI**

Boulard, M.<sup>1</sup>, Van den Beld, I.<sup>1</sup>, Lamarche, S.<sup>1</sup>, Tourolle, J.<sup>1</sup>, Soubigou, O.<sup>2</sup>, Jorry, S.<sup>3</sup>, Olu,  $K<sup>1</sup>$ 

<sup>1</sup>IFREMER Centre Bretagne, Institut Carnot Ifremer-EDROME- Laboratoire Environnement Profond, Plouzané, France.

<sup>2</sup>IFREMER Centre Bretagne, Service Ingénierie des Logiciels Embarqués, Plouzané, France

\_\_\_\_\_\_\_\_\_\_\_\_\_\_\_\_\_\_\_\_\_\_\_\_

<sup>3</sup>IFREMER Centre Bretagne, Institut Carnot Ifremer-EDROME- Laboratoire Environnements Sédimentaires, Plouzané, France.

Dans le cadre du projet Pamela, mené en collaboration avec la compagnie TOTAL et les géologues de l'Ifremer, l'exploration de divers types d'environnements profonds du canal du Mozambique notamment des monts sous-marins (dont certains sont associés aux pentes des îles éparses) a été effectuée. Les objectifs sont de (1) réaliser des cartes de distribution de la mégafaune et des habitats à partir des enregistrements vidéo et des photos de la caméra tractée Scampi et (2) décrire et comparer composition, la densité et la diversité des peuplements benthiques aux échelles locale et régionale.

Les données ont été récoltées lors de cinq plongées, effectuées sur les sommets et hauts de pente de quatre monts sous-marins situés entre 300 et 1.000 m de profondeur. Les îles Glorieuses et les monts Sakalaves, Bassas da India et Banc de Hall sont distribués le long d'un gradient latitudinal important (Fig. 1). Les Glorieuses est le mont situé le plus au Nord et le plus proche des côtes (200 km). A 1.300 km au Sud, les monts Bassas da India et Banc de Hall sont les plus éloignés des côtes (370-400 km).

Le Scampi évolue à une altitude moyenne de 3 m et à une vitesse moyenne de 1 nd. Il est muni d'une caméra photo numérique et d'une caméra vidéo HD. Pour chaque plongée la caméra photo a pris une image toutes les 30 secondes et la caméra vidéo a filmé en continu. Plus de 6.000 photos et près de 40 heures de vidéos ont ainsi été acquises. Leur dépouillement a permis d'identifier 400 morphotypes et d'observer plus de 70.000 individus.

Les photos, offrant une meilleure qualité d'image, ont été dépouillées en premier lieu. Elles ont permis une identification plus fine de la faune (séparation en morphotypes à défaut de pouvoir l'identifier aux niveaux du genre et/ou de l'espèce) et leur quantification. Le logiciel ImageJ a servi au dépouillement, notamment lors des calculs de fortes abondances (*e.g.* champs d'ophiures). Ainsi 38.482 spécimens ont été observés sur les

photos et 373 morphotypes identifiés, parmi lesquels 70 n'ont été observés que sur les photos.

Le logiciel Adélie, développé à l'Ifremer pour le post-traitement des données des engins sous-marins et récemment adapté pour les données de la caméra tractée, est une application associée au logiciel ArcGIS. Son application Adélie-Vidéo a permis de visualiser et

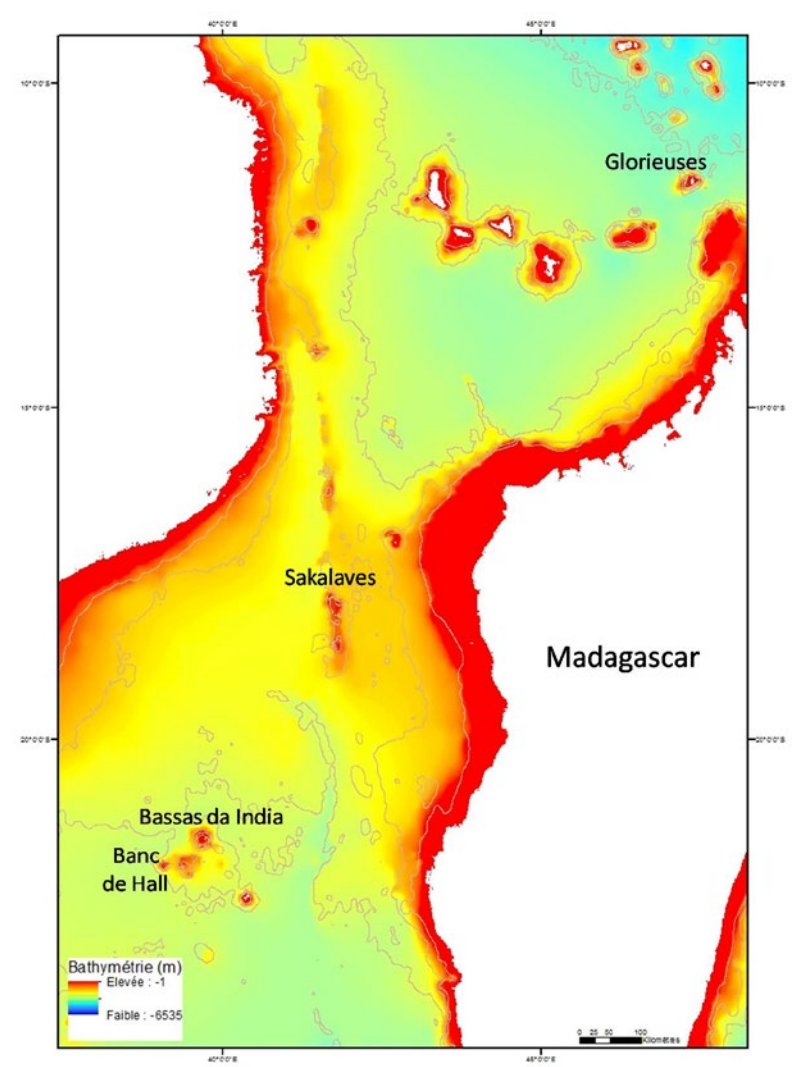

**Figure 4 :** Localisation des monts sous-marins explorés

manipuler les vidéos. Les occurrences de chaque taxon observé ont ainsi été relevées et géoréférencées. Les vidéos ont permis une acquisition continue des données mais une identification moins précise de la faune, due à la moins bonne résolution de l'image. La reconnaissance préalable des morphotypes sur les photos a grandement contribué à diminuer ce biais. Ainsi 74.142 spécimens ont été observés et 328 morphotypes identifiés, parmi lesquels 28 n'ont été observés que sur les vidéos.

Ces abondances, associées aux transects de navigation ont été intégrées dans ArcGIS. Les densités faunistiques ont pu être estimées en additionnant les abondances comprises dans des polygones d'une surface standardisée moyenne de 100 m², par le biais de l'application Adélie-SIG. La

structure des assemblages basée sur la densité de chaque taxon, ainsi que la diversité inter et intra monts peuvent ainsi être comparées.

Les quatre monts sous-marins sont peuplés à 95 % par quatre embranchements dominants (Fig. 2). Il s'agit des poissons (52,46 %), des éponges (21,83 %), des échinodermes (12,08 %, principalement des oursins) et des cnidaires (8,91 %). On les retrouve dans les mêmes proportions sur les quatre sites, sauf sur une terrasse des îles Glorieuses. Ce site, caractérisé par un sommet très plat recouvert de substrat dur, est dominé à 80 % par une association de trois morphotypes d'éponges non observées sur les autres sites explorés. Il s'agit d'une espèce du genre *Geodia*, d'une espèce du genre *Penares* et d'une éponge lamellaire.

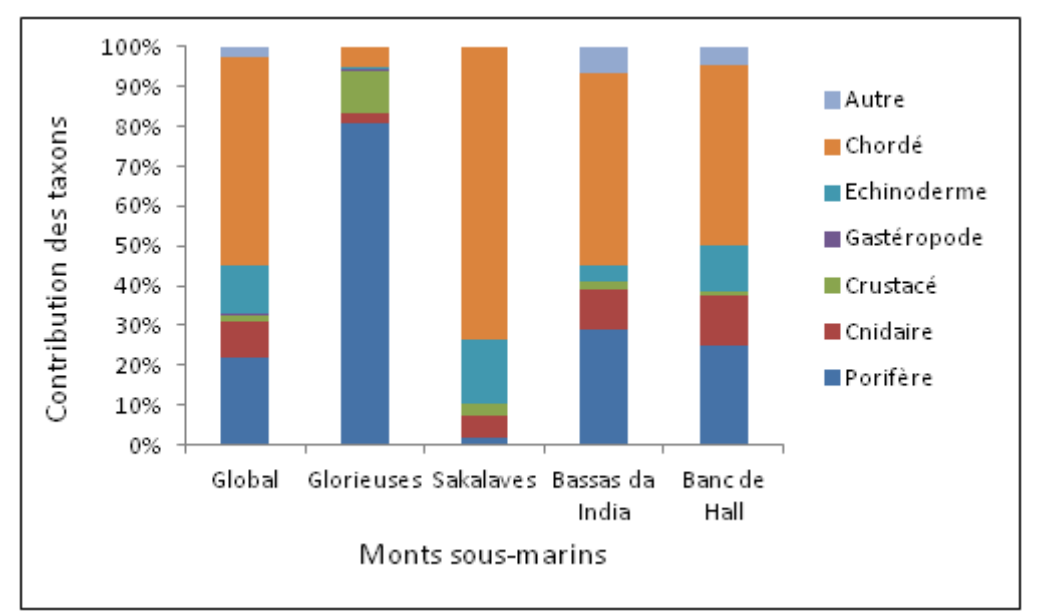

Figure 2 : Pourcentage de contribution des embranchements recensés sur les quatre monts sous-marins

On retrouve un substrat plus hétérogène et offrant plus de reliefs sur les trois autres monts. Cela se traduit par des abondances et une richesse taxonomique plus importantes et assez similaires entre les trois sites. Sur la terrasse des monts Sakalaves, localisée sur la ride de Davie, on observe une variabilité des peuplements en fonction du substrat et du relief. D'une part des terrasses plates au substrat meuble abritent une mégafaune benthique peu mobile avec trois morphotypes d'oursins et plusieurs champs d'un morphotype d'ophiure et d'autre part une faune vagile benthique comprenant une grande diversité de crevettes et des chordés très abondants représentés par un morphotype dominant à 78 %. En abord des hauts de pente, les terrasses tendent à être plus rocheuses, mais sans pour autant offrir plus de reliefs. La faune y est assez similaire mais plus abondante. Les mêmes morphotypes de poissons et d'oursins dominent, bien que plus de crustacés et de filtreurs (éponges : deux morphotypes de la classe des Hexactinellides) apparaissent. Enfin les hauts de pente offrent un environnement plus accidenté dominé par les filtreurs (cnidaires : anthozaires et gorgones et éponges : les deux mêmes morphotypes de la classe des Hexactinellides et une éponge corollaire) et un deuxième morphotype de poissons. On observe des habitats similaires sur les monts Bassas da India et Banc de Hall. Ils sont caractérisés par une variabilité des communautés liée à l'hétérogénéité du substrat et du relief, très marquée entre les sommets et hauts de pente.

La suite de ce travail consistera à analyser ces données quantitatives sous ArcGIS et les lier aux paramètres de l'habitat (faciès géologiques, profondeur, bathymétrie) afin de rechercher les facteurs expliquant les distributions observées. D'autre part, des taxonomistes ont participé à l'identification spécifique des échantillons biologiques. Les données obtenues permettront de compléter celles acquises par le Scampi. Les données d'abondance et de diversité récoltées selon ces trois méthodes (échantillonnage biologique, acquisitions photos et vidéos) seront alors comparées entre elles afin de mettre en évidence leur niveau de complémentarité.

# **Précision et Performance des Méthodes d'Interpolation pour la Réalisation de Modèles Numériques de Terrain Bathymétriques**

Camille Charpy<sup>1</sup>, Thierry Schmitt<sup>2</sup>, Laurie Biscara<sup>2</sup>, Aurélie Maspataud<sup>2</sup>, Laure Avisse<sup>2</sup> et Ronan Créach $2$ 

<sup>1</sup>SEATECH, Université de Toulon, Avenue de l'Université, 83130 La Garde

<sup>2</sup>SHOM, 13 rue du Chatellier, CS92803, 29228 Brest CEDEX 2, France

\_\_\_\_\_\_\_\_\_\_\_\_\_\_\_\_\_\_\_\_\_\_\_

#### **Contexte et problématique**

Les modèles numériques de terrain (MNT) constituent la base de nombreuses applications dans les domaines de la modélisation océanographique et côtière. Le SHOM génère ces modèles dans le cadre de l'amélioration de la Vigilance Vague Submersion et la prévision des effets de tsunami sur les côtes françaises (voir présentation de Biscara et al.). Leur génération nécessite la maîtrise à la fois sur la mesure (ordinairement sondes issues de techniques acoustiques, optiques ou mécaniques) et sur l'interpolation. Celle-ci est primordiale pour assurer la continuité spatiale de la surface modélisée.

Les contraintes associées à la précision et au temps de calcul, ou plus généralement aux conditions d'utilisation de ces méthodes d'interpolation sont laissées à l'appréciation du générateur du MNT. D'un autre côté, il n'existe pas de méthode d'interpolation supérieure à une autre (concept du « no free lunch theorem »). Cette communication présente une méthodologie de mesure de performance (en particulier sur la précision) d'algorithmes d'interpolation adaptée à l'usage bathymétrique. Les résultats de cette étude comparative et quantitative portent sur les algorithmes d'interpolation Inverse de la distance (IDW), TIN, B-Spline et Spline sous tension implémentés dans des logiciels commerciaux ou libres. Ce travail permet ainsi de disposer d'arguments quantitatifs par rapport au choix d'une méthode d'interpolation et de sa configuration.

#### **Sources des incertitudes dans un modèle numérique de terrain**

Les sources d'incertitudes intégrées dans l'estimation de bathymétrie pour chaque nœud de grille se décomposent en (Figure 1 inspirée de Hare et al., 2011) :

- Incertitude de mesure de la donnée bathymétrique à proprement parler. Celle-ci est associée au système d'acquisition (intégrant ses différentes composantes) utilisé ainsi qu'aux conditions lors de l'acquisition. Il est à noter que le traitement de la donnée bathymétrique et l'évaluation de sa cohérence par rapport à la morphologie du fond marin, minimise l'incertitude intrinsèque de cette composante.
- Incertitude sur la méthode d'interpolation. Celle-ci est associée à la formulation mathématique de la méthode d'interpolation ainsi que la densité et la distance entre le point à interpoler et les données.

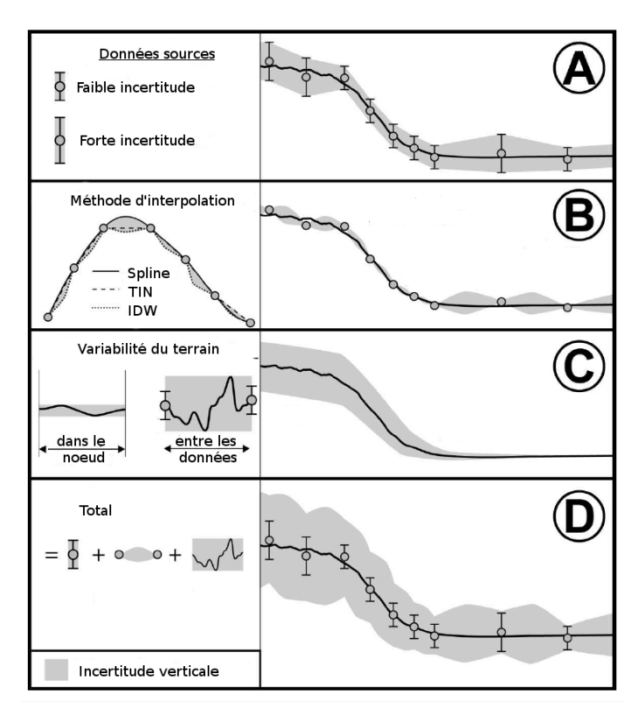

• Incertitude sur la morphologie du terrain au sein du nœud de grille. En effet, une partie de l'information bathymétrique comportera une forme de variabilité si des objets morphologiques de taille inférieure à la taille de la maille sont présents.

Dans le cas présent, nous nous attarderons à l'évaluation de l'impact de la méthode d'interpolation et des paramètres utilisés pour la mettre en œuvre, en vue de permettre le choix d'une méthode et de ses paramètres de façon optimale. Étant donné que l'objectif de notre démarche est d'évaluer la précision de la méthode d'interpolation utilisée, nous supposerons, par simplification, que les composantes d'incertitudes provenant des sources de données et la variabilité du terrain sont insignifiantes.

#### **Méthodologie d'évaluation de la précision des méthodes d'interpolation**

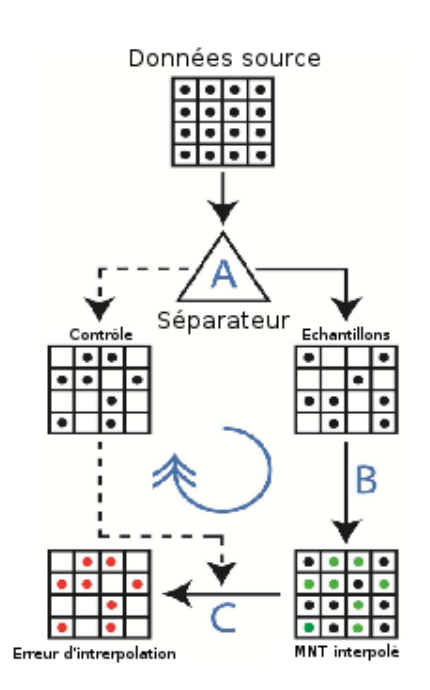

La méthodologie d'évaluation développée ici se base sur un algorithme de tirage des données source (1). Ce tirage peut soit être aléatoire ou contrôlé, en fonction d'éléments liés à la densité ou à la répartition des sondes. Les deux groupes générés sont séparés (2). Le premier est utilisé comme entrée de la méthode d'interpolation. Le second groupe est utilisé comme points de contrôle. Les points de contrôle sont comparés à la surface résultant de l'interpolation (3). Ce processus peut alors être réitéré un certain nombre de fois (4), en préservant les caractéristiques d'interpolation. Une analyse statistique (histogramme, moyenne, écart type, en particulier) de l'écart entre les surfaces résultantes et les points de contrôles correspondants permet de quantifier la précision de la méthode d'interpolation utilisée. L'ensemble de cette méthode inspirée, en partie des travaux de Amante (2012), a été implémentée en langage Python.

## **Résultats – choix des paramètres d'interpolation de tension d'une fonction spline**

La fonction *surface* du programme GMT (Generic Mapping Tools, Wessel et al. 2013) dispose d'un paramètre de tension. L'ajustement de ce paramètre est généralement laissé au choix du modélisateur. Grâce à la méthodologie et aux outils développés, le modélisateur peut déterminer la valeur optimale de ce paramètre pour une résolution donnée. La Figure 3 représente l'estimation de l'erreur (en ordonnée) en fonction du paramètre de tension (en

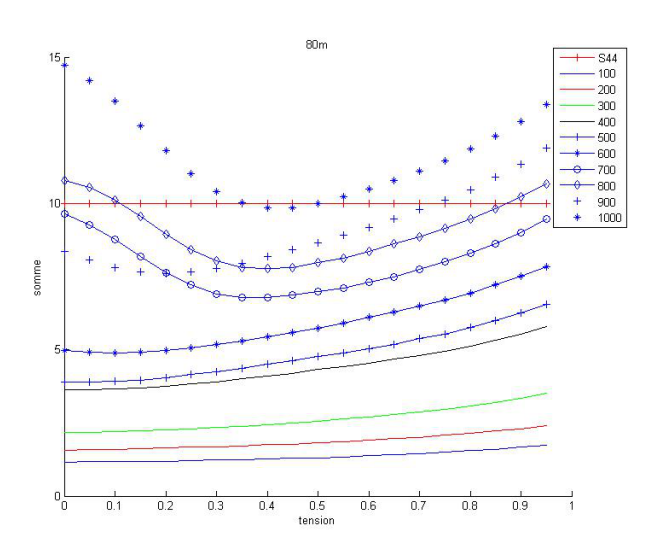

abscisse) et en fonction de la densité des données (courbes de couleur représentant l'espacement des sondes variant entre 100 m et1000 m). Pour une densité inférieure à 500 m, la variation du paramètre de tension influe faiblement sur l'erreur d'interpolation. Pour une densité supérieure à 700 m, l'erreur évolue plus significativement, montrant une valeur de tension optimale entre 0,3 et 0,4.

#### **Conclusion**

L'ensemble de la démarche et l'outillage informatique permet au final d'évaluer

les performances des méthodes d'interpolation. Ces outils peuvent être utilisés pour aider à choisir la méthode d'interpolation et optimiser les paramètres associés. Ils peuvent aussi être utilisés, si le choix de la méthode d'interpolation est fixé, à évaluer la fiabilité du MNT par rapport aux données d'entrée.

# **Référence**

Hare R., Eakins B., Amante C. (2011) Modelling bathymetric uncertainty. Internationnal Hydrographic Review, November 2011, p31-p42

Amante C. (2012) Accuracy of interpolated bathymetric digital elevation models. MSc Thesis, University of Colorado at Boulder, 84pp.

Wessel P., Smith W. H. F., Scharroo R., Luis J. F., Wobbe F. (2013) [Generic Mapping Tools:](http://dx.doi.org/10.1002/2013EO450001)  [Improved version released,](http://dx.doi.org/10.1002/2013EO450001) EOS Trans. AGU, 94, 409-410.

# **Légende des Figures**

Figure 1 : description des sources d'incertitude composant une grille bathymétrique (inspiré de Hare et al. 2011)

Figure 2 : description de l'algortihme de "split sample" (inspiré de Amante, 2012)

Figure 3 : Analyse du paramètre de tension de l'algorithme surface de GMT, en fonction de la distance entre sondes.

# **Service National d'Observation DYNALIT : Dynamiques du littoral et du trait de côte**

Christophe Delacourt<sup>1</sup>, Lucie Coquempot<sup>1</sup>, Yuji Kato<sup>1</sup>.

\_\_\_\_\_\_\_\_\_\_\_\_\_\_\_\_\_\_\_\_\_\_\_\_

<sup>1</sup>Laboratoire Domaines Océaniques UMR6538, Institut Universitaire Européen de la Mer, Brest, France.

Le Service National d'Observation (SNO) *DYNALIT - Dynamiques du Littoral et du Trait de Côte* a pour but de constituer une base de données hydromorphologiques sur le long terme de 27 sites ateliers représentatifs des environnements littoraux Français (Embouchures, Falaises, Côtes sableuses) afin :

- De mesurer la cinématique de ces environnements et du trait de côte associé,
- De mieux comprendre les interactions entre les processus hydrodynamiques transport sédimentaires-réponse morphologique associés à la dynamique du littoral,
- D'utiliser les observations pour améliorer la connaissance des réponses de la morphologie des littoraux dans différents contextes de forçages météo-marins.
- D'utiliser ces observations pour analyser l'importance relative des facteurs anthropiques et naturels sur la dynamique littorale.

#### **OSU responsable :**

Institut Universitaire Européen de la Mer (Brest)

#### **Paramètres mesurés:**

Morphologie (Trait de côte, topographie, bathymétrie), Flux sédimentaires, Forcages marins (Niveau et Etats de mer)

#### **Implantation des sites :**

- Embouchures : Gironde, Loire, Rhone, Seine.
- Falaises : Ailly/Puys, Mesnil-Val, Socoa, Vaches noires.
- Côtes sableuses : Agon, Anglet, Bas-Champs, Biscarrosse, Dunkerque Est, Ermitage (La Réunion), Espiguette, Guissény, Hyères, Maguelone-Aresquiers, Merville-Franceville, Pays de Monts, Pointe de Gatseau, Pointe d'Arçay, Pointe de La Coubre, Porsmillin, Schoelcher (Martinique), Suscinio, Truc Vert.

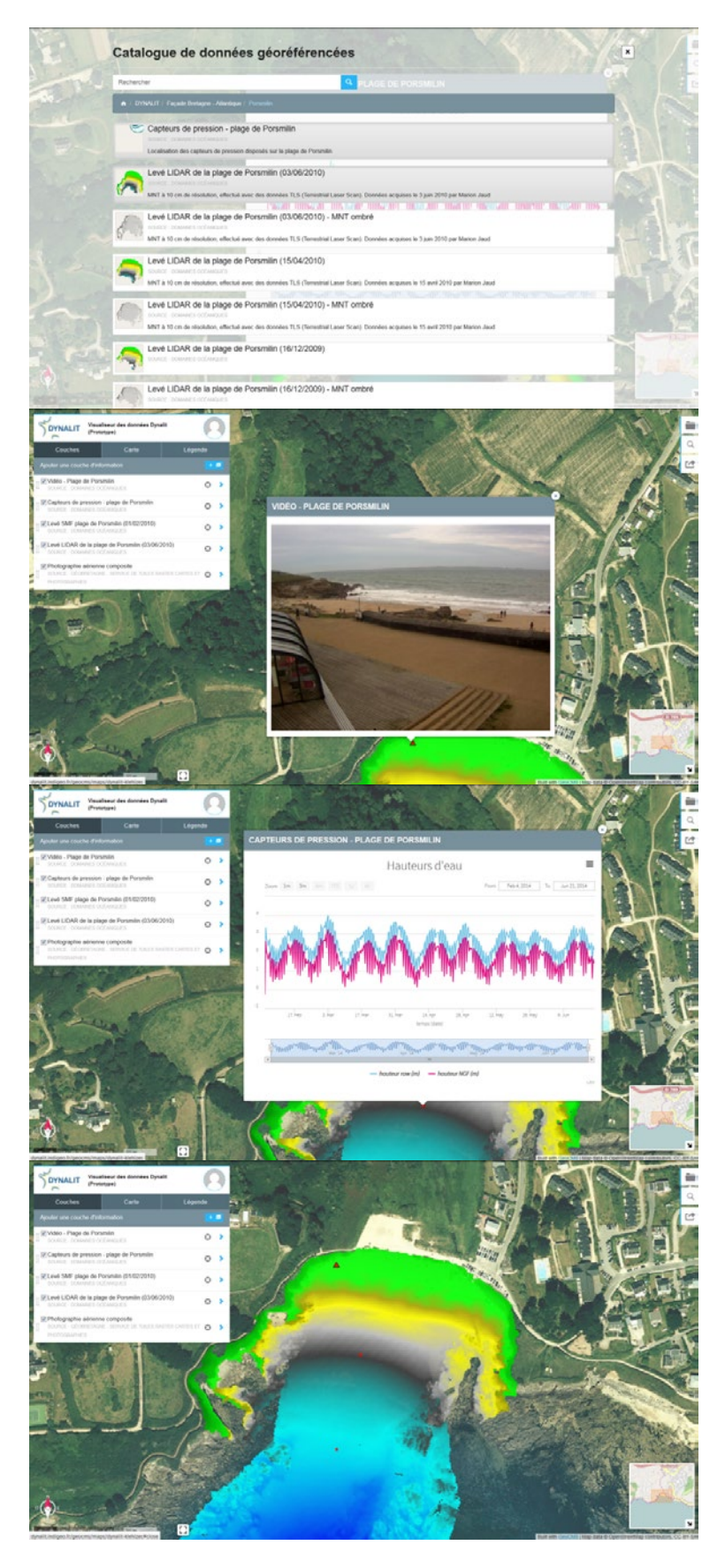

*Figure : Captures d'écran de l'infrastructure de données spatialisées DYNALIT - Site de Porsmilin*

# **Dessine-moi un système mer-terre : Développement de représentations socio-spatiales et démarche de prospective territoriale**

Fabienne Kervarrec<sup>2</sup>, Sonia Carrier<sup>1</sup>

<sup>1</sup>Agence des aires marines protégées, France <sup>2</sup>ACTEON, France

## **Dessine moi un système mer-terre**

Le projet « Dessine moi un système Mer-Terre » LITEAU 2014, (AAMP/MEDDE) s'est appuyé sur la question suivante comment gérer de façon soutenable les échanges et les activités humaines, dans un espace mer-terre dynamique. L'étude a voulu appréhender la diversité des représentations des acteurs du système mer-terre en ce qui concerne leurs composantes, les relations d'interdépendances qui les lient ainsi que les limites territoriales et systémiques que chacun considère. L'étude a permis de préparer et mener un exercice exploratoire de prospective pour l'ensemble du système mer-terre de l'espace Manche, échelle clé pour la mise en œuvre de la DCSMM et des documents stratégiques de façade.

Le projet a conduit à développer et appliquer des méthodes et outils spécifiques d'appui aux différents temps du projet (entretiens et séminaires de prospective), ce qui a permis d'appréhender et d'expliciter (en limitant au mieux les biais) les représentations sociospatiales d'acteurs et leur évolution au fil du processus. La prospective territoriale a donc fait appel à différentes représentations dont la cartographie participative préparant à une démarche concertée : la cartographie de scénarios exploratoire (relation homme/nature, échelle géographique), les cartes mentales (diversité d'échelle et trait de côte comme enjeux important) et l'analyse de la spatialisation des enjeux des entretiens individuels.

## **L'analyse spatiale des enjeux des entretiens initiaux individu**

*Les acteurs interrogés ont identifié des zones d'enjeux sur un fond de carte vierge de l'Espace Manche. L'analyse présentée ici se fonde sur un traitement cartographique de ces 28 cartes d'enjeux individuelles. Celles-ci pouvaient par exemple se présenter comme suit :*

L'information des différentes représentations d'enjeux ont été agrégés comme dans la carte ci-dessous.

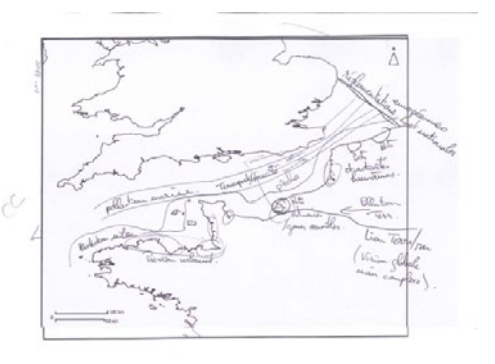
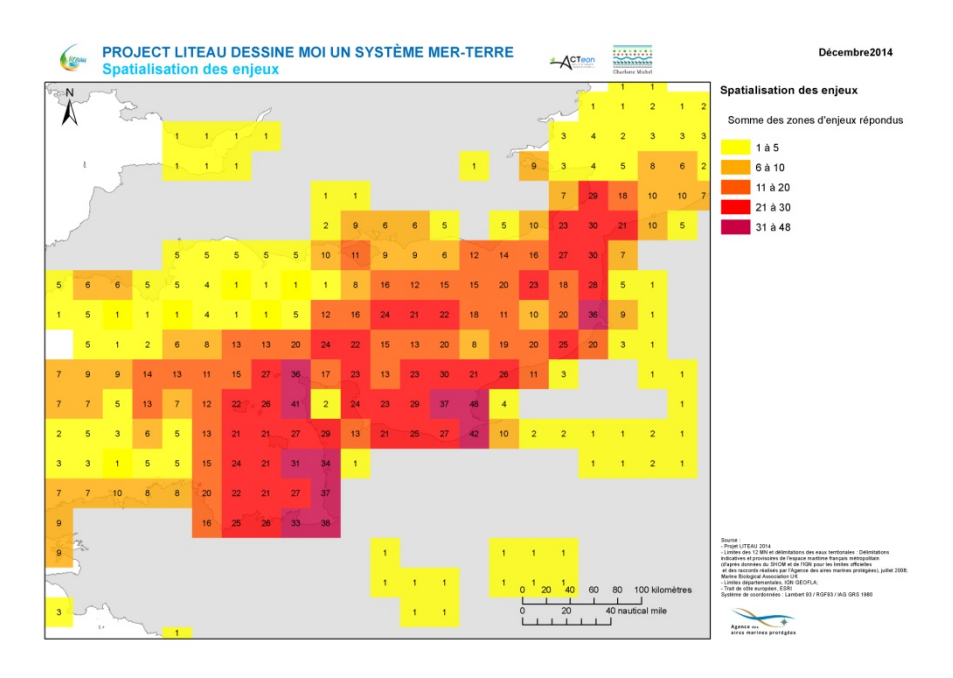

*Figure 1 : Spatialisation des enjeux des représentations individuels*

La zone littorale est très présente / dominante en termes d'enjeux perçus. Ce constat peut être relié à une approche relativement anthropocentrée des enjeux. Le territoire est délimité de manière floue : sur le plan méthodologique, le parti-pris de ne pas préciser « a priori » les limites du territoire considéré avait été retenu, dans l'idée de s'appuyer sur le vécu (et les territoires correspondants) des acteurs rencontrés pour cela. En outre, il a été souligné à plusieurs reprises que l'espace mer-terre étudié était difficile à définir/délimiter et les limites vont bien au-delà de l'espace Manche-Est-Mer du Nord au sens strict.

C'est ainsi qu'une série de cartes ont été élaborées. Une grande partie des zones d'enjeux citées le sont en lien avec des usages, plutôt littorales. Aussi, sur 18 items « enjeux liés aux usages », 9 sont clairement maritimes. Une autre carte regroupe les zones citées pour des enjeux liés à des « objets de nature ». La question de la place de la nature fait l'objet d'un développement spécifique dans l'étude. Toutefois, il est intéressant de relever dès à présent : que les enjeux d'environnement sont souvent cités, sans pour autant mettre en scène de manière précise les espèces et habitats concernés, que le littoral porte « par nature » des enjeux d'environnement. D'autres cartes ont été élaborés par ce qui traduit la gestion ou les mesures de gestion socio-économiques et enfin ce qui impose une approche mer-terre c'est-à-dire : grand port et pollution, ports de plaisance, nucléaire côtier, population érosion, agriculture-algue verte, fleuve-rivière, prés salés, conchyliculture, pêche à pied).

# **Conclusion**

Le projet « dessine-moi » a permis d'identifier la nécessité de considérer ces controverses comme un axe d'approfondissement intéressant. Ces débats sont en effet d'une grande richesse et invitent très promptement à mieux considérer ce que pourraient être de nouvelles représentations de l'espace marin et introduire plus de réciprocité dans les liens entre les éléments du système mer-terre (dont l'homme et ses activités sont des composantes). L'approche de gestion intégrée de la mer et du littoral nous invite à aller en ce sens (http://www.dirm-memn.developpement-durable.gouv.fr/dessine-moi-un-systeme-mer-terrea144.html).

# **Détection et caractérisation par analyse vidéo des algues échouées sur les plages**

Roberto Giudici, Luc Courtrai, Sébastien Lefèvre

Université Bretagne Sud, UMR 6074 IRISA, Campus de Tohannic, 56000 Vannes, France {roberto.giudici, luc.courtrai, sebastien.lefevre}@irisa.fr

### **Introduction**

\_\_\_\_\_\_\_\_\_\_\_\_\_\_\_\_\_\_\_\_\_\_\_\_

Le projet multidisciplinaire Littoralg de l'Université Bretagne Sud a pour objectifs l'estimation de la ressource alguale (*Solieria chordalis*), sa valorisation et l'évaluation de l'impact socioéconomique de sa présence sur le littoral. Dans la phase d'estimation, une première étape consiste à quantifier la biomasse algale en mer ou lors d'échouages sur les plages. un système d'acquisition sécurisé qui permet d'acquérir et stocker à distance des longues séries d'images a été réalisé et sera prochainement mis en place pour collecter les images d'une plage cible de la presqu'île de Rhuys. Nous présenterons ici l'état d'avancement du projet : la description du système acquisition vidéo ainsi que les premiers algorithmes statistiques et géomorphologiques. A partir de ces traitements, un second travail consistera à identifier les algues et en déduire leur volume.

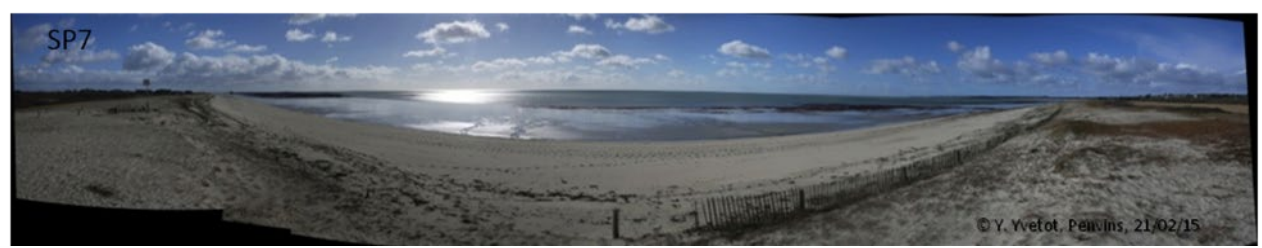

 *Figure 1: Image mosaïque de la plage de Penvins*

# **Le** *s***ystème d'acquisition CamShore**

Le projet Littoralg nécessite un monitorage des plages par caméra vidéo. Plusieurs systèmes ont été développés ces dernières années. Ils reposent essentiellement sur le système américain Argus conçu à la fin des années 80. Nous proposons un nouveau système nommé *ShoreCam*. Ce système est composé d'un logiciel de pilotage de caméras et d'un serveur d'analyse. Physiquement, trois caméras vont être installées sur un mât à l'arrière d'une plage de la presqu'île de Rhuys pour couvrir un angle de 120° (cf. Figure 1). Elles seront connectées à un ordinateur qui gérera l'ordonnancement des prises d'image par plages de 10 minutes, et qui stockera localement les images acquises dans l'attente de leur transfert.

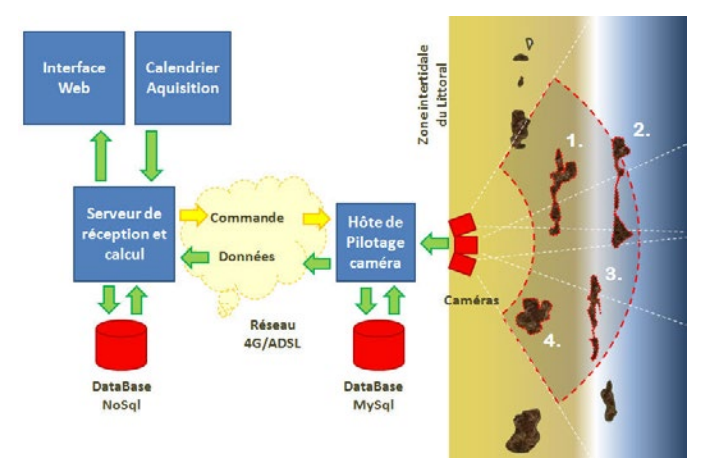

Figure 2: Schéma du système ShoreCam

*La Figure 2 montre le système complet : les caméras, le module de commandes de ces caméras, les deux serveurs (local et distant) de stockage des images, la gestion des calendriers d'acquisition, le serveur web pour l'accès des utilisateurs au système, et un module évolutif de traitements. Une synchronisation par écriture anticipée des images dans une base de données rend le système robuste aux pannes techniques. Le protocole de transfert d'image est basé sur des messages TCP/IP via ADSL ou 4G.*

## **Caractérisation d'objets environnementaux**

Une fois les images capturées par le système ShoreCam, horodatées et orthoréférencées, une seconde phase consiste à identifier les objets environnementaux concernés par l'étude, c'est-à-dire ici les algues. Il est nécessaire de caractériser précisément ces objets à partir des images. Des caractéristiques de type géométrie, forme, couleur, texture, mouvement ou d'autre ad-hoc vont être étudiées pour identifier les objets. Un algorithme de classification (voire apprentissage profond) utilisant ces caractéristiques permettra ensuite de séparer les objets du reste de l'image. Les séries d'images temporelles issues d'une même zone et stockées par le système feront finalement l'objet de calculs de différents indicateurs statistiques. Chaque opération sera effectuée sur un vecteur d'images dont chaque valeur représente le même pixel sur une image différente de la séquence. Cela permettra de mesurer le changement d'aspect d'une zone donnée, et aussi d'estimer l'évolution des caractéristiques (surface, volume, etc.) des objets.

## **Conclusion**

Le système d'acquisition a déjà été réalisé et est actuellement en phase de test. Toutes les fonctionnalités de pilotage du calendrier et de la caméra, de stockage en local, de transfert sécurisé et d'affichage des résultats sur plusieurs interfaces client (lourd et web) sont disponibles. Le projet est actuellement en attente de déploiement sur une plage de la presqu'île de Rhuys où une caméra sera préalablement installée. Ces procédés d'acquisition et de caractérisation d'objets environnementaux complexes feront l'objet d'une étude pour une extension à des images aériennes acquise par des caméra embarquées sur drone ou ballon.

# **Application d'un modèle 3D pour la biologie marine dans le canyon de Cassidaigne**

GOUJARD A.<sup>1</sup>\*, CHEMISKY B.<sup>2</sup>, FOURT M.<sup>3</sup>, SENTURIER J<sup>2</sup>., SEGUIN E.<sup>2</sup>, CHEVALDONNE P.<sup>3</sup>, PEREZ T.  $3$ , DANIEL B.  $4$ , ACCORNERO-PICON A $5$ .

<sup>1</sup>GIS Posidonie, Marseille, France.

<sup>2</sup> COMEX S.A., Marseille, France.

\_\_\_\_\_\_\_\_\_\_\_\_\_\_\_\_\_\_\_\_\_\_\_\_

<sup>3</sup>IMBE, Marseille, France

4 Agence des aires marines protégées, Marseille, France

<sup>5</sup>Parc national des Calanques, Marseille, France

### **Introduction**

La reconstitution virtuelle en 3 dimensions d'un site naturel est un outil tout à fait innovant dans la biologie marine. Cette acquisition a été rendu possible grâce à la sophistication de la technologie du ROV APACHE de la société COMEX S.A. et à l'élaboration d'une plateforme de travail nommée 'ROV 3D'. Ainsi, les sites situés au-delà de 50 m de profondeur et difficilement accessibles en plongée scaphandre peuvent maintenant être modélisés en 3 dimensions. Dans le cadre du projet 'Grotte et Canyons 3D', mené en partenariat par l'Agence des aires marines protégées, le Parc national des Calanques, la COMEX SA, l'Institut Méditerranéen de Biodiversité et d'Ecologie marine et continentale et le GIS Posidonie, le site du 'pic rocheux' dans le canyon de Cassidaigne a été sélectionné. Situé à 200 m de profondeur, le 'pic rocheux' est un site spectaculaire où se mêlent les espèces du circalittoral et du bathyal. On y contemple des gorgones (*Paramuricea clavata* et *Eunicella cavolini*), du corail rouge (*Corallium rubrum*), des coraux noirs (*Antipathella subpinnata, Leiopathes glaberrima* et *Antipathes dichotoma*), du corail blanc (*Madrepora oculata*), du corail jaune (*Dendrophyllia cornigera*), des éponges, des alcyonnaires, des barbiers (*Anthias anthias*), des échinodermes (Cidaridae et Echinidae), etc. L'intérêt de la modélisation 3D du site est dans un premier temps d'effectuer un archivage visuel d'un site difficile d'accès et dans un second temps de réaliser une micro-cartographie et une analyse spatiale des gorgonaires, des antipathaires, des scléractiniaires et des engins de pêche.

### **Matériel et méthodes**

La micro-cartographie et l'analyse spatiale ont été réalisés à partir d'un logiciel SIG (Système d'Information Géographique) ArcGis 10.2.2 et d'un logiciel de visualisation de modèle 3D, 3D Reshaper, pour la mesure des colonies. Ainsi, les espèces dressées ont été géolocalisées et mesurées (hauteur max.) sur le modèle 3D, seuls les antipathaires n'ont pas de mesure de la taille car la représentation en modèle 3D de ces organismes est trop flou et imprécis, en raison de leur structure morphologique très souple. Les espèces dressées prises en compte sont : les gorgonaires *Paramuricea clavata et Eunicella cavolini*, l'antipathaire *Antipathella subpinnata*, les scléractiniaires *Madrepora oculata* et *Dendrophyllia cornigera* et l'alcyonaire *Alcyonacea* (figure 1).

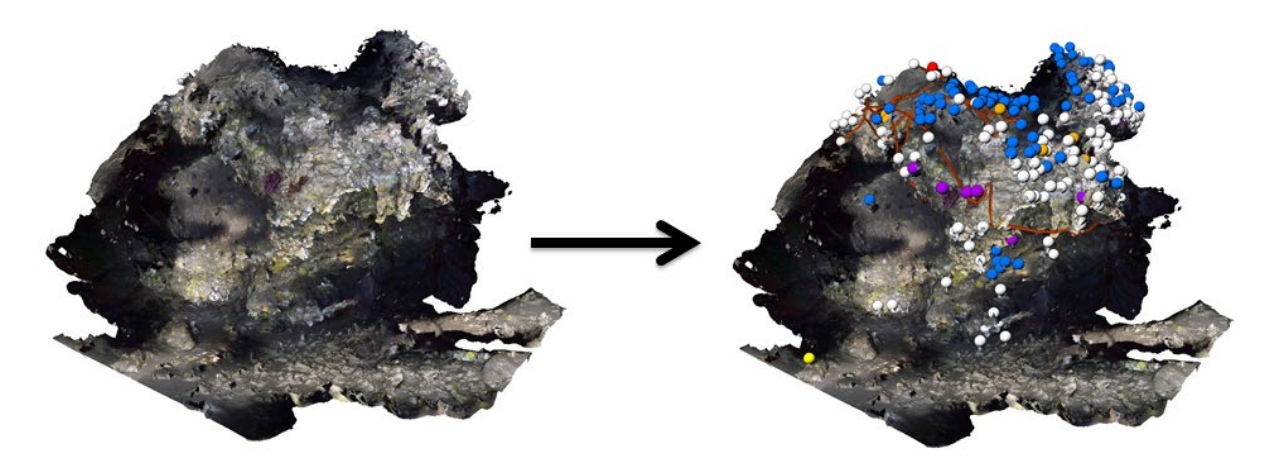

*Figure 1. Localisation des espèces sessiles dressées sur le modèle 3D du pic rocheux dans le canyon de Cassidaigne. En blanc : Madrepora oculata ; en violet : Paramuricea clavata ; en orange : Eunicella cavolini ; en bleu : Antipathella subpinnata ; en jaune : Dendropyhyllia cornigera ; en rouge : Alcyonacea ; ligne marron : cordage d'engins de pêche.*

## **Résultats et discussion**

D'après le modèle 3D du 'pic rocheux' du canyon de Cassidaigne, les espèces dressées ont été dénombrées et mesurées (tableau 1). On constate que les colonies sont dans l'ensemble d'une taille standard, mais quelques colonies sont remarquables comme une *Paramuricea clavata* de 68 cm de haut et un *Madrepora oculata* de 60 cm de haut. Si l'on se concentre sur la population de *M. oculata*, on remarque que 36% des colonies ont une taille inférieure à 10 cm et que le nombre de colonies observées décroit avec l'augmentation de la taille. Les colonies d'une taille supérieure à 40 cm, représentent seulement 3% de la population observée. *M. oculata* et en particuliers les grandes colonies sont majoritairement réparties au niveau des surplombs (analyse spatiale par densité de points non développé ici). Enfin, le traçage des cordages des engins de pêche accrochés à la roche et aux coraux représente une longueur totale de 54 m.

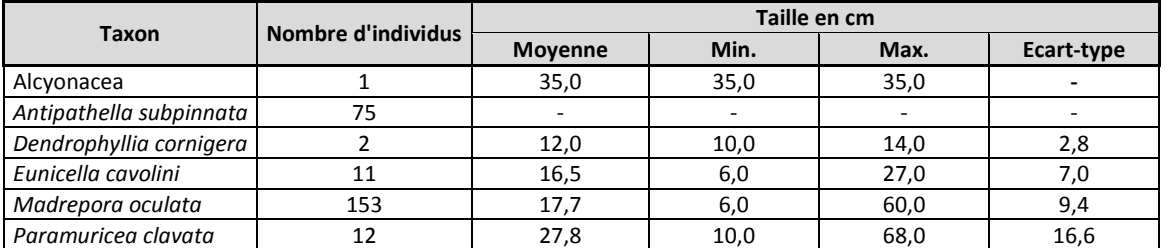

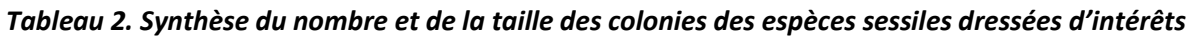

## **Conclusion**

Le modèle 3D d'un site aussi complexe et inaccessible en plongée scaphandre permet de mieux appréhender le site d'étude, de géolocaliser et mesurer tout type d'objet (roche, espèces, macro-déchets, etc.) avec précision et d'établir des analyses spatiales. Le modèle 3D couplé à la micro-cartographie est un formidable outil d'archivage des données scientifiques et une aide pour la gestion de ces zones pour en assurer leur préservation.

# **Apport des archives historiques dans la compréhension de l'évolution morphologique d'un estuaire : cas de la Gironde**

Hanquiez Vincent<sup>1</sup>\*, Sottolichio Aldo<sup>1</sup>, Arriagada González Joselyn<sup>1, 2</sup>

 $^{1}$ Université de Bordeaux, CNRS, UMR 5805-EPOC, Allée Geoffroy St Hilaire, 33615 Pessac cedex, France.  $^{2}$ Universidad de Chile, Department of Geography, Santiago, Chile.

## **Introduction**

\_\_\_\_\_\_\_\_\_\_\_\_\_\_\_\_\_\_\_\_\_\_\_\_

L'étude de l'évolution récente des estuaires constitue un enjeu majeur dans la prévision des évolutions futures de ces milieux d'interface continent-océan sous l'effet du réchauffement climatique. Le suivi de l'évolution morphologique de l'estuaire de la Gironde s'inscrit, de plus, dans le cadre d'actions pilotées par l'ONEMA depuis 2008 afin de répondre à la Directive européenne Cadre sur l'Eau sur les masses d'eau de transition. Dans ce contexte réglementaire, quatre indicateurs préliminaires décrivant de manière synthétique l'évolution hydro-morpho-sédimentaire ont été définis, afin d'évaluer l'état ou la trajectoire écologique de l'estuaire (Sottolichio et al., 2013).

## **Méthodologie**

Le suivi de l'évolution morphologique de l'estuaire de la Gironde s'appuie principalement sur le traitement et l'analyse d'archives bathymétriques historiques issues du Grand Port Maritime de Bordeaux pour les années 1953, 1962, 1970, 1980, 1994, 2000 et 2005. Les archives ont été scannés et géoréférencés (49 feuilles), à l'exception des années 1994 et 2005 disponibles sous forme numérique. Des MNT de 50m de résolution ont été obtenus après digitalisation des isobathes, géotraitement et interpolation (Figure 1).

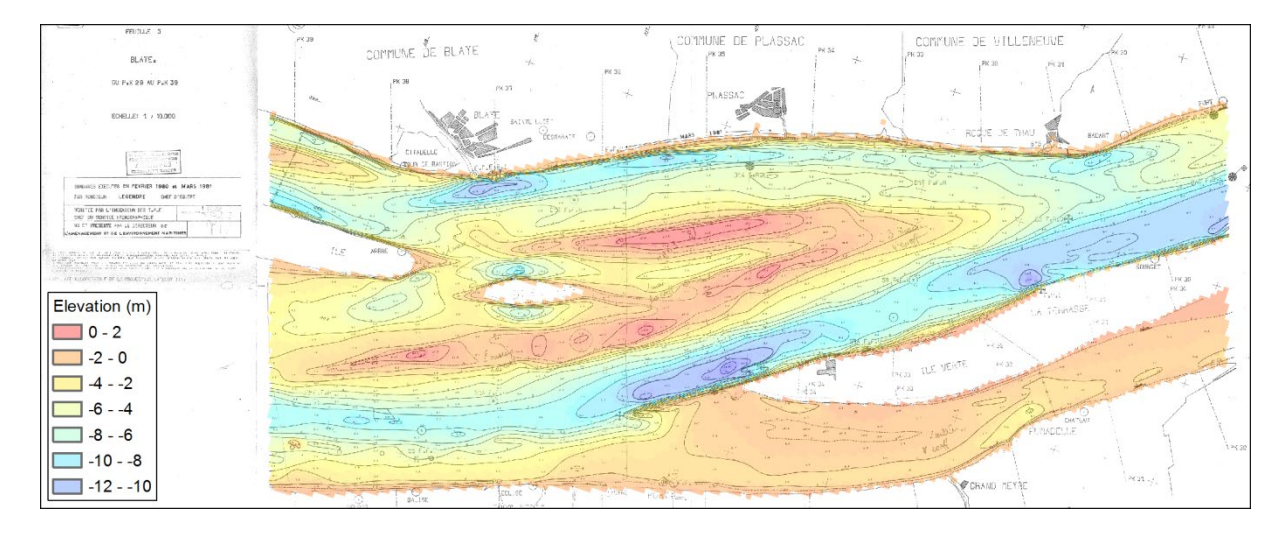

*Figure 1 : exemple d'archive historique et MNT associé.*

## **Résultats**

### **Distribution des profondeurs**

L'estuaire de la Gironde montre une distribution de la bathymétrie relativement stable dans le temps avec des profondeurs majoritairement comprises entre -2,5 m et -5 m, exception faite de 1970 où ces dernières s'échelonnent entre -2 m et -4 m.

### **Variations de volumes sédimentaires**

Sur l'ensemble de la période considérée, l'estuaire de la Gironde est caractérisé par une érosion d'environ 2 mm/an avec une alternance de périodes d'érosion (1980 et 2000) et d'accrétion (1970 et 2005), une dichotomie de part et d'autre de Pauillac (1970 et 1994), et un balancement amont/aval de la zone de dépôt maximal.

### **Variations de surface des zones intertidales**

A l'échelle décennale, la variabilité des surfaces des zones intertidales est importante dès les années 80 sur l'ensemble de l'estuaire. Néanmoins, à l'échelle du demi-siècle, ces dernières présentent une relative stabilité dans l'estuaire aval.

### **Changements de sections mouillées**

Les variations des sections mouillées montrent un comportement oscillatoire avec des valeurs maximales aux alentours du Bec d'Ambès et des changements plus ténus dans l'estuaire aval.

### **Conclusion**

L'analyse d'archives historiques à partir de techniques modernes permet d'évaluer la pertinence de quatre indicateurs hydro-morpho-sédimentaires synthétiques de l'état de stabilité et du contexte d'érosion/accrétion de l'estuaire de la Gironde : (i) la distribution des profondeurs, (ii) les changements de sections mouillées, (iii) les variations de volumes sédimentaires, et (iv) les variations de surface des zones intertidales. Les variations observées au sein de ces indicateurs sont en lien avec les variations de débit des fleuves Garonne et Dordogne et de l'onde de marée se propageant dans l'estuaire, forçages actuellement à l'étude.

Sottolichio A., Hanquiez V., Périnotto H., Sabouraud L., Weber O. -2013- Evaluation of the recent morphological evolution of the Gironde estuary through the use of some synthetic indicators. *Journal of Coastal Research*, Special issue No. 65, p. 1224-1229. DOI: 10.2112/SI65-207.1.

# **Analyse d'images aériennes pour l'identification et le comptage de pêcheurs à pied**

Mathieu Laroze, Luc Courtrai, Sébastien Lefèvre

Université de Bretagne-Sud, UMR 6074 IRISA, Campus de Tohannic, 56000 Vannes, France. {mathieu.laroze,luc.courtrai,sebastien.lefevre}@univ-ubs.fr

### **Introduction**

\_\_\_\_\_\_\_\_\_\_\_\_\_\_\_\_\_\_\_\_\_\_\_\_

Le Parc Naturel Régional (PNR) du Golfe du Morbihan fait partie des onze territoires pilotes du programme européen LIFE+ "Expérimentation pour une gestion concertée et durable de la pêche à pied de loisir". Afin de recenser les pêcheurs à pied, plusieurs campagnes de photographies aériennes ont été réalisées, les jours de grandes marées, le long du littoral atlantique du Golfe du Morbihan.

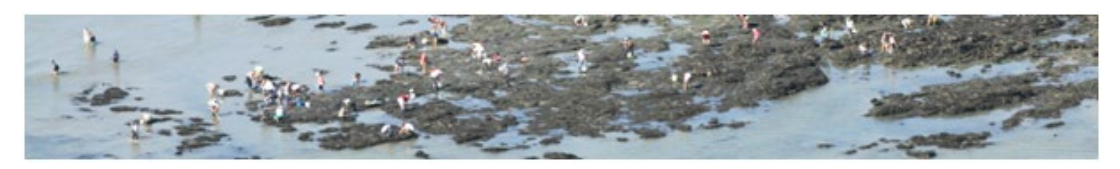

Actuellement chacune de ces campagnes donne lieu, à une analyse par photo-interprétation, où un membre du PNR décompte manuellement les pêcheurs présents sur les différentes images. Sur un effectif qui peut atteindre 10000 pêcheurs, cette méthode de comptage est fastidieuse et source d'erreurs. Nous présentons ici une méthode automatique d'identification et de comptage des pêcheurs à pied à partir de ces images aériennes.

### **Caractérisation des pêcheurs à pied**

Les pêcheurs visibles sur les images aériennes présentent une grande variation quant à leurs positions (debout, assis, etc) et leur tenue (couleur de vêtements). Pourtant leur caractérisation précise et robuste est nécessaire pour permettre une détection automatique. La variabilité de l'illumination de la scène et ses conséquences sur le rendu visuel, l'altitude et l'orientation de l'avion ainsi que les différents arrières-plans rencontrés sont autant de paramètres variables à prendre en compte lors de la détection. La méthode de caractérisation utilisée ici s'appuie principalement sur les descripteurs de formes intitulés HOG. Le descripteur HOG (Histogram of Oriented Gradients) permet de caractériser l'information de contour et de gradient indépendamment de sa position dans l'image et caractérise ainsi la forme étudiée.

### **Mise en place de deux classifieurs**

Le but d'un algorithme d'apprentissage supervisé est d'apprendre une fonction de décision *h(x)* par le biais d'un ensemble d'apprentissage : {  $(x_k, l_k)$  }<sub>k ∈ [1,p]</sub> où  $l_k$  sont les labels et  $x_k$  les échantillons. Dans notre cas, *lk* ϵ {1, -1 }, ou autrement dit 1 pour la classe des pêcheurs, -1 sinon. *xk* est le descripteur du kième échantillon de l'ensemble d'apprentissage. Après cette

phase d'apprentissage, la fonction *h(x)* construire permet de classifier les nouveaux candidats lors de la détection.

Pour construire notre ensemble d'apprentissage, une collection d'imagettes est créée contenant chacune un pêcheur issu d'images réelles. Cette collection constitue l'ensemble d'échantillons positifs. De la même façon une autre collection d'imagettes est réalisée, des des échantillons négatifs, c'est à dire des exemples ne contenant pas de pêcheurs mais représentant les fonds possibles des images (sable, rocher, vase, mer, etc. ).

**Classifieur 1 BOOSTING + HOG** : La méthode de classification par Boosting permet de construire un classifieur fort (ou complexe) à partir de classifieurs faibles (ou naïfs). Elle est généralement utilisée dans les algorithmes de détection de personnes ou de visages. Le classifieur faible travaille sur une seule caractéristique ou attribut. On cherche la valeur de seuil de cette caractéristique qui permettra au mieux de séparer les candidats en deux classes, positif et négatif. Le classifieur fort reprend l'ensemble des réponses des classifieurs faibles en leur attribuant un poids pour construire sa propre réponse.

Un exemple de détection du classifieur BOOSTING associé aux HOG est fourni ci dessous.

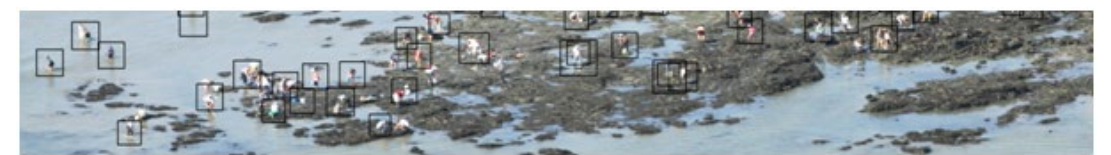

**Classifieur 2 SVM + HOG**: Le Séparateur à Vaste Marge, ou Machine à Vecteurs Supports (Support Vector Machine, SVM) est un autre algorithme d'apprentissage automatique supervisé. Il procède généralement par construction d'un hyperplan dans un ensemble de grande dimension, qui est alors utilisé pour séparer des données. Dans notre cas, il s'agira donc de deux classes, pêcheurs ou non-pêcheurs (sable, roche, bateaux, bouées, etc. ). Le problème d'optimisation correspond à la nécessité de maximiser la distance de l'hyperplan aux données. Plus la marge est importante, moins l'erreur de séparation est grande.

L'image ci-dessous illustre un résultat de détection avec un classifieur SVM associé aux HOG.

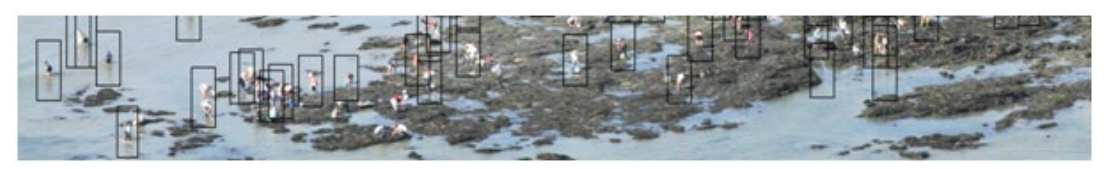

## **Conclusion**

Les méthodes décrites ici sont actuellement en cours d'évaluation et d'optimisation. Le meilleur résultat obtenu sur une série d'images réelles est donné par un classifier SVM associé aux HOG. Il montre des taux de détection de pêcheurs de 68% avec une précision de 60% (taux de vrais pêcheurs parmi l'ensemble des objets détectés). Ces résultats doivent être améliorés pour une utilisation automatique et limiter les corrections manuelles. Ainsi, d'autres caractéristiques sur les pêcheurs, en association aux HOG, vont être étudiées afin d'améliorer les taux de détection. Par ailleurs, d'autres classifieurs comme les forêts aléatoires (Random Forest), sont en cours d'implantation et d'évaluation.

# **Les nouveaux outils au service de la diffusion des photographies anciennes du littoral**

Meillon Julien<sup>1</sup>, Quimbert Erwann<sup>1</sup>, Satra Le Bris Catherine<sup>1</sup>, Treguer Mickael<sup>1</sup>

<sup>1</sup> Ifremer, IDM, Plouzané, France

\_\_\_\_\_\_\_\_\_\_\_\_\_\_\_\_\_\_\_\_\_\_\_\_\_\_\_\_\_\_\_\_\_\_\_\_\_

Au mois de juillet 2003, la bibliothèque Ifremer du centre de Brest emménage dans ses nouveaux locaux de la bibliothèque La Pérouse. Durant cette opération, un lot de vieilles photos aériennes, oubliées depuis environ 30 ans, réapparait au grand jour. Après enquête, il s'avère que le Shom avait confié cette collection au CNEXO (organisme à l'origine de l'Ifremer) au début des années 70, lors de la fermeture de leur bibliothèque située rue de l'Observatoire à Paris.

Le travail d'inventaire qui a suivi a permis de mettre en lumière une collection d'environ 20.000 clichés réalisés entre 1919 et 1958 et couvrant le littoral métropolitain, une partie de ses territoires d'outre-mer ainsi que quelques pays méditerranéens. Au total la collection représente une centaine d'albums, plusieurs dizaines de boites et de nombreuses photographies non classées.

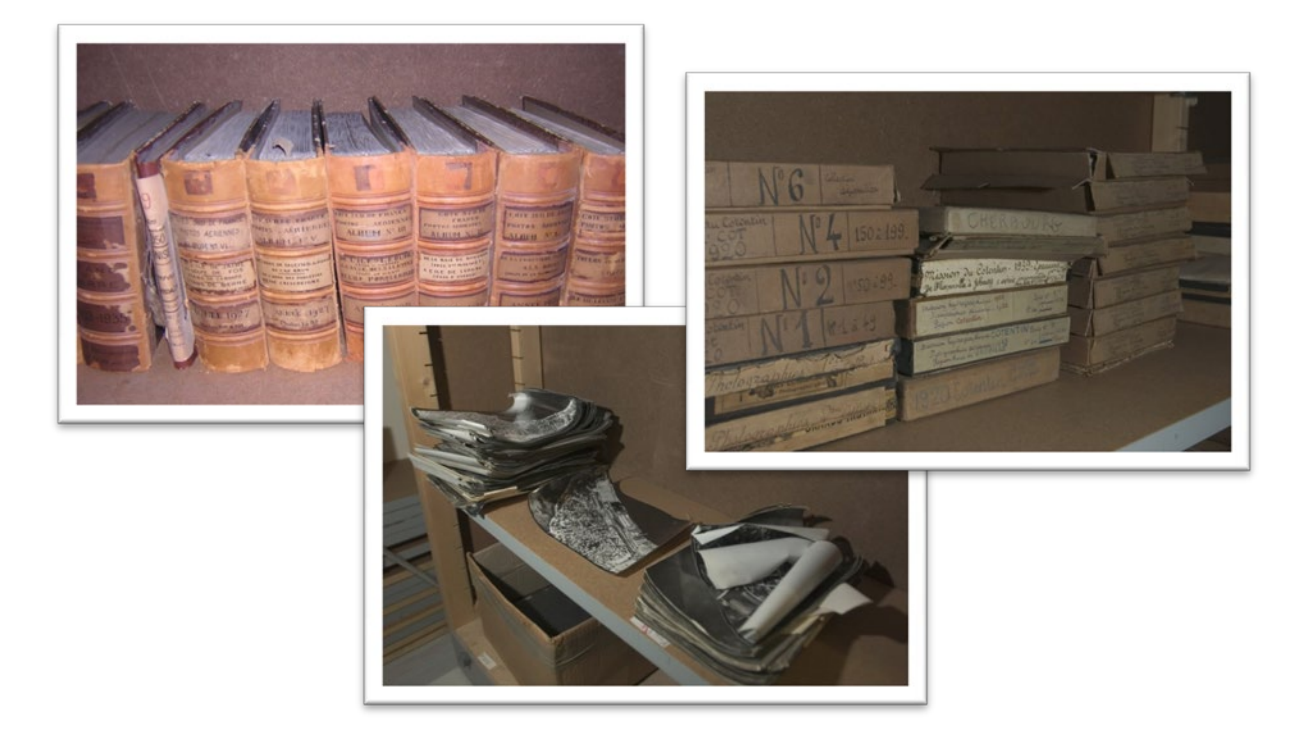

Pour chaque album, l'inventaire, le scannage, le géoréférencement et le mosaïquage sont les 4 étapes du processus permettant de passer d'une simple photographie à un objet géoréférencé directement exploitable dans des systèmes d'informations géographiques. De

nombreux financeurs ont ainsi participé aux traitements de ces données et seuls quelques séries et albums n'ont pas encore été traités.

La précision obtenue offre au grand public un rendu visuel permettant d'apprécier en particulier toutes les évolutions de la zone côtière en les superposant à des données plus récentes, comme les orthophotographies aériennes. Elles prennent alors une très grande valeur historique et patrimoniale. Ces photos anciennes apportent tout leur intérêt dans les études scientifiques abordant les problématiques liées à l'urbanisation, aux activités humaines ou encore à l'érosion de nos côtes.

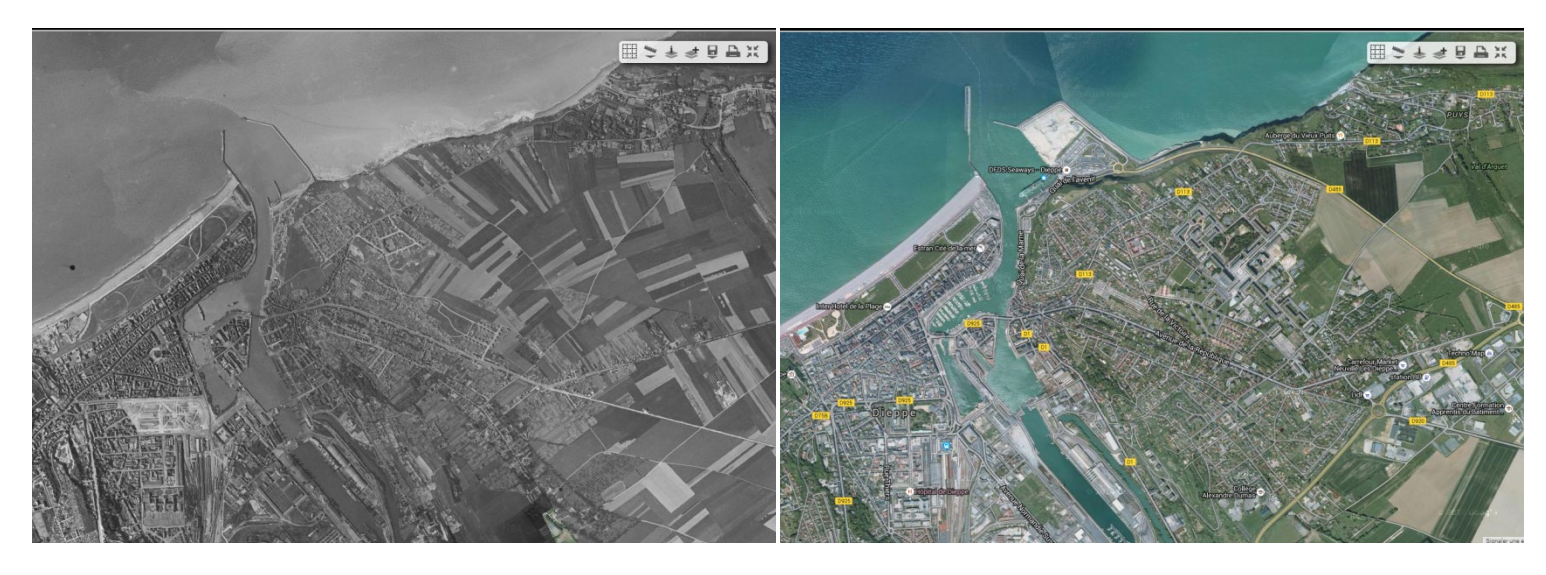

*Dieppe - Photographie ancienne de 1944 Dieppe - CNES/Spot Image, DigitalGlobe en 2010*

L'évolution des technologies et des outils de diffusion offre aujourd'hui des performances améliorées quant au temps d'affichage de ces données. Les services de visualisation sont désormais « tuilés » (WMTS). Dans ce sens, le site web dédié à la diffusion de ces photos offre à l'utilisateur la possibilité de visualiser toutes les photos anciennes selon son niveau de connaissance des outils web cartographiques. Le premier niveau consiste en une comparaison inter-années sur des zones géographiques déjà identifiées. Le deuxième niveau oriente l'utilisateur sur le choix d'un département littoral (métropole ou outre-mer). Enfin, le niveau le plus avancé consiste en une recherche des séries de photos via un catalogue de métadonnées avant d'éventuellement visualiser et/ou télécharger le jeu de données associé à la fiche.

Le projet a fêté en 2013 ses 10 ans et l'Ifremer souhaite désormais mettre en valeur cette donnée patrimoniale au travers d'un nouveau portail web dédié :

**HTTP://SEXTANT.IFREMER.FR/FR/WEB/PHOTOS-ANCIENNES-LITTORAL/**

# **Rôle des massifs dunaires dans la protection des enjeux exposés aux aléas météo-marins (île d'Oléron) – Projet RISKS**

Cécilia PIGNON-MUSSAUD (LIENSs UMR 7266, La Rochelle, France), Morgan BOYER (LIENSs UMR 7266, La Rochelle, France), Frédéric POUGET (LIENSs UMR 7266, La Rochelle, France), Virginie DUVAT (LIENSs UMR 7266, La Rochelle, France)

# **Caractérisation des morphotypes de la zone tampon naturelle sur l'île d'Oléron et définition de leur rôle dans la protection des enjeux exposés aux aléas météo-marins (RISKS).**

Le programme de recherche RISKS **«** Évaluation et réduction de la vulnérabilité de l'île d'Oléron aux risques liés à mer » (2012-2017) est un projet transdisciplinaire dirigé par Virginie DUVAT (Professeur de Géographie – LIENSs, UMR 7266). Ont participé au programme RISKS, les organismes et structures suivantes : IDDRI, GRED, CRHQ (UMR 6583), CRIHAM, PRODIG (UMR 8586), CEJEP, Ruralités, ainsi que la Communauté de Communes de

l'île d'Oléron, le Conseil Départemental 17, la DREAL Poitou-Charentes et DDTM 17.

\_\_\_\_\_\_\_\_\_\_\_\_\_\_\_\_\_\_\_\_\_\_\_\_

L'objectif est d'accompagner la Communauté de Communes de l'île d'Oléron dans la réduction de la vulnérabilité aux aléas érosion et submersion marine, à travers une contribution au diagnostic de vulnérabilité réalisé dans le cadre du PAPI (Programme d'Actions de Prévention contre les Inondations). Ce poster présente quelques traitements et analyses SIG, démontrant le rôle protecteur des systèmes dunaires en fonction de leurs caractéristiques morphologiques et de leur résistance potentielle face aux aléas, sur la base d'une série d'indicateurs et d'un indice global de vulnérabilité. Ces résultats s'appuient sur les travaux réalisés par Morgan BOYER dans le cadre de son Master 2 (SPE – 2014).

Plusieurs traitements SIG sont présentés pour l'identification et la caractérisation de la zone tampon, ainsi que la méthodologie pour la mise en place de l'indice global de vulnérabilité :

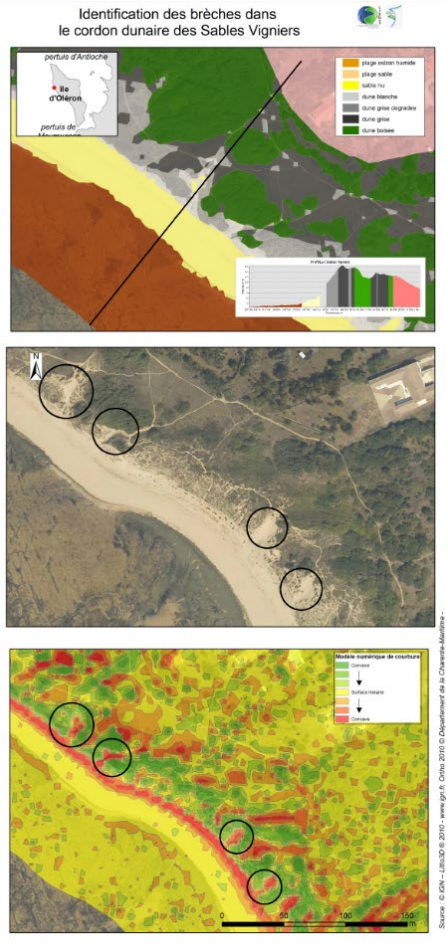

Classification d'image pour identifier les morphotypes de la

zone tampon : estran sableux, estran rocheux, sable nu, dune blanche, dune grise dégradée,

dune grise et dune boisée ;

- Analyses statistiques de surface et de volume des morphotypes, par secteurs, par boites d'analyse ;

- Modèle Numérique de courbure pour déterminer et caractériser les dépressions, les caoudeyres et les siffle-vents ;

- Mise en place d'indicateurs : largeur, superficie de la zone tampon (ZT), volume ZT, présence de caoudeyres ou siffle-vents, superficie des dépressions, altitude moyenne des dépressions, couvert végétal sur la ZT… et d'un indice de vulnérabilité

## **Conclusion**

Ce programme RISKS a permis de mettre en place une méthodologie pour caractériser les massifs dunaires de l'île d'Oléron et d'évaluer leur rôle dans la protection des enjeux exposés aux aléas érosion et submersion marine. Les résultats de ce travail ont été livrés aux acteurs de l'île de d'Oléron (livraison d'une base de données PostreSQL/PostGIS et rapport de stage de Morgan BOYER – Master SPE 2003-2014).

Le suivi diachronique de ces zones tampons nécessitera d'accéder à des données exploitables à grande échelle et régulièrement mises à jour. Pour exemple, l'exploitation du lidar 2010 dans cette étude a été incontournable, mais est aujourd'hui obsolète, puisqu'il est à noter que depuis, dans plusieurs secteurs de l'ile d'Oléron, comme sur la commune de Saint-Trojan, le trait de côte a reculé de 40 à 60m, modifiant complètement les résultats de vulnérabilité obtenu dans ce secteur. L'accès aux images Pléiades par la Communauté scientifique et la progression des modélisations par drone pourront offrir de nouvelles perspectives.

# **Les données des sémaphores : de l'observation à la restitution spatio-temporelle du trafic maritime**

Annalisa Minelli<sup>1\*</sup>, Iwan Le Berre<sup>1</sup>, Ingrid Peuziat<sup>1</sup>

<sup>1</sup>LETG-Géomer, UMR 6556 CNRS, IUEM-UBO Technopôle Brest-Iroise, Plouzane, France.

### **Introduction**

\_\_\_\_\_\_\_\_\_\_\_\_\_\_\_\_\_\_\_\_\_\_\_\_

A l'origine destinés à faciliter la transmission d'information, les sémaphores sont aujourd'hui dévolus aux missions de surveillance continue et d'enregistrement du trafic maritime, dans un but de sécurité et de service public (Lecouturier et Lucas, 1988). Même si les données d'observation collectées au sein du réseau français de sémaphores fournissent de précieuses informations sur le trafic maritime, elles restent encore sous exploitées.

### **Pourquoi utiliser les données des sémaphores ?**

En premier lieu, l'acquisition des données repose sur une observation permanente du trafic maritime. De plus, les navires et leurs activités sont identifiés et les observations consignées dans des feuilles de calcul archivées quotidiennement (nom, numéro d'immatriculation, type d'embarcation, route suivie, heure d'observation). Enfin, les données consignées concernent potentiellement tous les types de trafic, y compris la navigation de plaisance et les bateaux de petite taille qui ne sont généralement pas enregistrés par les modes d'observation usuels comme l'AIS, le radar et le satellite. Or, les bateaux de plaisance peuvent représenter localement jusqu'à 50-60% du trafic total maritime (Gray et alii, 2011; Smallwood et alii, 2011).

### **Protocole de traitement**

Malgré un support de saisie standardisé à l'échelle nationale, les données brutes présentent de nombreuses variations de syntaxe devant être corrigées. De plus la nature sémantique de ces données impose un traitement particulier avant de pouvoir les analyser. Le protocole développé à partir de l'exemple des sémaphores de l'Iroise repose sur quatre étapes : (a) *concaténation* des fichiers originaux (2 dossiers par jour, soit 730 feuilles de calcul par an) dans un unique fichier annuel, dont la date et l'heure d'observation sont formatées ; (b) *nettoyage* des fichiers : une procédure semi-automatique (code Python) permet l'apprentissage et la standardisation de la terminologie au sein de 3 dictionnaires (type de bateaux, usage et route) à partir desquels sont nettoyés les fichiers d'origine ; (c) *spatialisation* des données : pour reconstituer l'itinéraire potentiel suivi par chaque bateau, un réseau synthétique créé dans GRASS (Neteler et Mitasova, 2008) permet de relier les points d'origine et de destination (*portes*) enregistrés selon la règle du plus court chemin. Chaque passage de bateau est enregistré dans chaque segment de la grille et dans chaque porte, puis incrémenté dans un compteur (*npass*). (d) *reconstitution temporelle* du trafic : les passages sont considérés comme des «événements» qui, suivant la théorie simplifiée d'Allen (1983), possèdent une topologie temporelle qui leur permet d'interagir. Pour chaque trajet une couche vectorielle est produite. Ces vecteurs sont ensuite cumulés sur le réseau synthétique en fonction d'une période P et d'une granularité définies par l'utilisateur.

## **Résultats**

Ce protocole permet de visualiser la *situation instantanée du trafic* dans laquelle les bateaux en mouvement sont figurés par les routes représentées proportionnellement à la valeur du paramètre «npass". L'*évolution du trafic* est représentée par des couples horodatées et des cartes vectorielles (routes et portes), cumulant le trafic sur une période et d'après une granularité déterminées. Les données peuvent être exportées dans divers formats vectoriels (.SHP, .KML, etc.) pour répondre à des besoins variés (archivage dans une BD, visualisation dans un environnement 3D type GoogleEarth, etc.). Pour les besoins du projet, les résultats sont archivés au sein de l'IDG Indigéo, où ils peuvent être visualisés (http://portail.indigeo.fr/geocms/projects).

### **Conclusion et perspectives**

A ce stade de nos travaux, les résultats obtenus s'avèrent satisfaisant à plusieurs titres : (a) ils permettent de standardiser et de nettoyer la description des routes, types de navires et usages consignée par les sémaphores ; (b) ils permettent de restituer le déroulement spatiotemporel du trafic maritime pour déterminer les routes les plus fréquentées par périodes et, par conséquent, de disposer d'une approche synthétique de la pression exercée ; (c) le réseau des sémaphores étant déployés tout au long des côtes françaises, une analyse nationale pourrait s'envisager ; (d) la technique de spatialisation employée peut être réutilisée pour tous types "d'objets en mouvement", le code développé étant disponible en Open Source (licence GNU GPL v.3).

Deux types de difficultés restent à surmonter. Le protocole présenté permet de restituer le déroulement spatiotemporel du trafic maritime observé depuis un sémaphore, mais pour parvenir à restituer la continuité du trafic le long d'une façade maritime par exemple, il reste à développer la méthode permettant de connecter les observations effectuées depuis plusieurs sémaphores, sachant qu'elles peuvent présenter des redondances. De plus, l'enregistrement du trafic maritime par les sémaphores répond avant tout à des objectifs de sécurité maritime et d'aide à la navigation : les observations ne sont donc pas systématiquement enregistrées. C'est en particulier le cas de la plaisance, alors que la fréquentation est forte dans certains secteurs et à certaines périodes. Localement, dans les AMP par exemple, et à certaines périodes, lorsque certains enjeux le justifient, une observation plus systématique serait utile.

### **Références**

Allen J.F. 1983. Maintaining knowledge about temporal intervals. Commun. ACM 26, 11, 832-843.

Gray D.L., Canessa, R.R., Keller, C.P., Dearden, P., Rollins, R.B. 2011. Spatial characterization of marine recreational boating. *Marine Policy*, *35*(3), 286-298.

Lecouturier Y. and Lucas S. (1988). Les sémaphores. *Le Chasse-Marée*, 05/1988, n° 35. 2-17 Neteler M. and Mitasova H. (2008). *Open Source GIS: A GRASS GIS Approach*. Springer Smallwood C.B., Beckley L.E., Moore S.A., Kobryn, H.T. (2011). Assessing patterns of recreational use in large marine parks. *Ocean & Coastal Management*, 54(4), 330-340.

# **Acquisition et traitement de données hyperspectrales : Campagnes HYSCORES et HYPERCORAL 2015 sur les récifs coralliens de l'île de la Réunion**

P. Mouquet<sup>1</sup>, T. Petit<sup>2</sup>, T. Bajjouk<sup>2</sup>, M. Ropert<sup>3</sup>, L. Hoarau<sup>3</sup>, E. Collin<sup>3</sup>, S. Faure<sup>3</sup>, J. Lefevre<sup>4</sup>, B. Vozel<sup>4</sup>, C. Cariou<sup>4</sup>, K. Chehdi<sup>4</sup>, R. Röttgers<sup>5</sup>, M. Duval<sup>3</sup>, N. Le Dantec<sup>1</sup>, C. Delacourt<sup>1</sup>, L. Durasnel<sup>6</sup>, F. Badat<sup>6</sup>

 $1$  Université de Bretagne Occidentale, UMR CNRS 6538, Brest, France

<sup>2</sup> Ifremer, Dyneco-AG, Plouzané, France

\_\_\_\_\_\_\_\_\_\_\_\_\_\_\_\_\_\_\_\_\_\_\_\_

- <sup>4</sup> Université de Rennes 1, IETR UMR CNRS 6164, Lannion, France
- <sup>5</sup> Helmholtz-Zentrum Geesthacht, Geesthacht, Germany
- <sup>6</sup> Office de l'Eau Réunion, Sainte denis, La Réunion

## **Contexte**

Les résultats des travaux menés depuis 2009 notamment dans le cadre des projets *Spectrhabent-OI* (DEAL Réunion, Ifremer, AAMP, TAAF) et *Bioindication* (Ifremer, ONEMA pour la DCE), ont permis d'illustrer le potentiel important représenté par les nouvelles techniques d'imagerie aérienne hyperspectrale appliquées sur les plateformes récifales de l'île de La réunion. Au-delà des apports dans une dimension descriptive (bathymétrie très haute résolution, géomorphologie, nature des fonds, habitats, …), les résultats ont révélé l'intérêt de ces nouvelles techniques pour appréhender l'hétérogénéité spatiale et temporelle des écosystèmes récifaux de faible profondeur.

## **Matériel et méthodes**

En mai 2015, dans le cadre des deux projets *Hyscores* (Office de l'Eau Réunion, UBO, Ifremer) et *Hypercoral* (Programme Tosca du CNES : CNRS, Universités de Bretagne Occidentale, Nantes et la Réunion, Ifremer, IRD), une nouvelle campagne d'acquisition d'images hyperspectrales et de données de terrain in situ a été menée sur les plateformes récifales de l'Ile de la Réunion.

Des images aériennes (62 canaux sur la gamme spectrale [400nm – 970nm], 40cm de résolution spatiale) ont été acquises à l'aide d'un capteur imageur numérique AISA Eagle opéré par le Laboratoire TSI2M de l'Institut d'Electronique et de Télécommunication de Rennes (Université de Rennes 1).

La zone couverte lors de cette campagne englobe les 4 principales zones récifales réunionnaises (Saint-Pierre, Etang-Salé, Saint-Leu et Saint-Gilles), du trait de côte jusqu'à l'isobathe 30 m sur les pentes externes, soit une surface de 21 km² sur 39 lignes de vol.

<sup>&</sup>lt;sup>3</sup> Ifremer, Délégation Océan Indien, Le Port, La Réunion

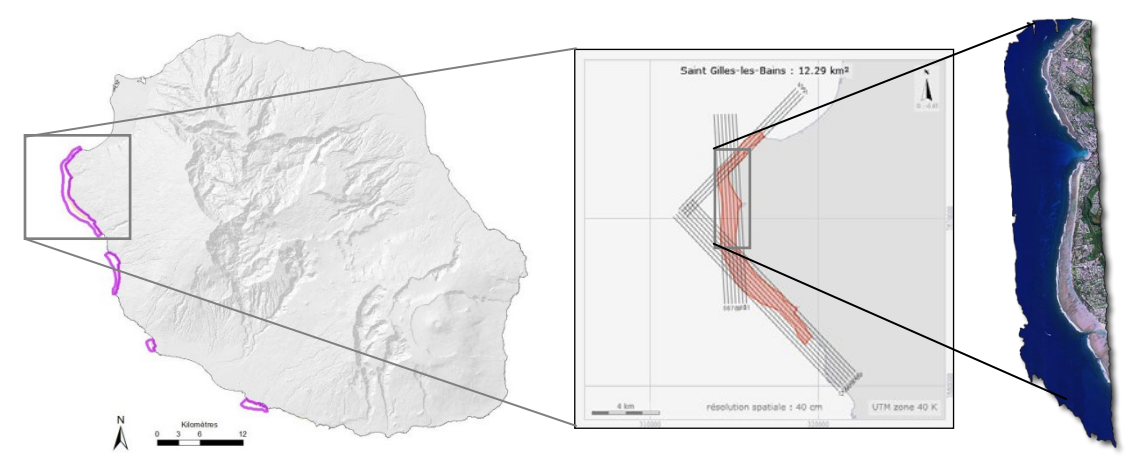

*Figure 1 : De gauche à droite : les 4 zones récifales d'acquisitions dans l'ouest de la Réunion, plan de vol sur la zone Saint Gilles / Ermitage, mosaïque des 7 lignes de vol 2015 sur Saint Gilles centre.*

Une importante campagne de terrain a été conduite en parallèle, permettant 1) de constituer une base de données géoréférencées, vérité-terrain indispensable aux traitements et à la validation des résultats, 2) d'acquérir des données in situ sur différents paramètres optiques dans le but d'aider à la modélisation de la colonne d'eau.

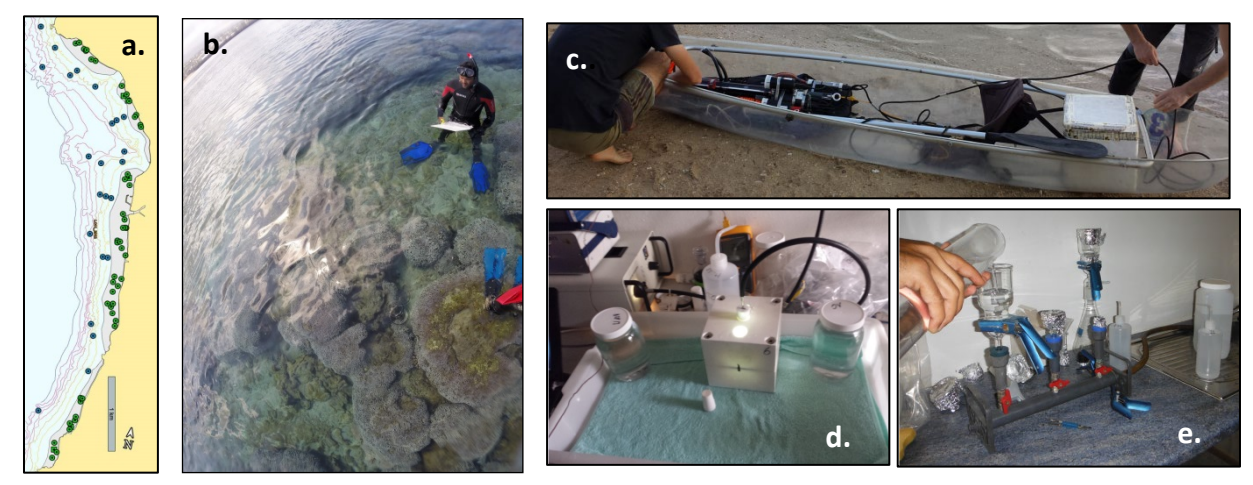

*Figure 2 : Campagne de vérités-terrain 2015. a. Plan d'échantillonnage sur le secteur de Saint-Leu. b. Acquisitions des différents paramètres descriptifs des fonds, des paramètres optiques de l'eau (c.) et mesures de ces paramètres par propritété optique (d.) et filtration (e.).*

## **Conclusion – Perspectives**

L'exploitation de ces données va permettre de consolider les développements déjà réalisés sur la thématique hyperspectrale à la Réunion, notamment pour la modélisation optique de la colonne d'eau, et ainsi de générer de nouvelles cartographies des platefomes récifales, mettant à jour les résultats obtenus à partir des images 2009, ainsi que des analyses diachroniques.

Les images et leurs traitements seront chargées dans l'infrastructure Sextant "océan Indien", directement accessibles, visualisables et téléchargeables librement à partir du portail [\(http://sextant.ifremer.fr/fr/web/ocean\\_indien/spectrhabent\)](http://sextant.ifremer.fr/fr/web/ocean_indien/spectrhabent).

# **Détection des Regroupements spatio-temporels des déclarations de mortalités d'huîtres creuses de Bretagne Nord en 2013**

OSTA AMIGO Axel<sup>1</sup>, LUPO Coralie<sup>1</sup>

<sup>1</sup>Ifremer, La TREMBLADE, FRANCE. \_\_\_\_\_\_\_\_\_\_\_\_\_\_\_\_\_\_\_\_\_\_\_

Depuis 2008, l'ostréiculture Française est régulièrement confrontée à des épisodes massifs de mortalités justifiant à eux seuls la mise en place d'une surveillance épidémiologique. En France, cette surveillance s'appuie sur le REPAMO (REseau de Pathologies des Mollusques) et repose essentiellement sur un système événementiel où les conchyliculteurs ont obligation de déclarer les hausses de mortalités qu'ils observent aux autorités compétentes locales en matière de santé animale, les DDTM. Les DDTM saisissent ensuite le REPAMO qui coordonne des prélèvements d'animaux et le recueil des commémoratifs afin de réaliser des analyses diagnostiques en laboratoire. Jusqu'à présent, ce système gère les déclarations de mortalités de manière individuelle. Au regard des ressources humaines et financières dédiées, il n'est pas en mesure d'investiguer l'intégralité des hausses de mortalités, ainsi les résultats de la surveillance ne sont pas forcément représentatifs de la situation épidémiologique. L'objectif de cette étude était de proposer une méthode de surveillance applicable en routine et fondée sur l'analyse collective des risques afin de maximiser les chances de détection d'une maladie. Elle pourrait permettre de déceler rapidement dans l'espace et dans le temps des foyers de maladies engendrant des mortalités chez l'huître afin d'orienter la réalisation des prélèvements, d'optimiser les ressources humaines et financières. Une recherche de regroupements spatio-temporels des déclarations de mortalités d'huîtres creuses a été effectuée en Bretagne Nord pour l'année 2013. Au total 324 déclarations ont été utilisées, 222 pour le naissain, 65 pour le demiélevage et 37 pour les huîtres adultes. Les analyses ont été réalisées à l'aide du modèle de permutation spatio-temporel (Kulldorff *et al*, 2005) et ajustées en fonction de la classe d'âge puisque les mortalités peuvent refléter plusieurs maladies, variables selon le stade de développement. Deux approches ont été utilisées. Premièrement, une analyse rétrospective de l'intégralité des données a permis de décrire les phénomènes de mortalités et a servi de référence pour comparer les résultats obtenus avec la seconde approche, l'approche prospective. L'approche prospective a été réalisée sous forme de 24 analyses successives, c'est-à-dire une nouvelle analyse à chaque nouveau cycle de marée, reproduisant ainsi les conditions de terrain de retour de marée. L'analyse rétrospective a mis évidence 7 regroupements spatio-temporels (tableau 1) entre le 31 mai et le 23 novembre. L'analyse prospective, n'a détecté des regroupements qu'à partir du 30 juin. Au total 7 regroupements (tableau 1) appartenant à 5 classes ont pu être mis en évidence: (1) des regroupements identiques à ceux identifiés lors de l'analyse rétrospective (*Pléboulle*), (2) des regroupements identifiés aux mêmes dates mais possédant des coordonnées géographiques légèrement

différentes (*Hirel*, *Pleudaniel* & *Landéda*), (3) des regroupements détectés possédant des coordonnées géographiques et des dates légèrement différentes (*Locquénolé*), (4) des regroupements non détectés (*Lagonna Daoulas* & *Saint Benoit des Ondes*) et enfin (5) des regroupements détectés qui n'avaient pas été identifiés lors de l'analyse rétrospective (*Paimpol* & *Hirel 2*).

|                          |                        | Rétrospectif                                            |                          |                          |       |                          | Prospectif                                              |              |       |      |         |
|--------------------------|------------------------|---------------------------------------------------------|--------------------------|--------------------------|-------|--------------------------|---------------------------------------------------------|--------------|-------|------|---------|
| Classe                   | <b>Nom</b>             | Date de début Date de fin Rayon (km) Longitude Latitude |                          |                          |       |                          | Date de détection Rayon (km) Longitude Latitude P Value |              |       |      |         |
| 4                        | Lagonna Daoulas        | 31-mai                                                  | 12-juin                  | 3,94                     | 48,35 | 4,29                     | $\overline{\phantom{0}}$                                |              |       |      |         |
| $\overline{a}$           | Saint Benoit des Ondes | 31-mai                                                  | $12$ -juin               | 0,46                     | 48,67 | 1,84                     | $\overline{\phantom{0}}$                                |              |       |      |         |
| 3                        | Locquénolé             | $13$ -juin                                              | $13$ -juil.              | 2,12                     | 48,66 | 3,86                     | 30-juin                                                 | 0,48         | 48,64 | 3,87 | < 0.001 |
| $\overline{2}$           | Hirel                  | 30-juin                                                 | $13$ -juil.              | 0,6                      | 48,64 | 1,8                      | 30-juin                                                 | 0,72         | 48,64 | 1,81 | < 0.05  |
| $\overline{\phantom{a}}$ | Pleudaniel             | $14$ -juil.                                             | 28-juil.                 | 12,97                    | 48,76 | 3,12                     | $14$ -juil.                                             | 19,91        | 48,78 | 2,97 | < 0.001 |
| $\overline{2}$           | Landéda                | $29$ -juil.                                             | 24-sept.                 | 4,58                     | 48,61 | 4,57                     | $29$ -juil.                                             | 4,69         | 48,62 | 4,58 | < 0.001 |
| 5                        | Paimpol                |                                                         | $\overline{\phantom{0}}$ | $\overline{\phantom{0}}$ |       | $\overline{\phantom{a}}$ | 27-août                                                 | 4,15         | 48,7  | 3,9  | < 0.05  |
|                          | Pléboulle              | $11$ -oct.                                              | 23-oct.                  | 0                        | 48,64 | 2,29                     | $11$ -oct.                                              | $\mathbf{0}$ | 48,64 | 2,29 | < 0.05  |
| 5                        | Hirel 2                |                                                         | $\overline{\phantom{a}}$ |                          |       |                          | 24-oct.                                                 | 0,34         | 48,64 | 1,8  | < 0.05  |

*Tableau 1 : Comparaison de résultats obtenus par les approches rétrospective et prospective.*

## **Conclusion**

Notre étude a démontré qu'il était possible de détecter efficacement les foyers de mortalités puisque 5 regroupements sur les 7 identifiés par l'analyse rétrospective ont été détectés par l'analyse prospective. Cependant, un manque de réactivité dans la détection des regroupements précoces a été observé puisque les deux premiers regroupements n'ont pas été détectés par l'analyse prospective. Il semble donc nécessaire d'acquérir un nombre important de données afin d'autoriser des prédictions précoces. Cette méthode exige aussi d'être réalisée de manière conjointe avec une investigation des cas de mortalités pour confirmer ou infirmer le signal obtenu par les regroupements spatio-temporels identifiés par cette méthode.

# **Quelles informations géographiques pour les territoires ultra-marins ?**

M. Pallardy<sup>1</sup>, L.Thiebaud<sup>2</sup> (<sup>1</sup>IUEM, Plouzané, France.<sup>2</sup>Cerema, Plouzané, France.)

La *Stratégie nationale mer et littoral* (SNML) pour la protection du milieu, la valorisation des ressources marines et la gestion intégrée et concertée des activités, porte une vision à long terme de la politique intégrée de la mer et du littoral. Sa mise en place nécessite une connaissance exhaustive, fine et détaillée du milieu marin.

Les projets pour l'acquisition de données et de connaissances sur le milieu marin sont nombreux mais les informations produites ne sont pas toujours suffisamment valorisées et sont difficiles d'accès. Cette problématique est étudiée pour les territoires ultra-marins pour lesquels la SNML est déclinée sous la forme de *Documents stratégiques de bassins maritimes* (DSBM), afin de préciser et de compléter les orientations relatives aux enjeux économiques, sociaux et écologiques. Quatre bassins sont définis en Outre-mer :

- le bassin « Antilles » regroupant la Guadeloupe, la Martinique, Saint-Martin et Saint-Barthélemy ;
- le bassin « sud océan Indien » englobant La Réunion, les Terres australes et antarctiques françaises et Mayotte :
- le bassin « Guyane » ;
- le bassin « Saint-Pierre-et-Miquelon ».

## **I - Outils consultés pour le recensement de données "mer et littoral"**

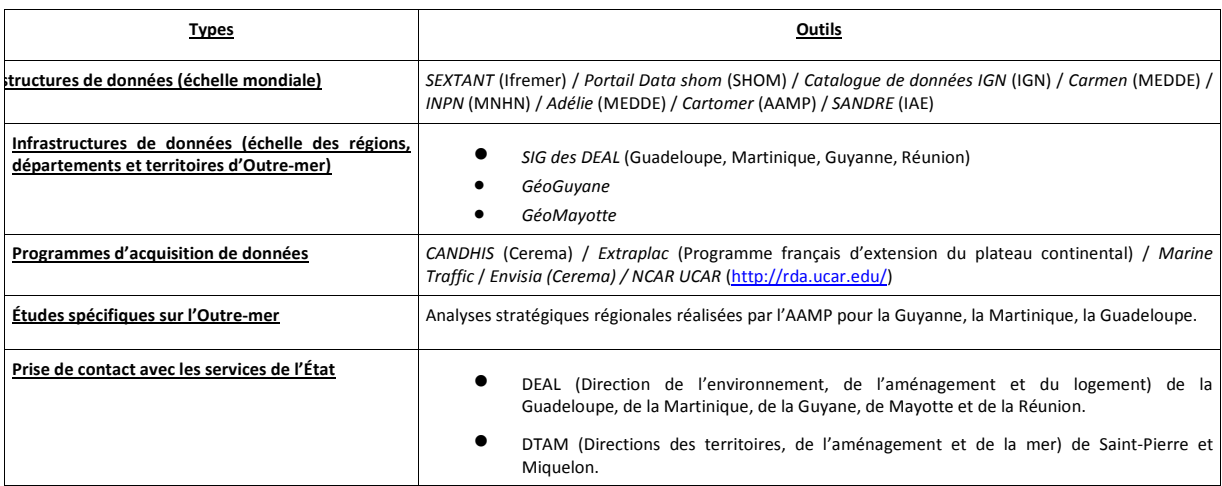

## **II - Recensement et recueil des données**

**1) Données recherchées**

- **Paramètres physiques du milieu marin** : nature du littoral, nature des fonds marins, bathymétrie, houle, marées, courants, vent, propriétés physico-chimiques de l'eau de mer et des sédiments, bruit sous-marin, champ magnétique, …
- **Informations relatives au patrimoine et au paysage** : espaces remarquables du littoral, coupures d'urbanisation, sites du conservatoire du littoral, sites classés, sites inscrits, …
- **Informations environnementales (zones réglementaires)** : arrêtés de protection de biotopes, réserves naturelles nationales, réserves naturelles régionales, parcs naturels régionaux, ZNIEFF, inventaires zones humides, espaces naturels sensibles, …
- **Informations environnementales (distributions d'espèces et d'habitats)** : avifaune, chiroptères, milieu benthique, mammifères marins, reptiles marins, …
- **Informations relatives aux activités et usages** : trafic maritime, limites portuaires, établissements de signalisation maritime, pêche, …

### **2) 2) Informations collectées**

ur Pour chaque donnée étudiée, les informations suivantes ont été renseignées : thématique, nom de la donnée, description, auteur, source, date de création et de mise à jour, échelle d'utilisation, projection, métadonnée, téléchargement ou flux WMS/WFS, format du fichier, contact.

## **Conclusion**

Le recensement et le recueil de données géographiques sont indispensables dans une phase préalable aux actions de planification en mer. Ils permettent d'identifier les données mobilisables et accessibles sur des géoportails, les données existantes à collecter et les données à produire. La réalisation de ce travail sur les territoires ultra-marins, non exhaustif à ce jour mais porteur d'informations, montre l'existence de nombreuses données, dispersées sur différentes plate-formes et auprès des fournisseurs. Ces données devront être homogénéisées, actualisées et complétées pour une utilisation dans le cadre de la politique maritime intégrée du milieu marin.

# **Programme national Litto3D® et apport récent des lidars topo-bathymétriques**

Pastol Yves<sup>1</sup>\*, Sandrine Le Jeune<sup>2</sup>, Yves-Marie Tanguy<sup>3</sup>

<sup>1, 2, 3</sup> SHOM, Brest, France.

\_\_\_\_\_\_\_\_\_\_\_\_\_\_\_\_\_\_\_\_\_\_\_\_

## **Le programme national Litto3D®**

Le SHOM (associé à un autre acteur étatique majeur de l'information géographique : l'IGN) participe depuis 2003 à la production du référentiel géographique du littoral (RGL). Cette démarche s'est concrétisée par le programme national Litto3D®, qui assure l'acquisition, le traitement et la diffusion d'un continuum terre-mer précis couvrant la bande littorale entre l'isobathe 10 m en mer et l'altitude 10 m à terre.

Les produits Litto3D<sup>®</sup> rendent disponibles librement (sous licence ouverte Etalab sur le site diffusion.shom.fr) cette altimétrie littorale pour les zones suivantes :

- métropole : la façade méditerranéenne et le Finistère ;
- outre-mer : les Antilles, la Réunion, Mayotte et les Îles Éparses.

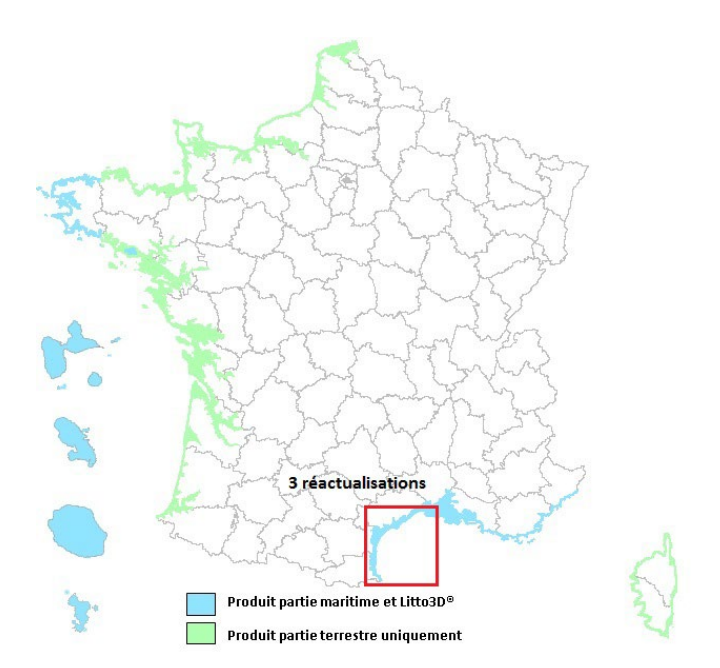

*Figure 1 : avancement du programme Litto3D®*

Le socle de données géographiques de référence Litto3D® contribue non seulement à l'aménagement du territoire (suivi du trait de côte, dimensionnement et entretien des ouvrages côtiers de protection etc.), au développement de l'économie bleue (installation de systèmes de production d'énergie renouvelable en mer, gestion des stocks sédimentaires etc.), mais également à la prévention et la gestion des risques (modélisation des aléas de submersion marine, avec prise en compte de l'influence de cette bathymétrie sur les surcotes, les états de mer ou les tsunamis).

# **Apport récent des lidars topo-bathymétriques**

L'emploi de lidars aéroportés topographiques (de longueur d'onde rouge) et bathymétriques (de longueur d'onde verte pour pénétrer dans l'eau) a jusqu'à présent permis de mesurer cette altimétrie littorale à l'issue d'un processus de fusion entre données terrestres et maritimes. Depuis 2012, une nouvelle gamme de lidars aéroportés dits « topobathymétriques » (de longueur d'onde verte, de pénétration dans l'eau limitée mais de fréquence d'acquisition élevée) a considérablement amélioré la restitution de la continuité terre-mer. Les résultats obtenus à partir de deux de ces lasers sont illustrés à partir des dernières opérations d'acquisition auxquelles le SHOM a participé :

- essai dans le Golfe de Saint-Tropez ;
- acquisition des produits Litto3D® Finistère et PACA ;
- essai sur le littoral normand ;
- acquisition des produits maritime Litto3D® en Languedoc-Roussillon ;
- acquisition du produit lidar Polynésie française.

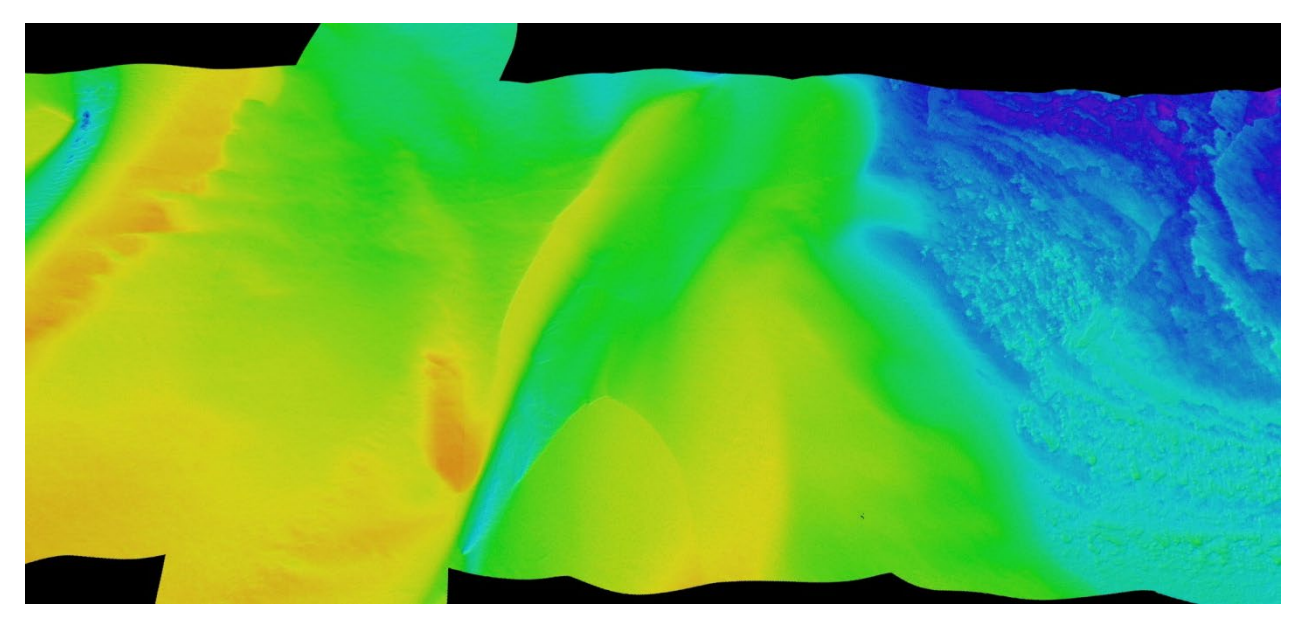

*Figure 2 : Baie des Veys (Normandie), mesures topo-bathymétriques réalisées en avril 2015 : Pénétration supérieure à 5m dans la colonne d'eau*

# **Conclusion**

Les performances atteintes par les lidars topo-bathymétriques en termes de profondeur et de densité de points de mesure ouvrent de nouvelles perspectives pour le soutien aux politiques publiques maritimes et littorales, qui seront exploitées prochainement en production.

# **GLOBE Software**

C. Poncelet<sup>(1)</sup>, J.M. Sinquin<sup>(1)</sup>, B. Loubrieu<sup>(2)</sup>, M.P. Corre<sup>(1)</sup>, S. Dupre<sup>(2)</sup>, C. Scalabrin<sup>(2)</sup>, J. M. Augustin<sup>(1)</sup>, D. Aslanian<sup>(2)</sup>, P. Pelleau<sup>(2)</sup>, M. Moulin<sup>(2)</sup>, L. Matias<sup>(3)</sup>

(1) Unité Navire Systèmes Embarqués (IMN/NSE), IFREMER Centre de Bretagne

 $(2)$  Unité de géosciences marines (rem/gm), Plouzané (Fr)

(3) IDL – Instituto Dom Luis, Lisboa, Faculdade das Ciências da Universidade de Lisboa, 1749-016 Lisboa, Portugal.

### **Résumé**

\_\_\_\_\_\_\_\_\_\_\_\_\_\_\_\_\_\_\_\_\_\_\_\_

L'objectif est de présenter un nouvel outil de traitement et de visualisation de données océanographiques et géographiques pour une utilisation dans le domaine des géosciences.

Le logiciel GLOBE (GLobal Oceanographic Bathymetry Explorer) est un logiciel innovant pour le traitement et la visualisation de données océanographiques. Le développement du logiciel a été initié en 2011 et une première version a été distribuée en 2012.

GLOBE propose des capacités de traitement et d'affichage des données multi-capteurs au sein d'un environnement 3D représenté par un globe terrestre [\(Figure 1](#page-204-0)**Erreur [! Source du](#page-204-0)  renvoi introuvable.**).

Le logiciel est principalement axé pour le moment sur le traitement, l'analyse et la visualisation de données acoustiques et tectoniques. Des outils spécifiques ont été développés autour de trois thématiques :

• Traitement de données bathymétriques et réflectivité fond de mer.

GLOBE prévoit un jeu complet de modules de traitements de données bathymétriques à partir des données brutes acquises jusqu' à la génération de modèle numérique de terrain (Figure 2). Les modules disponibles qui couvrent l'épuration des sondes, manuelle ou automatique et la génération de modèles numériques de terrain, évoluent progressivement vers le traitement des biais, la gestion des données (fusion, concaténation, …). Le traitement de la réflectivité fond de mer est en version préliminaire dans le logiciel.

• Acoustique Colonne d'eau

Associé au logiciel SonarScope de l'IFREMER, le module de traitement et de visualisation des données acoustiques colonnes d'eau [\(Figure 5\)](#page-204-1) permet d'afficher et de rejouer les données acoustiques acquises par les sondeurs mono et multifaisceaux. Le logiciel permet aussi de marquer et de classifier les points d'intérêts identifiés lors des sessions d'analyse.

### • PLACA 4D

Le module PLACA est un module qui permet de réaliser sur une sphère en mouvement des animations cinématiques de paléogéographies dans un environnement 4D.

GLOBE est développé en JAVA, en s'appuyant sur des technologies ECLIPSE RCP et OpenGL.

GLOBE est constitué de plusieurs plugins, s'interfaçant au modèle de données et aux modules de visualisation. Son architecture permet aisément de développer des modules indépendants d'accès aux données, de traitement, de visualisation de données.

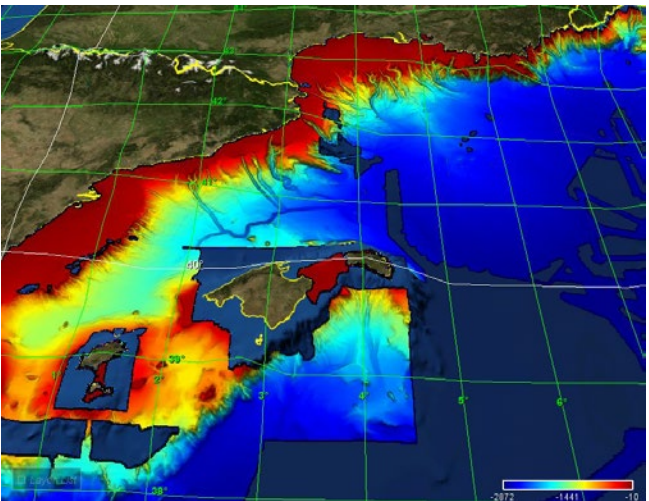

**Figure 1 Visualisation 3D**

<span id="page-204-0"></span>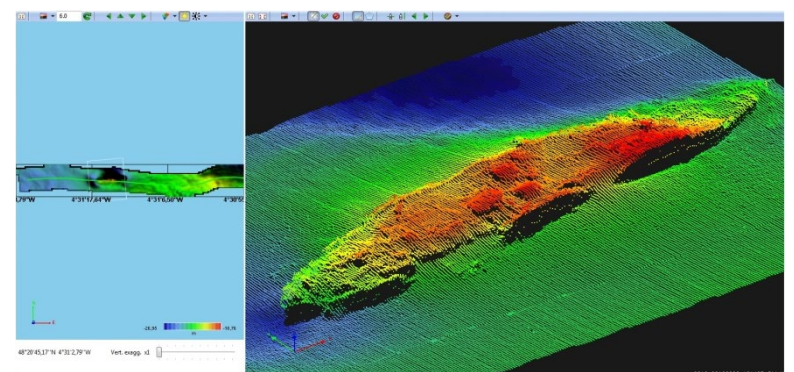

**Figure 2 module de traitement bathymétrique**

<span id="page-204-1"></span>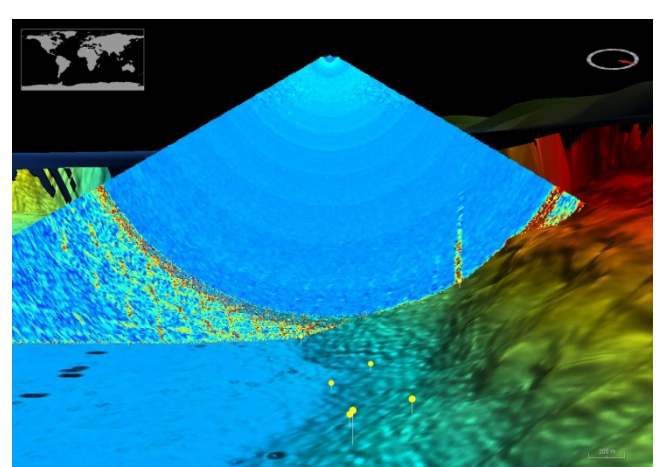

**Figure 5 Colonne d'eau (source: campagne MARSITE 2014 N.O. pourquoi pas?, mer de Marmara)**

# **SURVAL diffusion et valorisation des données de l'observation littorale**

Durand Gaétane<sup>1</sup>\*

<sup>1</sup>Ifremer, Nantes, France

\_\_\_\_\_\_\_\_\_\_\_\_\_\_\_\_\_\_\_\_\_\_\_\_

## **SURVAL diffusion et valorisation des données de l'observation littorale**

Le poster présente comment s'articulent les données de l'observation littorale pour leur diffusion au grand public sur internet.

Quel type de données sont hébergées dans la banque de données Quadrige<sup>2</sup> ?

Comment le grand public peut accéder à Surval, base de données sur internet ?

Quels sont les données accessibles dans Surval : fréquence de mise à jour, paramètres, réseaux, … ?

Quel lien existe entre Surval et Sextant, l'infrastructure de données géographiques marine et littorales ?

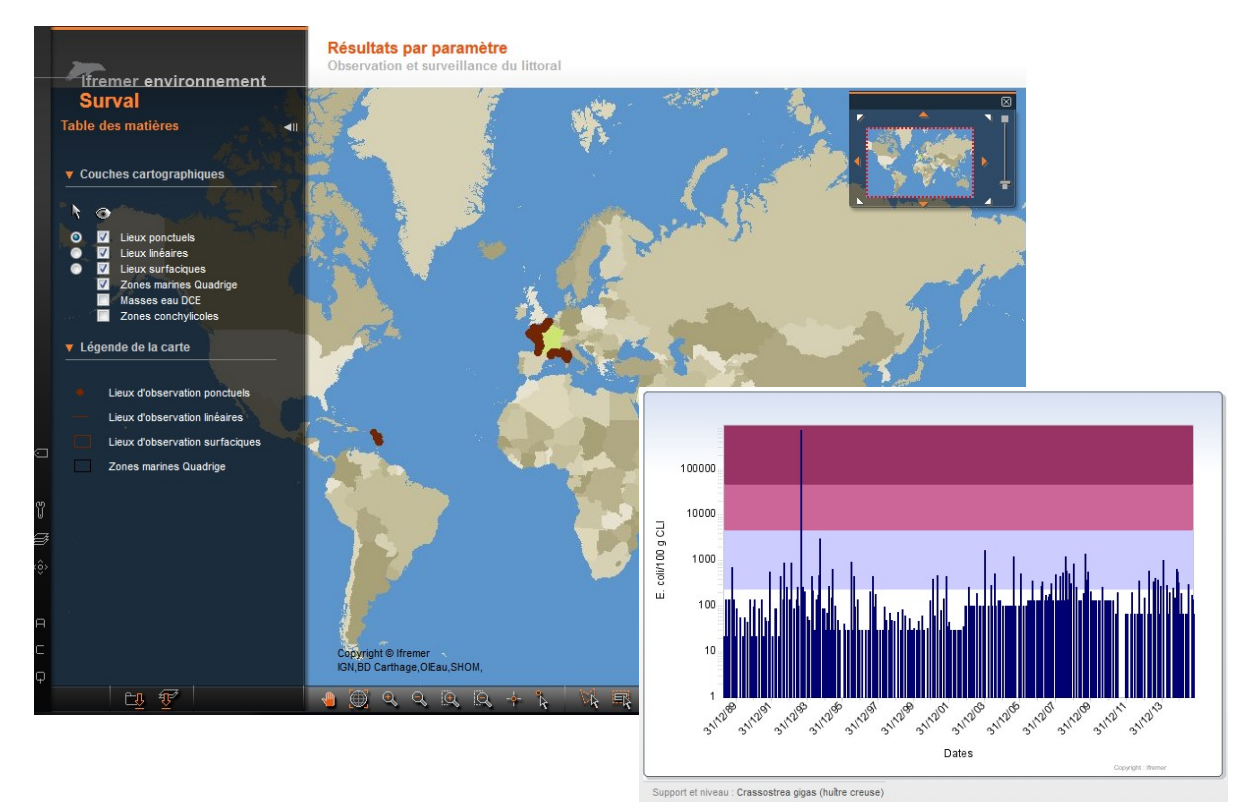

#### **Mots clés**

Observation et surveillance littorale

Bases de données

Quadrige<sup>2</sup> Surval Surval Surval Sextant

Grand public **Internet** 

# **Photographie aérienne par cerf-volant : un système à faible coût et haute résolution pour la cartographie (2D) et la topographie (3D).**

G. Roudaut<sup>1\*</sup>, R. Autret<sup>2</sup>, S. Suanez<sup>2</sup>, C. Delacourt<sup>3</sup>

 $1$  Laboratoire des sciences de l'environnement marin, Institut de Recherche pour le Développement, UMR 195 LEMAR , Brest, France.

2 LETG Brest Géomer, UMR 6554 CNRS, Institut Universitaire Européen de la Mer, Plouzané, France.

<sup>3</sup> Laboratoire Domaines Océaniques, Université de Brest, UBO, Institut Universitaire Européen de la Mer, UMR 6538 LDO, Brest, France.

## **Introduction**

L'imagerie aérienne au service des scientifiques peut être fournie par différentes plateformes équipées de capteurs imageurs spectraux allant de la basse à la haute résolution spatiale : satellites, avions ou drones. Un système de prise de vues aériennes supporté par un cerf-volant est un ancien outil à reconsidérer car il associe faible coût, haute résolution et mise en œuvre simple donnant accès à des produits de cartographie et de topographie.

## **Matériel et protocole**

\_\_\_\_\_\_\_\_\_\_\_\_\_\_\_\_\_\_\_\_\_\_\_\_

Cette technique de photographie aérienne par cerf-volant utilise des articles du commerce. Une ligne simple et un cerf-volant stable (taille 2 m pour les vents faibles et 1 m pour les vents plus forts). Un appareil photo numérique (14 Mpx, focale de 28 mm) est suspendu au fil par un système de pendule amorti, dit de « Picavet » (Bryson et al. 2013), de telle sorte que les clichés soient pris verticalement à basse altitude (0-150m). Selon le matériel choisi le coût du système complet varie de 800 à 1500 euros.

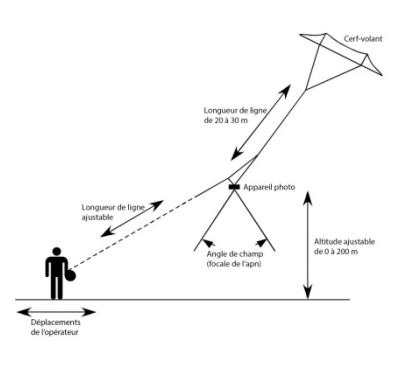

La séquence des photos est pilotée par une fonction intervallomètre, typiquement réglée à 10 secondes, la longueur du fil détermine l'altitude de prise de vues et les déplacements de l'opérateur permettent la couverture de la zone étudiée.

# **Mosaïque géoréférencée et Modèle Numérique de Terrain (MNT)**

**Méthode** : le système est placé au dessus du terrain à étudier, à une altitude d'environ 50m. Des mires sont placées au sol et leurs positions géographiques sont relevées avec un DGPS. Pendant le survol, plusieurs transects sont réalisés pour s'assurer de la couverture complète avec un recouvrement (>60%) entre chaque cliché. Avec le logiciel Photoscan Professional (AGISOFT), les photographies sont utilisées pour l'assemblage et la reconstruction en 3 dimensions par photogrammétrie et méthode SFM (*structure from motion*) (Smith et al., 2009).

**Produits :** Orthophotographie et Modèle Numérique de Terrain comme véritables outils de cartographie pour des mesures ponctuelles et le suivi à différentes échelles de temps. Sont présentés ici les produits obtenus à partir d'un survol de l'île Vierge en Bretagne, où l'érosion des falaises rocheuses et les dynamiques morphosédimentaires des mégablocs sont associées aux évènements météo-marins extrêmes.

### **Résolution et précision :**

Taille du pixel de la mosaïque : 1 cm.

Taille de la grille du MNT : 2 cm.

Précision absolue du géoréférencement : 5 cm en horizontal, 2 cm en vertical (précision du DGPS en post-traitement)

Précision absolue sur des points de contrôle : 10 cm en horizontal, 15 cm en vertical (Précision en absolue du traitement photogrammétrique)

## **Conclusion**

Cette méthode de prise de vue aérienne par cerf-volant permet des mesures morphologiques à haute résolution spatiale et temporelle. Le système est adapté pour des zones d'études de plusieurs centaines de mètres de coté.

Cet outil montre son efficacité, sa facilité de mise en œuvre (une à deux personnes), et son faible coût pour des études de dynamiques morphosédimentaires. Elle permet d'étendre le champ d'application à d'autres sujets d'étude qui nécessitent des photographies aériennes ou des MNT de haute résolution (couverture végétale, comptage d'oiseaux (Delord et al. 2015), trait de côte, etc...). Autre extension possible avec une limite de poids, le capteur embarqué peut être de nature différente : anémomètre, capteur Infra Rouge ou proche Infra Rouge.

Avantages sur le terrain : déploiement facile par une ou deux personnes, facilités légales, possibilités de longs vols (jusqu'à plusieurs heures), large condition d'utilisation (de 10 à 40 km/h de vent).

Limites du système : dépendant de la direction du vent, produits finaux dépendant de la précision du système de positionnement utilisé.

# **Référence bibliographiques**

Bryson, M., Johnson-Roberson, M., Murphy, R. J., and Bongiorno, D. 2013 Kite Aerial Photography for Low-Cost, Ultra-high Spatial Resolution Multi-Spectral Mapping of Intertidal Landscapes. *Plos One* 8.

Delord K., Roudaut G., Guinet C., Barbraud C., Bertrand S., Weimerskirch H. Kite aerial photography : a low-cost method for monitoring seabird colonies. Journal of Field Ornithology, 2015, 86 (2), p. 173- 179.

Smith, M. J., Chandler, J., & Rose, J. 2009. High spatial resolution data acquisition for the geosciences: kite aerial photography. Earth Surface Processes and Landforms, 34(1), 155-161. <http://doi.org/10.1002/esp.1702>

# **Observatoire des oiseaux marins et côtiers : Un outil partagé pour l'évaluation de la conservation**

Sonia Carrier<sup>1</sup>, Christophe Aulert<sup>1</sup>

<sup>1</sup>Agence des aires marines protégées, France

## **L'analyse spatiale au service de la conservation de l'avifaune**

L'agence des aires marines protégées a pour mission de suivre et évaluer la gestion des différentes AMP.

L'agence a mis en place un observatoire des oiseaux marins et côtiers pour la sous-région marine Manche mer du nord, financé par le projet Interreg PANACHE (Protected Areas Network Across the CHannel Ecosystem) lancé et piloté par l'Agence de 2012 à 2014.

Cet outil a pour objectif de permettre une gestion de données standardisées des suivis annuels des principales espèces d'oiseaux présentes en Manche et ainsi d'évaluer l'état de conservation des populations à l'échelle de la Sous région marine (programme de surveillance DCSMM) et au sein du réseau d'aires marines protégées (tableaux de bord des AMP). Il contribuera à l'évaluation de la cohérence et la gestion des AMP pour la préservation des oiseaux marins et côtiers en plus de répondre aux besoins des directives européennes (DO, DHFF, DCSMM) et à la convention OSPAR.

Cet observatoire a été construit en concertation avec les ONG, les scientifiques et les gestionnaires d'aires marines protégées. Il peut également contenir les données de suivis réalisés par la Grande Bretagne ou les îles anglo-normandes et s'étendre à d'autre sousrégion marine.

A l'échelle de la sous-région marine Manche mer du nord, la base de données sera alimentée par les diverses associations et structures responsables des suivis ornithologiques dans la Manche. Les résultats SIG des suivis sont téléchargeables et interopérables.

L'observatoire se compose d'une base PostgreSQL, schéma greffé à la base de données existante ANE (Atlantique Nord Est) développée préalablement au sein des projets Interreg MAIA et PANACHE, d'un module de formulaires de saisie en ligne des données de suivis des oiseaux marins et côtiers, d'une cartothèque et d'une cartographie dynamique s'appuyant sur la technologie développée par IFREMER via [Sextant.](http://www.ifremer.fr/sextant/fr/;jsessionid=C2818FC880B21CBA3EE737EB5AD94164)

L'indicateur de production, la proportion de l'espèce représentée pour les différentes désignations d'amp selon l'espèce et les suivis sont autant de résultats contenus dans la cartographie dynamique du géoportail de l'observatoire.

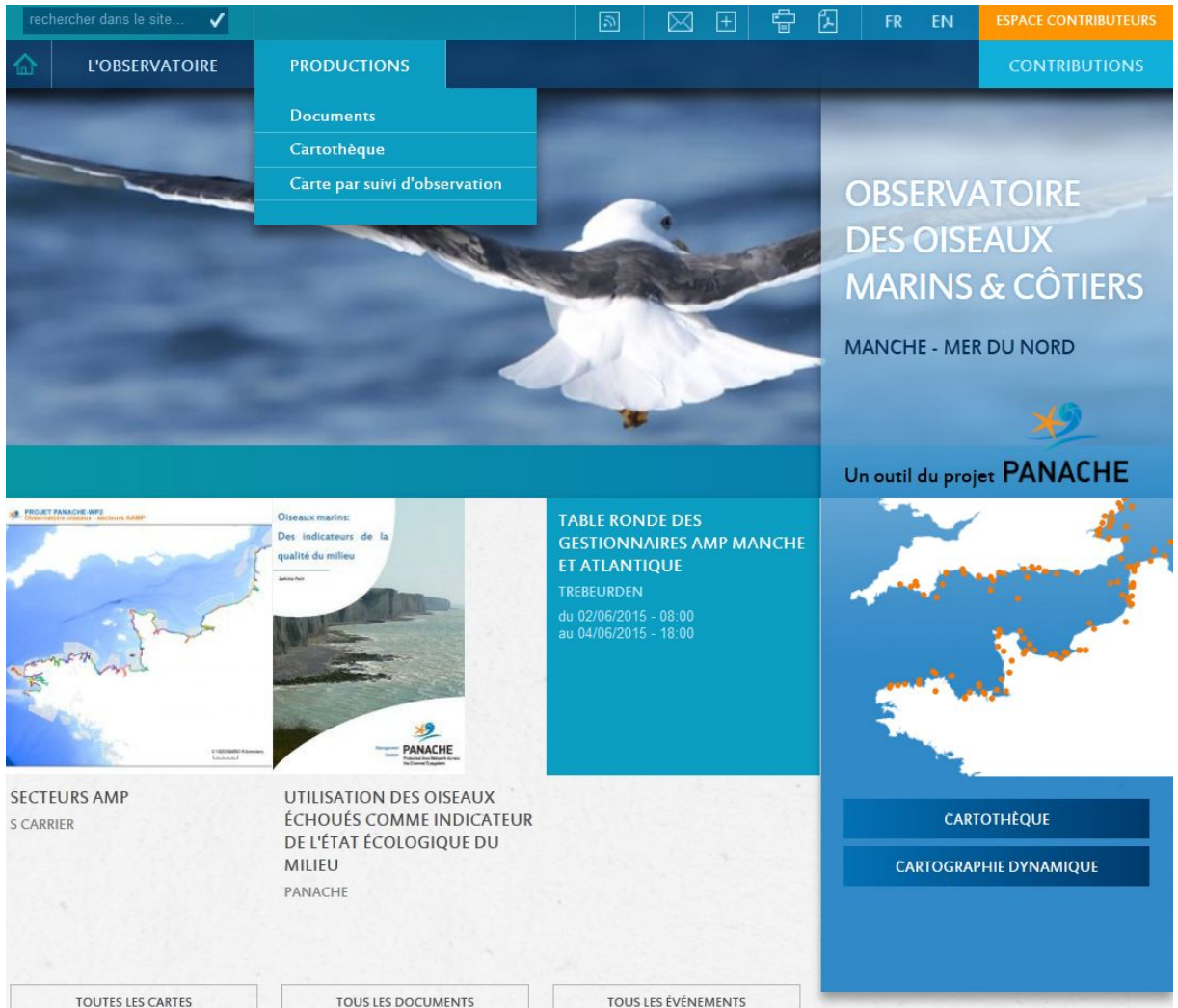

*Figure 1 : Contenu de l'observatoire des oiseaux marins et côtiers*

# **Conclusion**

Un objectif futur étant de valoriser et articuler entre eux les outils existants, des passerelles seront également créées avec d'autre observatoire tel l'Observatoire Biodiversité Haute-Normandie (OBHN).